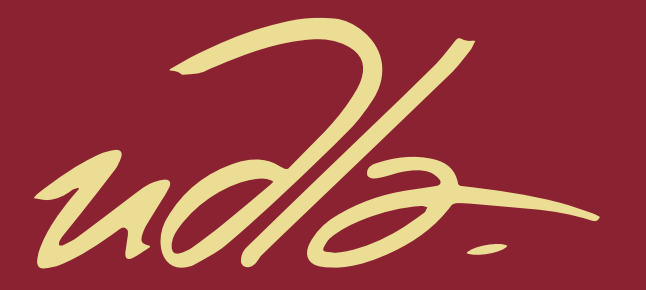

FACULTAD DE POSGRADOS

OPTIMIZACIÓN DEL PROCESO DE IMPRESIÓN DE LA EMPRESA EDIECUATORIAL, A TRAVÉS DEL USO DEL ANALISIS DEL MODO Y EFECTO DE LA FALLA AMEF Y PLANES DE CONTROL COMO BASE PARA LA ESTANDARIZACION DEL PROCESO.

AUTOR

Juan Carlos Tirado Luna

AÑO

2018

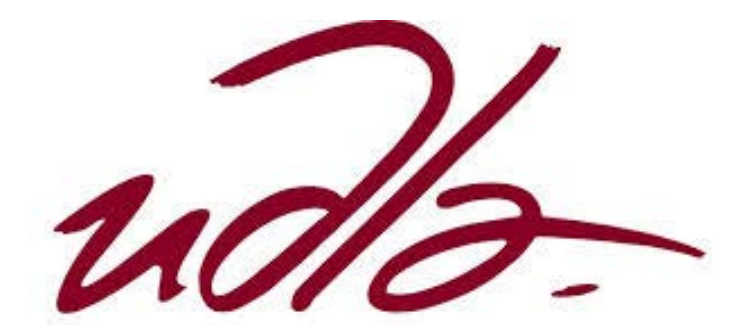

FACULTAD DE POSGRADOS

### OPTIMIZACIÓN DEL PROCESO DE IMPRESIÓN DE LA EMPRESA EDIECUATORIAL, A TRAVÉS DEL USO DEL ANALISIS DEL MODO Y EFECTO DE LA FALLA AMEF Y PLANES DE CONTROL COMO BASE PARA LA ESTANDARIZACION DEL PROCESO.

### Trabajo de Titulación presentado en conformidad con los requisitos establecidos para optar por el título de Master en Dirección de Operaciones y Seguridad Industrial

Profesor guía

MSc. Christian Leonardo Chimbo Naranjo

Autor

Juan Carlos Tirado Luna

Año

2018

### **DECLARACION PROFESOR GUIA**

"Declaro haber dirigido el trabajo, **OPTIMIZACIÓN DEL PROCESO DE IMPRESIÓN DE LA EMPRESA EDIECUATORIAL, A TRAVÉS DEL USO DEL ANALISIS DEL MODO Y EFECTO DE LA FALLA AMEF Y PLANES DE CONTROL COMO BASE PARA LA ESTANDARIZACION DEL PROCESO**, a través de reuniones periódicas con el estudiante **Juan Carlos Tirado Luna**, en el semestre **2017-2** orientando sus conocimientos y competencias para un eficiente desarrollo del tema escogido y dando cumplimiento a todas las disposiciones vigentes que regulan los Trabajos de Titulación"

> Christian Leonardo Chimbo Naranjo Master en Administración de empresas

\_\_\_\_\_\_\_\_\_\_\_\_\_\_\_\_\_\_\_\_\_\_\_\_\_\_\_\_\_

CC: 1802719581

### **DECLARACION CORRECTOR**

"Declaro haber revisado el trabajo, **OPTIMIZACIÓN DEL PROCESO DE IMPRESIÓN DE LA EMPRESA EDIECUATORIAL, A TRAVÉS DEL USO DEL ANALISIS DEL MODO Y EFECTO DE LA FALLA AMEF Y PLANES DE CONTROL COMO BASE PARA LA ESTANDARIZACION DEL PROCESO,** del estudiante **Juan Carlos Tirado Luna** dando cumplimiento a todas las disposiciones vigentes que regulan los Trabajos de Titulación"

> Christian Estuardo Hinojosa Godoy Master en Administración de empresas CC: 1712017100

\_\_\_\_\_\_\_\_\_\_\_\_\_\_\_\_\_\_\_\_\_\_\_\_\_\_\_\_\_

## **DECLARACION DE AUTORIA DEL ESTUDIANTE**

"Declaro que este trabajo es original, de mi autoría, que se han citado las fuentes correspondientes y que en su ejecución se respetaron las disposiciones legales que protegen los derechos de autor vigentes."

> Juan Carlos Tirado Luna CC: 1711941763

\_\_\_\_\_\_\_\_\_\_\_\_\_\_\_\_\_\_\_\_

### **AGRADECIMIENTOS**

Agradezco a mi familia por su apoyo constante, a mis profesores y compañeros que aportaron con su tiempo y conocimiento para culminar cada módulo durante esta Maestría.

Agradezco de manera muy especial a Michael Gregg Mantilla Presidente ejecutivo de Ediecuatorial y a su personal por el apoyo en la obtención de la información y la aplicación de las recomendaciones durante el desarrollo de este trabajo.

Por último, agradezco a todas las personas desde los Directores académicos y demás funcionarios de la Universidad de las Américas por aportar con su trabajo al reconocimiento de la Maestría en Dirección de Operaciones y Seguridad Industrial.

## **DEDICATORIA**

Quiero dedicar este trabajo a mí esposa, a mi hijo y a toda mi familia porque con su apoyo y comprensión he podido dedicarle el tiempo necesario para cumplir este y cualquier otro objetivo que me he planteado en la vida profesional, además su motivación me empuja a mejorar siempre y buscar más y mejores retos.

"Sueña en grande, empieza pequeño"

#### **RESUMEN**

El presente trabajo nace de la necesidad de Ediecuatorial, empresa que se dedica a la impresión offset, de robustecer sus procesos y enfrentar así la crisis que el sector atraviesa actualmente. Esta empresa con amplia experiencia en la impresión de material editorial y publicitario, ha sido afectada por varias situaciones políticas y culturales ,principalmente por la reducción de la inversión pública y que ha obligado a las empresas en general a reducir sus presupuestos siendo el primero, el dedicado al rubro del marketing y publicidad, así mismo se ha visto afectado por el uso de tecnologías digitales que han reemplazado a los medios impresos de comunicación, esto sumado a las políticas públicas y privadas que alineadas con los aspectos ecológicos han impulsado programas de reducción de uso del papel que han determinado que el mercado se contraiga. Por tanto, los márgenes de rentabilidad se han reducido y que justifiquen la operación de sus negocios.

Buscando alternativas este tipo de negocio encontró una solución sostenible apuntando ahora al aprovechamiento de sus capacidades y conocimientos para ingresar al mercado del empaque impreso mismo que no ha sido afectado por los factores mencionados anteriormente ya que la economía de consumo se ha mantenido. Este trabajo tiene por objeto fortalecer los procesos de impresión, core del negocio, utilizando herramientas como el AMEF "Análisis del Modo y Efecto de la Falla" y los Planes de control, mismos que ordenan el "*Know Ho*w" de la compañía para asegurar la calidad de sus procesos y sus resultados. Se han utilizado herramientas de medición de la eficiencia y eficacia de la operación como el EET "Eficiencia del Equipo Total" , para determinar el antes y el después de la implementación. Al finalizar se demuestra que el nivel de riesgo determinado en una primera medición del AMEF se ha reducido con la implementación de buenas prácticas establecidas durante la elaboración de los Planes de control. Más adelante la compañía podrá implementar bajo la misma metodología la estandarización de los otros procesos, sobre todo aplicado a la industria del empaque o impresión de plegadizas.

#### **ABSTRACT**

The current work is based on an urgent need of Ediecuatorial, an offset graphic industry, to strengthen its processes and thus to face its crisis. This company with an extensive experience in editorial and advertising material printing has been affected by several political and cultural situations, mainly by the reduction of public investment and it has forced companies in general to reduce their budgets being the first, the one dedicated to the field of marketing and advertising. Likewise, it has been affected by the use of digital technologies that have replaced the printed media, this added to the public and private policies that, aligned with the ecological aspects, have promoted programs of paper consuming reduction, which have determined that the market is reduced. Therefore, these companies' profits have been reduced in order to justify their businesses operation.

Seeking alternatives, this type of business found a sustainable solution, aiming to take advantage of their skills and knowledge to enter the printed packaging market itself that has not been affected by the factors mentioned above since the consumer economy has remained. This work aims to strengthen the printing processes, the core of the business, using tools such as the FMEA "*Failure and Mode off Effect Analysis*" and the Control Plans, which order the "*Know How*" of the company to ensure the quality of its processes and results. Tools have been used to measure the efficiency and effectiveness of the operation as the OEE "*Overall Efficient Equipment*" to determine the before and after the implementation. At the end, it is demonstrated that the level of risk determined in a first measurement of the FMEA has been reduced with the implementation of good practices established during the elaboration of the Control Plans. Later on the company will be able to implement under the same methodology the standardization of the others processes, especially applied to the packaging industry or folding printing.

# **INDICE**

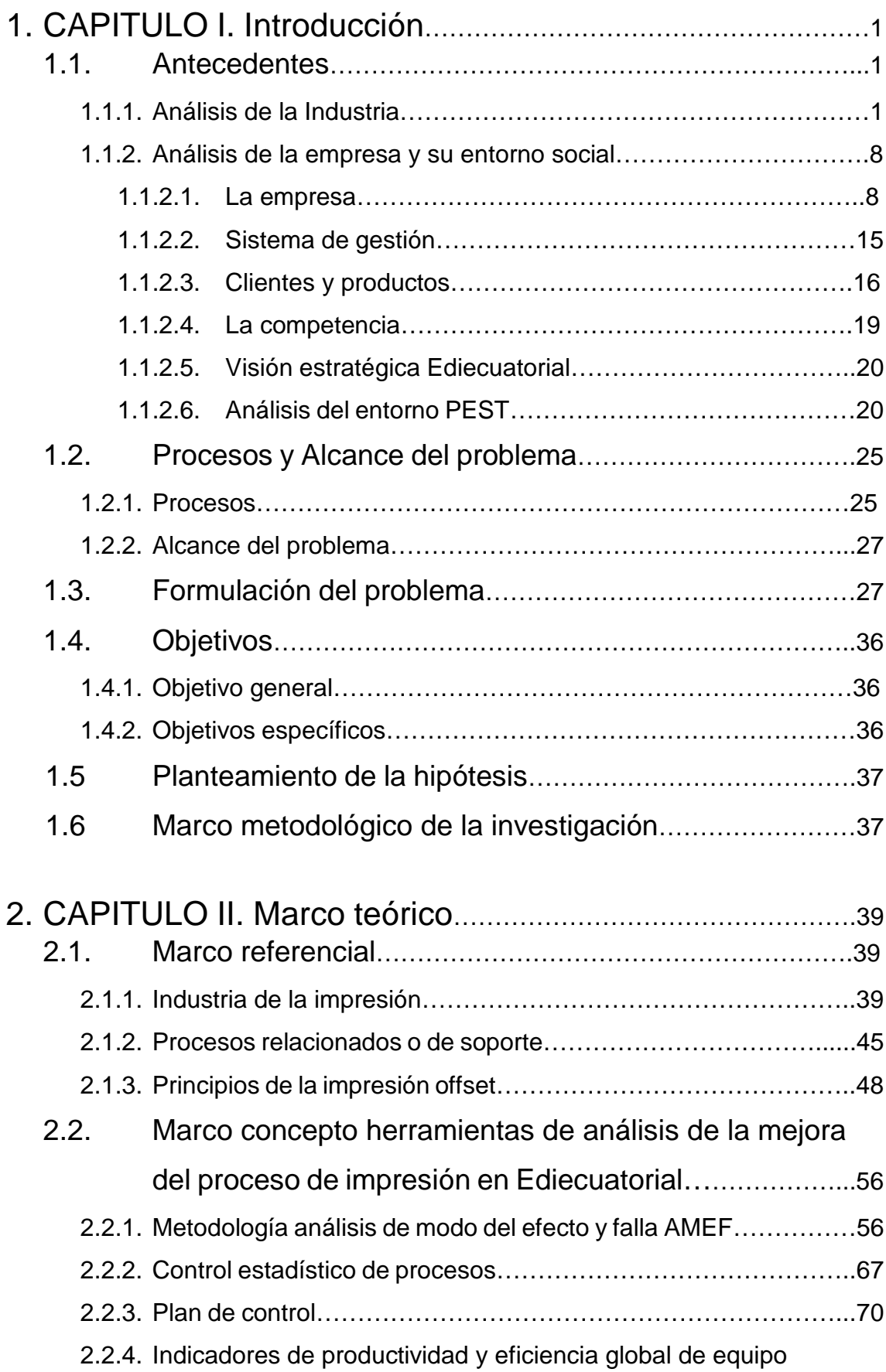

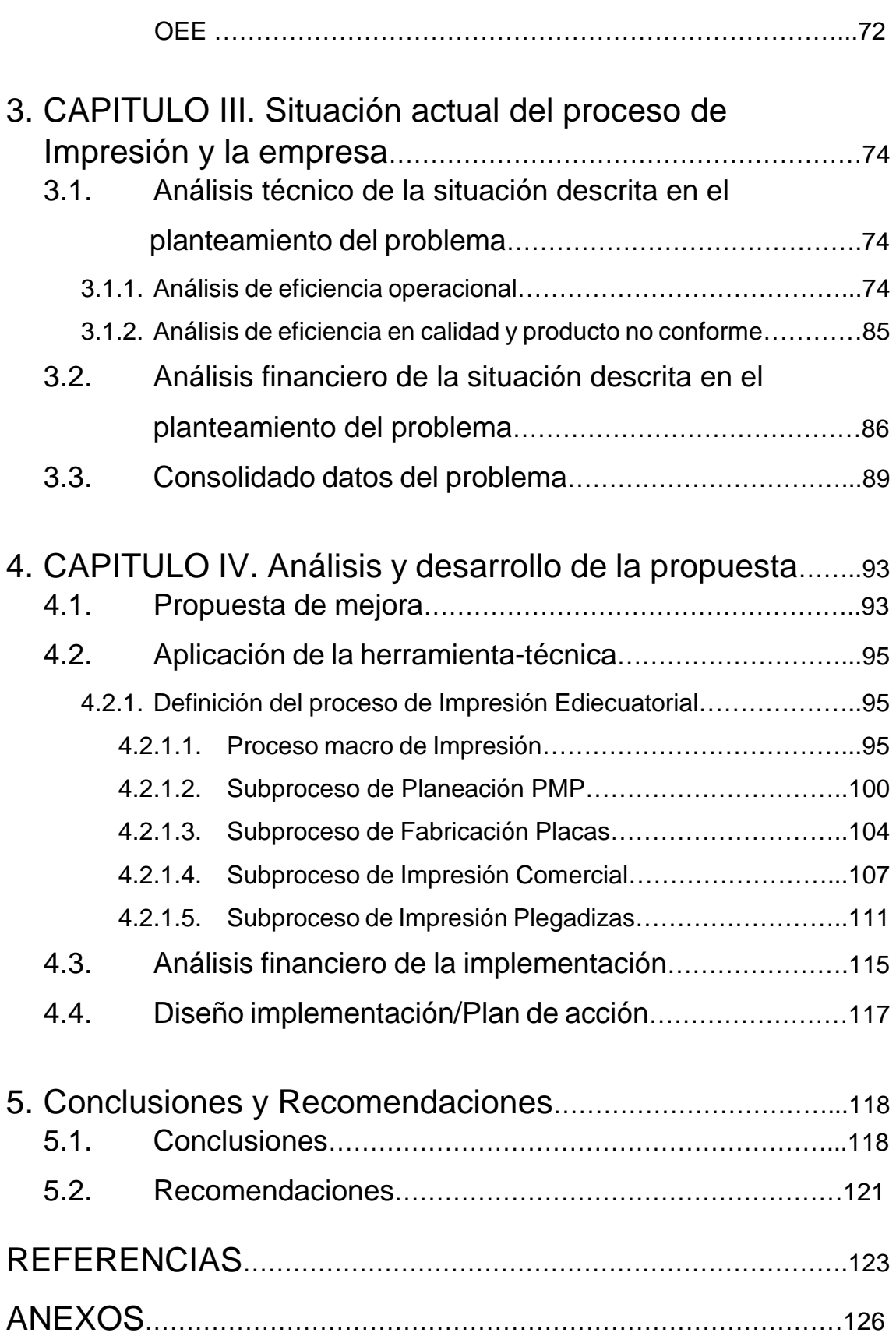

#### 1. CAPITULO I. Introducción

#### 1.1. Antecedentes

#### 1.1.1. Análisis de la industria

Para entender el contexto de la industria gráfica, es importante partir del propósito por el cual apareció hace aproximadamente 10000 años. El hombre dejó su huella en las cavernas a través de pinturas rupestres como las de Altamira en España, principalmente tratando de comunicar la simple idea de su presencia, a través del tiempo la comunicación gráfica expresada a través del arte fue considerada exclusiva de ciertas clases sociales y que tanto en Europa como en el resto del mundo, minimizó el acceso de esta información .No fue sino hasta que el invento de la imprenta de Johannes Gutenberg hacia el año de 1440 DC que se logró facilitar el acceso a más personas con la reproducción continua de imágenes y textos principalmente, es así como la Biblia se convierte en el primer libro publicado de esta manera.

A partir de la invención de Gutenberg, la industria gráfica ha ido evolucionando técnicamente y tomo varios caminos, básicamente diferenciados por la técnica de transferir la información de una imagen o un texto a un sustrato. Así tenemos la Litografía, la impresión offset, la flexo grafía, el roto grabado o hueco grabado, la impresión por serigrafía y en los últimos tiempos la impresión digital. Esta última ha cobrado auge manteniendo el propósito inicial que es el de transmitir una idea a través de las imágenes y textos impresos, siendo el diferenciador de la industria el costo y el volumen de mercado al que pueden acceder con esta información, así se han diferenciado dos grandes grupos de segmentos:

- Impresión Comercial: Impresión de Libros, revistas, afiches, material publicitario, periódicos, etc.
- Impresión de Empaques: Incluye la industria de empaques flexibles y de empaques plegables, así mismo se puede incluir los empaques secundarios como cartones y sacos para material a granel.

La industria gráfica en el Ecuador se encuentra del sector Manufacturero y ocupa al 11,30% de la población económicamente activa, como se muestra en la Tabla 1.

Ocupados por rama de actividad Diciembre 2017.

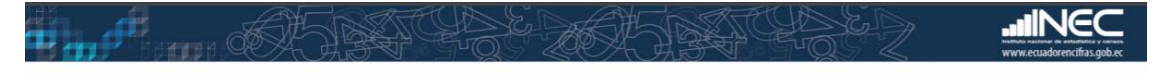

## Composición de los empleados por rama de actividad:

**Total nacional** 

La rama de actividad de Agricultura, ganadería, caza y silvicultura y pesca es la que concentra mayor participación en el empleo.

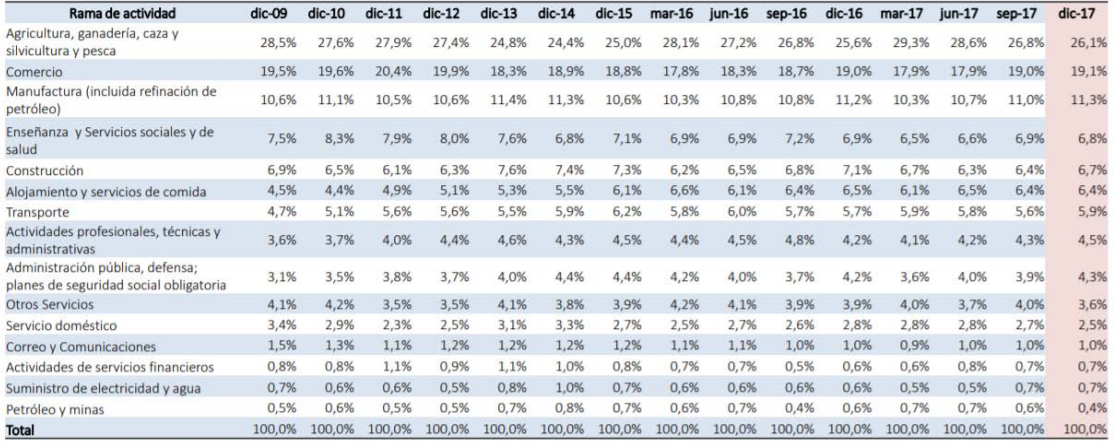

Nota: La rama de actividad Otros Servicios incluye: Actividades inmobiliarias - Artes, entretenimiento y recreación - Actividades de organizaciones extraterritoriales - Otras actividades de servicios - No especificado

Tomado de (INEC, 2017)

Para dimensionar el mercado relacionado a la industria gráfica de impresión de papel podemos extraer del último informe de índices de Volumen Industrial IVI-CIU de Feb.2015 a Feb 2016 emitido por el INEC, que el volumen al último mes estimado corresponde a un mercado de 294'590.000 USD. Y que podemos ver en la Tabla 2.

### Tabla 2

Anexo 1-1 Estadísticas mensuales de volumen físico de la producción 2016.

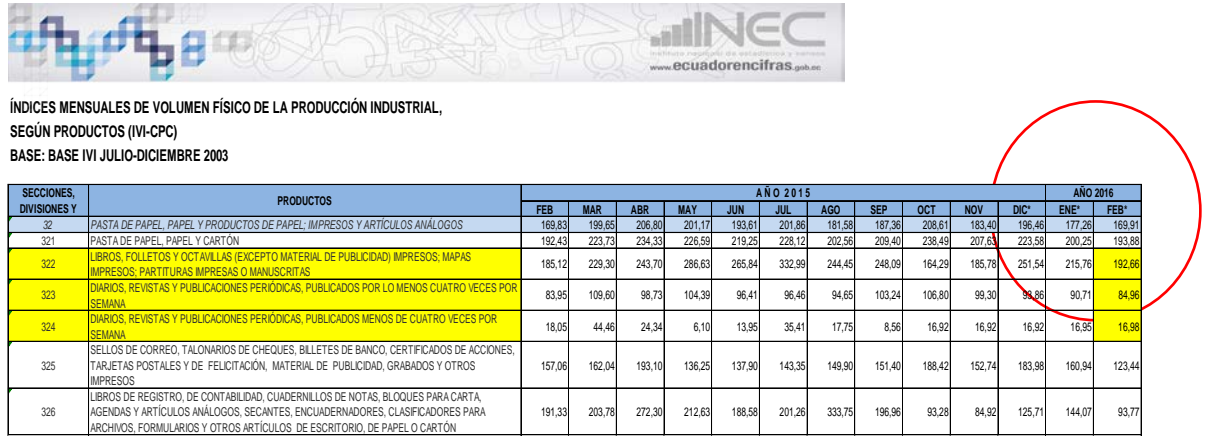

NOTA: Los índices de los tres últimos meses, siempre serán considerados como provisionales

*\* Datos provisionales*

Adaptado de. (INEC, 2016)

Para entender el contexto de la empresa se presenta el análisis de los factores relevantes del entorno para lo cual se ha definido como herramienta al análisis de las 5 fuerzas de Porter para el Segmento de la Impresión Comercial y de empaques, así tenemos:

a) **Determinación del poder negociador de los clientes**: Los clientes tanto en el segmento de impresión comercial como en el de impresión de empaques tienen un alto poder de negociación por lo que resulta difícil para la industria controlar o imponer el precio de venta del producto Ver. Tabla 3-Figura 1

### Tabla 3

Análisis del Poder de negociación del cliente.

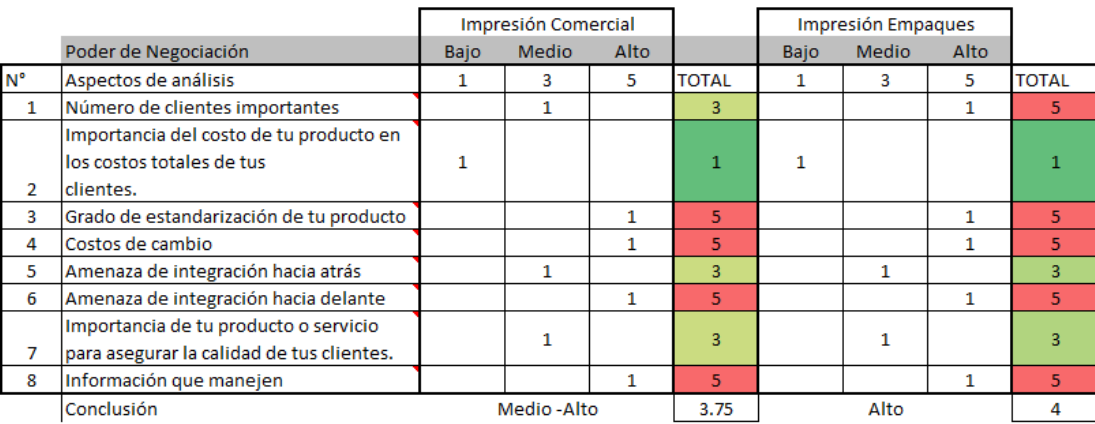

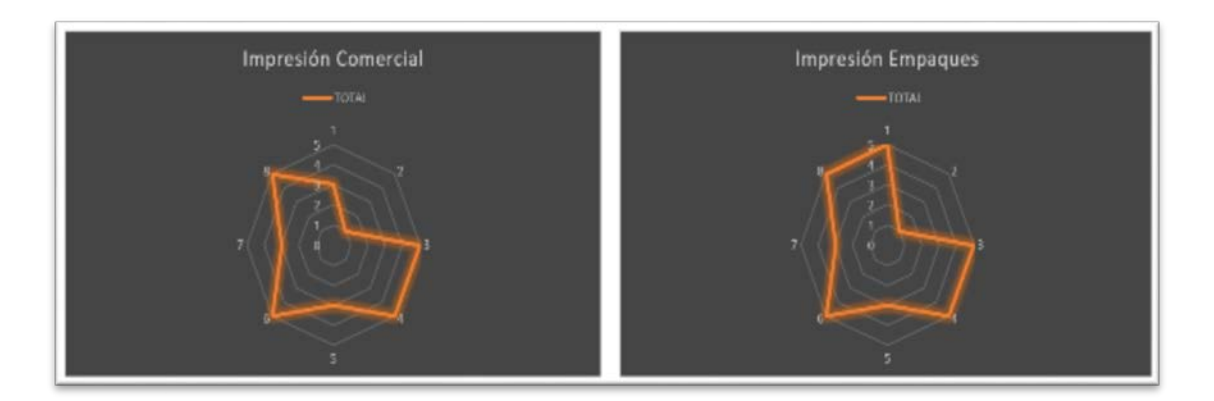

Figura 1. Análisis del Poder de negociación del cliente

b) **Determinación del poder negociador de los proveedores:** Al ser este sector, consumidor de productos especializados, los proveedores tienen la capacidad de imponer sus precios lo que debilita la rentabilidad alcanzable en ambos segmentos Ver. Tabla 4-Figura 2.

### Tabla 4

Análisis del Poder de negociación de proveedores.

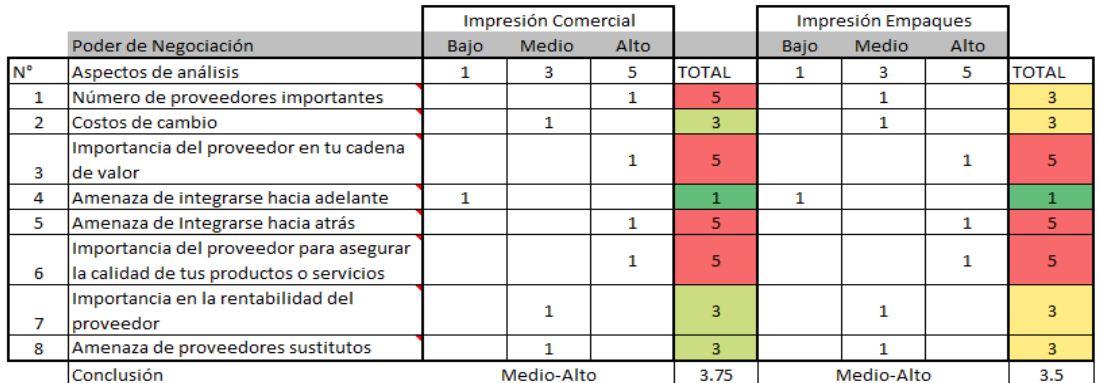

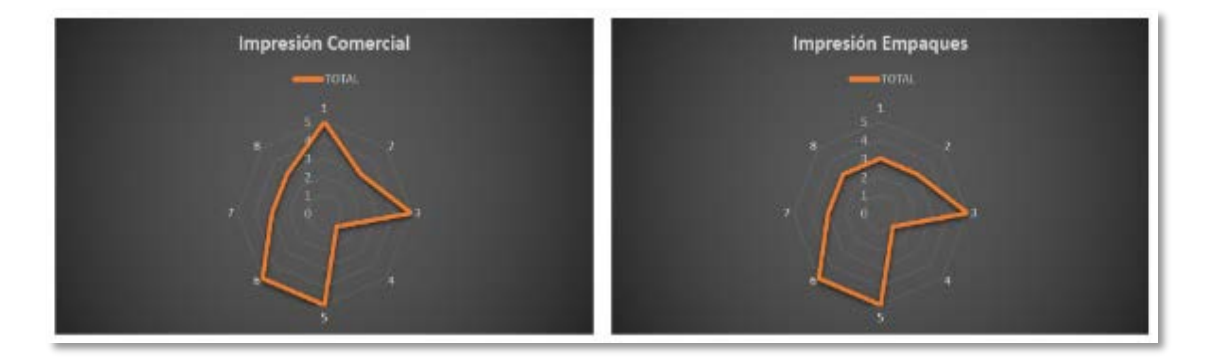

Figura 2. Análisis del Poder de negociación de proveedores

c) **Amenaza de la presencia de nuevos competidores**: En el segmento comercial la existencia de un sinnúmero de talleres de impresión más la existencia de competidores a gran escala amenaza el volumen de rentabilidad

alcanzable, en cambio en el segmento de impresión de empaques, al ser un mercado mucho más difícil de alcanzar por parte de la imprentas pequeñas debido a las exigencias específicas de los clientes por las normativas que los fabricantes de empaques deben cumplir hace más factible alcanzar un nivel de rentabilidad adecuado en este segmento. Ver Tabla 5-Figura 3.

#### Tabla 5

Análisis de la amenaza del aparecimiento de nuevos competidores

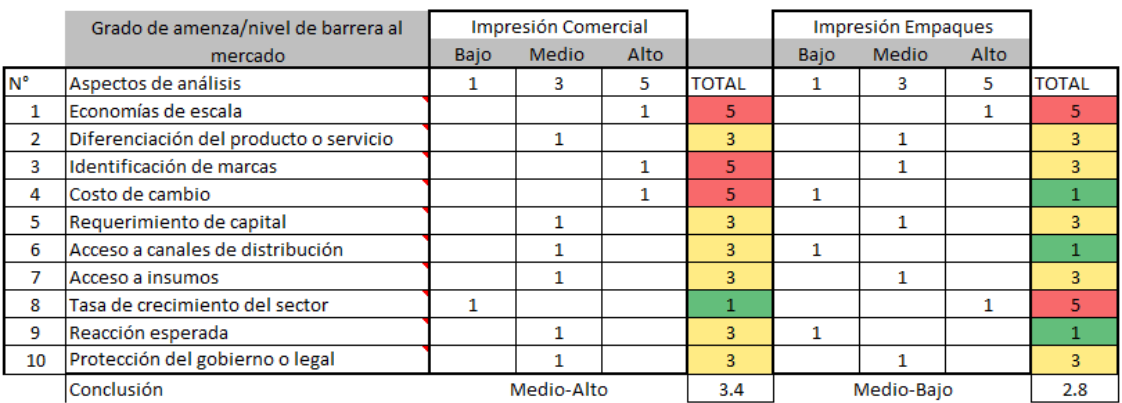

Impresión Comercial Impresión Empaques

.

Figura 3. Análisis de la amenaza del aparecimiento de nuevos competidores

d) **Amenaza o barrera en el mercado para sustitutos del producto**: Por la evolución de la industria gráfica, el aparecimiento de la impresión digital y el uso cada vez menos de formatos físicos, se presenta una amenaza principalmente para el segmento de impresión comercial a diferencia del segmento de impresión de empaques donde es prácticamente imposible eliminar la necesidad con un sustituto, podría aparecer según el desarrollo de nuevas tecnologías de materiales sustitutos del sustrato más no del proceso de impresión requerido para los empaques plegables usados actualmente, un segmento cercano y que podría considerarse sustituto es la impresión de empaques flexibles en materiales como el polietileno o polipropileno que por ahora no interfieren con el segmento de empaques plegables. Ver Tabla 6-Figura 4.

#### Tabla 6.

Análisis de la amenaza de sustitutos del producto.

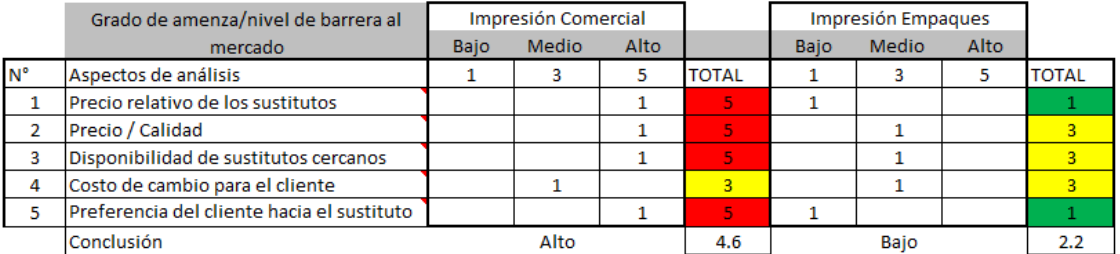

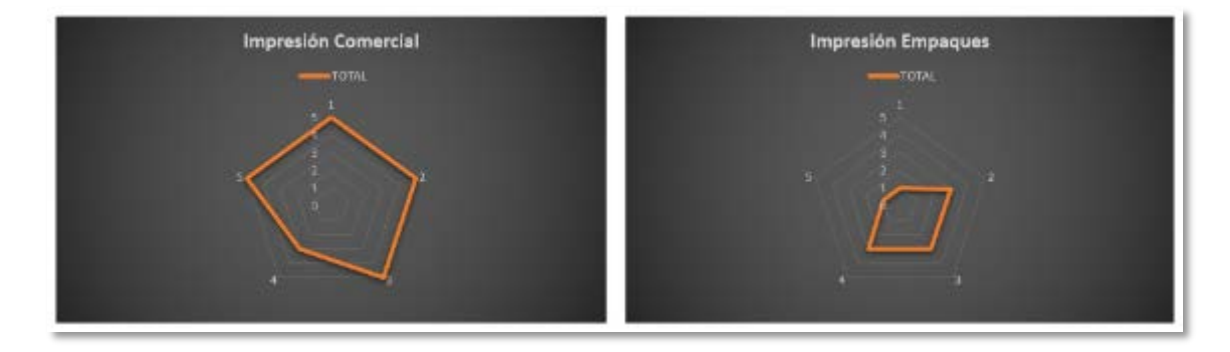

Figura 4. Análisis de la amenaza de sustitutos del producto

e) **Amenaza por el grado de rivalidad entre competidores**: Para el segmento de la impresión comercial, el grado de afectación que tiene la gran cantidad de imprentas de pequeña escala y las 7 grandes de la impresión comercial que se pueden identificar según su volumen de ventas mostrado en la Figura 5 y que hace que su rivalidad impida el control de precio del mercado gráfico, más en el segmento de la impresión de empaques es menor debido a que este segmento requiere un grado técnico superior y mayores capacidades tanto de recursos como técnicas que las imprentas pequeñas no tienen acceso fácilmente a diferencia de las imprentas de gran escala. Ver Tabla 7-Figura 6.

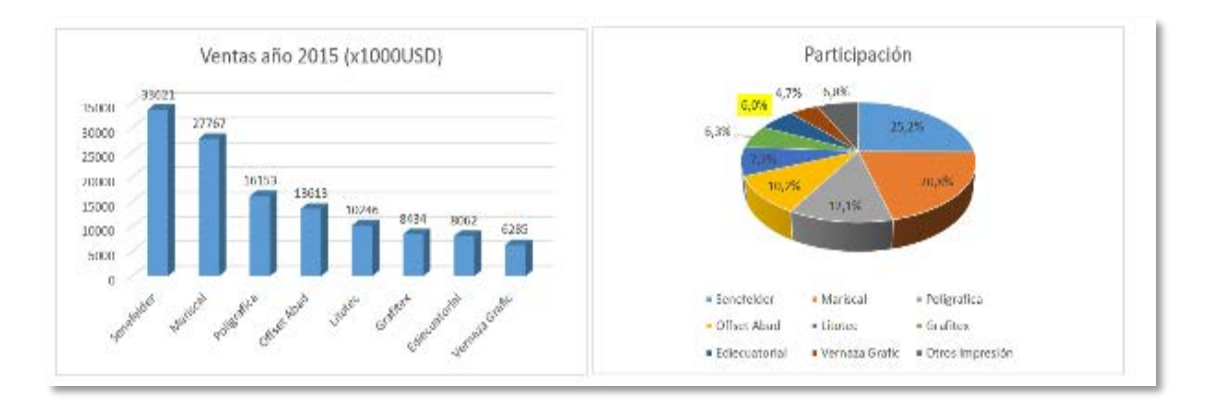

Figura 5. Participación del mercado Ediecuatorial 2016.

Tomado de Plan Estratégico Ediecuatorial 2017

### Tabla 7

Análisis de la amenaza por la rivalidad entre competidores

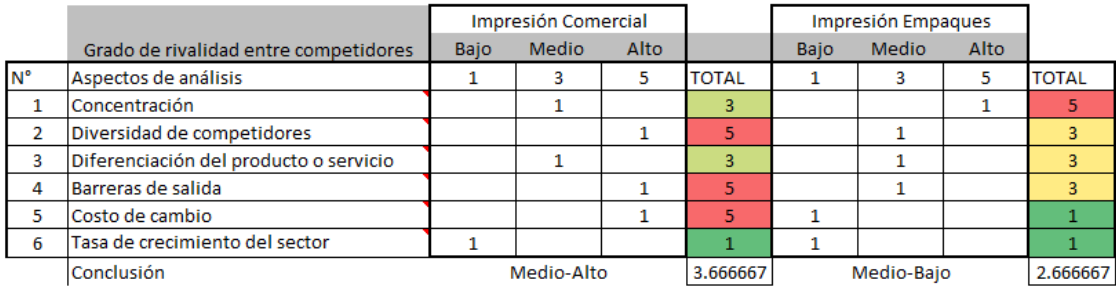

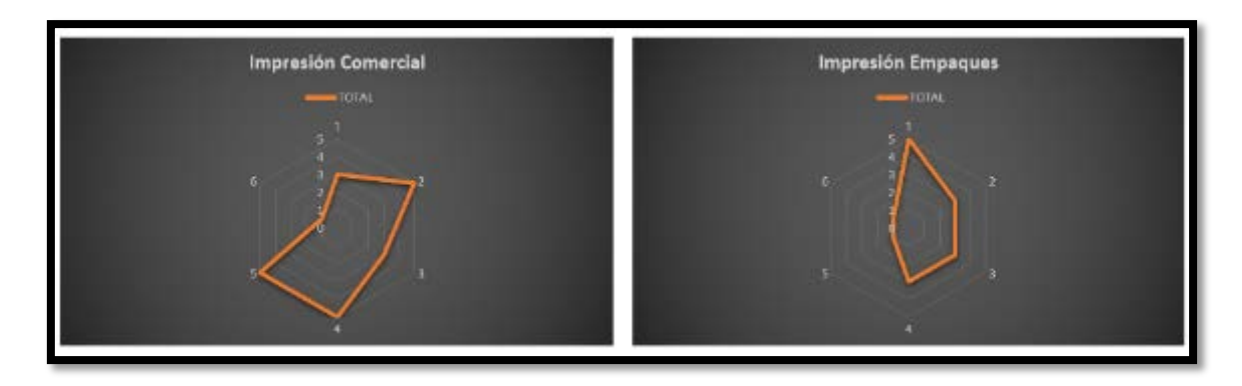

Figura 6. Análisis de la amenaza por la rivalidad entre competidores

En conclusión del análisis de las cinco fuerzas de Porter, podemos concluir que el Mercado de la industria Gráfica en el Ecuador enfocado en el segmento de impresión Comercial presenta baja rentabilidad y barreras para acceder al mismo haciendo difícil la competencia en este segmento, a diferencia del segmento de impresión de empaques que aún permanece atractivo para obtener márgenes de rentabilidad aceptables por lo que representa un reto para quienes se encuentran en este mercado. Ver Tabla 8.

#### Tabla 8

Resumen del análisis del Mercado Industrial gráfico en el Ecuador.

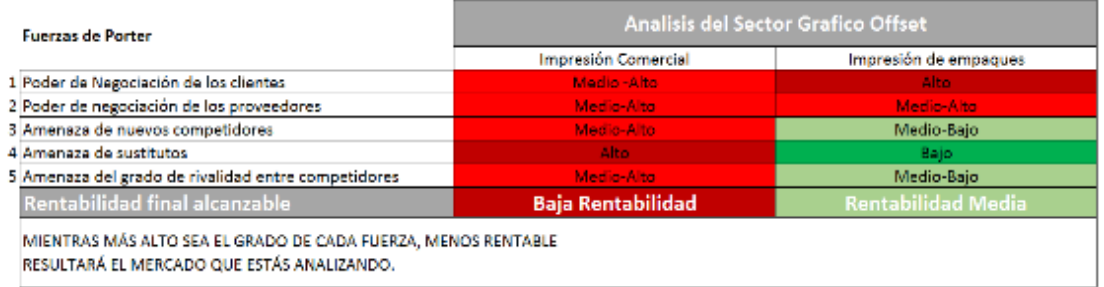

#### 1.1.2. Análisis de la empresa y su entorno social

#### 1.1.2.1 La empresa

EDIECUATORIAL es una empresa constituida en el año 1979 como parte del Grupo El Comercio corporativo que se describe en la Figura 1, que pasa a dar servicio en la gama de productos de impresión comercial plana y como parte de este grupo corporativo a partir del año 2001, sus productos en esta línea principalmente son catálogos, revistas, libros, folletos, etc. En el año 2011 por decisión Corporativa se produce la escisión de la compañía del grupo El Comercio, para cumplimiento de la ley antimonopolio, sus acciones fueron adquiridas por personas naturales y herederos de la familia Mantilla fundadores del Grupo El Comercio y que actualmente forman parte del Directorio. En el año 2014 se toma la decisión de incursionar en el sector de la producción de productos intermedios, específicamente del negocio del *Packaging* (Impresión de empaques).

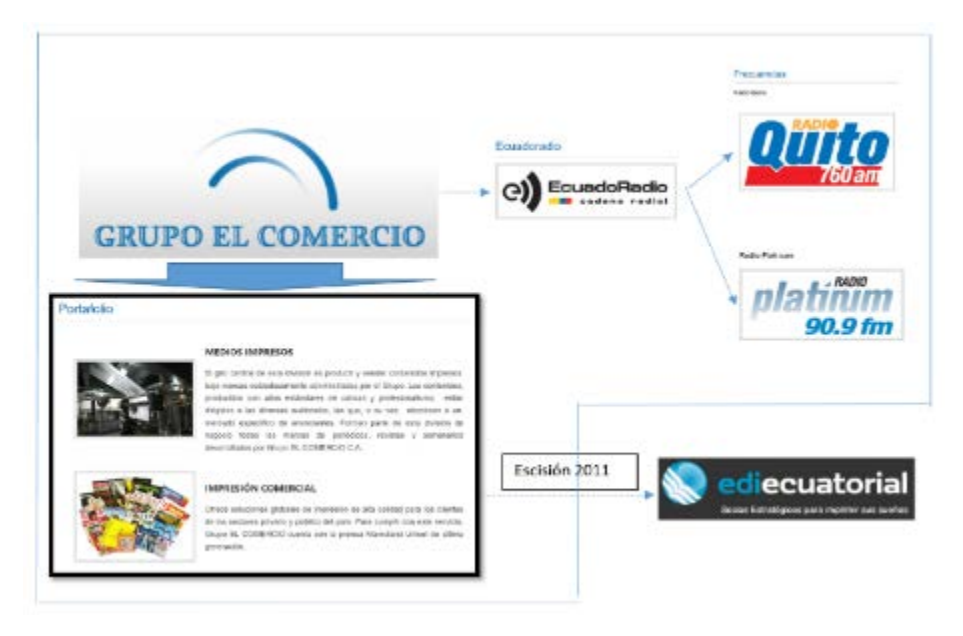

Figura 7. Estructura Grupo El Comercio.

Adaptado de (Grupo El Comercio, s.f.)

En una breve descripción de la empresa, encontramos que la Planta Industrial que se observa en la Panorámica mostrada en la Figura 8. Contando con 8521 m² distribuidos en 1220 m² para el uso de las áreas administrativas como el área Comercial, Administración general y de planta, Finanzas, Diseño o Pre prensa y 7321 m² para el área operativa, Bodegas de Materia prima y Despacho.

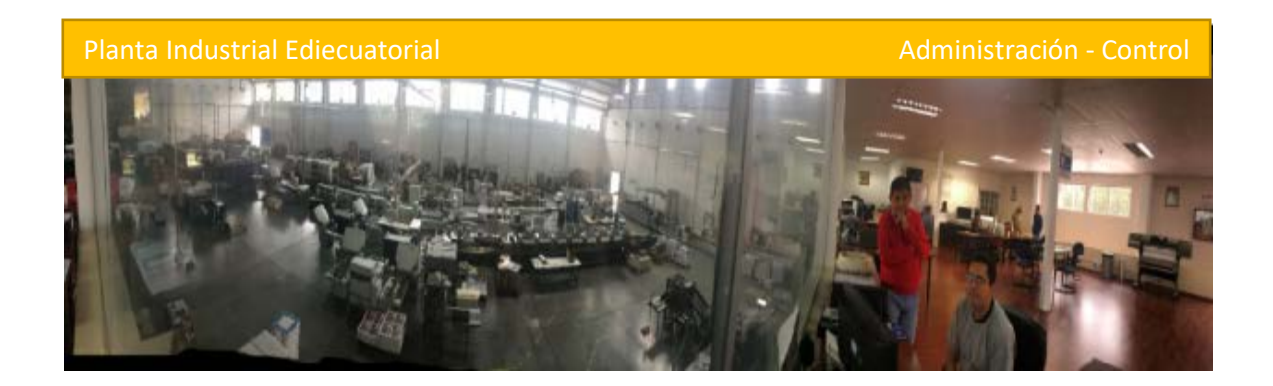

Figura 8. Foto Panorámica de la Planta Industrial (Sangolquí) Ediecuatorial.

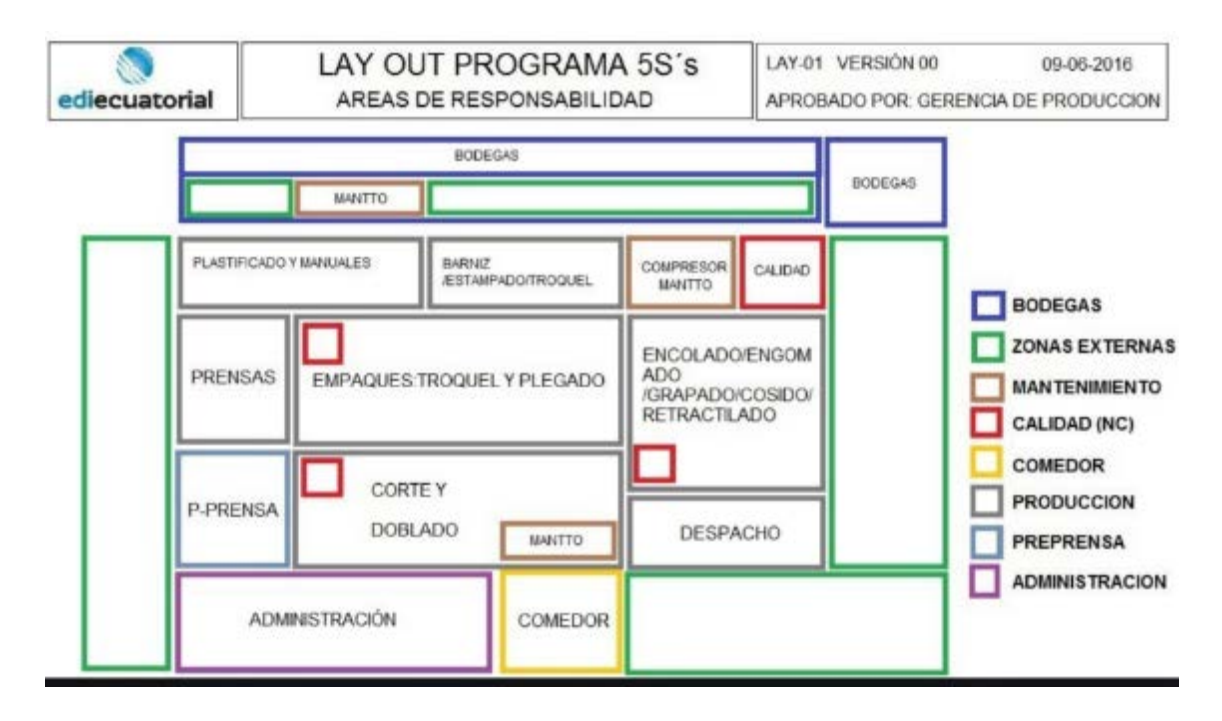

Figura 9. Lay Out Planta Industrial Ediecuatorial

Tomado de Ediecuatorial 2016

Localización geográfica.

EDIECUATORIAL, inicia sus operaciones en una planta propia ubicada en el Sector de la Avenida de los granados y Seis de Diciembre, más debido a las ordenanzas municipales con respecto a la industria dentro de la zona urbana, se reubicó la planta hacia el Valle de los Chillos en el parque industrial a las afueras de Sangolquí exactamente sus instalaciones se encuentran ubicadas En la Av. De los Guabos Lote N°5 y Av. Shyris, Referencia: Junto A DANEC en la Parroquia Sangolquí del Cantón Rumiñahui provincia de Pichincha. Ver Figura 1

En la Figura 9 se puede observar la distribución de las áreas para cada proceso y en una breve descripción fotográfica en las Figuras 10,11,12,13,14 y 15.

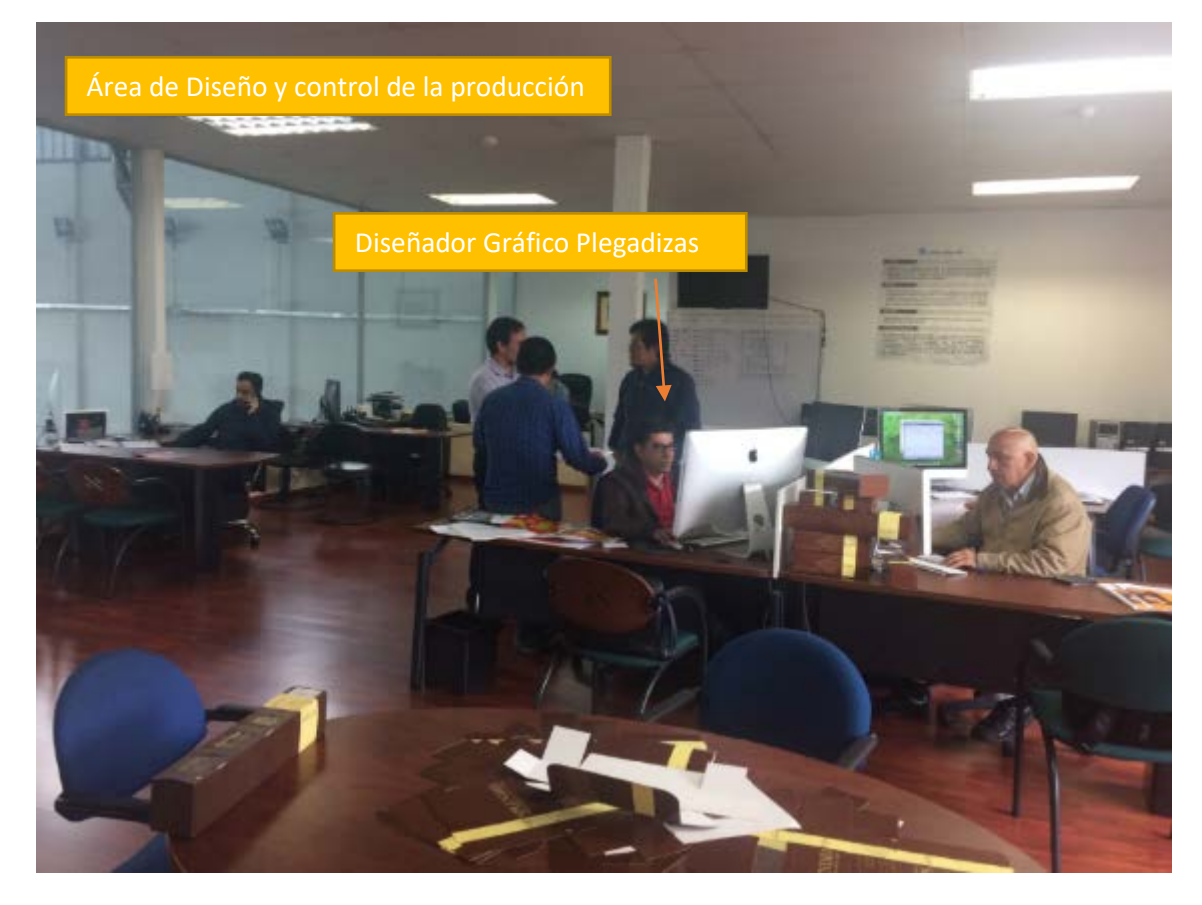

Figura 10. Área Administrativa Pre-prensa Diseño Ediecuatorial

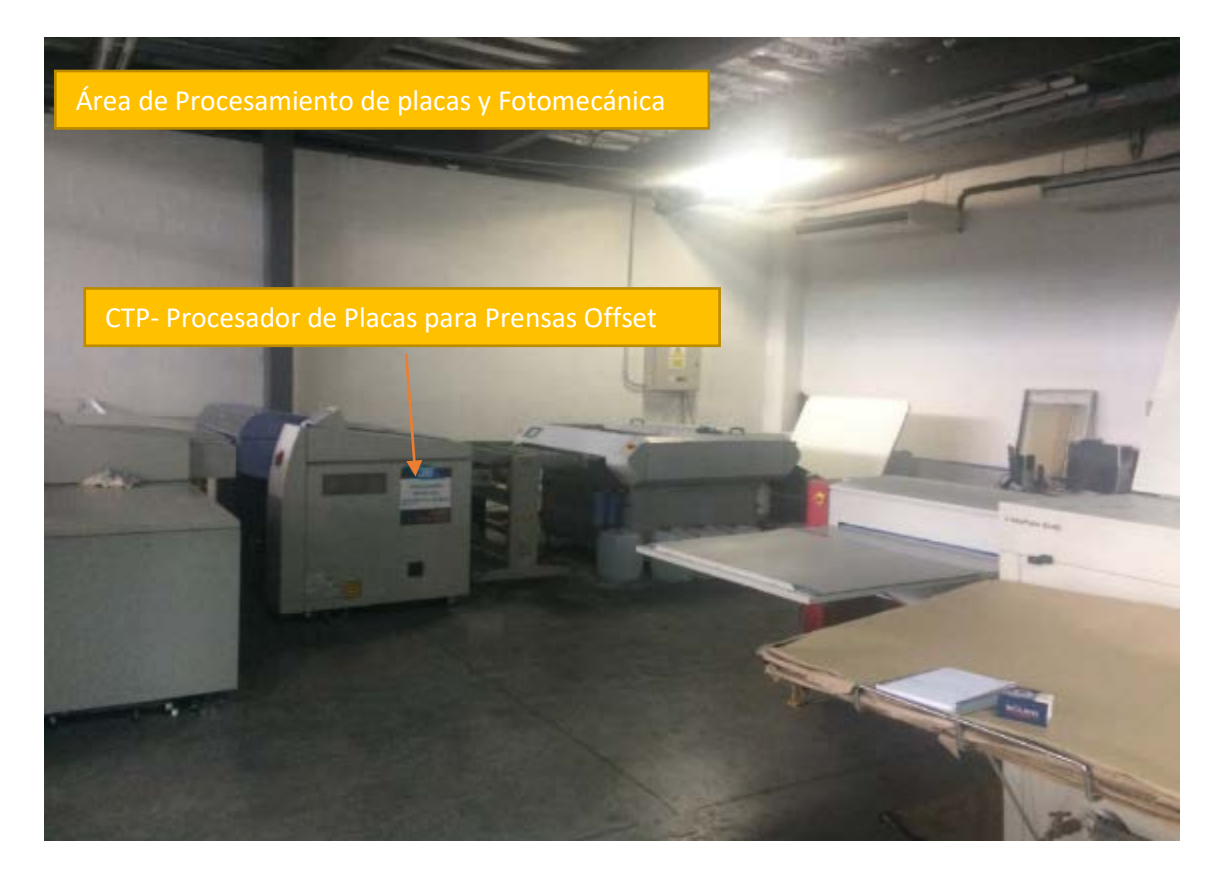

Figura 11. Area operativa Pre- Prensa Fotomecánica Ediecuatorial

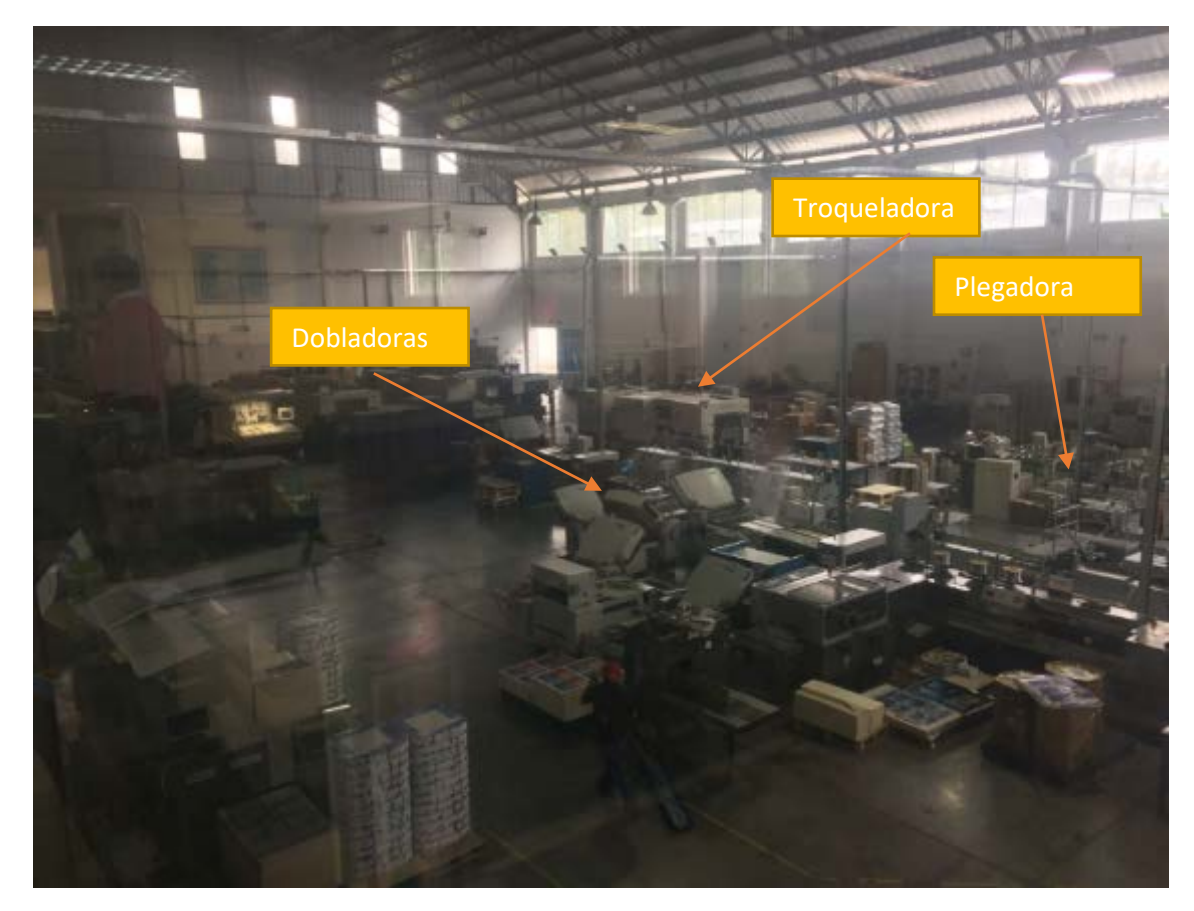

Figura 12. Procesos intermedios Doblado-Troquelado-Plegado

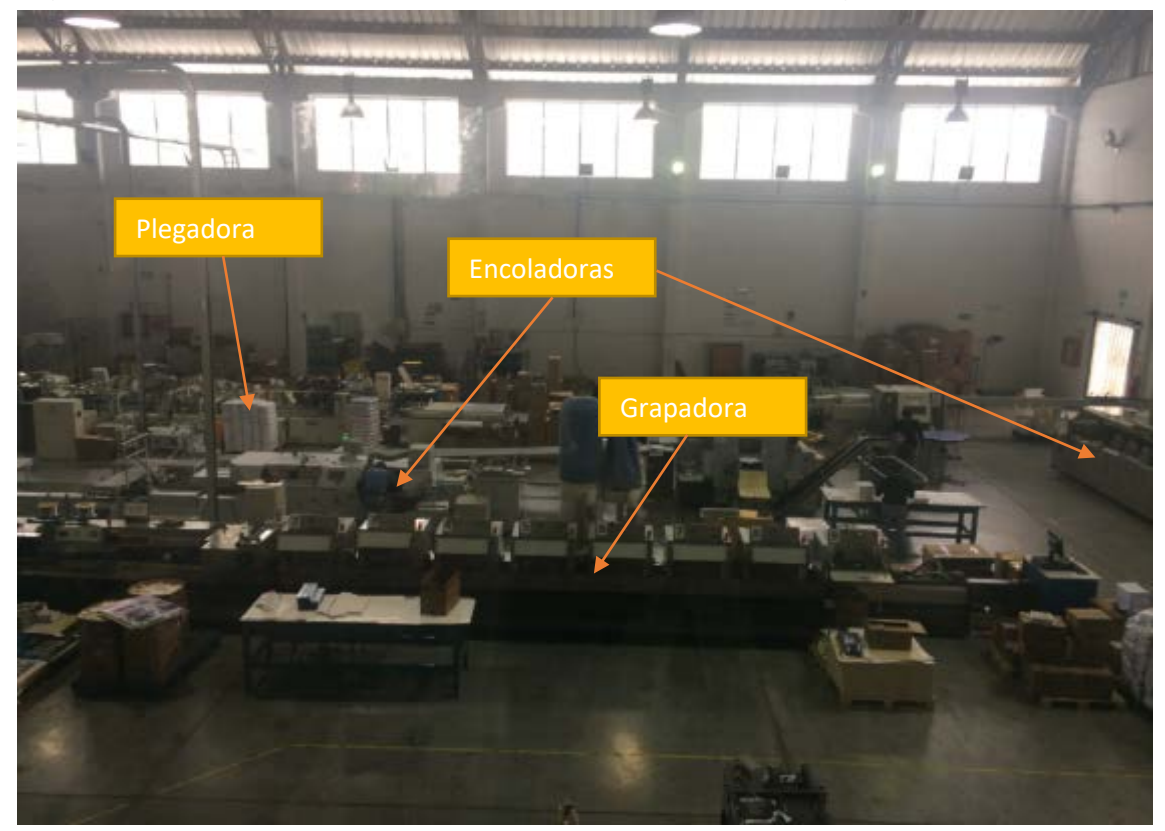

Figura 13. Area de terminados Grapado-Encolado

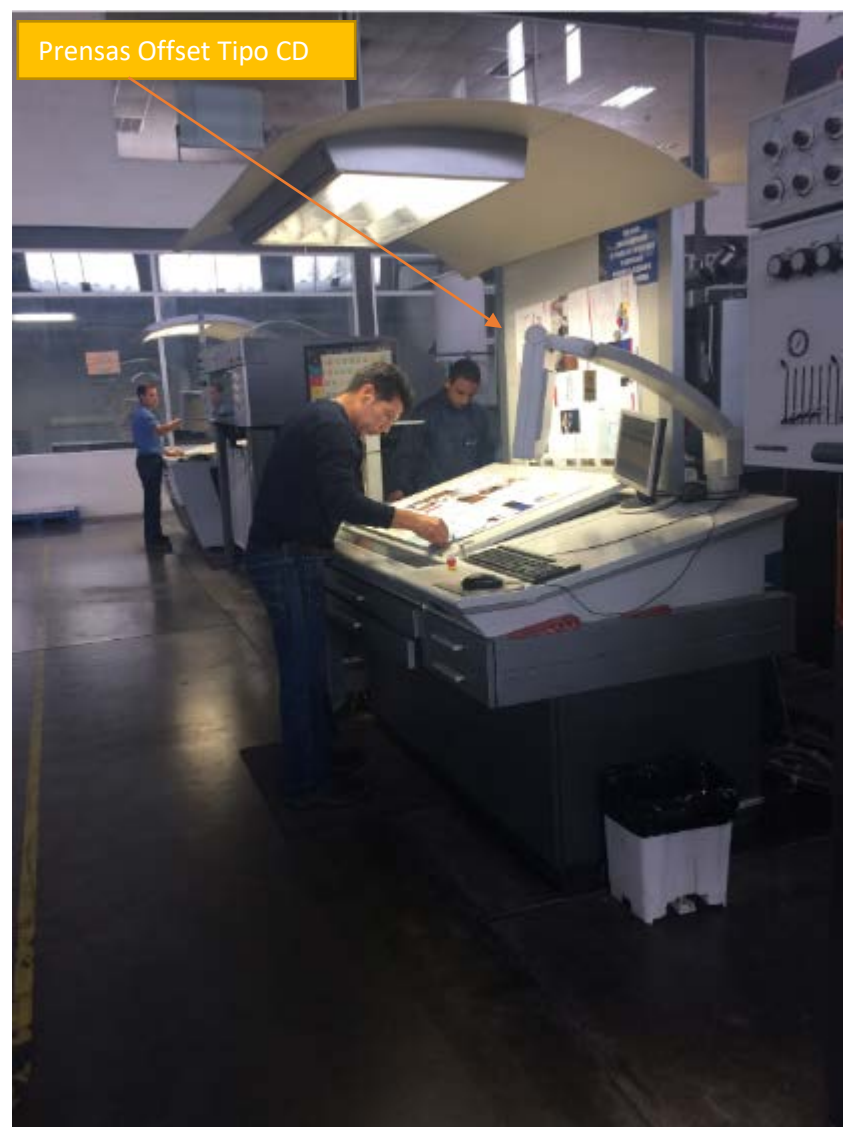

Figura 14. Area de Prensas Offset Tipo CD

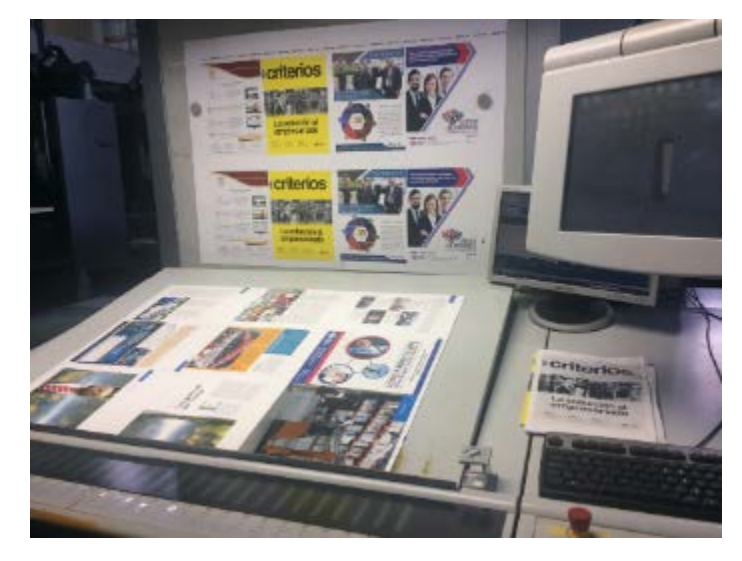

Figura 15.Centro de control Prensa Offset Tipo CD

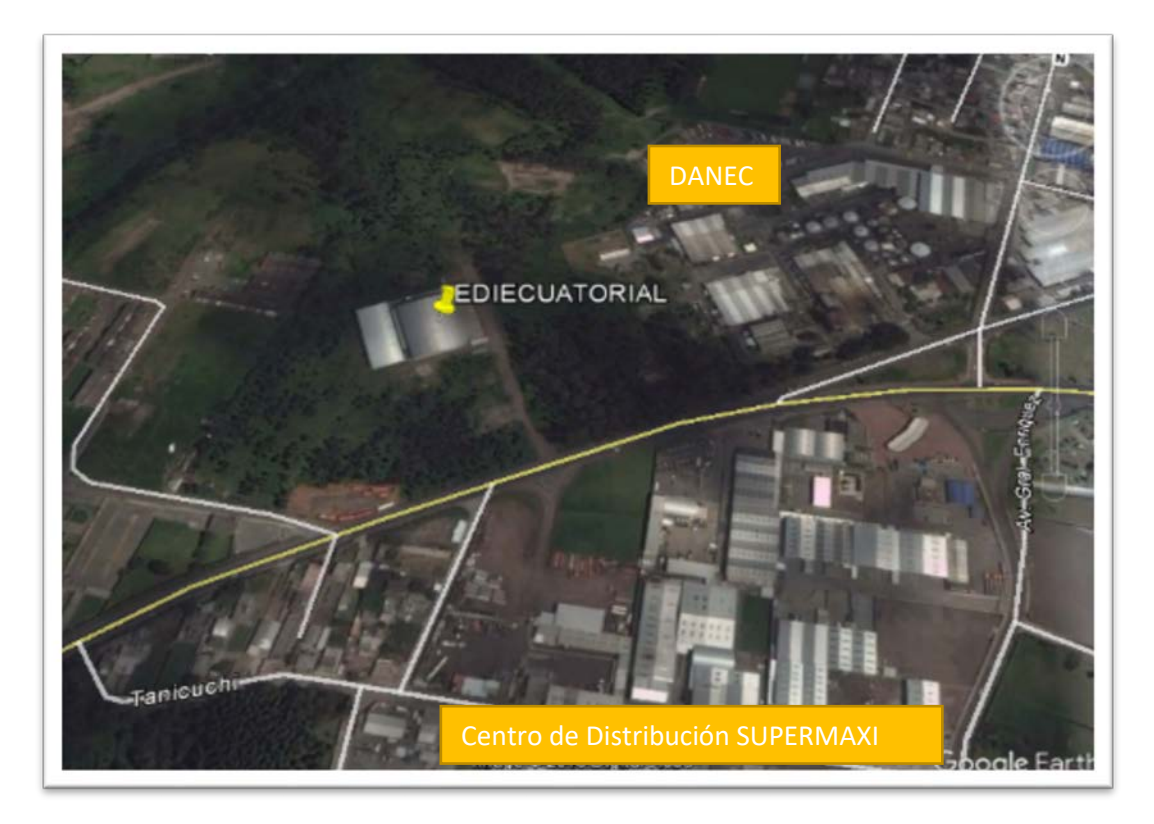

Figura 16. Localización geográfica Planta Industrial Ediecuatorial.

Adaptado (Google earth s.f.)

Ediecuatorial, inicia sus operaciones en su Planta propia ubicada en la Isla Marchena y Av. De los Granados más por las disposiciones y ordenanzas municipales con relación a las industrias que quedaron dentro de la zona urbana debieron reubicar sus operaciones en el año 2014, actualmente la Planta se encuentra ubicada en el sector del Valle de los Chillos en el Parque Industrial exactamente en la Av. De los Guabos lote N°5 y Av. Shyris junto a la Planta Industrial de Danec en el cantón Rumiñahui, provincia de Pichincha como referencia se observa en la Figura 16 su ubicación junto a otras industrias muy conocidas.

Tabla 9.

Datos de la Empresa.

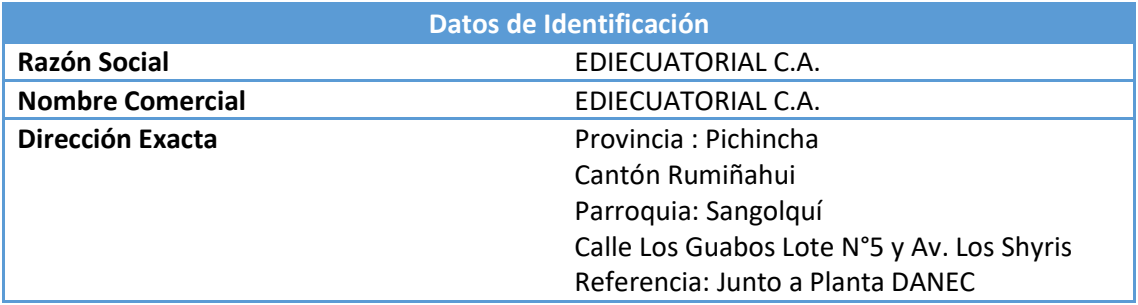

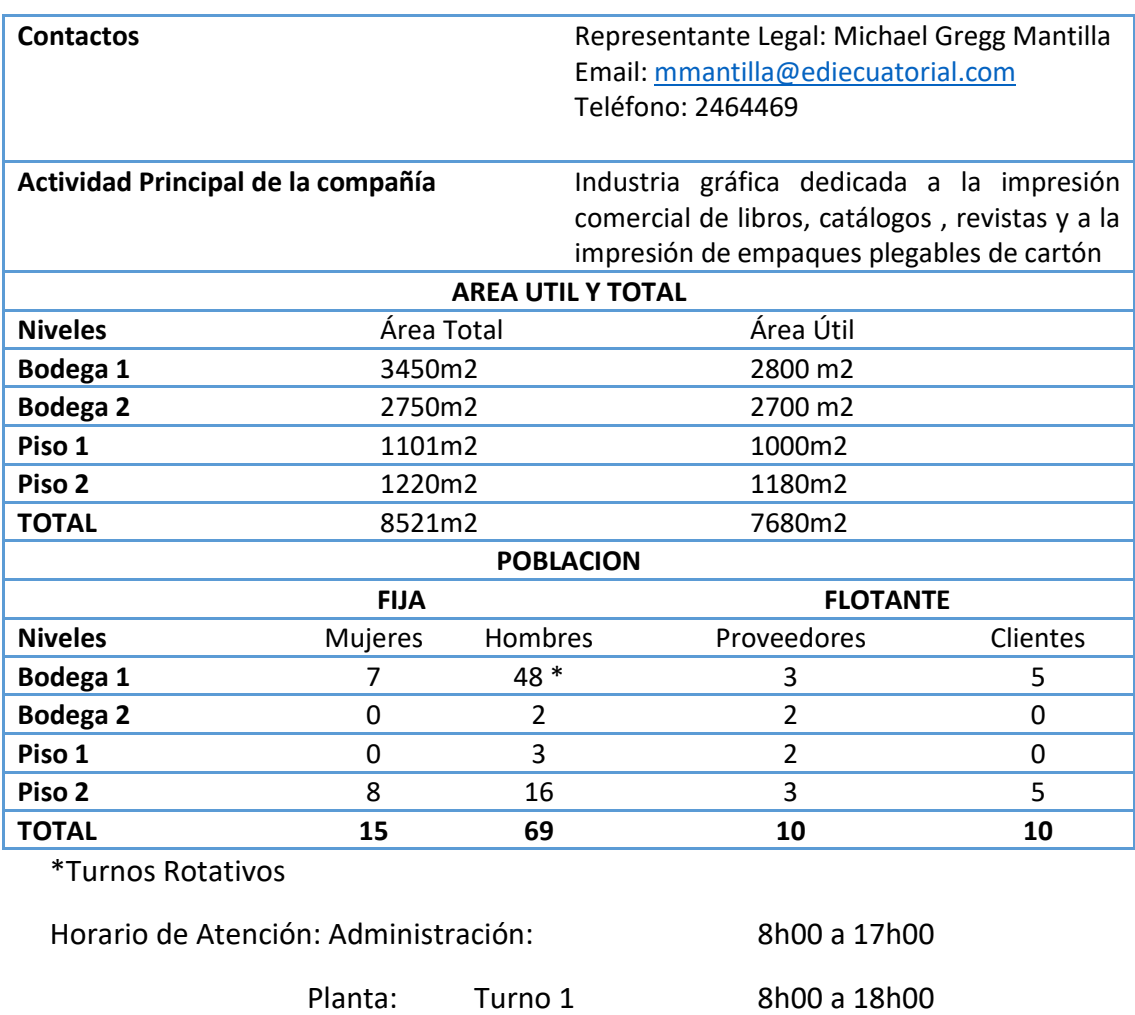

Turno 2 18h00 a 5h00

Adaptado de (Ediecuatorial, 2015)

### 1.1.2.2 Sistema de Gestión

Ediecuatorial cuenta con la certificación ISO9001: 2008 que se observa en la certificación de la Figura 17. Y en su Diagrama de Procesos Figura 18 que nos muestra las relaciones involucradas para la obtención del producto final, esto nos ayudará a entender las implicaciones y características del flujo de información y del producto más adelante durante el planteamiento del problema.

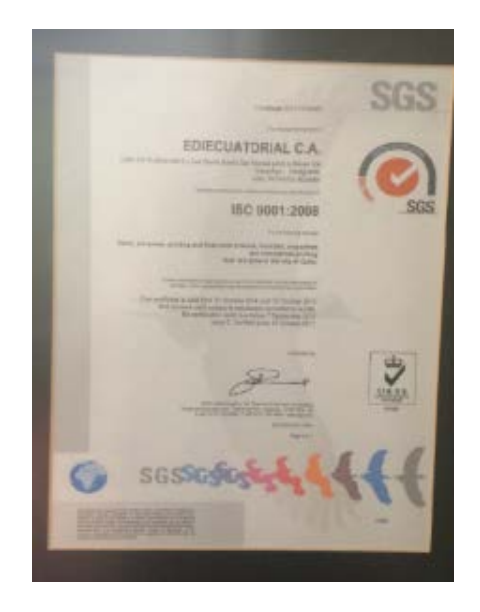

Figura 17. Certificación ISO 9001-2008 En proceso de migración ISO 9001-2015.

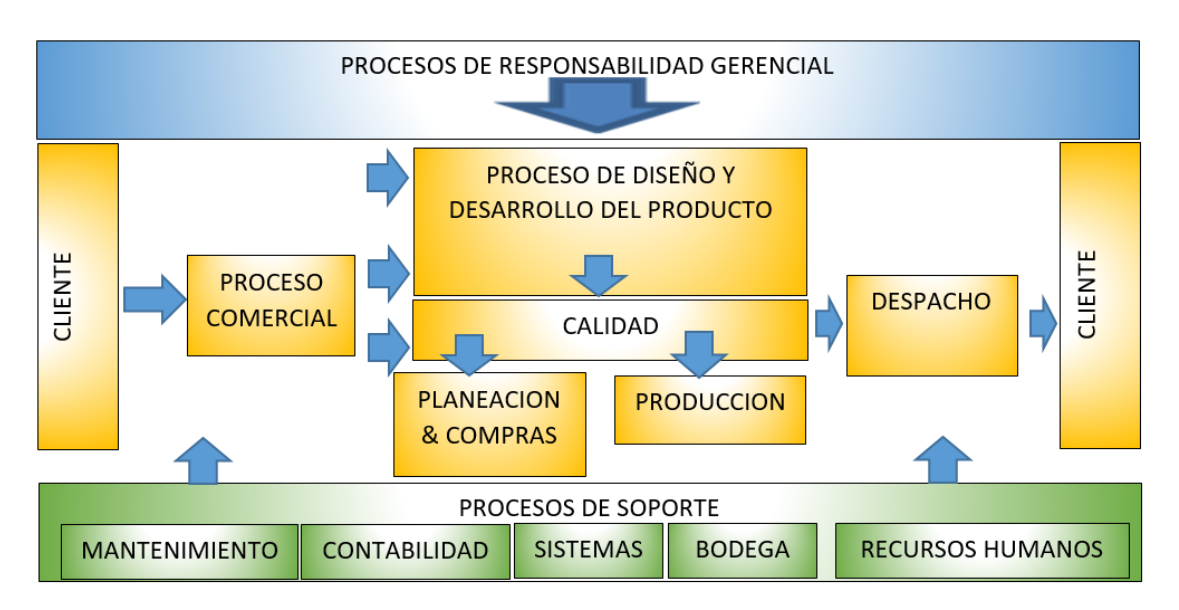

Figura 18. Mapa de procesos Ediecuatorial.

Tomado de (Ediecuatorial, 2015)

1.1.2.3 Clientes y productos

La tendencia del mercado en 2016 fue la renegociación de los contratos de impresión con nuevos modelos que permitan a los clientes de Ediecuatorial reducir costos de impresión por medio de formatos más pequeños para optimizar el uso del pliego de papel y con menor número de páginas y/o gramaje.

Sus principales clientes son por segmento:

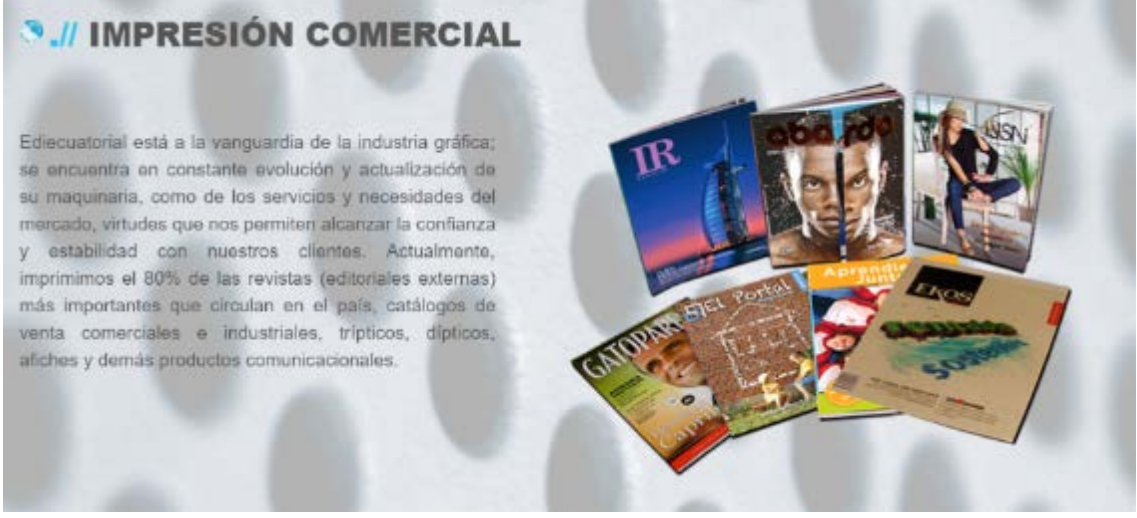

Figura 19. Oferta de servicios de impresión Ediecuatorial.

Tomado de (Ediecuatorial, 2017)

- TVentas
- **Fybeca**
- Grupo Ekos
- Edimatech
- Grupo El Comercio
- JSN Venta por catalogo
- Robalino & Robalino Venta por catalogo
- BICO- Grupo Norma

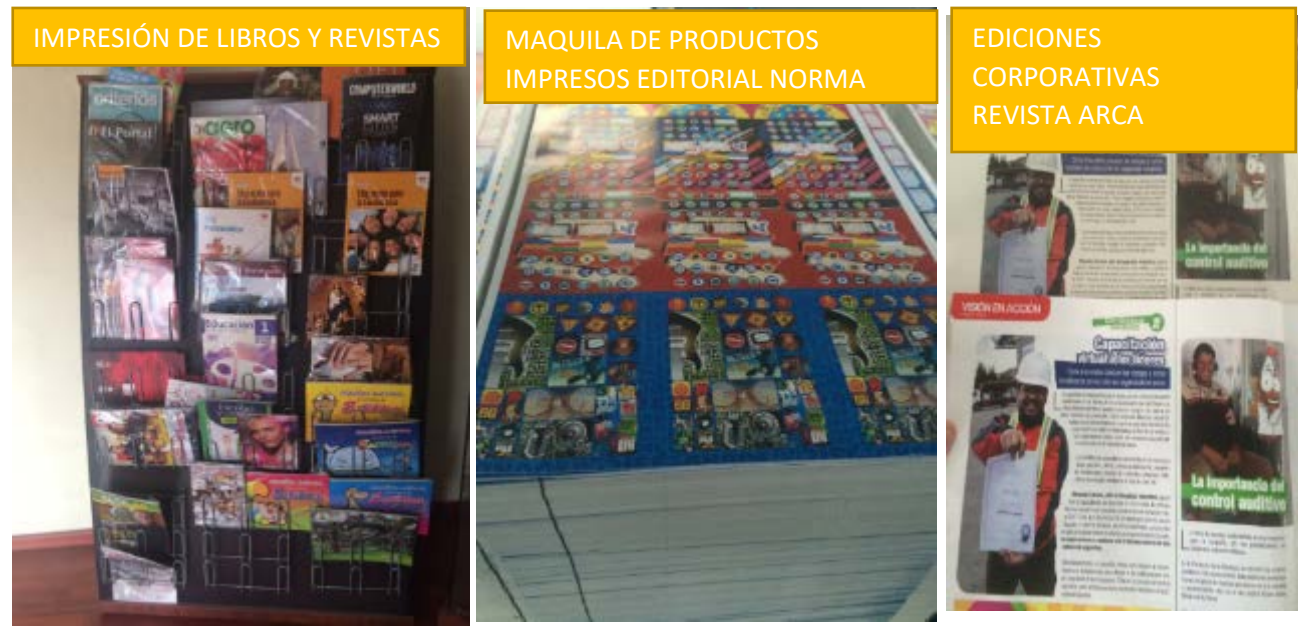

Figura 20. Ejemplos de productos manufacturados en Ediecuatorial del segmento de Impresión Comercial

Impresión de Empaques y plegables:

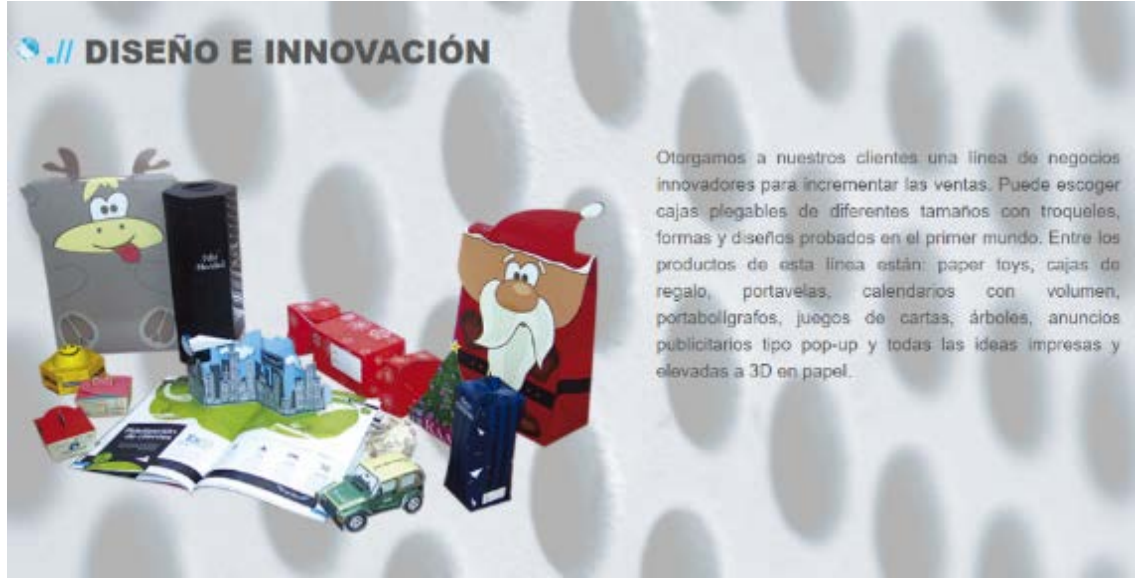

Figura 21.Oferta de servicios de manufactura de empaques y plegables

Tomado de (Ediecuatorial, 2017)

- Grupo La Moderna
- Grupo La Favorita-Supermaxi
- Agrícola San Andrés
- **Farmabrand**
- República del cacao
- Ilsa
- Rene Chardon

IMPRESIÓN DE EMPAQUES PARA TINTES Y PRODUCTOS FARMACEUTICOS: CAJAS ETINCELLE (RENE CHARDON) etincelle etincel etincel etincel

Figura 22. Muestra de empaques plegables

IMPRESIÓN DE EMPAQUES PARA ALIMENTOS COMO CAJAS HARINA YA-PANETONE SUPERMAXI- CAJAS PARA LICORES PARA EL GRUPO ILSA – CAJAS PARA FLORES COMO FLORES DE AGRICOLA SAN ANDRES

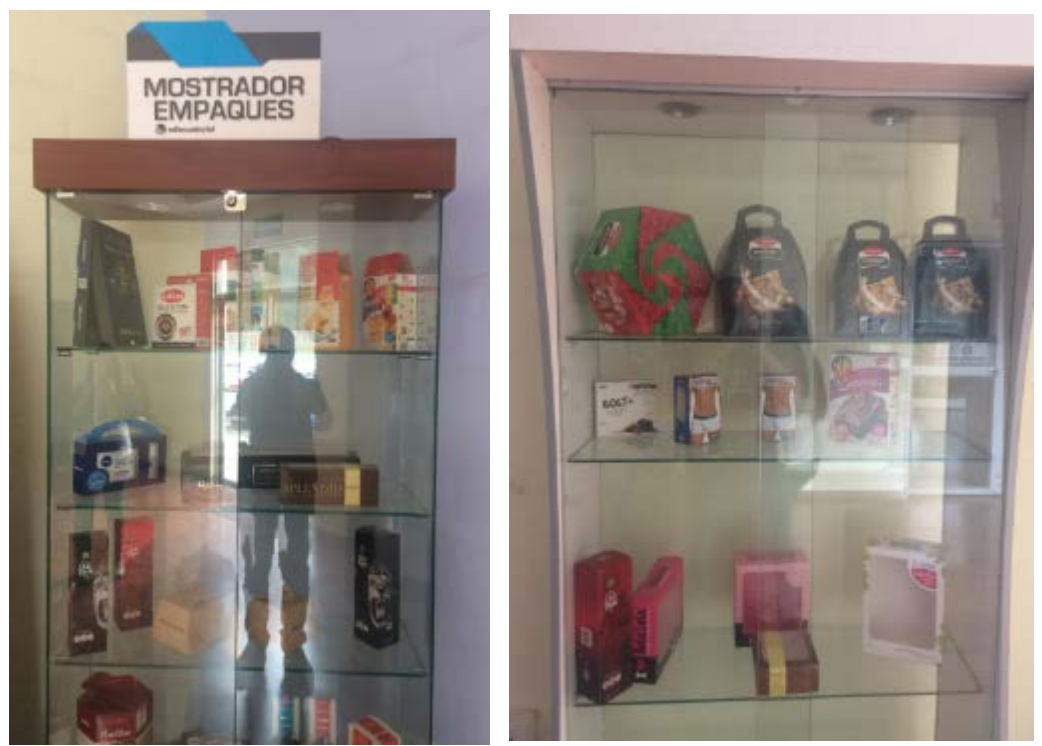

Figura. 23. Muestra de empaques plegables para otras industrias 1.1.2.4 La Competencia

Durante los años 2015-2016 el mayor reto de la industria fue sostener una ocupación alta sobre la capacidad de producción instalada. Esto ocasionó que se desate una guerra de precios para captar clientes y que principalmente ha mermado el margen de ganancia sobre el costo.

Adicionalmente en este segmento de impresión comercial plana existen un gran número de competidores artesanales que tienen un costo inferior y acaparan el mercado minorista, reduciendo a solo unos cuantos los clientes que pueden acceder a volúmenes más grandes que justifiquen la reducción de dichos márgenes.

EDIECUATORIAL, en algunos casos se vio obligada a sacrificar la continuidad de trabajos con diversos clientes, a fin de sostener los márgenes promedio a lo largo de todo el año.

La empresa proporcionó la información de participación del mercado obtenida del análisis de la compañía Pwc para el desarrollo del Plan estratégico, dicha información actualmente para el año 2017 no se encuentra disponible aún, pero se estima que no ha sufrido cambios, así tenemos que Ediecuatorial posee el 6% de participación de su segmento dedicado a la Impresión Offset Comercial y de plegadizas. Figura 24.

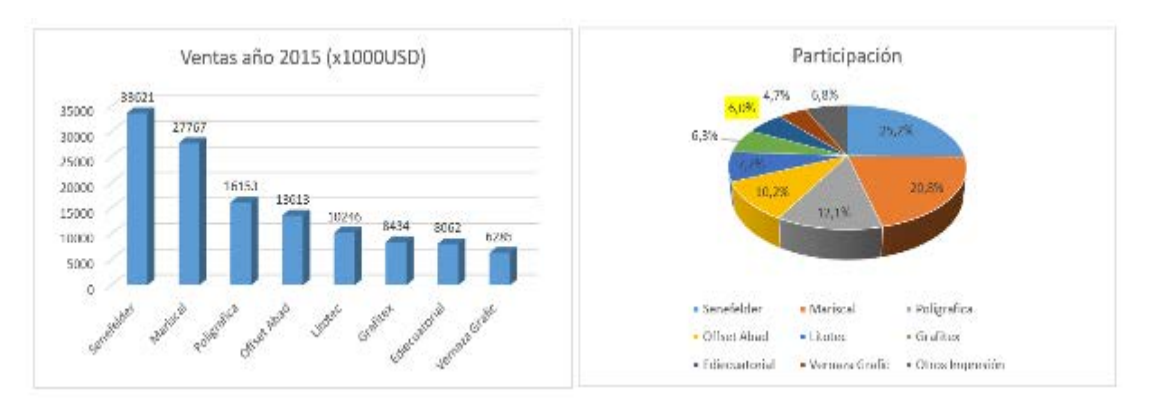

Figura 24. Participación del mercado Ediecuatorial 2016.

Tomado de (Ediecuatorial, 2015)

1.1.2.5 Visión estratégica Ediecuatorial

### Misión

Somos una empresa enfocada a satisfacer las necesidades gráficas de nuestros clientes con soluciones de valor agregado; apoyados en un equipo humano proactivo, cumpliendo con las expectativas de nuestros accionistas. (Ediecuatorial, 2015)

### Visión

Ser la Industria Gráfica de excelencia, proporcionando soluciones estratégicas a nuestros clientes, con productos y servicios de alta calidad, con mejora continua en tecnología. Disponer de un recurso humano calificado y comprometido; contribuir al cuidado del medio ambiente y garantizar el éxito empresarial a largo plazo. (Ediecuatorial, 2015).

### 1.1.2.6. Análisis del Entorno PEST

Para el análisis del entorno de Ediecuatorial utilizaremos el Método PEST. Este análisis es una herramienta de gran utilidad para comprender la situación del entorno para un mercado específico tanto para el crecimiento o declive del mismo y en consecuencia, la posición, potencial y dirección de un negocio. Es una herramienta de evaluación de la situación del negocio. PEST está compuesto por las iniciales de factores Políticos, Económicos, Sociales y Tecnológicos, ámbitos que se observan y evalúan individualmente y en conjunto para determinar la situación del mercado en el que se encuentra un negocio o unidad de negocio en una corporación. (Chapman, 2004)

#### Macro entorno

#### Macro entorno Económico-Político -Legal

Es evidente el impacto que la situación política y económica del país ha tenido sobre el mercado de la Industria gráfica, que de manera directa e indirecta ha visto reducido el volumen de las ventas en este sector y principalmente en el segmento de impresión comercial. Resultado de la contracción del mercado, las estrategias que las compañías en general han aplicado para ajustar sus economías de escala incluyen la reducción del gasto en material impreso publicitario o material de uso de mercadeo interno para promocionar sus negocios. Es común escuchar que las empresas en sus presupuestos actualmente destinan menor valor al gasto en marketing y publicidad. En cuanto al impacto sobre el segmento del mercado dedicado a la manufactura de empaques, a diferencia del comercial no ha presentado un impacto directo y en algunos casos se ha percibido un incremento en el volumen comprado favorecido por las políticas del Gobierno que impulsan el consumo interno de productos ecuatorianos como el programa "Hace bien Hace Mejor "del Ministerio de Productividad que impulsaron en conclusión la manufactura de bienes de consumo durante los últimos años aumentando el requerimiento de material de empaque y al mismo tiempo programas de ahorro que han reducido la contratación de material publicitario como folletos y revistas.

Datos obtenidos de la Revista oficial de la AIG (Asociación de Industriales Gráficos) en su última publicación del mes de diciembre del año 2016 se menciona que el mercado gráfico del Ecuador representa 300 millones de dólares al año en ventas de los cuales el 63% corresponde a la fabricación de papel, el 24% corresponden a las actividades de impresión y 13% a publicaciones. En el último año el sector se ha reducido en un 3%. (Legarda, La Exportación Una herramienta para la Industria Gráfica, 2016)

Así mismo en la misma publicación se menciona que la importación en este sector se ha reducido en un 16% en el año 2015. (Legarda, La Exportación Una herramienta para la Industria Gráfica, 2016).

DIVISIONES CIIU3 DE MAYOR VARIACIÓN NEGATIVA, ENTRE ENERO Y FEBRERO 2016

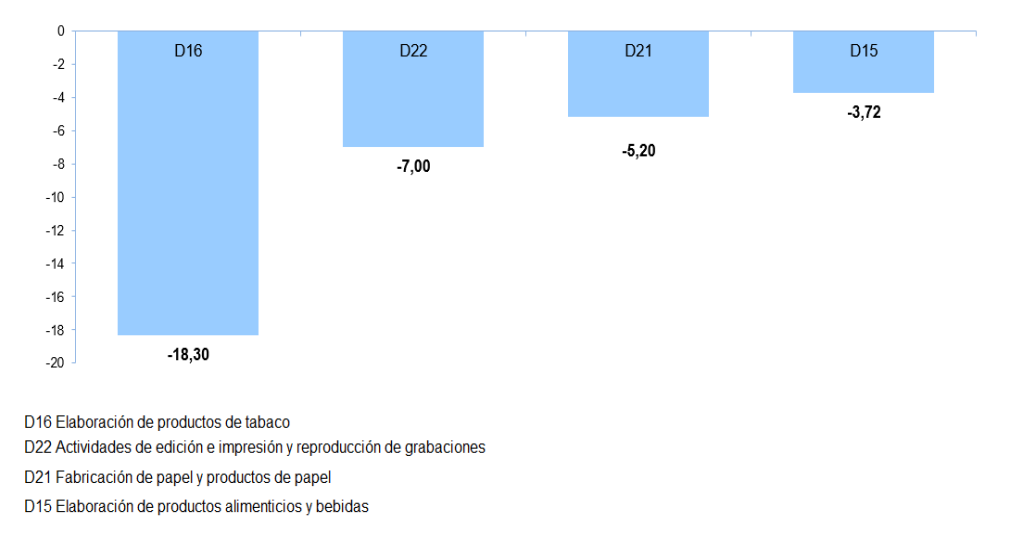

#### Figura 25. Índices de variación del volumen industrial negativos

#### Tomado de (INEC, 2016)

Como se observa en el último informe gráfico del INEC Figura 25, a febrero 2016 y que está relacionado con el seguimiento de la variación de los índices de volumen de producción industrial se observa que el segmento D21 dedicado a la fabricación de papel y productos de papel que incluyen los impresos tiene una reducción de 5,20 puntos lo que refleja la afectación negativa sobre el sector gráfico en el país. (INEC, 2016)

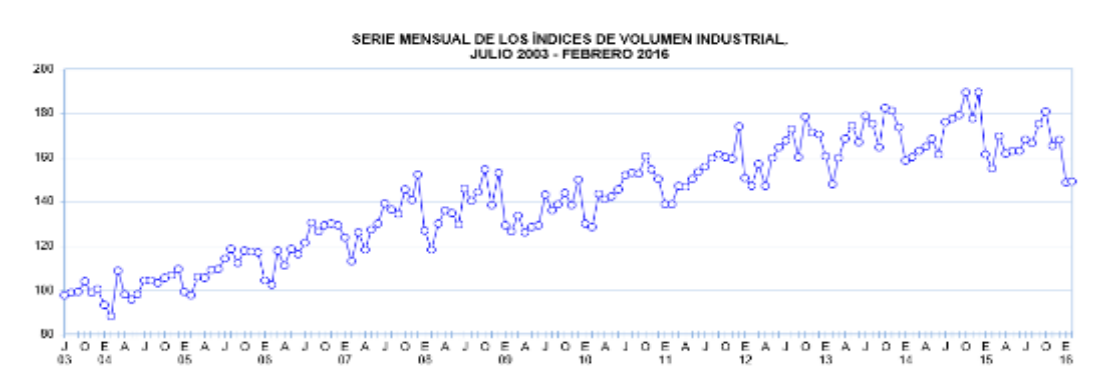

#### GRÁFICO No. 1

El Índice de Volumen Industrial-IVI, entre enero y tebrero 2016 mantiene la dirección respecto del mes anterior y registra una alza de 0,5 puntos, igual a una variación de 0,33%. Las lineas de actividad económica que prese

Figura 26. Índices de variación del volumen industrial positivos y negativos Tomado de (INEC, 2016)

En el mismo informe el INEC menciona la variación positiva del sector manufacturero relacionado a la industria alimenticia entre otros y que por tanto representa una oportunidad de recuperación para la industria gráfica si concentra sus esfuerzos en el desarrollo de empaques primarios y secundarios para dichos productos.

#### Macro entorno Social – Cultural y Tecnológico

La industria gráfica relacionada a la impresión offset, sector al cual pertenece Ediecuatorial usa como principal sustrato al papel, más el incremento del marketing digital y la cultura en la sociedad del uso de la tecnología para las comunicaciones como redes sociales ha mermado el volumen del negocio ya que los clientes encuentran mayor alcance de sus estrategias con el uso de estos medios. Así podemos artículos periodísticos que lo mencionan.

"En Ecuador el 17,11% de la población mayor de 5 años, es decir 2,8 millones de ecuatorianos, declara usar redes sociales a través de su teléfono inteligente, según datos del Instituto Nacional Estadísticas y Censos (Inec). (Metro, 2016)

Y es que en los últimos años el uso de los teléfonos inteligentes ha sido exponencial. En el 2015, 3'084.886 ecuatorianos declararon tener un teléfono inteligente (Smartphone). Esta cifra es casi cinco veces más que la reportada en el 2011 cuando 522.640 ecuatorianos tenían celulares. (Metro, 2016)

"La conectividad mejoró en el Ecuador y las personas deseamos estar presentes en todas las redes sociales independientemente de la condición social. El acceso al internet es un tema que nos involucra a todos porque significa estar presente en el mundo de hoy", comparte Erick Villafuerte, ingeniero informático.

Los estudios del INEC también muestran que son los grupos etarios de entre los 35 y 44 años y 25 y 34 años son los que más usan el teléfono celular, con el 80,4% y 80,1%, respectivamente." (Metro, 2016)

Macro entorno Tecnológico y Medio ambiente

Las políticas en cuanto al uso y reciclaje del papel también han afectado el grado de apreciación que tienen los clientes en cuanto a los productos impresos, principalmente en el segmento de impresión comercial.

Las empresas invierten continuamente en materiales reciclables y que impacten de menor forma en los aspectos ambientales por esta razón impulsan el cambio en el uso de material impreso en papel que incluye inclusive el segmento del empaque, aunque actualmente no es posible ser sustituido por alternativas que brinden tanto imagen como seguridad para los productos empacados de sus clientes.

#### Conclusión del Análisis PEST

Por lo expuesto en el análisis del entorno, la situación de la industria gráfica en el Ecuador es compleja y con un futuro incierto, por una parte la situación económica y política ha reducido el volumen del mercado por la reducción en la inversión en mercadeo tanto del Gobierno como de la empresa privada empujados por la contracción económica , a esto se suma el cambio tecnológico que representa una alternativa mucho más efectiva y económica para las campañas publicitarias ya que el extensivo uso de redes sociales y el internet hacen que la publicidad impresa llegue más fácilmente que la publicidad sobre medios impresos, sin embargo se ha sostenido debido a que existe un nicho dedicado a la venta por catálogo que aún tiene aprecio a los medios impresos por la necesidad de calidad en la imagen y la veracidad de lo que sus clientes ven y compran, sosteniendo aún el segmento de la impresión comercial pero con márgenes de ganancia menos atractivos cada vez.

Por lo tanto, la Industria gráfica ha debido reinventarse y ver otras alternativas de negocio, apareciendo el sector manufacturero de bienes de consumo como el alimenticio o farmacéutico, como una oportunidad de crecimiento para sus productos impresos en el segmento de empaques plegables de cartón y cartulina.

Entonces es fundamental que las industrias dedicadas a la impresión offset inviertan en el diseño y desarrollo de procesos robustos para atender a este segmento del mercado que por su naturaleza es más exigente y especifica controles más estrictos con respecto a la calidad y confiabilidad de sus insumos como son los empaques. El sector manufacturero de bienes de consumo ha invertido mucho en el desarrollo de sus proveedores y reconoce que las estrategias de negocio a largo plazo con los mismos garantizan la mínima variación en la calidad de sus propios productos y por tanto su propia garantía de calidad final hacia sus clientes por tanto buscarán proveedores que satisfagan criterios de procesos de calidad y que dispongan de controles y sistemas que aseguren los mismos.

### 1.2. Procesos y Alcance del Problema

1.2.1 Procesos

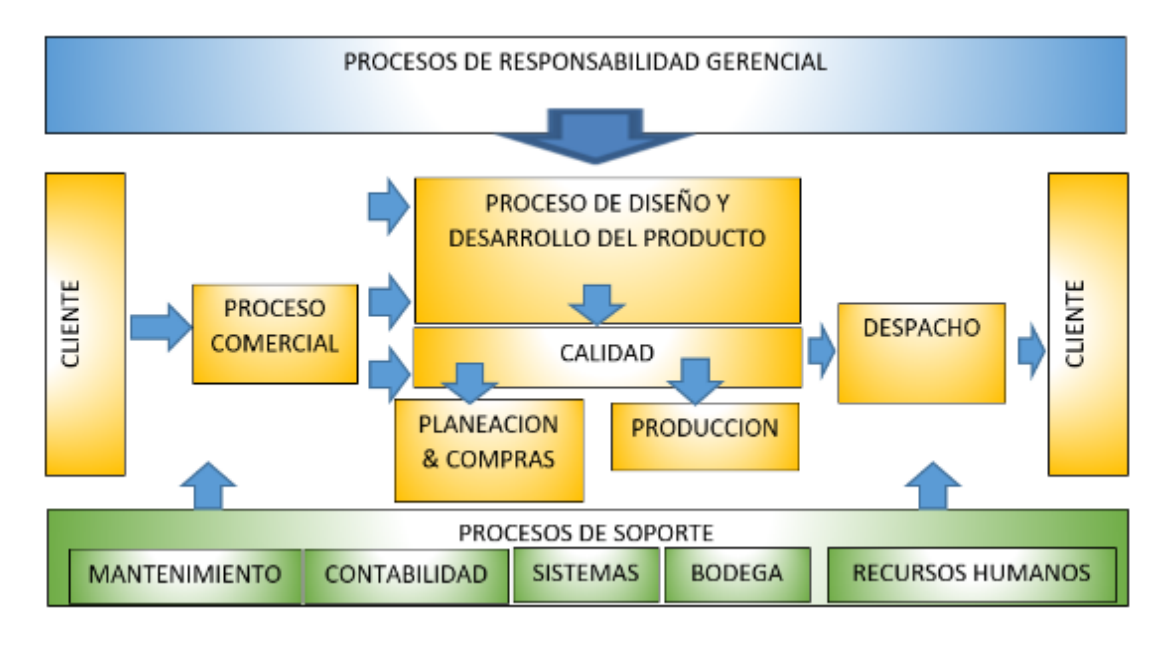

Figura 27. Mapa de procesos Ediecuatorial.

Tomado de (Ediecuatorial, 2015)

En la Figura 27. Se describe el mapa de procesos declarado en el Sistema de Gestión de Ediecuatorial, más para entender el alcance del trabajo de investigación se presenta la descripción del proceso de producción, calidad y de Diseño y Desarrollo del producto. Es importante mencionar que Ediecuatorial dentro del sistema declara solamente el proceso macro de Producción, Calidad y de Diseño y desarrollo del producto lo que se presenta en la Figura 18 mediante un diagrama de valor y flujo del producto extraído de la información proporcionada por los responsables de proceso y que se ha representado como un flujo para entender el alcance.
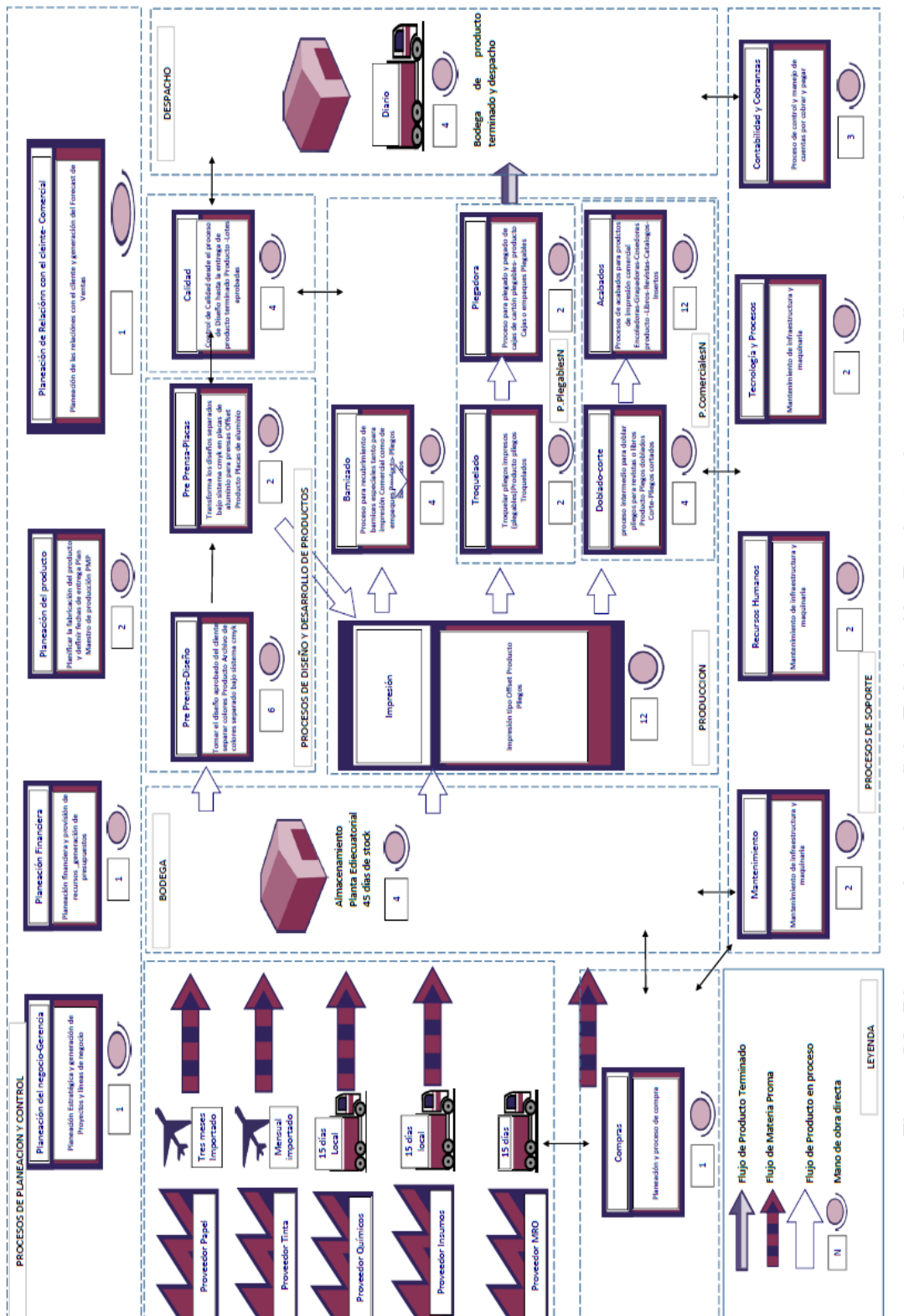

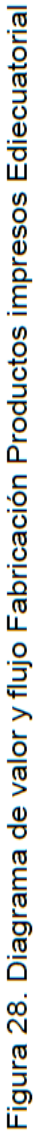

### 1.2.2 Alcance del proyecto

Como se observa en la Figura 28, el Core del negocio se encuentra en el proceso de impresión, mismo que se apoya en los sub procesos de Diseño y Placas que se encuentran dentro del proceso de Pre prensa por tanto se define como alcance para este proyecto de investigación al proceso de Impresión exclusivamente. Cabe mencionar que Ediecuatorial dentro de su Sistema de Gestión de Calidad tiene solamente definido un proceso general de Producción por lo que parte del trabajo presentado es el levantamiento de la información de los procesos.

El área de impresión es el principal proceso de esta industria y representa el proceso clave a controlar ya que si el producto tiene defectos de impresión estos podrán ser motivo de rechazo en cualquiera de los siguientes procesos sin capacidad de reproceso y más crítico aún puede generar el rechazo del cliente final, en la industria este proceso es clave debido a que una vez impreso el material, este ya no puede ser modificado o recuperado.

#### 1.3. Formulación del problema

Ediecuatorial ha identificado en su estrategia para sostenerse en el mercado, la necesidad de incrementar su participación en el segmento de empaques, en este se requieren competencias más robustas relacionadas con el aseguramiento de calidad del producto y de la estabilidad del proceso. Desde sus inicios en el segmento de impresión comercial Ediecuatorial se concentró en fortalecer su equipo de diseño gráfico alineado al segmento comercial ganando prestigio como una industria con calidad en imagen y servicio personalizado, al ser productos no repetitivos es decir únicos como revistas y libros u otros, la empresa no impulsó métodos de control estadístico del proceso solo de control final de calidad del diseño gráfico y del armado del producto que a diferencia del segmento del empaque donde se requiere repetitividad de la calidad en el tiempo y que se garantice que lote a lote se obtengan los mismos resultados del proceso.

Para ingresar en el segmento del empaque Ediecuatorial ha reconocido la necesidad de implementar mejores prácticas de aseguramiento de calidad debido a que en este segmento se provee a industrias que ya cuentan con sistemas de buenas prácticas de control de calidad y exigen a sus proveedores evidencia de la conformidad de las características definidas por ellos como sus especificaciones. Así por ejemplo tenemos en la Tabla 10, las especificaciones características por industria de este segmento.

## Tabla 10

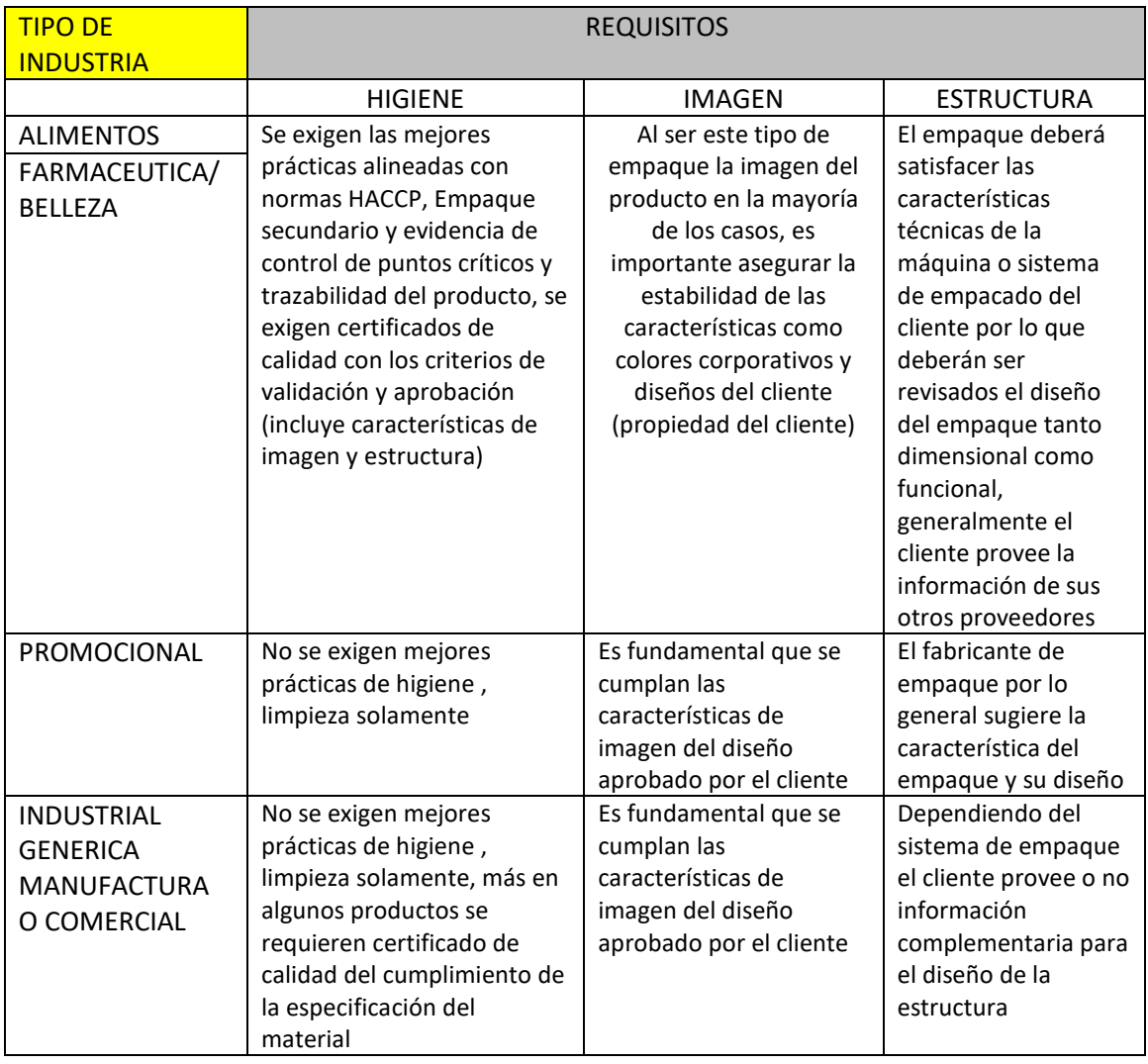

Matriz básica de características para el desarrollo de empaques de cartón.

Mediante la observación del proceso y orientando al propósito de robustecer su gestión, se identificaron oportunidades de mejora y la necesidad de estandarizar buenas prácticas de manufactura para posterior control y que se mantengan en el tiempo. En este trabajo de investigación se tomará en cuenta estas prácticas dentro de los segmentos de impresión comercial, así como en la línea de empaques plegables de cartón. Para entender la situación inicial, a continuación, se evidencian algunas de estas observaciones:

a) El área tiene una señalización e identificación pobre de los elementos utilizados en la operación de impresión. Figura 29.

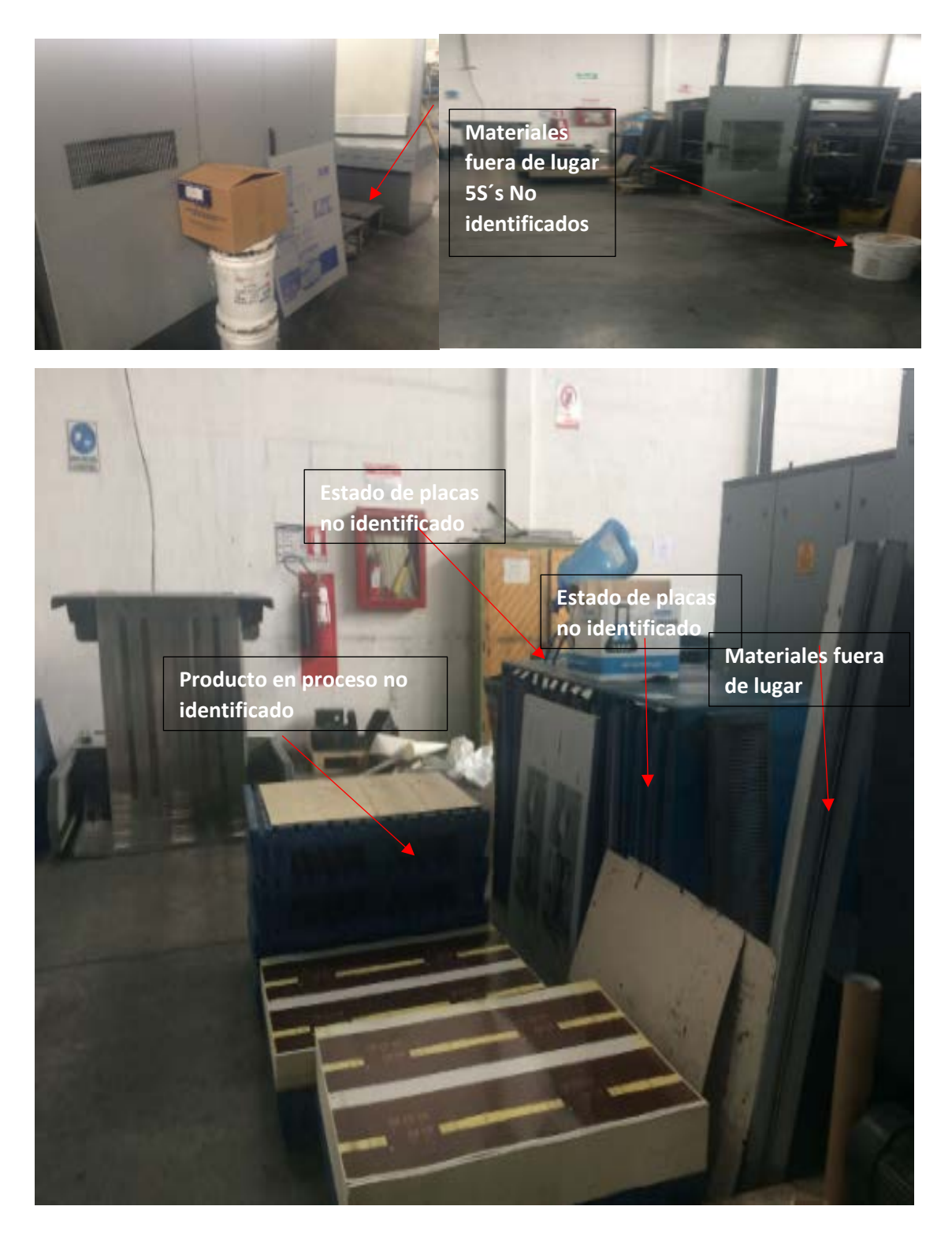

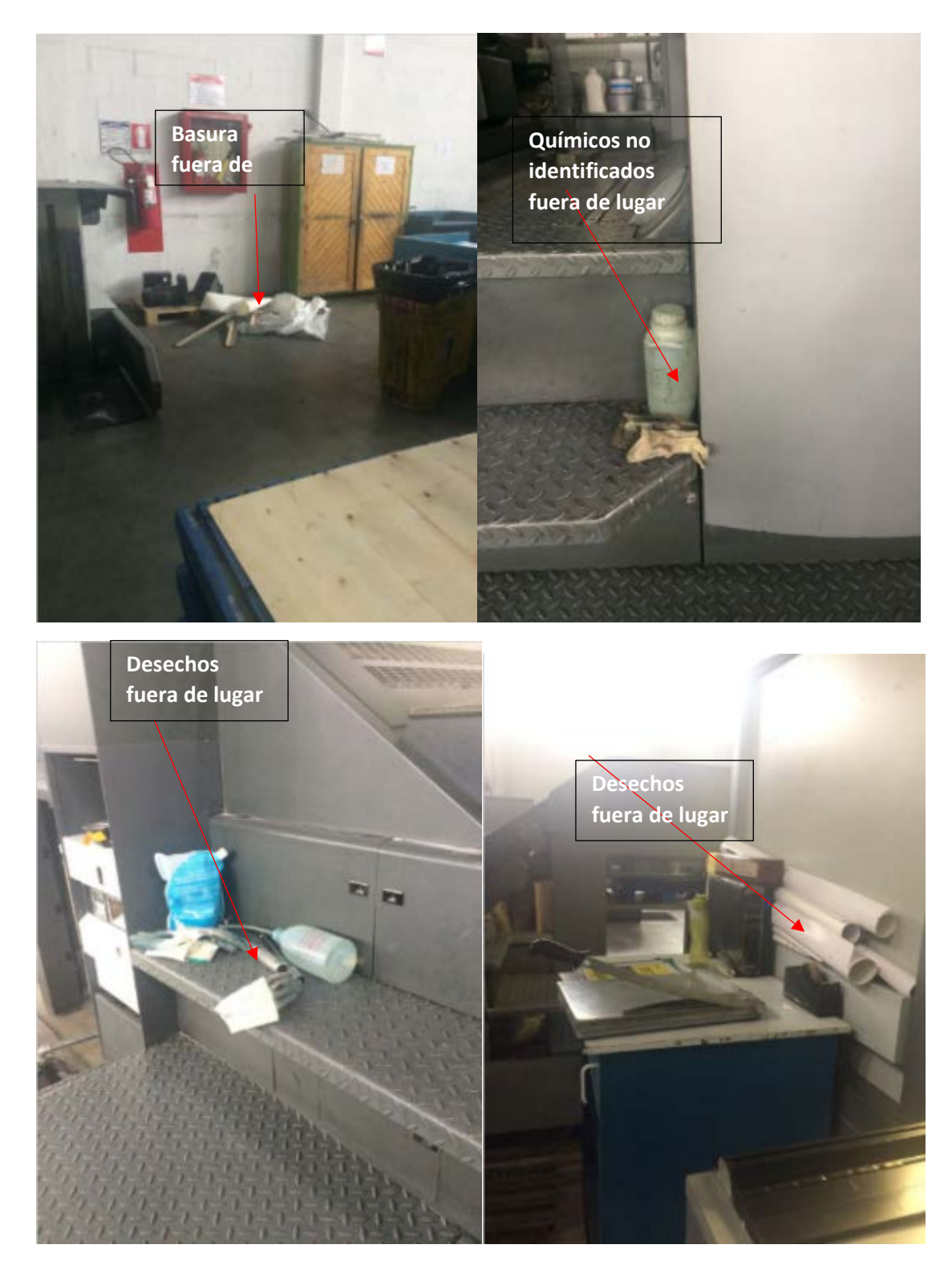

Figura 29. Estado de orden y limpieza de la Planta Área de Impresión

b) En la Figura 29 también podemos observar que no existe un manejo controlado de los materiales y herramientas utilizados en el proceso.

c) El trabajo de los equipos de prensistas basa su competencia técnica en su experiencia empírica en otras empresas del sector. Identificado que bajo el Sistema de Gestión de Calidad solo se ha desarrollado un documento que describe de manera general las responsabilidades del área de producción sin especificar controles y/o información para seguimiento y monitoreo del proceso lo que puede generar variación en la forma de hacer las actividades y por tanto una variación del resultado. Por ejemplo, el ajuste y calibración del color depende del momento en que se tome la muestra para aprobación y la velocidad de la máquina.

d) El control de calidad se basa en la revisión del producto en proceso por parte del operador y del Supervisor, dejando la evidencia de la conformidad en la hoja de aprobación inicial. Los controles intermedios del lote de fabricación se ejecutan más no se registran los resultados de esta revisión. Esto puede generar que no se disponga de la evidencia y trazabilidad del control a fin de la toma de decisiones sobre el proceso.

e) Se identifica además que se hace un control mediante instrumentos de medición (densitómetro) de la densidad de la tinta, indicador clave para asegurar la calidad de la imagen y estabilidad del color durante la corrida de impresión, más no se identifica registro del resultado de conformidad de esta variable. Esta es una herramienta que genera información importante para medir el estado de calibración de rodillos prensores en la máquina y nos e utiliza como medidor para determinar el reajuste.

f) Existe un estándar de impresión no controlado por el momento y no para todos los productos. Contra el cual se compara de manera visual cada muestra durante el proceso de impresión. Este estándar no es controlado y por tanto no es actualizado lo que puede generar un conflicto con el cliente.

g) La trazabilidad del lote se ejecuta mediante una codificación impresa en el pliego impreso del número de orden de fabricación.

No existe un reporte de desperdicio directamente declarado de la línea de producción, el cálculo del desperdicio y merma se hace a través del cálculo del material declarado en los registros de requerimientos de bodega y el material reportado como bueno. De este cálculo y los reportes de bodega de la empresa se extrae la siguiente información:

## Tabla 11

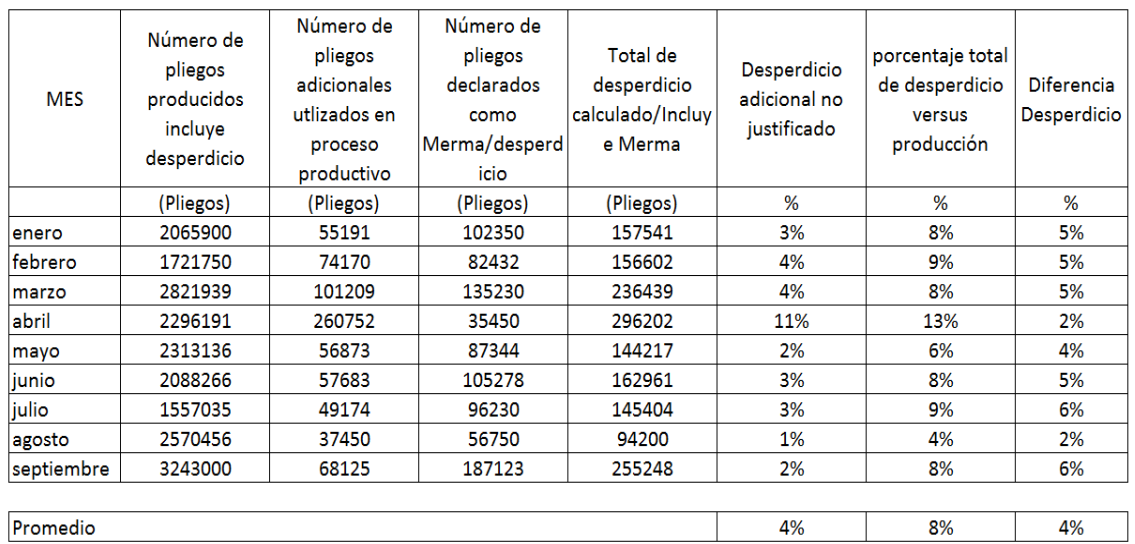

## Reporte de desperdicio Ediecuatorial.

## Adaptado de Ediecuatorial 2016

Este reporte nos indica un desperdicio total promedio que incluye desperdicio por defectos de proceso y la merma propia del tipo de proceso para arranque de máquina del 8%, del cual un 4% no han sido clasificados para entender su origen o causa. El otro 4% se reconoce como el porcentaje de desperdicio promedio en la industria gráfica Offset necesario para el arranque del equipo y que se estima oscila alrededor del 6%.

h) En caso de encontrarse material no conforme, este es desechado, no se identifica registro de esta variable.

i) Se estima en consecuencia que las pérdidas de material por desperdicio no declarado o fuera del estándar y que no han sido identificadas sus causas en alrededor de 16902,8 USD mensuales.

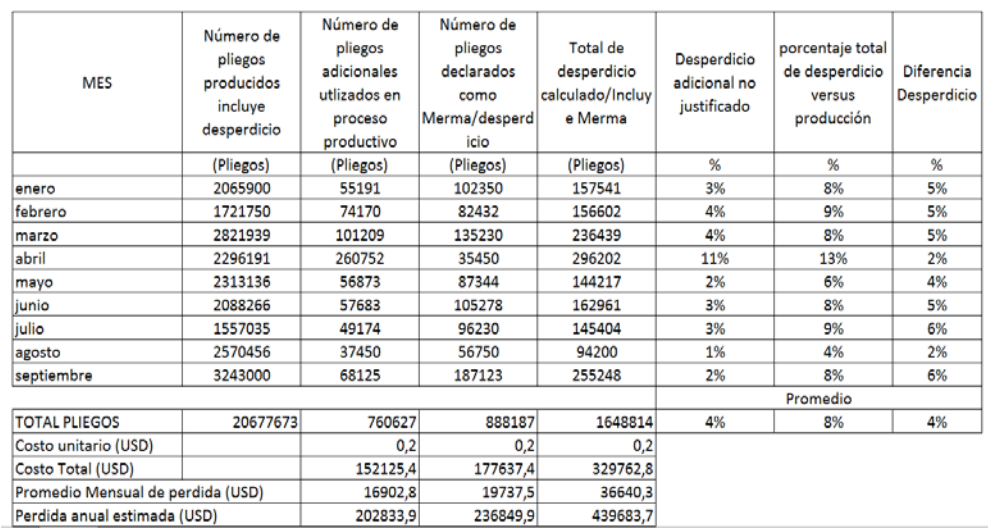

## Tabla 12 Reporte Totalizado de desperdicio Ediecuatorial.

## Adaptado de Ediecuatorial 2016

No existe una evaluación formal del estado de mantenimiento de los equipos, más se lleva un control de pérdidas por paros de mantenimiento que indica para el año 2016 , 184 horas de paro con sospecha de mala operación del equipo lo que representa un costo de 29500 USD de pérdida por paro del equipo.

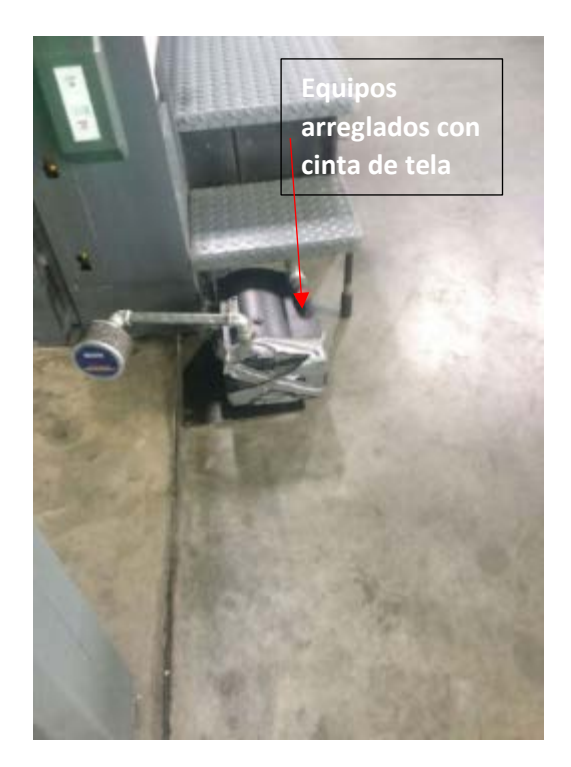

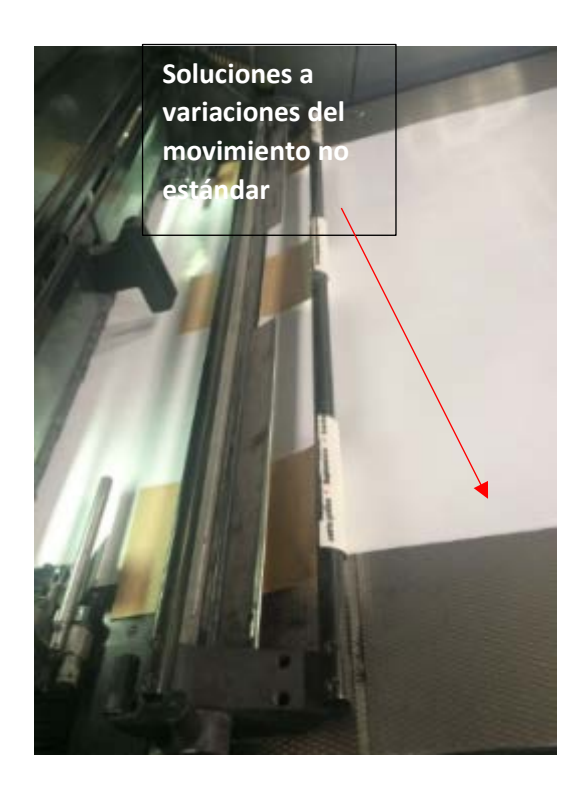

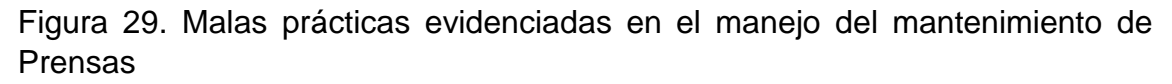

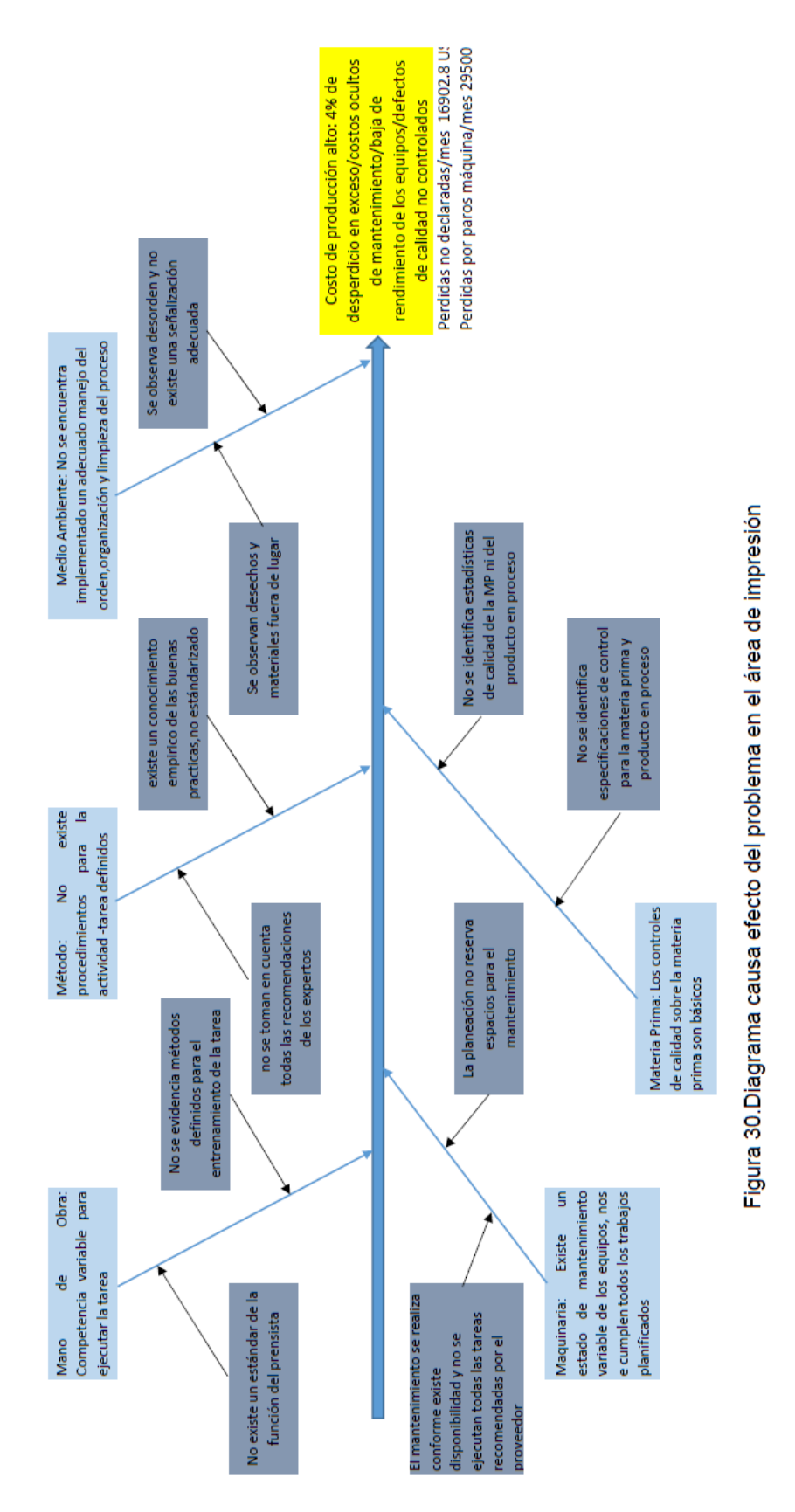

Basados en las observaciones se identificaron las siguientes relaciones causa– efecto y que evidencian los aspectos por mejorar:

Basados en las observaciones y alineados con las estrategias de la compañía Ediecuatorial, se identifica la necesidad de establecer mejores prácticas para el manejo de sus operaciones en el área de impresión como punto de partida para los demás procesos de la organización y así asegurar la calidad de sus productos desde la fase de impresión, principalmente en el nuevo segmento de empaques. La optimización de las prácticas de manufactura mediante la estandarización del proceso deberá evidenciar una mejora del costo unitario del producto para esta parte del proceso. Por tanto se establece como necesidad de este proyecto de investigación identificar e implementar un método de mejoramiento continuo que permita a los responsables de área identificar de manera sostenible acciones de mejora para reducir los defectos del proceso de impresión causados por la variabilidad del mismo y que se reflejan en el volumen de desperdicio generado y consecuentemente la reducción del costo de producción en el área de impresión.

Se establece por tanto la siguiente pregunta de investigación, *¿Mediante la aplicación del análisis del modo del efecto y falla AMEF y la definición de Planes de control para el proceso de Impresión Offset en Ediecuatorial es posible optimizar el proceso y reducir el impacto de los problemas identificados?*

- 1.4. Objetivos
- 1.4.1. Objetivo general

Optimizar el proceso de impresión en la empresa Ediecuatorial implementando un Plan de Control inicial, resultante del análisis de los riesgos del proceso de impresión mediante el uso del análisis del modo del efecto y la falla (AMEF).

- 1.4.2. Objetivos específicos
- I.Identificar y levantar los procesos relacionados al cumplimiento de las especificaciones del proceso de Impresión.
- II.Implementar el uso del AMEF como herramienta de análisis de riesgos de calidad y monitoreo del proceso de impresión.

III.Estandarizar el proceso de impresión a través de controles operativos y buenas prácticas de manufactura reduciendo el impacto de los problemas típicos de la Industria gráfica Offset.

### 1.5. Planteamiento de la hipótesis

Para identificar la priorización de las acciones y evaluar el riesgo en las diferentes etapas del proceso de impresión utilizaremos como herramienta el AMEF (Análisis de Modo de Efecto y Falla) esto nos permitirá identificar los puntos críticos de control y la secuencia para priorizar el trabajo, con esta información se identificarían junto con el personal los controles actuales y las necesidades de controles adicionales que minimicen el riesgo identificado con el AMEF. Adicionalmente al no existir actualmente un método formal de medición de la calidad del producto que nos aporte con datos estadísticos para identificar las fuentes de defectos paralelamente se aportará con herramientas de estadística de procesos para evaluar las variables del proceso, esto a más de darnos indicadores que permitirán en el futuro evaluar a los dueños de proceso su avance en la mejora nos permitirá estandarizar el proceso. Por último, todas las medidas de control que se establezcan, se consolidarán en un Plan de control que será el documento final base para el proceso de mejora continua y trabajo estandarizado en el área, la metodología será compartida con los responsables a fin de replicarlo en los siguientes procesos de la cadena de valor de Ediecuatorial. Para motivo de este proyecto de titulación la medición se validará al inicio y al final de la implementación de las herramientas.

### 1.6. Marco metodológico de la investigación

Para el desarrollo de este trabajo de investigación, utilizaremos técnicas de investigación mixta, exploratoria en un inicio y descriptiva al finalizar el estudio debido a que el proceso de impresión offset a pesar de que cuenta con innumerables datos técnicos respecto a sus principios mecánicos y físicos, no hemos identificado suficiente bibliografía que respalde métodos de trabajo estandarizado para asegurar la calidad del proceso y del producto. Por tanto, es necesario hacer un acercamiento del conocimiento del proceso y sus particularidades en la empresa Ediecuatorial y sus generalidades en la industria gráfica Offset.

Al finalizar el trabajo de investigación mediante la investigación descriptiva buscaremos demostrar la hipótesis relacionada con la optimización del proceso de impresión y la correcta aplicación de las herramientas propuestas para este trabajo investigativo.

### 2. CAPITULO II. Marco Teórico

### 2.1. Marco referencial

### 2.1.1. Industria de la Impresión

La industria gráfica a nivel mundial tiene una importancia sobre todo económica en el comercio, tanto la fotografía comercial como las reproducciones a pequeña y gran escala son elementos básicos para que un producto o servicio lleguen con éxito. Existen diferencias, tanto por la tecnología que utilizan como por el tamaño de formatos en que se presentan y más allá los sustratos sobre los que se imprimen inclusive ya se incluyen en esta industria la impresión para el modelamiento 3D. Independientemente de su tamaño y volumen comercial (unidades producidas o tirajes) describiremos las técnicas más comunes. Por nivel de producción normalmente en una región existen muy pocas que manufacturan a gran escala y muchas a pequeña escala manejados como talleres artesanales o pequeños negocios conocidos vulgarmente como imprentas. Desde el punto de vista económico, el impacto de la industria gráfica en EEUU representa anualmente una facturación de al menos de 500.000 millones de dólares. En Ecuador las ventas pertenecientes a este sector representan un mercado de 300 millones de dólares anualmente. Igual en el Mercado de la Fotografía comercial se identifican muy pocos negocios a gran escala y muchos laboratorios pequeños más conocidos como Estudios fotográficos. En cuanto al volumen de trabajos tanto entre las pequeñas y las grandes empresas se reparten equitativamente. La fotografía comercial representa un mercado con un valor de ingresos de 60.000 millones de dólares aproximadamente en los EE.UU. Y de ese valor un 40% supone el trabajo de acabado fotográfico. El sector de la reproducción o duplicación, es decir las empresas dedicadas al fotocopiado representan un volumen menor pero no menos importante de 27 millones de dólares en EEUU con un volumen aproximado de 2 billones de copias anuales. Por otra parte, las empresas contratan servicios por leasing de equipos de fotocopiado para sus organizaciones En el Ecuador no existe una información clara que distribuya el mercado de la impresión en sus segmentos comerciales, así como los de impresión de empaques. En el Ecuador están representados por la Asociación de Industriales Gráficos AIG, quienes en su publicación Revista Impresión Ecuatoriana de diciembre 2016 reflejan los retos de la industria en nuestro país.

La producción del sector refleja un importante dinamismo desde el 2007, los programas de compras públicas e incremento del gasto público en rubros de publicidad y publicaciones han influido de manera directa e indirecta sobre el desempeño de la industria. Del total de la producción de la industria casi el 70% se utiliza como insumo en otros sectores de la economía, como publicidad, empaques o simplemente papelería, Un 25% se dirige al consumo de hogares de manera directa, y las exportaciones solo alcanzan el 3.2% de la producción.

De todo el mercado de la industria gráfica en el Ecuador el 63% representa la fabricación del papel y cartón, el 24% corresponden a las actividades de impresión y 13% a las publicaciones, más en el último año (2016) e sector ha disminuido en un 3%. Las exportaciones del sector han disminuido en un 21% y para el año 2015 las importaciones han disminuido de una manera considerable en un 16%. (Legarda, Memorias XVII Congreso de la Industria grafica Ecuatoriana, 2016)

### Un poco de Historia

La imprenta nace en China en el siglo XI pero no es hasta finales del XV que Johannes Gutenberg desarrollo un método que utiliza tipografía móvil y este equipo fue conocido como prensa que en el futuro fue la base para el desarrollo de técnicas y métodos de impresión que se desplegó por el mundo entero y se ha convertido en el fundamento de otras tecnologías que basados en el principio de Gutenberg transmiten una imagen a un sustrato de diferentes naturalezas como el papel, el plástico u otros materiales. Desde aquel momento las artes gráficas han sufrido un desarrollo exponencial y han pasado de ser utilizadas para la impresión sencilla de textos en papel a la transferencia de imágenes, texto e inclusive texturas y otros trabajos artísticos ya sea en papel o en otros sustratos (soportes).

Actualmente el desarrollo de tecnologías y materiales para la impresión seguros como tintas sin metales pesados o materiales más llamativos con colores y efectos impactantes han impulsado el uso de la impresión para el desarrollo de empaques de toda industria sobre todo del mercado de consumo lo que se ha convertido en un impulso para la debilitada industria gráfica. Los trabajos de impresión, empaque y publicidad, junto con la laminación y otras técnicas de plastificado, se convierten en tecnologías muy cercanas a esta industria que actúan como complementos, ahora son utilizados para toda clase de productos del hogar o de la industria. La evolución de las técnicas de impresión ha tomado diversos caminos y eso ha permitido disponer de un increíble rango de opciones, que van desde el arte antiguo de la impresión u otras más contemporáneas que nacieron de las técnicas de Gutenberg a unas más tecnológicamente a la vanguardia que ya incluyen el uso de computadores y sistemas en la nube como soporte. Las artes gráficas cubren desde los primeros modelos que usaban tipos de plomo en prensas planas hasta modernos equipos rotativos que utilizan tecnologías de transferencia de imagen CTP (*computer to plate*) (véase la Figura 31).

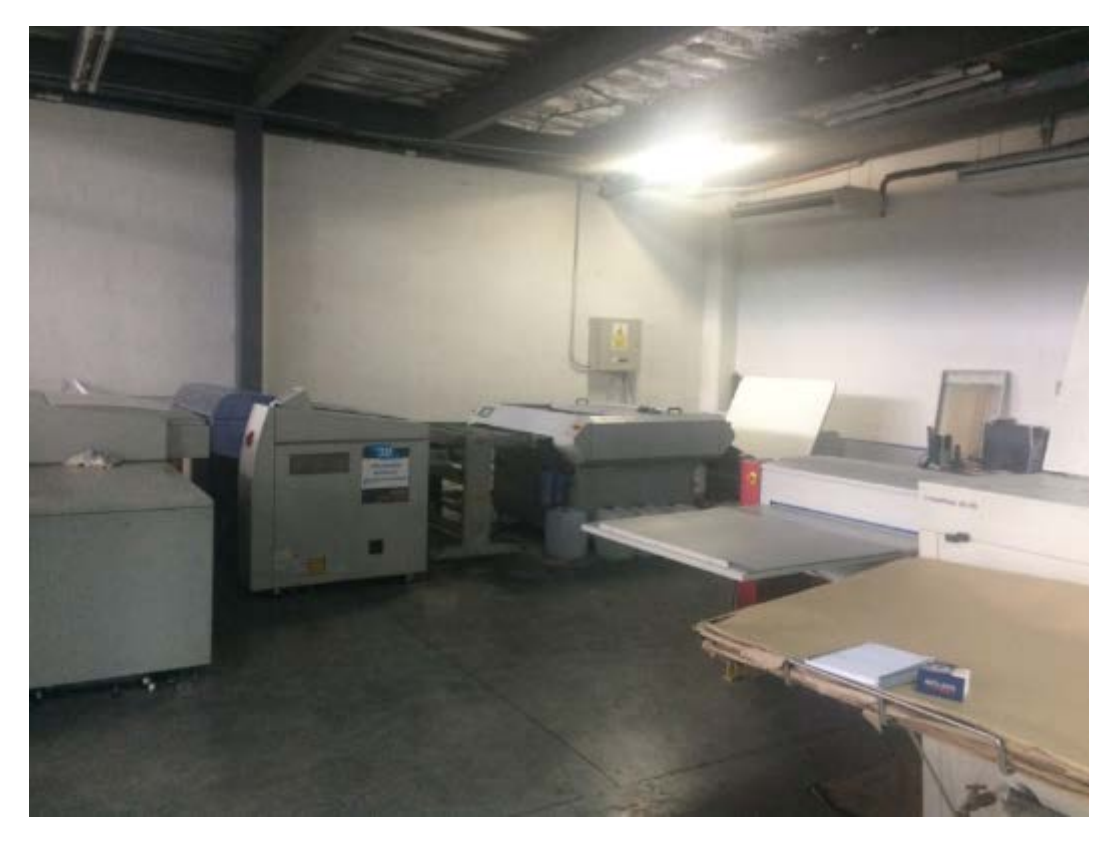

Figura 31. Equipos CTP Ediecuatorial

Hay cuatro formas de generar imagen sobre un sustrato:

1. Tipografía o impresión en relieve. La técnica de alto relieve forma las imágenes o figuras en alto relieve sobre una base que no se imprime. La tinta se deposita sobre el alto relieve que la transmite al sustrato generando la copia. Los tipos móviles son una forma de generar los relieves de manera que se puedan combinar y generar textos completos (Ver Figura 32) usando un equipo llamado

linotipo, los textos también pueden ser generados de manera mecánica. Estas técnicas muy sencillas y de uso artesanal. Si existe gran cantidad de datos o información se puede migrar al uso de planchas de impresión sobre metal, plástico, fotopolímeros sintéticos o caucho. Estos últimos suelen denominarse flexo grabado o impresión flexo gráfica. Las tintas en estos casos generalmente a base de agua o base solvente con alcohol anhidro; se han desarrollado en la actualidad tintas que secan por una foto-reacción a la luz ultravioleta (UV) o por acción de compuestos químico-físicos. (Wordpress, 2014)

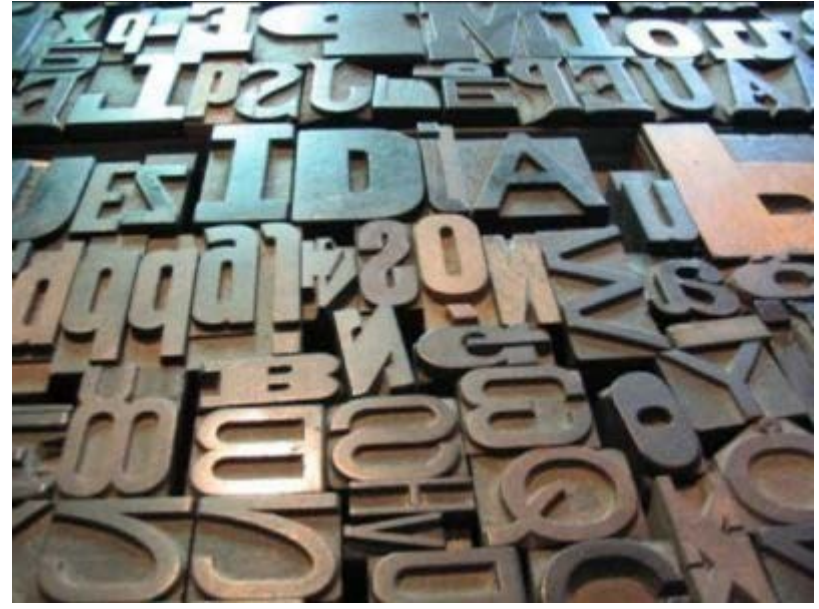

Figura 32. Tipografía Tomado de (La gran imprenta, s.f.)

2. Huecograbado. El huecograbado o Rotograbado a diferencia del principio tipográfico, utiliza el bajo relieve es decir se genera la imagen o textos sobre una base metálica (cilindro) en donde la tinta se depositaría. La plancha se cubre en tinta y se elimina el exceso con una cuchilla. Luego de manera directa la imagen se graba sobre el sustrato. Es una técnica adecuada para impresiones de corridas largas, como periódicos y empaques. Suelen utilizarse tintas a base de solventes como el tolueno aunque actualmente la mayoría inclusive está trabajando con tintas base agua y soja.. (Wordpress, 2014)

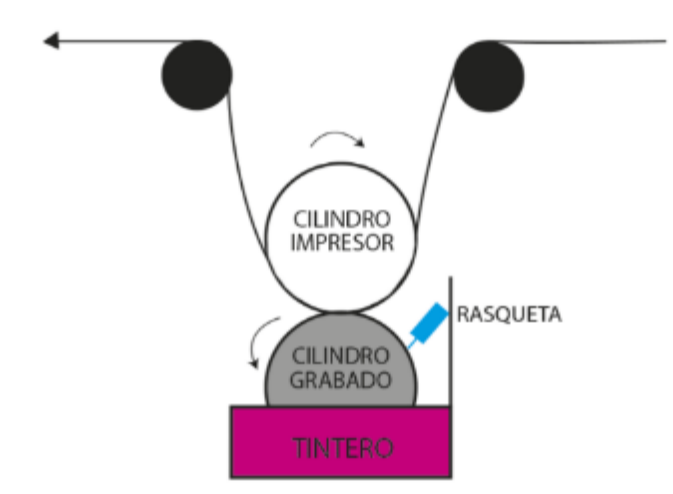

Figura 33. Principio de impresión por rodillos grabados (huecograbado) Tomado de (La gran imprenta, s.f.)

3. Impresión plano gráfica o litográfica. Tiene sus fundamentos en las propiedades físico-químicas de los materiales no miscibles. En el formato o matriz que se utilizará para imprimir se generan zonas que permiten que el agua se adhiera y otras zonas en las que se repele (de esta forma se aceptan, las tintas basadas en disolventes). Las zonas compatibles con la tinta llevan la forma de la imagen a transferir, y las otras compatibles con el agua corresponden a la parte no impresa de la imagen. En resumen, la propiedad de no mezclar el agua con el aceite permite transferir zonas específicas de imagen y generar vaciados en la matriz que no van impresos (Ver figura 34.). En muchos caos esto se facilita con el uso de una superficie intermedia que transfiere la imagen al sustrato como intermediario para nivelar la imagen llamada mantilla. Este proceso de transferencia más conocido como impresión offset es el más popular para la impresión de papel para materiales publicitarios como afiches o revistas así como para la impresión de empaques plegables. Hay que señalar que en la impresión en offset no siempre se parte de planchas litográficas. En algunas ocasiones se combina con otras técnicas de impresión. En la impresión litográfica se suelen utilizar tintas a base solvente (es decir, no acuosas), aunque se están difundiendo con rapidez los preparados sin disolventes. (Wordpress, 2014)

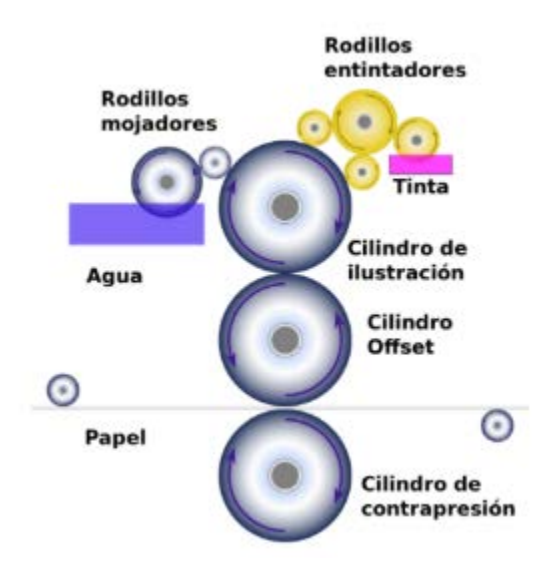

Figura 34. Proceso de impresión offset

Tomado de (Wikipedia, s.f.)

4. Serigrafía y permeo grafía. La permeo grafía y la serigrafía funcionan utilizando una malla montada sobre un marco, la malla tiene áreas permeables y otras no, la tinta se transfiere con el uso de un dispensador y una racleta o cuchilla que fuerza la tinta a través de la malla, la misma que atraviesa las zonas que tienen la forma de la imagen y se repele en las zonas que no. De este modo, la tinta atraviesa las partes abiertas y se aplica al soporte situado bajo la malla. Este proceso es usado para transferencia de imágenes sencillas y sin detalles o para realizar cubrimientos de barnices y protecciones para impresiones hechas con otros métodos. En la serigrafía se escoge la tinta en función del soporte impreso y estas pueden ser base disolvente o base agua. Al ser más gruesa la cobertura en la serigrafía las tintas suelen ser muy viscosas que otras tecnologías de impresión. (Ver Figura 35)

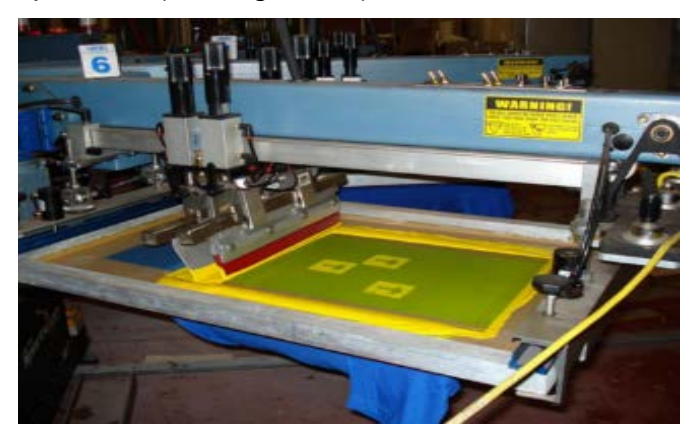

Figura 35. Ejemplo de impresión de serigrafía en la industria textil Tomado de (Serigrafía, s.f.)

### 2.1.2. Procesos relacionados o de soporte

#### Preparación antes de la entrada en prensa

En este punto se topan las operaciones de montaje de los dispositivos y materiales —que corresponden a los textos y fotografías— que han de imprimirse en el producto. Todos ellos tienen que estar completamente terminados pues una vez montados ya no podrán cambiarse. La única forma de solucionar el error es repetir todo desde el inicio de la operación.

#### Confección de planchas

Las planchas o cilindros del formato de impresión se hacen con técnicas de fotomecánica u otras técnicas atadas al uso de equipos de computación especializados en el diseño gráfico. Normalmente, el primer paso disponer de una imagen fotográfica que sirve de base para la generación de la imagen en la fotomecánica. Durante estos procesos se utilizan técnicas de separación de colores y la modificación de variables como la trama. Las cámaras de fotografía para la fotomecánica son equipos especializados y no son fáciles de conseguir por lo que se especializan proveedores en la venta de los mismos. Existen dos variables básicas que se controlan en la preparación de las planchas la una relacionada a la exposición de la misma y otra a la calidad de la imagen para obtener el mejor resultado en máquina. El uso de computadores y programas de diseño han reducido en buena parte los errores humanos y también el tiempo de preparación y entrega.

Una vez generada la imagen, se aplican técnicas fotomecánicas para procesar la plancha. Dichas técnicas se clasifican en:

Métodos manuales. Para formar el relieve de la plancha se pueden utilizar instrumentos manuales como un buril o limas tipo gubia y ceras o crayones para crear las áreas repelentes al agua así si se trata de una piedra litográfica, estas técnicas suelen ser para trabajos artesanales y en menor escala.

Métodos mecánicos. El relieve se trabaja con máquinas herramientas; también hay máquinas para formar las áreas repelentes al agua.

Métodos electromecánicos. Sirven para depositar material metálico en placas y cilindros.

Métodos electrónicos. Los equipos grabadores electrónicos forman relieves en planchas y cilindros.

Métodos electrostáticos. Se emplean algunas técnicas xerográficas o parecidas para formar en placas y cilindros las imágenes repelentes al agua.

Métodos fotomecánicos. Pueden transferirse a la placa o el cilindro imágenes aplicando cubiertas sensibles a la luz.

Esta es la técnica más común y utilizada de todas actualmente. En muchos casos, la plancha o el cilindro se tratan con dos o más métodos.

Otros métodos utilizan compuestos químicos de chapado y penetración para formar la imagen en la plancha o el cilindro. Para ello se utilizan ácidos o metales pesados por ejemplo (zinc, cromo, cobre y aluminio), otros en base orgánica como resinas.

### Fabricación de tintas

Las tintas y recubrimientos o barnices son fabricados en función de la técnica de impresión de impresión. Usualmente los componentes de la tinta están formados por una resina que da las propiedades a la tinta de resistencia, alcalinidad y resistencia a otros compuestos químicos más los pigmentos que son los que aportan el color, en algunos casos se utilizan resinas especiales para dar otras características como brillo, efectos perlados u otros.

También la mezcla de tinta se disuelve en un vehículo que mantiene al pigmento hasta secarse totalmente. Algunos vehículos típicos usados en la industria gráfica son los alcoholes, acetatos, cetonas y el agua. Las empleadas en huecograbado suelen contener proporciones elevadas de tolueno. Algunas tintas modernas se fabrican como vehículo con aceite de soja y otros productos no volátiles, que son menos peligrosos. La resina a más de lo indicado sirve para unir el pigmento con el sustrato. Usualmente se utilizan resinas orgánicassintéticas u otras de base natural, como las acrílicas. Por último, los pigmentos son la base del color de los impresos, algunos tienen en su composición metales pesados o compuestos orgánicos, aunque los primeros ya se encuentran prohibidos en muchas legislaciones a nivel mundial, aún siguen siendo base para la fabricación de tintas aunque en la industria se promueve su eliminación. Las tintas que endurecen a la luz UV se elaboran con acrilatos y no contienen vehículo.

#### Impresión

El concepto de impresión offset la imagen es transferida a través de un tren de rodillos que pasan la imagen de uno a otro siendo los principales los rodillos entintadores , un rodillo intermedio conocido como mantilla que es sobre el cual se deposita la imagen desde el formato y que transfiere la misma al sustrato. Muchas etiquetas se imprimen de la manera tradicional usando película de poliéster metalizada al vacío. La mayoría de laminados plásticos se pueden imprimir en impresoras rotativas de impresión continua y que tienen sistemas de corte automático en movimiento sobre todo para la industria de los empaques. Es común disponer de varias capas de tinta que se secan alternadamente en una serie de cámaras de secado ya sean continuas alrededor de la rotativa o en línea. Es importante para la impresión disponer de mecanismos de precisión para el registro de la imagen entre cada color, lo que se consigue con varias estaciones de impresión y sistemas servo controlados de velocidad, por último es fundamental el control de la tensión de la línea de sustrato ya sea este en rollos o en pliegos.

### Acabado

Una vez impreso, los materiales impresos son enviados a operaciones intermedias de acabado como el corte o la laminación, previo a las operaciones finales de configuración del producto ya sean estos impresos comerciales o empaques.

### El futuro de la imprenta

Al final siempre será necesario que la impresión se haga sobre un sustrato, más las tecnologías están migrando a transferir la imagen directamente desde los medios digitales a la prensa; la impresión digital sobre medios magnéticos es otro de los aspectos a tomar en cuenta ya que cada vez más van desplazando a la impresión tradicional. Aunque al final para ver estas imágenes sea necesario de disponer de otros medios electrónicos que aún siguen siendo costosos para todas las aplicaciones y en la industria del empaque aún no encuentran una aplicación directa, por otra parte cada vez más los textos o ediciones digitales se vuelven más populares. Esto reducirá muchos de los riesgos mecánicos y para la salud propia de las industrias gráficas, pero aumentará el número de peligros ergonómicos.

(OIT, 2001)

## 2.1.3. Principios de la impresión Offset

## Historia

Alois Senefelder , austriaco en 1798 inventa la técnica: Usando como soporte placas de piedra caliza (CO3Ca) que absorben las sustancias grasas y el agua, basado en el principio de que estas no se mezclan entre sí. Si hacemos una prueba dibujando o escribiendo sobre la piedra con una pintura de tipo graso y enseguida humedecemos con agua la superficie, el agua penetrará solo por los lugares no cubiertos por los trazos escritos. Luego si aplicamos tinta base grasa para la impresión sobre la piedra, las zonas húmedas no aceptarán la tinta, más en el resto de la superficie se adhiere y se podrá imprimir. Es el primer proceso de impresión plo gráfica que ha existido. Esta técnica llega a una expresión más industrial con el aparecimiento de la impresión offset en 1904. Esta fue desarrollada por dos ingenieros de manera independiente. El alemán Caspar Hermann y el impresor Ira W. Rubel. (Figura 36.), este trabajaba en New Jersey imprimiendo trabajos con una máquina plana y dejó, por olvido de marcar un pliego y la impresión pasó al cartucho que cubría el cilindro. Enseguida al paso del siguiente pliego este fue impreso en ambas caras, más Rubel detectó que la calidad de la impresión generada por el cartucho era de mejor calidad. Esto dio inicio a lo que hoy denominamos impresión OFFSET (término inglés que significa "fuera de lugar"), Y que también se conoció como la impresión indirecta, por haber en ésta un paso intermedio (Ministerio de Educación y Cultura Español, 2017)

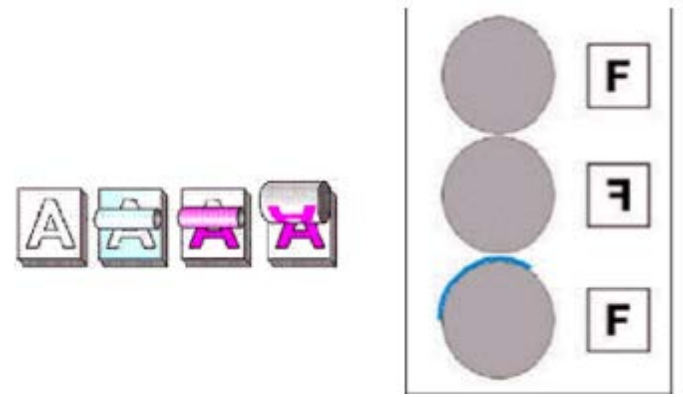

Figura 36. Esquema de Ira Rubel Tomado de (Ministerio de Educación y Cultura Español, 2017)

Cuando se usa el término litografía actualmente podemos decir que en la mayor parte de los casos corresponde a la litografía offset. Esto significa que la imagen entintada en la placa metálica se imprime de manera indirecta es decir tipo (offset) y sobre una matilla de caucho que se enrolla sobre el rodillo metálico que gira en conjunto con el rodillo porta-placa para de ahí transferir la imagen de la mantilla al sustrato, generalmente de papel. Este último es un material muy abrasivo por lo que una razón para el uso de la impresión indirecta a través de la mantilla es evitar que la placa litográfica se dañe al contacto directo con el papel, lo que generaría probables fallos tempranos de la placa por rotura o desgaste. Por otra parte es otra ventaja que el papel tiene menos riesgo de entrar en contacto con el agua por lo un posible daño por el contacto se evita. Al ser de caucho la mantilla tiene la ventaja también de que ayuda a compensar las irregularidades de la placa y del movimiento, lo que es una ventaja al tener una posibilidad de imprimir sobre algunos tipos de sustratos, incluyendo latas y cajas de metal.

(Wordpress, 2014)

El desarrollo de la imprenta offset también tuvo la participación del inglés Robert Barclay quien en 1875 desarrolló un equipo con una versión litográfica para impresión sobre metales (estaño) hasta que en 1903 el estadounidense Ira Washington Rubel lo desarrolló para la impresión sobre papel.

Para entender la diferencia entre la litografía y la impresión offset, debemos aclarar que son básicamente lo mismo solo se debe considerar que en la impresión litográfica la transferencia de la tinta se hace de manera directa y en la impresión offset de manera indirecta , se mantiene el principio de la zona hidrófila que mantiene adherida el agua y donde no hay imagen, así el resto conocido como zona oleofila el compuesto hidrófobo rechaza el agua y permite que la tinta se adhiera con la forma de la imagen a imprimir previamente grabado en la plancha, generalmente la mantilla que transfiere la tinta en el sistema offset es de caucho o silicona y que recibe la imagen para transferirla, por presión, a la superficie impresa que generalmente es de papel. (World heritage Encyclopedia, 2017)

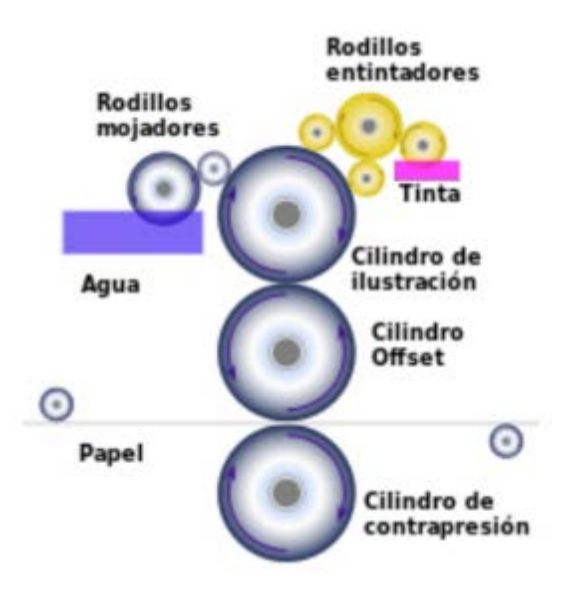

Figura 37. Proceso de impresión offset Tomado de (Wikipedia, s.f.)

Esta característica de transferir de manera indirecta es la que hace que su calidad de imagen y nitidez sean superiores a otros métodos de impresión, puesto que el recubrimiento de caucho del rodillo de impresión es clave para transferir la tinta adherida a superficies con superficies irregulares o rugosas. Todo esto favorecido por las propiedades elásticas del caucho que no presentan los rodillos metálicos.

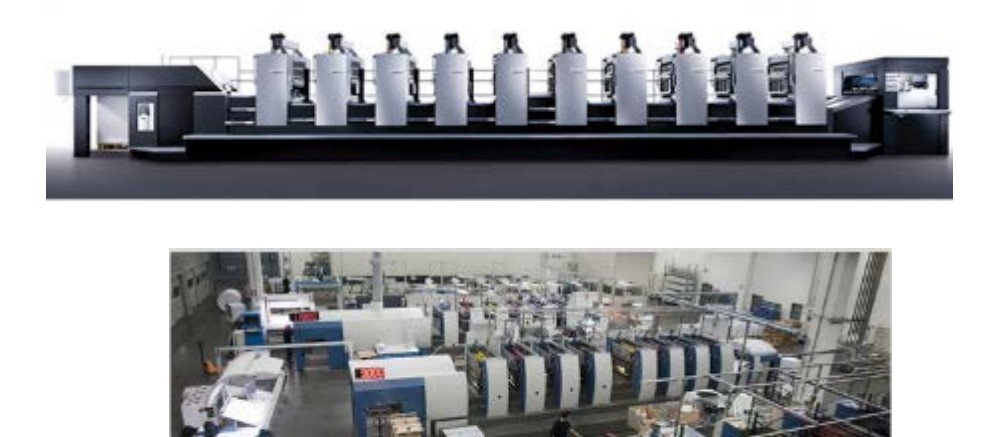

Figura 38. Prensas de impresión Offset Tomado de (Wordpress, 2014)

### **Características**

Mapa de Semitono El método de impresión offset es uno de los sistemas de impresión indirecto, ya que el sustrato (generalmente papel) no tiene contacto con la plancha matriz para traspasar la imagen. La tinta pasa de la placa de aluminio al cilindro porta cliché o mantilla para después pasar al papel (u otro sustrato), ejerciendo presión entre el cilindro porta cliché y el cilindro de presión (conocido también como cilindro de impresión o de contrapresión).

En la impresión offset se utilizan placas metálicas para transmitir la imagen para cada color, estas placas son monocromáticas, así que la combinación de estas genera la imagen así tenemos el modelo de color CMYK (cian, magenta, amarillo y negro) a lo que también se le conoce como impresión en cuatricromía. Pueden en muchas máquinas aumentarse varios colores más por ejemplo si aparece o es necesario colocar un barniz, aunque se considera un quinto color en el blanco del papel. Utilizando la combinación de todos los colores de la policromía CMYK, es posible generar toda la gama de colores que la podemos ver en el patrón conocido como Pantone, con la excepción de colores metálicos como el dorado y el plateado y colores fosforescentes o cualquiera que se encuentre por fuera del modelo CMYK.

Todas las imágenes pueden reproducirse descomponiéndolas (en color o en escala de grises) y por tanto pueden ser reproducidas bajo los procesos offset o a través del uso del proceso de difusión por semitonos. Actualmente las imágenes digitales han desplazado el trabajo previo de la digitalización que debía hacerse y ahora de manera directa la imagen puede ser procesada y separada en los cuatro colores de la policromía.

A partir de la imagen separada se crea un negativo por cada color, el cual se proyecta con luz UV sobre una emulsión sensible lipofílica, que luego se revela. Otro método de creación de la plancha es la impresión sobre una plancha plástica mediante impresora láser, o la transferencia directa de la imagen digital a través de un láser, mediante un dispositivo conocido como *Computer to Plate*, también conocido por sus siglas, CTP. Es una característica necesaria que cada

color tenga un ángulo distinto para superponerse y aprovechar el máximo de su espectro más las tintas utilizadas tienen adicionalmente un nivel razonable de transparencia para corregir las imperfecciones generados por los semitonos de tal forma que al observar normalmente se observe la ilusión de mezcla entre los cuatro colores de tintas separadas entre sí.

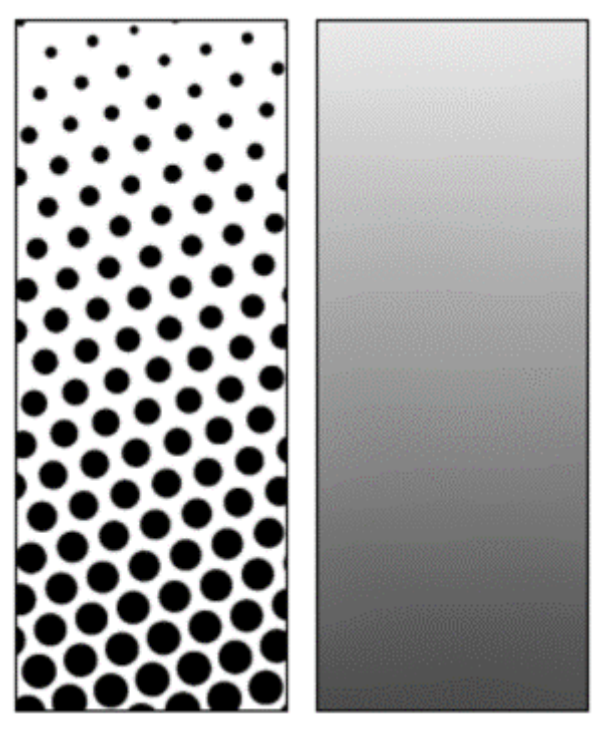

Figura 39. Apreciación de un Semitono Tomado de (Wordpress, 2014)

Se hace un tratamiento fotoquímico para que la tinta se impregne únicamente en las partes con imagen de tal manera que las partes con esta característica atraen a la tinta. Así, la placa se pasa primero por un rodillo mojador (agua), impregnándola y seguidamente el rodillo entintador que deposita la cantidad exacta de tinta sobre la placa. La forma impresa es plana, sin relieve, a la vez dura pero flexible. Normalmente se utiliza el aluminio anodizado o mono metálico. Como la tinta es un compuesto graso es repelida por el agua y se deposita exclusivamente en las partes tratadas, es decir, con imagen. El agua, a menudo, contiene otras sustancias para mejorar su reactividad con la chapa y la tinta. Por último, las imágenes ya entintadas se transfieren a un caucho que forra otro cilindro siendo este caucho el que entra en contacto con el papel para imprimirlo, ayudado por un cilindro de contrapresión o platina.

Debido a su alta calidad, rapidez y coste este método de impresión es apto para grandes volúmenes de impresión, lo que permite reducir el costo. Existen actualmente muchas opciones digitales que han tratado de igualar el nivel de calidad de la impresión offset más todavía no han logrado el nivel de costo requerido para competir en grandes volúmenes y no se acercan a la relación coste/beneficio de una imprenta offset, Por ejemplo, para corridas de producción de periódico y revistas su capacidad es limitada versus la capacidad de una imprenta offset. Muchas de estas ya cuentan con sistemas de última generación que usan sistemas computarizados para la fabricación de la placa de impresión en lugar de los más obsoletos como los que lo hacían con película, lo que incrementa aún más su calidad y rentabilidad.

Para el segmento de los empaques la flexo grafía va cobrando fuerza aunque las expectativas de calidad versus el sistema offset aún es inferior sin embargo se vienen desarrollando mejora en las técnicas y los equipos y probablemente en el futuro sea el método que podría desplazarlo, su calidad se encuentra en continuo desarrollo.

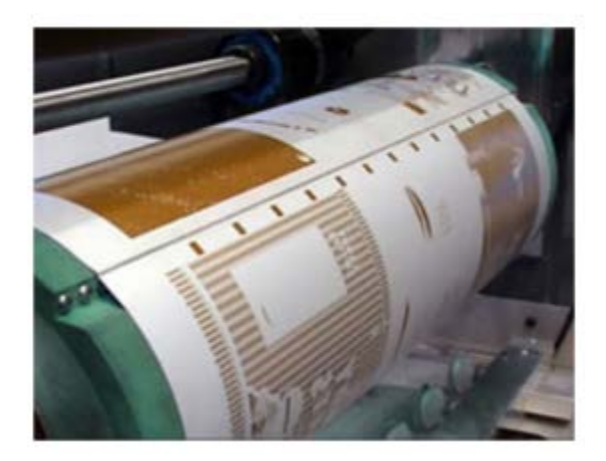

Figura 40. Placa de trama impresión Offset Tomado de (Wordpress, 2014)

### Ángulos de trama

La trama de medios tonos es un conjunto de puntos ordenados en líneas y el porcentaje de tamaño del punto es variable en función de los tonos que se quieren simular así por ejemplo zonas con luces más altas tienen medios tonos con porcentajes de punto más pequeños mientras que en zonas más oscuras el porcentaje del punto es mayo y más cerrado, tendiendo al solido total. Se mide

en dpi (puntos por pulgada) y los puntos se encuentran dentro de un patrón de exposición cuadriculado denominado celda de medios tonos. La frecuencia de la trama es una medida que hace referencia la cantidad de celdas de medios tonos por línea y se expresa en líneas por pulgada (lpi). Esto se conoce como lineatura y la apropiada según las calidades de papel y técnicas de impresión son las siguientes:

Papel periódico 65 – 85 lpi No estucado 100 – 133 lpi Estucado, mate 133 – 170 lpi Estucado brillante 150 – 300 lpi

Métodos de impresión Offset 65 – 300 lpi Huecograbado 120 – 200 lpi Serigrafía 50 – 100 lpi Flexo grafía 90 – 120 lpi

Como el cerebro puede percibir ángulos de color entre 0 y 90°, los colores de la cuatricromía deben distribuirse en ángulos distintos para evitar el efecto conocido como moaré

Ventajas

Se consigue una imagen de alta calidad más clara y definida que con otros sistemas de impresión.

Se puede utilizar en diferentes superficies aparte de en papel liso (madera, ropa, metal, cuero, papel rugoso).

Las láminas (plancha o matriz) son de rápida y fácil producción.

La duración de las láminas es mayor que las imprentas de litografía directa, porque aquí no hay contacto directo entre la plantilla y la superficie de contacto.

En grandes tiradas de producción el precio de cada impresión es inferior a cualquier otro sistema.

El sistema offset presenta indudables ventajas para la impresión sobre soportes de papel.

Algunas de estas ventajas sobre otros sistemas son:

Alta lineatura. No queda huella en el dorso. No hay efecto squash. Grandes velocidades de impresión. Bajo coste de la forma impresa. Facilidad de retoques. (color, 2017)

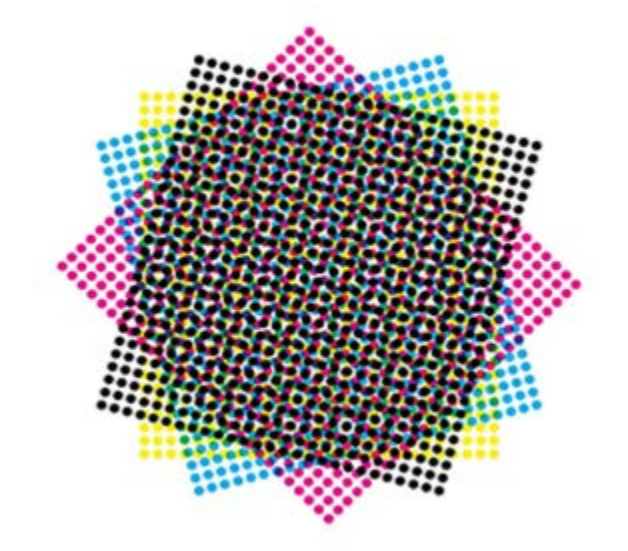

Figura 41. Configuración de la roseta de impresión CMYK Tomado de (color, 2017)

2.2. Marco concepto Herramientas de Análisis de la Mejora del proceso de Impresión en Ediecuatorial.

2.2.1. Metodología Análisis de Modo del efecto y Falla AMEF

AMEF es el acrónimo de "Análisis de Modo del efecto y falla", concepto introducido por la industria Aero espacial en los años 60´s y que aparece junto con la Norma HACCP y la Norma MLTD 16291.

Más adelante lo asume Ford en la industria automotriz y lo incorpora a la norma Técnica QS 9000 en los años 70´s.

Esta herramienta nace con el propósito de analizar los riesgos y gestionarlos en dos instancias, en la fase de diseño como en la fase de operación.

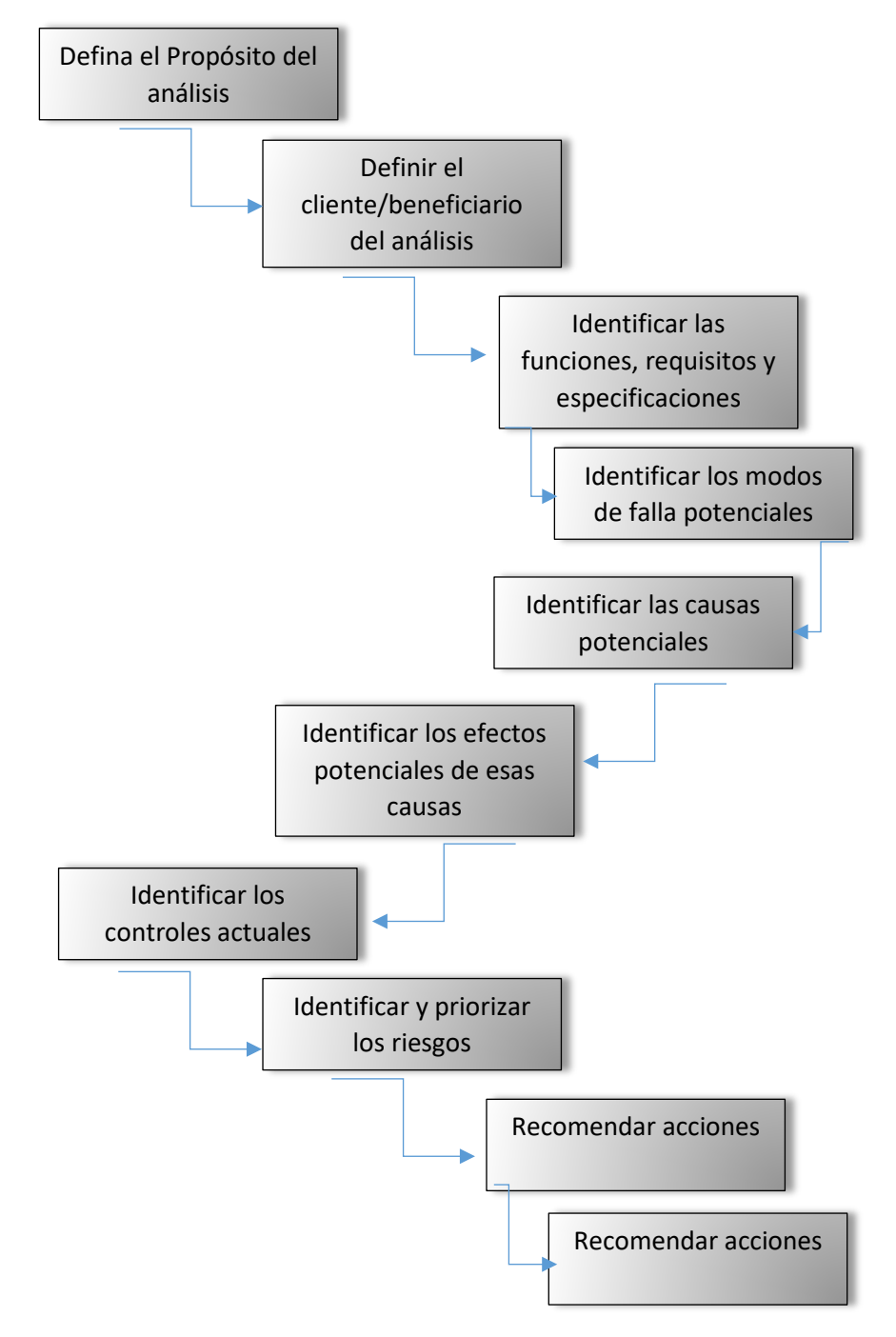

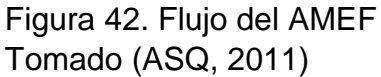

Existen dos clases de análisis en base del AMEF:

AMEF de Diseño DAMEF, este modelo es usado en la identificación de las fallas potenciales previstas durante las fases de diseño de un producto, en este modelo las funciones identificadas son evaluadas en función de los datos comparativos con procesos similares y datos de laboratorio si estos se encuentran disponibles.

AMEF de proceso PAMEF, este modelo se utiliza principalmente para identificar oportunidades de mejora en función del análisis de riesgo de la capacidad de cumplir la funcionalidad por las diferentes fases del proceso. Los modos de falla pueden derivarse del análisis de causa del AMEF de Diseño.

Puede ser utilizado este proceso de análisis para otros propósitos que incluyen la evaluación de procesos de ensamble, identificación de riesgos de seguridad, etc.

## Definiciones:

Modo de falla: Es la forma como un proceso, fase o actividad puede fallar, es el síntoma de la falla o como se manifiesta o se hace perceptible.

Normalmente se hace referencia a un defecto:

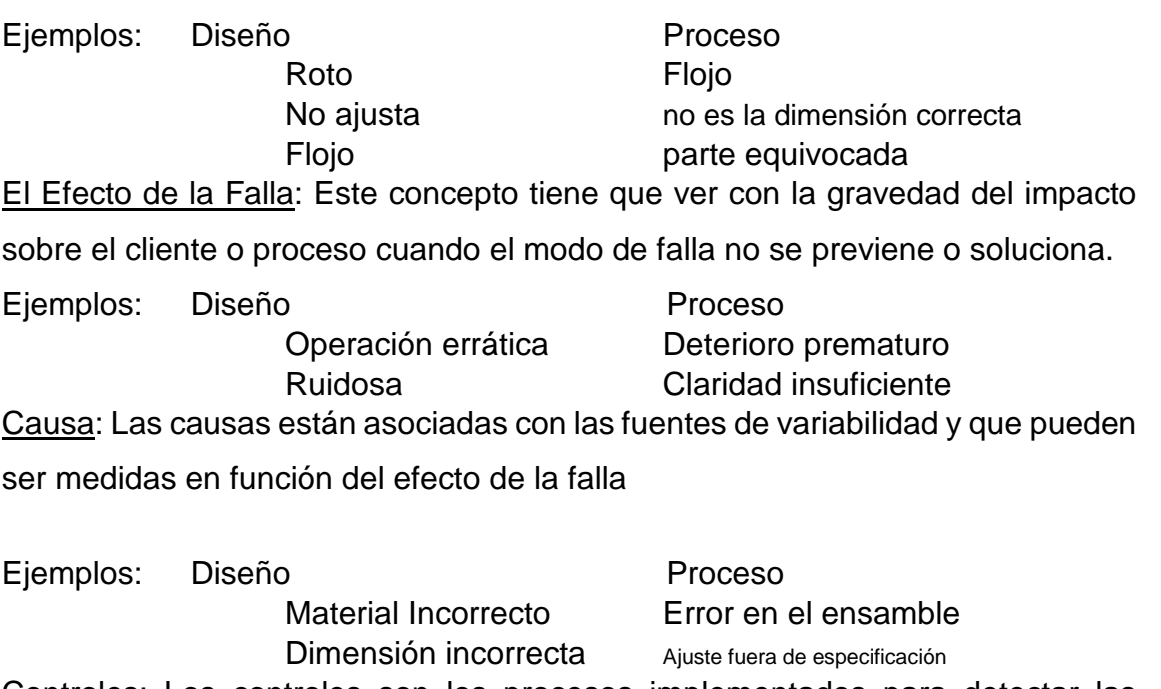

Controles: Los controles son los procesos implementados para detectar las causas que podrían generar los modos de falla.

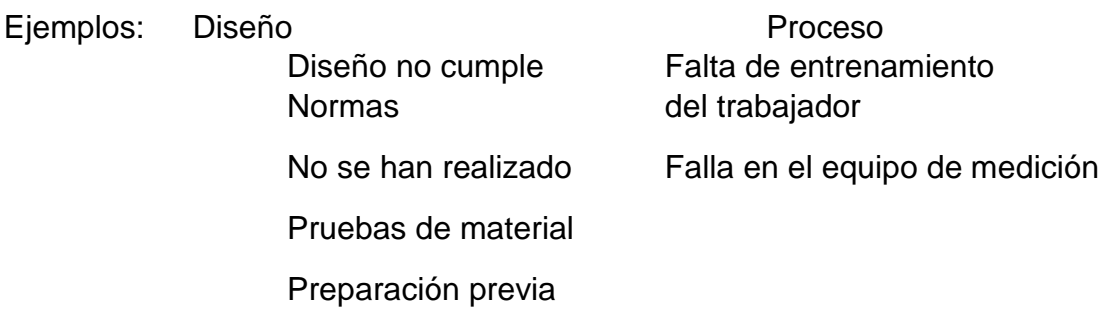

Para el proceso de ejecución del AMEF se recomienda formar un equipo multidisciplinario con la capacidad de entender la variabilidad del proceso analizado, en algunas ocasiones se recomienda la presencia de expertos técnicos que podrían incluir a proveedores de materiales o equipos.

En el caso de operaciones de manufactura es importante la participación del equipo operador y/o ejecutor del proceso.

Así mismo es importante acordar las matrices de valoración para cada uno de los aspectos a evaluar, es decir el rango en que serán calificados en función del riesgo. Por lo general se recomienda definir rangos a las matrices de valoración del 1 al 10.

Cuando iniciar un proceso AMEF

- Al diseñar los sistemas, productos y procesos nuevos.
- Al cambiar los diseños o procesos existentes o que serán usados en Aplicaciones o ambientes nuevos.
- Después de completar la Solución de Problemas (con el fin de evitar la Incidencia del problema).
- El AMEF de sistema, después de que las funciones del sistema se Definen, aunque antes de seleccionar el hardware específico.
- El AMEF de diseño, después de que las funciones del producto son Definidas, aunque antes de que el diseño sea aprobado y entregado Para su manufactura.
- El AMEF de proceso, cuando los dibujos preliminares del producto y Sus especificaciones están disponibles.

## Procedimiento de ejecución del AMEF (Diseño o Proceso)

Definición de las funciones del proceso o de las partes del diseño: Mediante el uso de modelamiento de procesos para el diseño o los diagramas de operaciones de un proceso dado se deben definir las funciones a evaluar, se recomienda colocar en secuencia para revisiones futuras:

### ANALISIS DEL MODO Y EFECTO DE FALLA AMEF de Dise

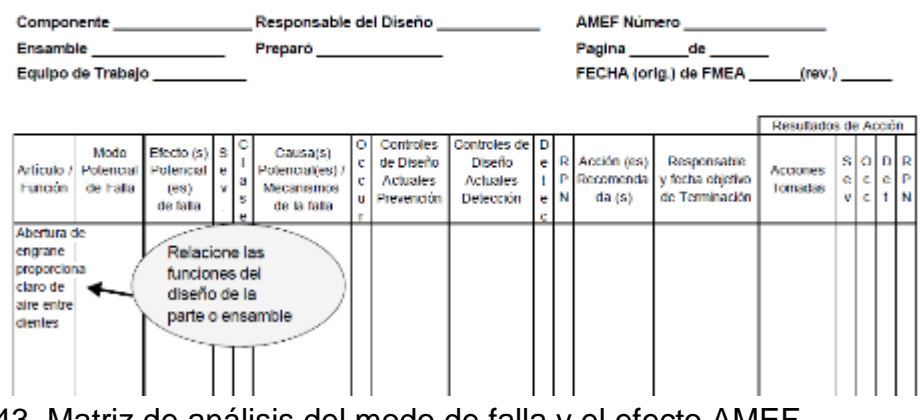

Figura 43. Matriz de análisis del modo de falla y el efecto AMEF Tomado de (ASQ, 2011)

Describir el Modo de falla: Para cada función definida en el proceso o diseño se debe identificar los posibles modos de falla recordando que este corresponde al síntoma o manifestación de la falla.

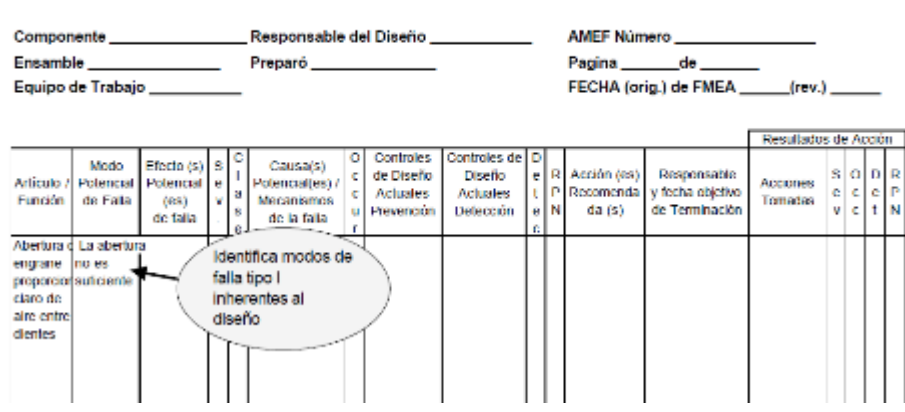

## ANALISIS DEL MODO Y EFECTO DE FALLA AMEF de Dise

Figura 44. Matriz de análisis del modo de falla y el efecto AMEF Tomado de (ASQ, 2011)

Efectos de la falla: Describir los efectos del modo de falla, estos pueden ser evaluados según tres niveles de criticidad:

- Efectos Locales
- Efectos en el Área Local sobre el proceso o el resultado del diseño
- Impactos Inmediatos
- Efectos Mayores Subsecuentes que pueden llegar a determinar el grado de satisfacción con respecto al uso o resultado en el proceso o previsión del diseño
- Entre Efectos Locales y Usuario Final

• Efectos Finales, este es más crítico que los anteriores debido al impacto sobre el uso final del producto o previsión del diseño (cumplimiento de las especificaciones)

– Efecto en el Usuario Final del producto.

### ANALISIS DEL MODO Y EFECTO DE FALLA AMEF de Di

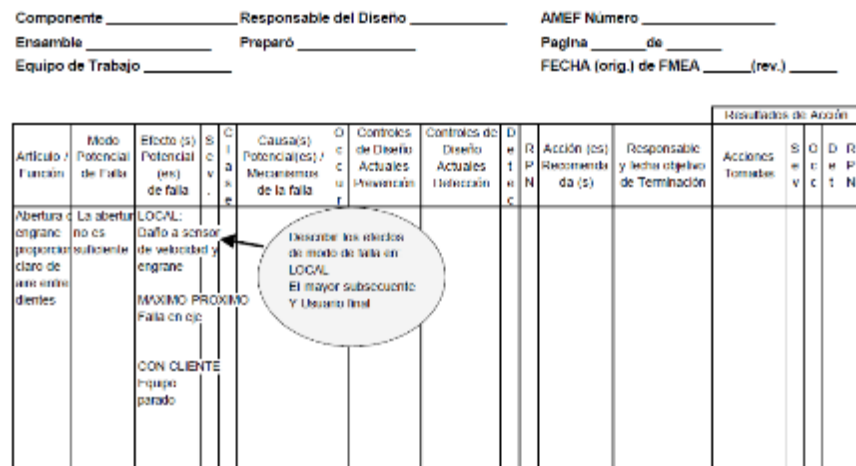

Figura 45. Matriz de análisis del modo de falla y el efecto AMEF Tomado de (ASQ, 2011)

**Evaluación del grado de Severidad del efecto (S)**: Acordado los rangos de severidad que dependerán de la naturaleza del proceso, se asigna un valor entre 1 y 10 a cada uno de los efectos.

## Tabla 13

Ejemplo de rangos de severidad para un AMEF de Diseño.

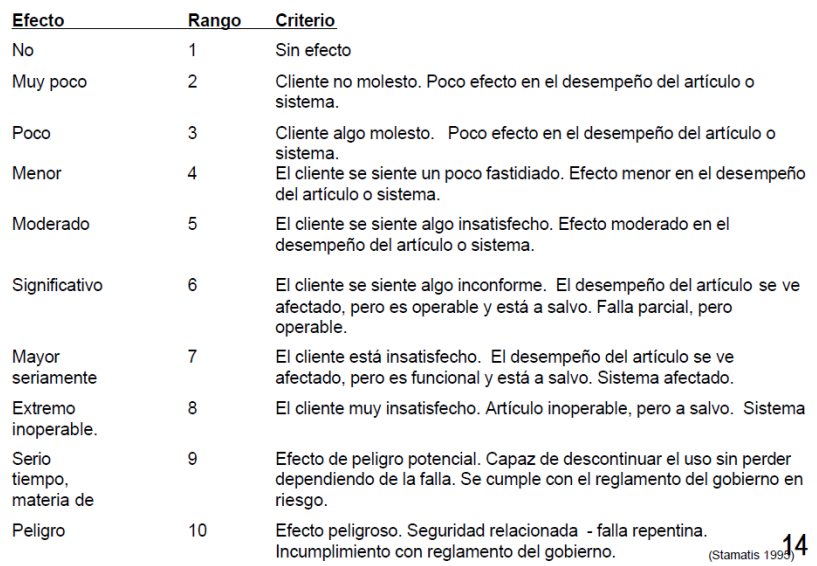

Tomado de (ASQ, 2011)

# Tabla 14 Ejemplo de rangos de severidad para un AMEF de Proceso

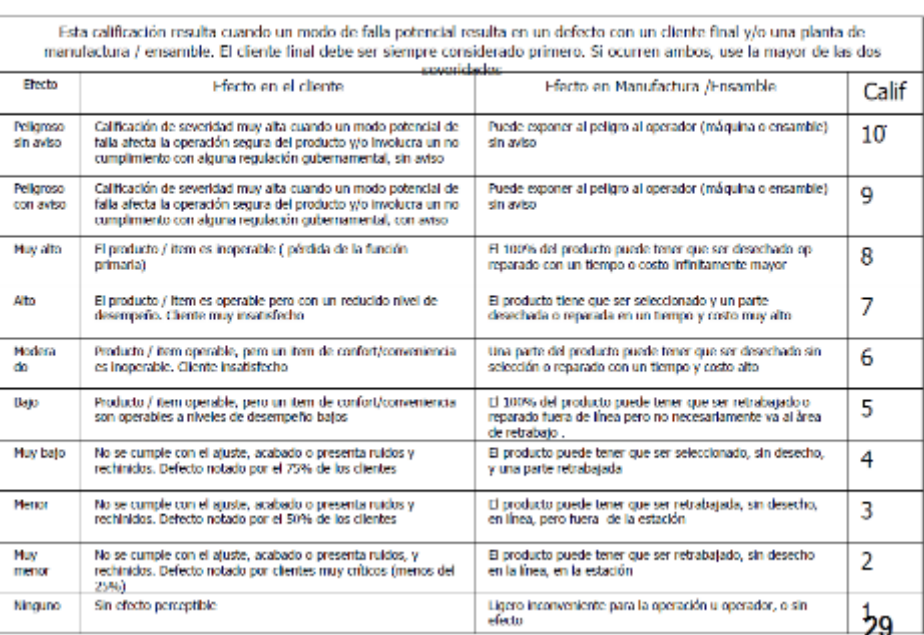

#### CRITERIO DE EVALUACIÓN DE SEVERIDAD SUGERIDO PARA AMEEP

Tomado de (ASQ, 2011)

#### ANALISIS DEL MODO Y EFECTO DE FALLA **AMEF de Dise**

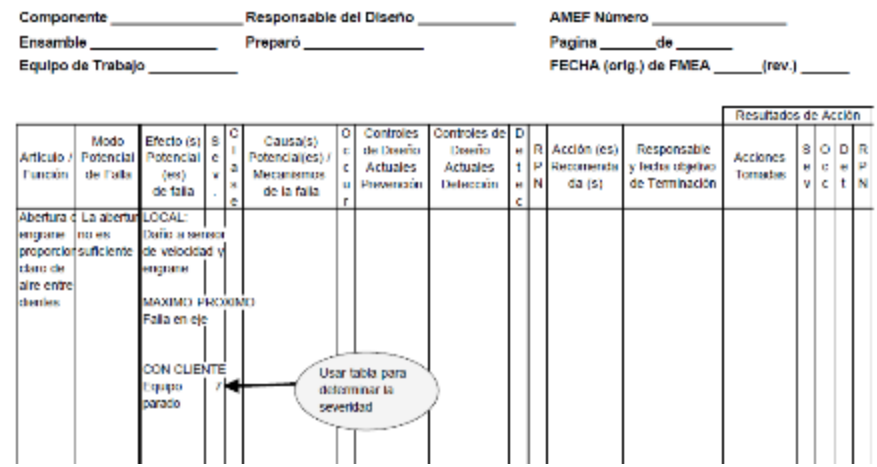

Figura 46. Matriz de análisis del modo de falla y el efecto AMEF Tomado de (ASQ, 2011)

Identificación de las posibles causas: Mediante el uso de técnicas de análisis debemos identificar las causas que generan los efectos, se recomienda realizar un análisis individual en cada efecto para determinar de manera específica las causas como por ejemplo diagramas causa efecto, diagramas de espagueti, técnicas estadísticas y de correlación, etc.
La identificación de las causas especiales de la variación de cada una de las funciones del proceso o diseño puede estar atada a un mecanismo de falla como por ejemplo la corrosión, la vibración, el rendimiento, etc.

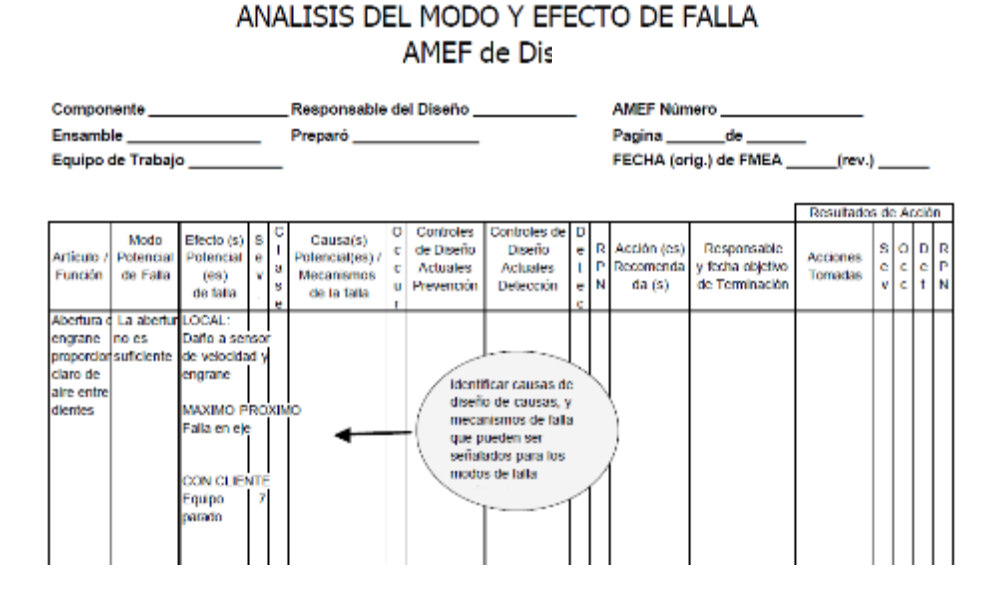

Figura 47. Matriz de análisis del modo de falla y el efecto AMEF Tomado de (ASQ, 2011)

Evaluación de la frecuencia u Ocurrencia de la falla (O): En esta fase del AMEF, debemos usar la información histórica disponible o el conocimiento pleno del proceso para estimar la frecuencia o la probabilidad en que la falla se ha presentado o por la información recuperada de proveedores, clientes, etc., que se pueda disponer, de la misma forma que con la severidad y dependiendo de la naturaleza del proceso se pueden elaborar matrices de ocurrencia particulares, a continuación un ejemplo:

### Tabla 15

## *Rangos de ocurrencia de la falla en AMEF de Diseño*

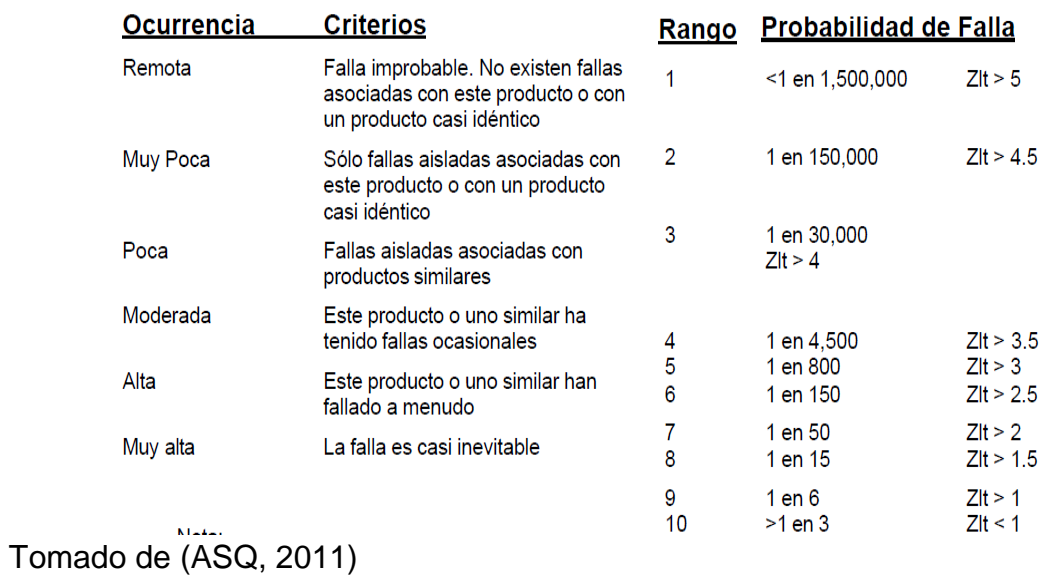

Tabla 16

# Rangos de ocurrencia de la falla en AMEF de Diseño

#### CRITERIO DE EVALUACIÓN DE OCURRENCIA SUGERIDO PARA AMEFP

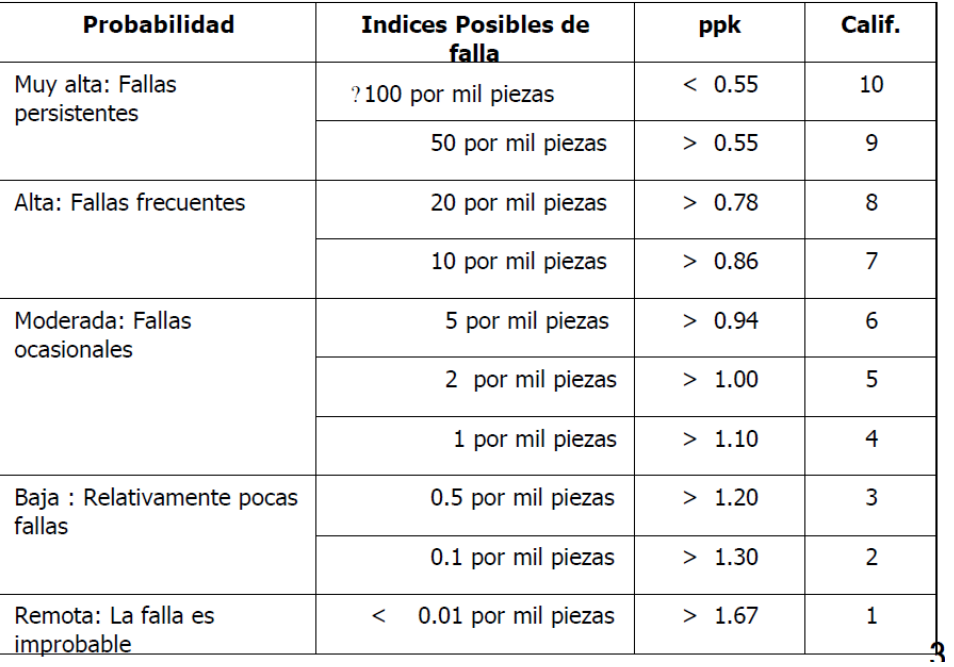

Tomado de (ASQ, 2011)

#### ANALISIS DEL MODO Y EFECTO DE FALLA **AMEF de Dis**

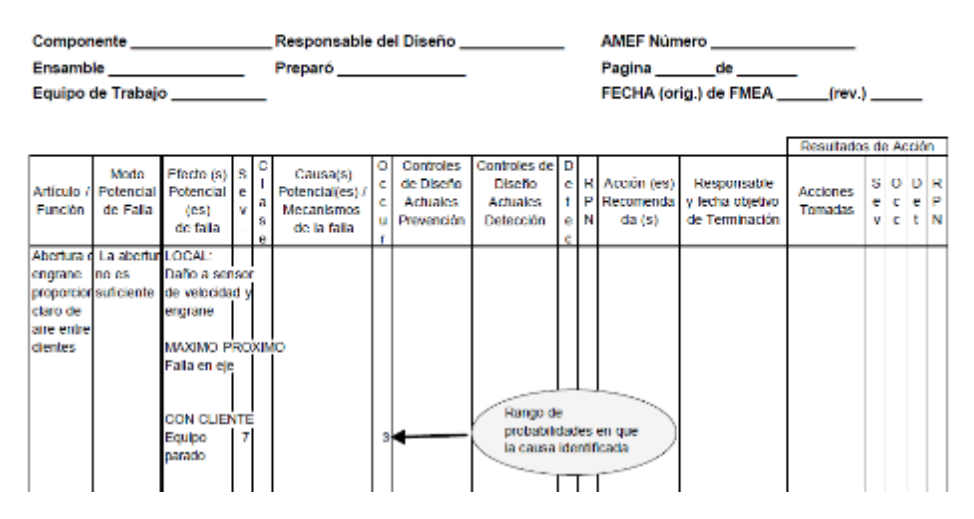

Figura 48. Matriz de análisis del modo de falla y el efecto AMEF Tomado de (ASQ, 2011)

Capacidad de los controles disponibles para detectar la falla (D): Los procesos de control tienen una probabilidad mayor o menor de detectar la ocurrencia de la falla, así podemos definir tres niveles para esta capacidad:

- Primera Línea de Defensa Evitar o eliminar causas de falla
- Segunda Línea de Defensa Identificar o detectar falla Anticipadamente
- Tercera Línea de Defensa Reducir impactos/consecuencias de falla (Weeden, 2015)

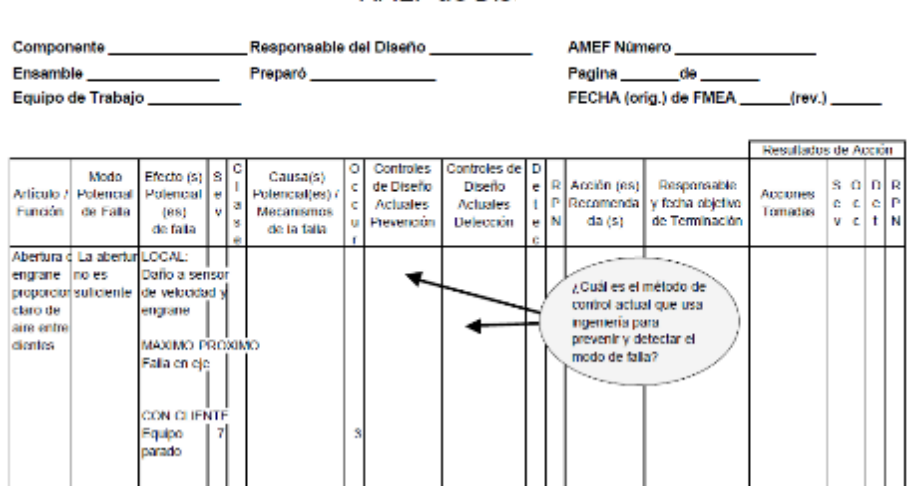

#### ANALISIS DEL MODO Y EFECTO DE FALLA **AMEF de Dise**

Figura 49. Matriz de análisis del modo de falla y el efecto AMEF Tomado de (ASQ, 2011)

Tabla 17

Rangos de Capacidad de detección de controles de diseño

- $\mathbf{1}$ Detectado antes de la ingeniería prototipo
- $2 3$ Detectado antes de entregar el diseño
- $4 5$ Detectado antes de producción masiva
- $6 7$ Detectado antes del embarque
- 8 Detectado después del embarque pero antes de que el cliente lo reciba
- 9 Detectado en campo, pero antes de que ocurra la falla
- $10$ No detectable hasta que ocurra la falla en campo

Tomado de (ASQ, 2011)

Tabla 18

Rangos de Capacidad de detección de controles de diseño

| Detección                                                                                         | Criterio                                                     | <b>Tipos de</b><br>Inspección |   |   | Métodos de seguridad de Rangos de<br>Detección                                                                                                    | Calif |
|---------------------------------------------------------------------------------------------------|--------------------------------------------------------------|-------------------------------|---|---|----------------------------------------------------------------------------------------------------|-------|
|                                                                                                   |                                                              | Α                             | в | с |                                                                                                    |       |
| Cast<br>imposible                                                                                 | Certeza absoluta de no detección                             |                               |   | x | No se puede detectar o no es verificada                                                                                                    | 10    |
| Muv<br>remota                                                                                     | Los controles probablemente no<br>detectarán                 |                               |   | x | El control es logrado solamente con<br>verificaciones indirectas o al azar                                                                                                    | 9     |
| Remota                                                                                            | Los controles tienen poca<br>oportunidad de detección.       |                               |   | x | El control es logrado solamente con<br>inspección visual                                                                                                    | 8     |
| Muy baja                                                                                          | Los controles tienen poca-<br>oportunidad de detección       |                               |   | x | El control es logrado solamente con<br>doble inspección visual                                                                                                    | 7     |
| Baja                                                                                              | Los controles pueden detectar                                |                               | x | × | El control es logrado con métodos gráficos<br>con el CEP                                                                                                    | 6     |
| Moderada                                                                                          | Los controles pueden detectar                                |                               | x |   | El control se basa en mediciates por cataldes degraés de que ba-<br>partes delan la estación, o en dispositivos Pasa NO pasa realizado en<br>al 100% de las partes después de que las partes han dejado la<br>estación | 5     |
| Moderada<br>mente<br>Alta                                                                         | Los controles tienen una buena<br>oportunidad para detectar  | x                             | x |   | Detección de error en operaciones subsicuientes, o medición<br>subzada en el ajuste y verificación de primera peza ( solo para<br>cause de atuelle)                                                                    | 4     |
| Alta                                                                                              | Los controles tienen una buena.<br>oportunidad para detectar | x                             | x |   | Detección del error en la estación o detección del error en<br>coeradones subsiculentes por filtros multiples de aceptación:<br>summatro, instalazion, verbiacioni. No puede aceptar parte-<br>discrete the            | 3     |
| Muy Alta                                                                                          | Controles casi seguros para<br>detectar                      | x                             | x |   | Detección del error en la estación (medición automática<br>con dispositivo de paro automático). No puede pasar la<br>parte discrepante                                                                                 | 2     |
| Muv Alta                                                                                          | Controles seguros para detectar                              | x                             |   |   | No se pueden hacer partes discrepantes porque el item ha<br>pasado a prueba de errores dado el diseño del<br>proceso/producto                                                                                          | 31    |
| Tipos de inspección: A) A prueba de error<br>B) Medición automatizada C) Inspección visual/manual |                                                              |                               |   |   |                                                                                                    |       |

CRITERIO DE EVALUACIÓN DE DETECCION SUGERIDO PARA AMEFP

Tomado de (ASQ, 2011)

#### ANALISIS DEL MODO Y EFECTO DE FALLA AMEF de Di

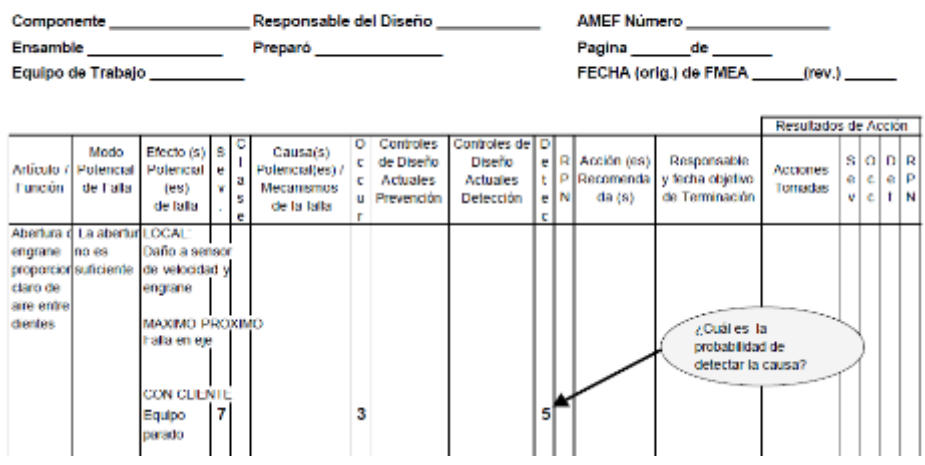

Figura 50. Matriz de análisis del modo de falla y el efecto AMEF Tomado de (ASQ, 2011)

Calculo del Nivel potencial de riesgo (NPR**)**: Una vez evaluados Severidad, Ocurrencia y nivel de detección, se debe evaluar un nivel de riesgo resultante de la multiplicación de los tres indicadores, este resultado es base para obtener la prioridad de los CTQ´s (*Critical to Quality*) que serán tratados más adelante a través de planes de acción puntuales o genéricos.

 $NPR = S \times O \times D$ 

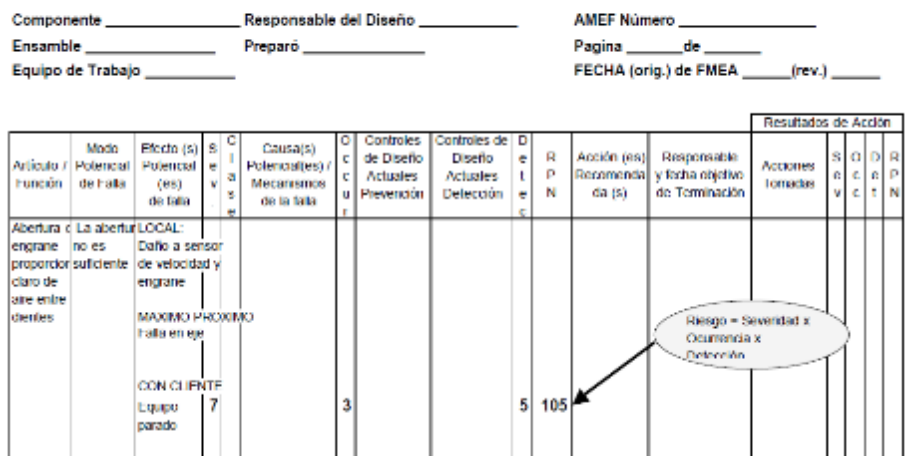

#### ANALISIS DEL MODO Y EFECTO DE FALLA **AMEF** de Disc

Figura 51. Matriz de análisis del modo de falla y el efecto AMEF Tomado de (ASQ, 2011)

Plan de Acción: Del resultado de la evaluación del AMEF y el nivel de criticidad a través de los valores NPR para cada causa, debemos generar planes de acción específicos, estos al ser ejecutados deberán ser nuevamente evaluados a través de la misma herramienta para evidenciar la reducción del nivel de riesgo identificado.

- Listar todas las acciones sugeridas, qué persona es la responsable y fecha de terminación.
- Describir la acción adoptada y sus resultados.
- Recalcular número de prioridad de riesgo.

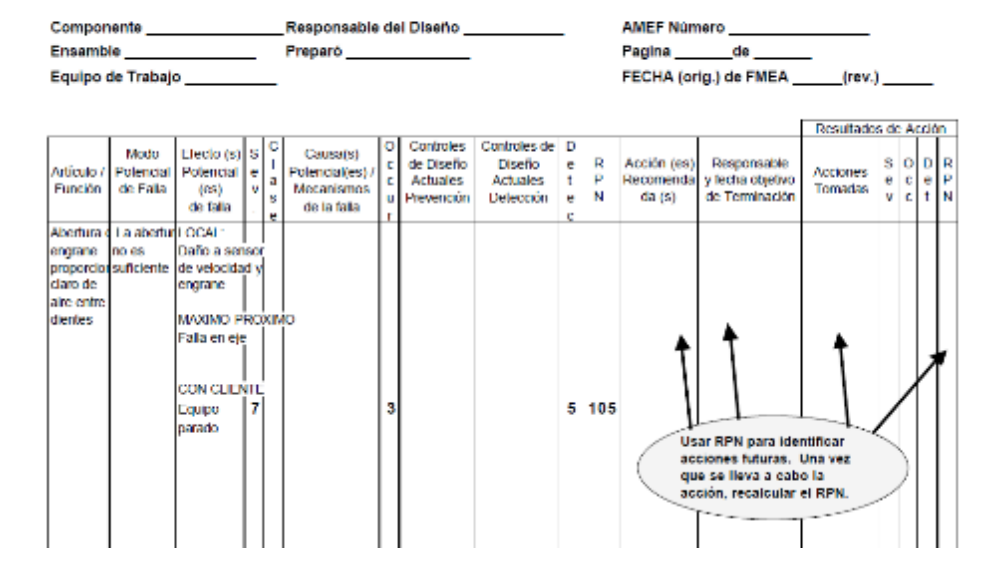

## ANALISIS DEL MODO Y EFECTO DE FALLA AMEF de Di

Figura 52. Matriz de análisis del modo de falla y el efecto AMEF Tomado de (ASQ, 2011)

## 2.2.2. Control estadístico de procesos

"El control estadístico de la calidad se refiere a la utilización de métodos estadísticos en el seguimiento y el mantenimiento de la calidad de los productos y servicios. Un método, conocido como muestreo de aceptación, se puede utilizar cuando debe tomarse la decisión de aceptar o rechazar un grupo de partes o elementos en función de la calidad que se encuentra en una muestra. Un segundo método, denominado de control de procesos como estadística, utiliza pantallas gráficas conocidas como gráficos de control para determinar si un proceso se debe continuar o debe ajustarse para lograr la calidad deseada." (Encyclopædia Britannica, 2016)

"El control estadístico de procesos utiliza el muestreo y los métodos estadísticos para controlar la calidad de un proceso continuo, como en una operación de

producción. Una pantalla gráfica muestra un gráfico de control que proporciona una base para decidir si la variación en la salida de un proceso se debe a causas comunes (variaciones que ocurren al azar) o fuera de lo común causas asignables. Cada vez que se identifican las causas asignables, una decisión puede ser tomada para ajustar el proceso a fin de que la salida de nuevo a los niveles de calidad aceptables.

Los gráficos de control se pueden clasificar por el tipo de datos que contienen. Por ejemplo, una X-gráfico se emplea en situaciones en las que se utiliza una media de la muestra para medir la calidad de la salida. Los datos cuantitativos tales como la longitud, el peso y la temperatura pueden ser controlados con una X-gráfico. La variabilidad del proceso se puede controlar mediante una serie o R-gráfico. En los casos en los que la calidad de salida se mide en términos del número de unidades defectuosas o la proporción de unidades defectuosas en la muestra, un np-gráfico o un p-gráfico puede ser utilizado" (Encyclopædia Britannica, 2016)

El entorno de análisis tanto del AMEF como del análisis estadístico del proceso debe abarcar el estudio de los factores involucrados en el proceso 5M´s

#### "Las cinco "M"

Las responsabilidades de gestión de la producción se resumen en el "cinco de M": los hombres, máquinas, métodos, materiales y dinero. "Hombres" se refiere al factor humano en los sistemas operativos. Dado que la gran mayoría de personal de fabricación que trabajan en la producción física de bienes, "gestión de personas" es una de las responsabilidades más importantes del director de producción.

El gerente de producción también debe elegir las máquinas y métodos de la empresa, seleccionando primero el equipo y la tecnología para ser utilizado en la fabricación del producto o servicio y a continuación, la planificación y el control de los métodos y procedimientos para su uso. La flexibilidad del proceso de producción y la capacidad de los trabajadores para adaptarse a los equipos y los horarios son cuestiones importantes en esta fase de la gestión de la producción.

La responsabilidad del gerente de producción de materiales incluye la gestión de los procesos -tanto de flujo (materias primas) físicas e información (documentos).

La suavidad de movimiento de recursos y los datos de flujo se determina en gran medida por las opciones fundamentales realizadas en el diseño del producto y en el proceso para ser usado.

La preocupación de la gerencia para recibir el dinero se explica por la importancia de la financiación y la utilización de activos a la mayoría de las organizaciones de fabricación. Un gerente que permite a los inventarios excesivos para construir o que alcanza el nivel de producción y el funcionamiento constante a costa de sacrificar buen servicio al cliente y la entrega oportuna corre el riesgo de que el exceso de inversión o de altos costos actuales de operación elimina cualquier ventaja competitiva temporal que se podría haber obtenido". (Encyclopædia Britannica, 2016)

El trabajo estandarizado es el objeto final del estudio, determinar las mejores prácticas para asegurar el resultado del proceso como se indica en el artículo un efecto de la implementación de dichas técnicas.

"Durante las últimas décadas, un número considerable de estudios han sido reportados en las líneas de montaje o menos fábricas automatizadas. Se ha prestado poca atención a la aplicación de las herramientas Lean a un entorno de fabricación altamente automatizada. Es, por tanto, necesario realizar una fábrica más altamente automatizada magra (sin grasa) teniendo en cuenta tanto la variabilidad sistema de fabricación y la incertidumbre de la demanda. El propósito de este trabajo es proponer una herramienta magra eficaz para ayudar a los participantes a practicar e implementar con éxito las prácticas magras en un entorno de fabricación altamente automatizada. En este estudio se presenta un ejemplo de cómo magra de trabajo estándar se implementa y el rendimiento de una estación de trabajo de marcapasos es mejorado por la solución del problema tampón de baja trabajos en proceso. Un caso práctico de un proceso de módulo fotovoltaico con una línea de producción semi-automatizado se utiliza para ilustrar el método propuesto. Los resultados de la ejecución son prometedores. Ellos mostraron una reducción de la mano de obra del 37,5% antes de la estación de trabajo de marcapasos y un aumento del 304,7% en el rendimiento diario en la estación de trabajo de cuello de botella." (Lu, 2015)

### 2.2.3 Plan de Control

El uso de planes de control de procesos (PCP) de la mano del uso del análisis de Modo de fallo y de Efectos (AMEF) no es nada nuevo. AMEF tiene sus raíces en el ejército de los EE. UU. Como se describe en MIL-STD-1629ª. Este estándar fue inicialmente lanzado en 1949. El objetivo del estándar era clasificar fallas "según su impacto en el éxito de la misión y seguridad del personal / equipo". AMEF alcanzó prominencia en la industria automotriz en 1972, cuando Ford utilizó esta herramienta después de que se descubrió que el modelo Ford Pinto tuvo una falla que causó que el tanque de combustible goteara y potencialmente podría provocar un incendio después de un choque. Los planes de control de procesos son herramientas de la industria automotriz y aeroespacial y se consideran una salida del proceso de Planificación de la Calidad avanzada del producto (APQP-*Advance product quality planning*). (Le Saux, 2006)

### Conceptos de Plan de Control

El plan de control de proceso proporciona un "resumen" documentado descriptivo de los métodos utilizados para minimizar la variación del proceso y la variación del producto. Proporciona un enfoque estructurado para el diseño, la selección y la implementación de valor agregado al proceso, métodos de control que no pretenden reemplazar al detalle de la información contenida en las instrucciones de trabajo del operador o del equipo.

La Tabla 19 a continuación proporciona un ejemplo de un proceso típico de diseño del plan de control.

Las columnas se completan de la siguiente manera:

Operación del proceso: paso del proceso considerado

Máquina, herramienta o dispositivo: equipo utilizado para realizar el proceso u operación particular del proceso.

Característica de control: parámetro de proceso que se controla. En el caso del equipo de fabricación, esta lista puede bastante larga sin embargo, el trabajo realizado durante esta fase será invaluable durante la generación del AMEF.

Método: medio utilizado para controlar el parámetro de proceso particular

Frecuencia: con qué frecuencia se lleva a cabo el control del proceso

Método de control: manera en que la evidencia de control es registrada

Plan de reacción: Acciones que tendrán lugar si el proceso de control falla

Parámetro de control o medición: estándar contra el cual se compara el éxito del control. (Le Saux, 2006)

## Tabla 19

Ejemplo de Plan de control Tomado de (Le Saux, 2006)

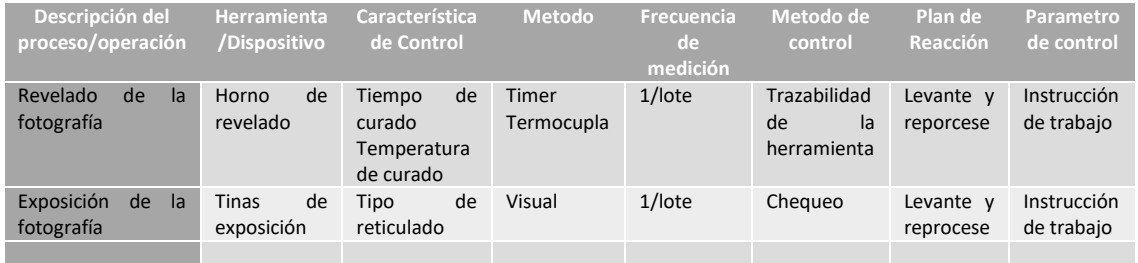

## Relación entre el Plan de Control y el Análisis del efecto y la falla AMEF

Para que el AMEF considere todo el proceso potencial de modos de fallo, necesita ser establecido un inventario completo de los parámetros del proceso. La línea de base de control de proceso inicial el plan proporciona esta lista. El enfoque tradicional es establecer el AMEF primero y luego, generar el Plan de control basado en los riesgos identificados. Figura 44 a continuación muestra que es posible comenzar este ciclo en cualquier punto y aun así lograr el resultado deseado. (Le Saux, 2006)

Cuando en una organización se ha elegido generar un Plan de control de procesos como medio para identificar todos los parámetros del proceso, esto asegura que todos los parámetros se aborden durante el AMEF inicial y esto ayuda a limitar el número de iteraciones requeridas para capturar los significativos riesgos del proceso. En cualquier caso, es extremadamente importante actualizar el AMEF y el Plan de control de proceso cuando los controles de proceso se mejoran o modifican o cuando aparecen fallas internas o externas, esto es una señal de que se pasó por alto un cierto modo de falla de proceso o fue subestimado.

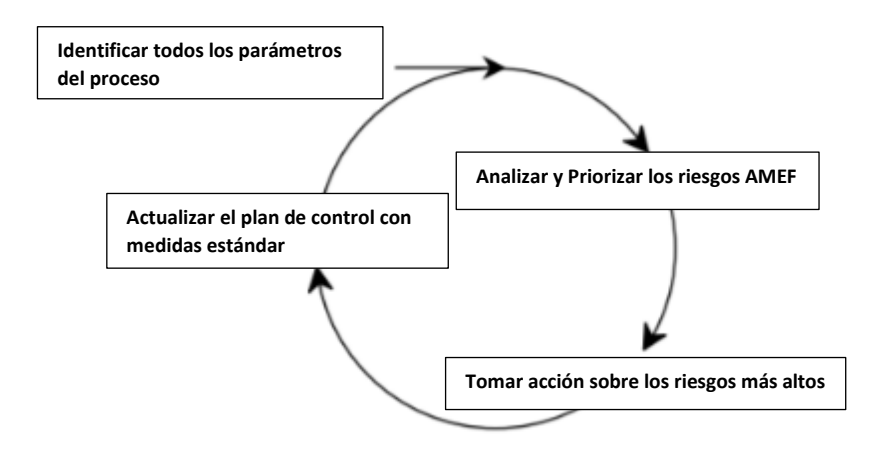

Figura 53. Ciclo de mejora usando Plan de Control y AMEF Tomado de (Le Saux, 2006)

2.2.4 Indicadores de productividad y eficiencia global de equipo OEE

Las medidas de productividad tradicionales, como el rendimiento y la tasa de utilización, no son muy útiles para identificar los problemas subyacentes y las oportunidades de mejora de la productividad en un sistema de fabricación.

El OEE se presenta como una metodología sistemática para la medición y el análisis de la productividad a nivel de fábrica. Las métricas de eficacia general del equipo (OEE) y efectividad del rendimiento total (OTE) se introducen y desarrollan, respectivamente, para la medición rigurosa y cuantitativa de la productividad de los equipos y del sistema. (Huang, 2010)

OEE ha sido ampliamente utilizado por los fabricantes para determinar la productividad en el nivel de equipamiento Por lo general, se formula como una función de varios componentes exclusivos, como la eficiencia de disponibilidad, la eficiencia del rendimiento y eficiencia de calidad para cuantificar varios tipos de pérdidas de productividad, como averías, configuración y ajuste, marcha en vacío y almacenamiento menor, velocidad reducida y defectos de calidad o re trabajos (Nakajima 1988). (SU, 2003)

La fórmula convencional para OEE se puede escribir como:

## OEE= D\*R\*Q (Ecuación 1)

Donde:

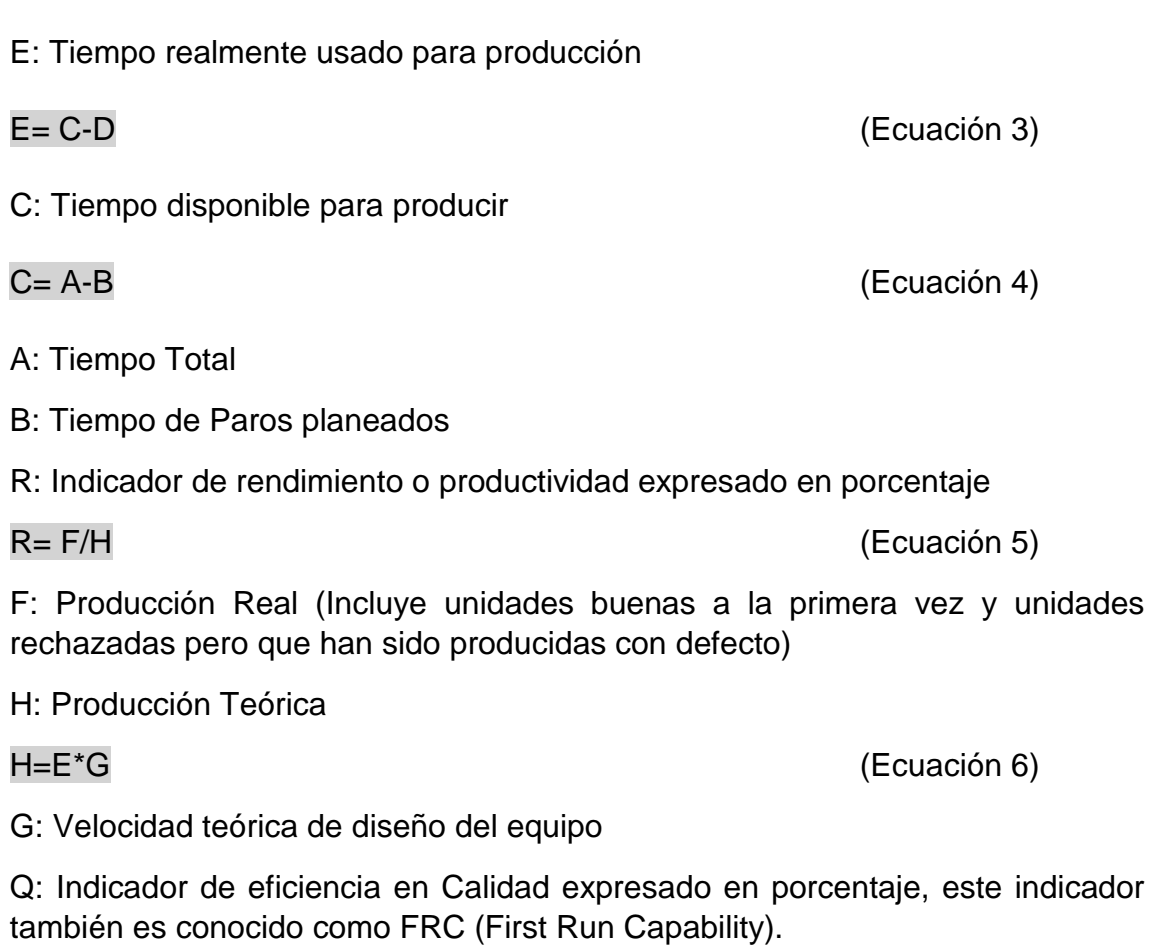

D: Indicador de disponibilidad de equipo expresado en porcentaje.

D= E/C (Ecuación 2)

Q= (F-L)/F (Ecuación 7)

L: Unidades rechazadas

## 3. CAPITULO III. Situación actual del proceso y la empresa

3.1. Análisis técnico de la situación descrita en el planteamiento del problema. Para poder identificar el estado actual del proceso de Impresión en la empresa Ediecuatorial, se tomará en cuenta dos parámetros para el análisis de datos y que sin ser excluyentes el uno del otro, deben ser evaluados de manera independiente, uno para describir primero el desempeño operacional del proceso y el segundo el impacto sobre la calidad y los costos de la compañía.

3.1.1 Análisis de eficiencia operacional, este análisis se usará la evaluación de indicadores mundialmente aceptados de eficiencia Global de equipos OEE (*Overall Efficient Equipment*) o EET (Eficiencia de Equipo Total) en español que se calculan de la siguiente manera:

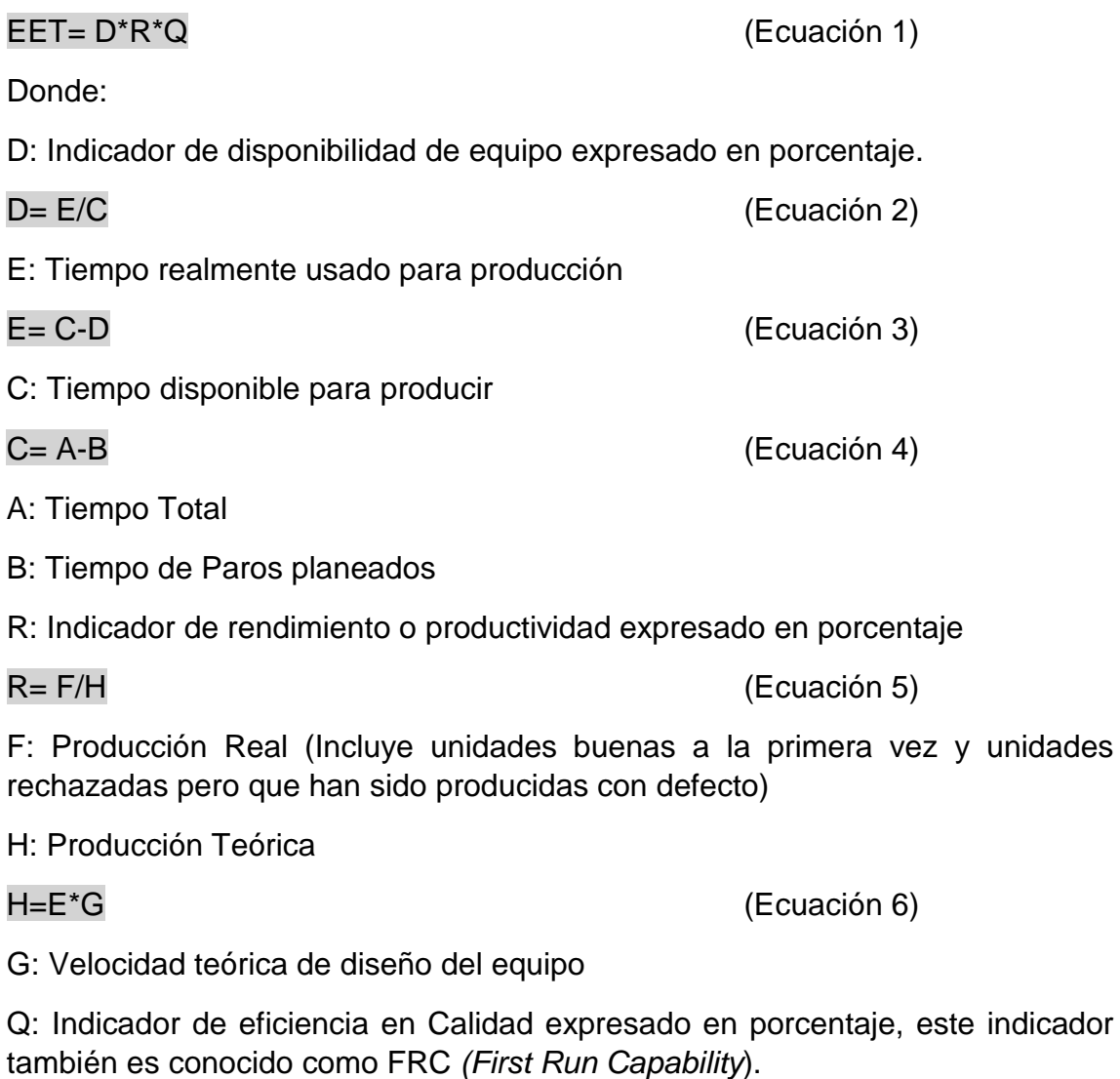

 $Q = (F-L)/F$  (Ecuación 7)

### L: Unidades rechazadas

Aplicando las ecuaciones indicadas a las tres líneas de impresión offset disponibles (impresoras CD1-CD2-CD3), cuyas características se describen en el ANEXO 1, se han obtenido los registros de los tipos de paro y rendimientos por equipo para el área de Impresión, usando para su cálculo la base de datos de la compañía Ediecuatorial desde la fuente del programa Filemaker® que se describen a detalle en el ANEXO 2. Los resultados en resumen fueron los siguientes:

#### ANALISIS DE TIEMPOS DE PARO

## Tabla 20

Tiempos de paro en horas por Equipo (febrero-mayo).

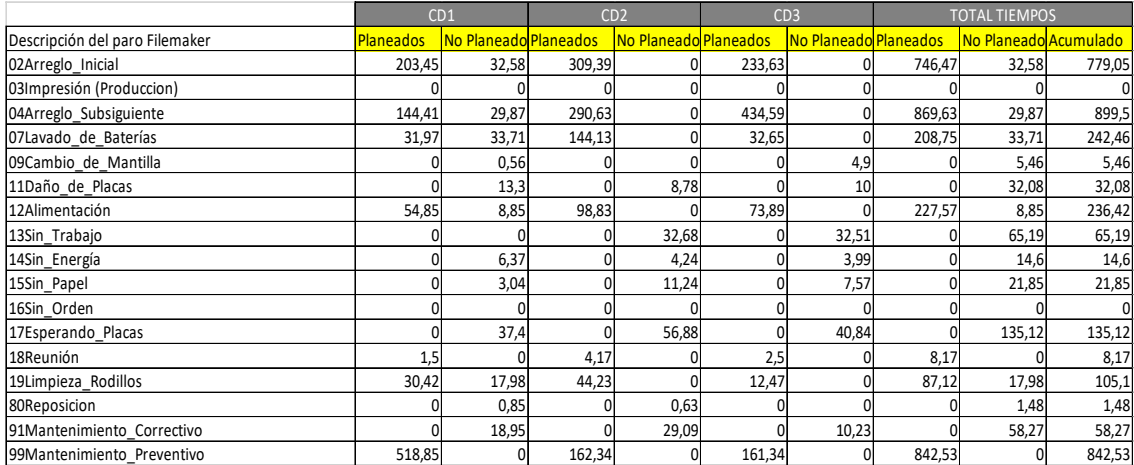

Adaptado de Filemaker® Ediecuatorial 2017

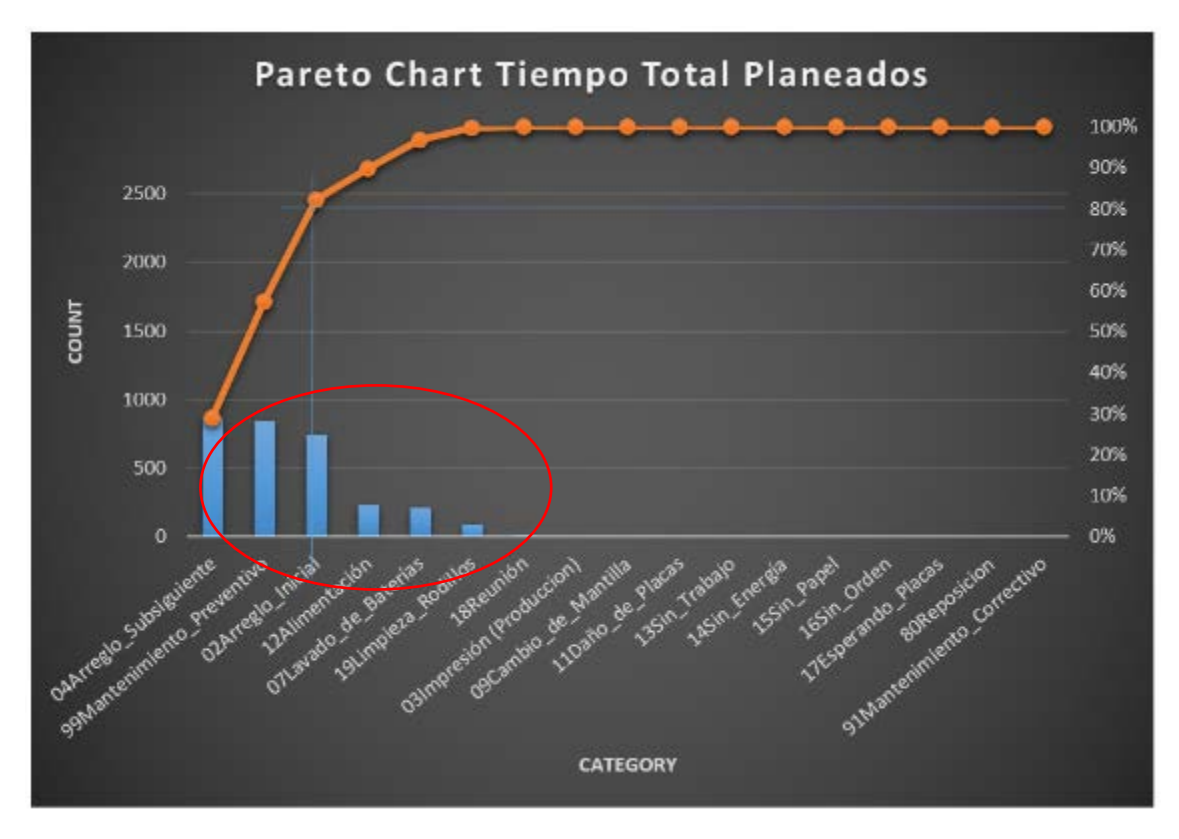

Figura 54. Pareto Tiempo Total Paros Planeados (horas)

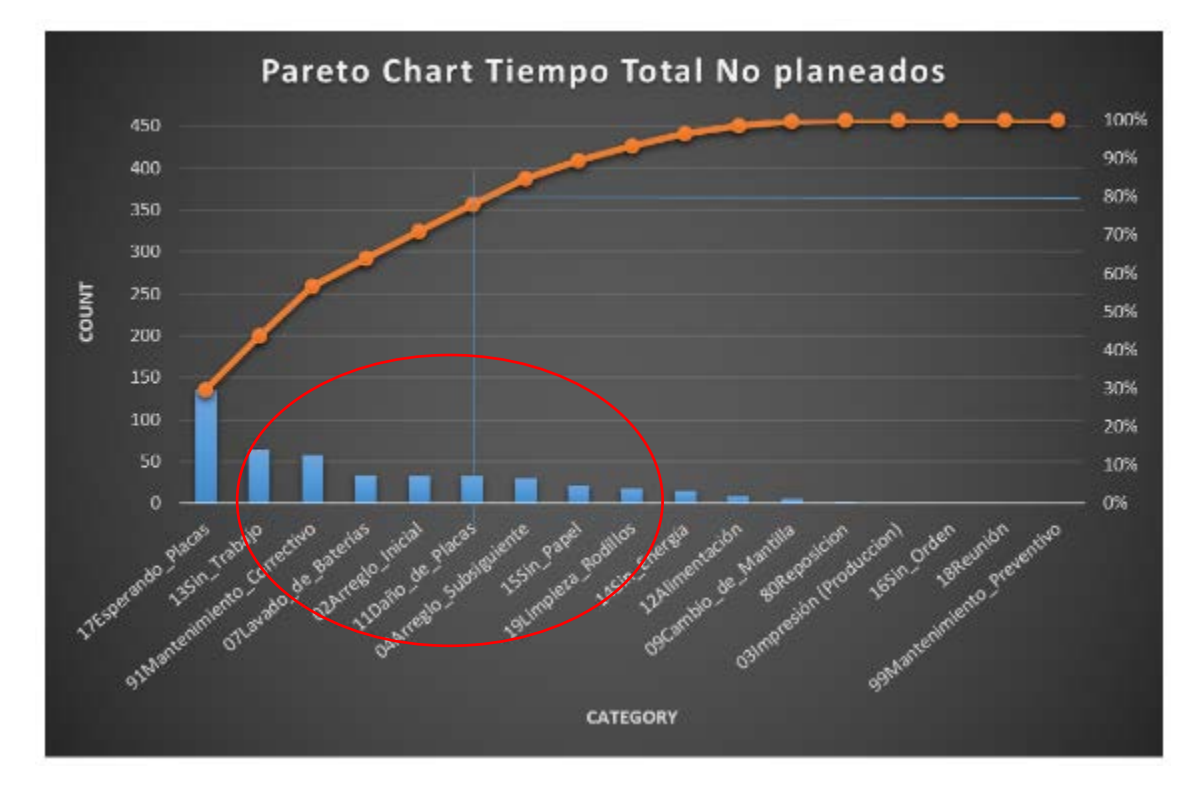

Figura 55. Pareto Tiempo Total Paros No Planeados (horas)

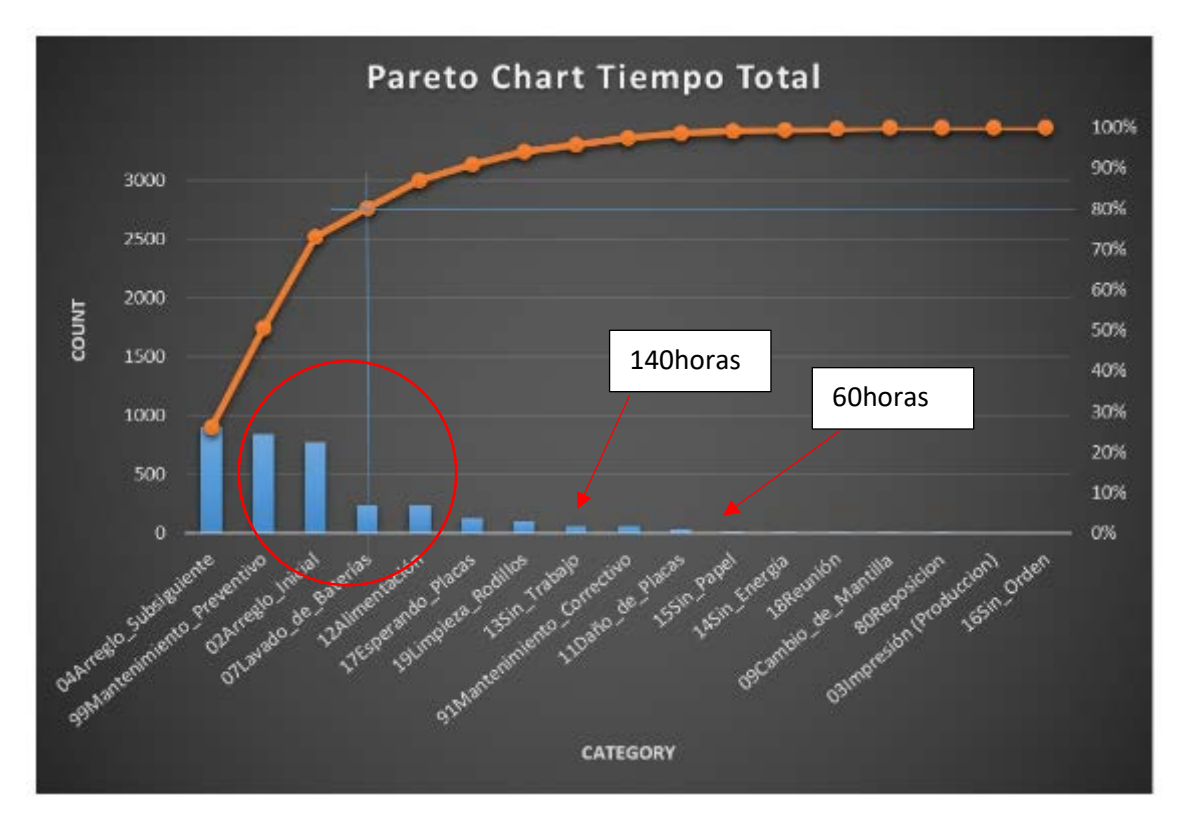

Figura 56. Pareto Tiempo Total de Paros (horas)

Consolidando la información de paros del área de impresión actualmente se identifica que el mayor impacto de Paros planeados es el tiempo que se dedica al cambio de trabajo inicial y cambio de placas dentro del mismo producto, llamado también arreglos subsiguientes, de igual forma dentro del Pareto se identifica como crítico el tiempo dedicado a mantenimiento preventivo y que según la metodología de planeación para este tipo de mantenimiento se aprovecha la falta de trabajos durante la semana (capacidad no utilizada) , lo que es un factor a considerar ya que se diluye el impacto de la falta de trabajos en la organización , todos ellos en un rango de 700 a 900 horas de para acumulada.

En lo que respecta a los tiempos de paro no planeados, los principales corresponden en primer lugar de manera significativa a la espera de placas, lo que significa que los operadores debieron esperar por el insumo placas que proviene del área de Pre prensa antes de iniciar su trabajo lo que representa una muy buena oportunidad de mejora ya que se pierden alrededor de **135,12 horas** en un cuatrimestre, que representa alrededor de **27440 USD** que más adelante en el análisis financiero se comprenderá cuanto es el impacto de esta perdida. En menor cantidad alrededor de **60 horas** se han perdido por temas de mantenimiento correctivo y paras por falta de trabajos, principalmente en la Impresora CD1.

Al analizar el Total acumulado de las paras planeadas y no planeadas, los tiempos perdidos en cambios de trabajo y arreglos subsiguientes corresponden a los más importantes y que son evidentemente una oportunidad para optimizar el método de trabajo.

### ANALISIS DE INDICADORES DE OPERACIÓN EET

Tabla 21

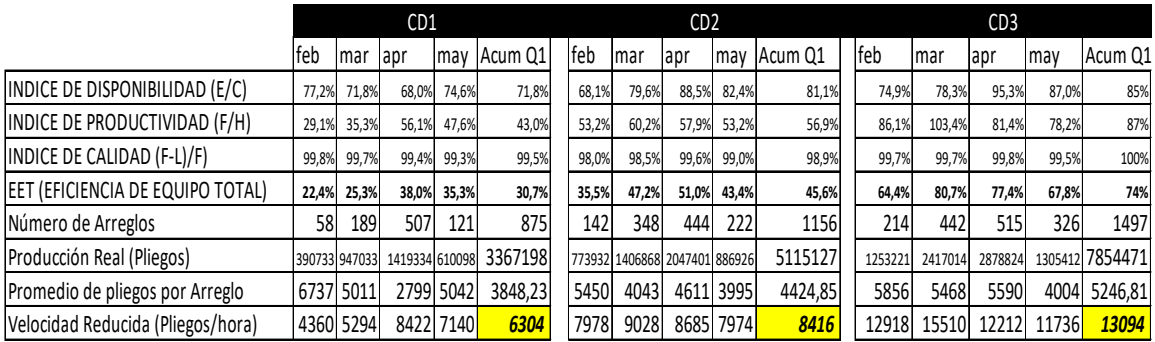

*Indicadores comparados Prensas (febrero-mayo).*

Adaptado de Filemaker® Ediecuatorial 2017

El indicador de disponibilidad de equipo. Entendido como la eficiencia del uso del tiempo para producción que compara el tiempo que disponemos para producir versus el tiempo total HMF (horas marcha fábrica), nos indica que las líneas CD2 y CD3 tienen un comportamiento en el último cuatrimestre similar debido principalmente a que sus características de impresión son semejantes , son las dos líneas más modernas que posee la empresa en esta área y sus características de calidad son semejantes por lo el área de planificación las reserva para los trabajos que requieren mejor control en la calidad, a diferencia de la línea CD1 que su tecnología es más antigua considerando además que este equipo según información de la fuente (Jefe de mantenimiento) ha sufrido daños lo que hace que la calidad y rendimiento sean inferiores, adicionalmente este equipo es utilizado para corridas largas y libros con menores exigencias de calidad de imagen.

Además, el **indicador de disponibilidad** nos da la idea del porcentaje de paros que tiene cada línea (Figura 57) y que son un indicador a minimizar así tenemos como resultado del análisis que los paros generados representan por línea los siguientes porcentajes con respecto al tiempo total disponible:

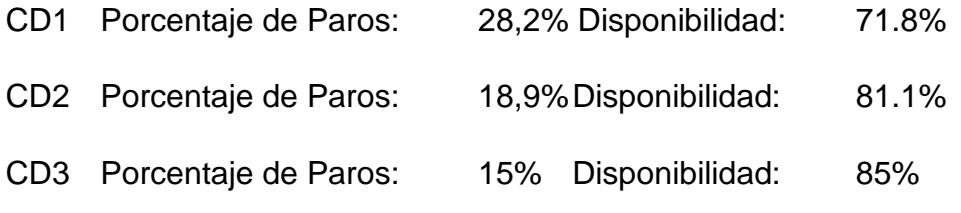

Las causas fueron descritas en el análisis de tiempos de paro.

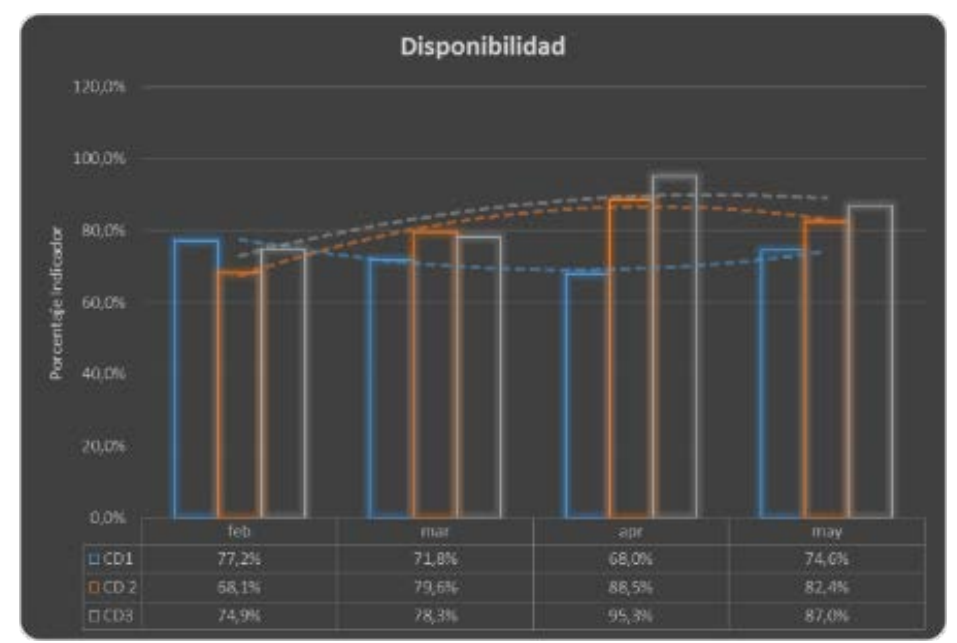

Figura 57. Comparativo Indicador de Disponibilidad prensas

El indicador de productividad. mide el rendimiento de la línea de producción versus el rendimiento teórico calculado con la velocidad ideal del equipo (Ver Anexo 1). Este indicador considera las pérdidas de eficiencia por los micros paradas o fallos que generan velocidad reducida dentro del tiempo disponible para producir afectando el rendimiento del equipo.

En el cuatrimestre evaluado se identifica que la impresora CD 1 ha mejorado su desempeño, aunque su mayor valor no supera 56,1%. (Figura 58)

Para la impresora CD2 se observa un desempeño estable sin presentar mejora durante el periodo de evaluación y cuyo mejor desempeño en el periodo es de 60,2%.

Por último la impresora CD3 muestra un desempeño excepcional superior inclusive al 100% en el mes de marzo, debido principalmente a que se pudieron llevar al límite de 15000u/h en la elaboración de libros, más su estándar de eficiencia se encuentra estable alrededor del 80%.

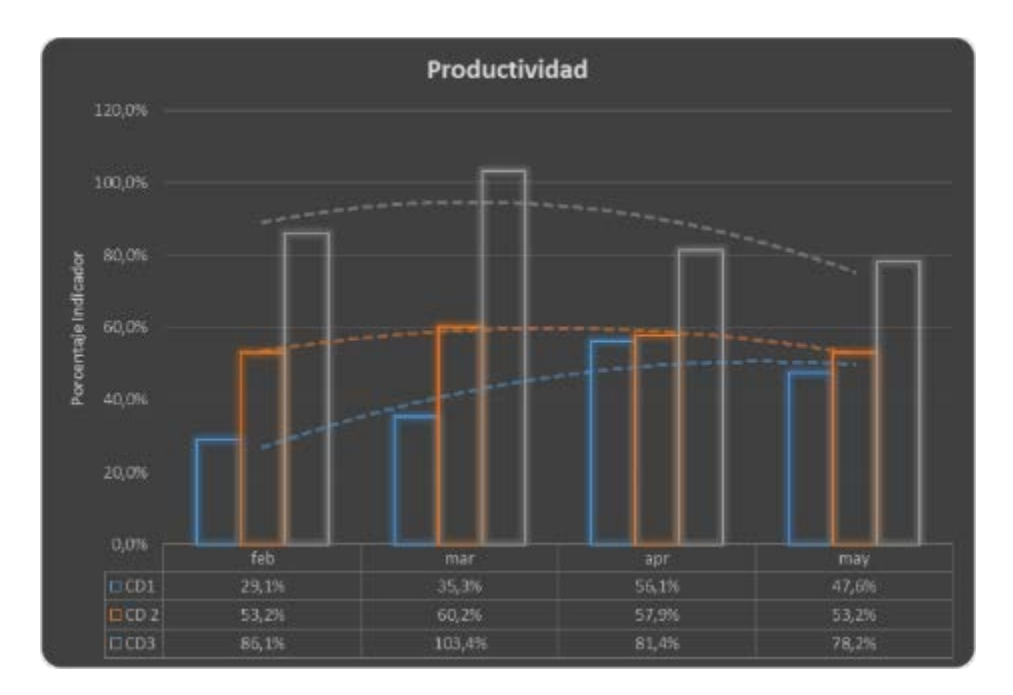

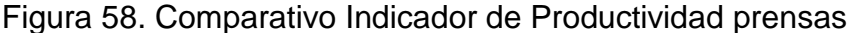

En el caso del indicador de Calidad debemos considerar que su reporte es parcial por los operadores y se utiliza para este análisis solo como referencia ya que considera solo el material usado para el *setup* de máquina y arreglos subsiguientes en los cambios de pliego , más adelante explicaremos la situación global de la calidad mediante otro análisis específico del desperdicio al final de toda la línea de producción y que considera los defectos de impresión principalmente, de todas maneras para el análisis del EET se presentan los resultados del indicador, entendido como las unidades buenas a la primera vez comparadas con todas las unidades producidas en la línea incluida las defectuosas o no conformes declaradas como Maculatura (Ver Anexo 1)

En la Figura 59 podemos ver como en el periodo de análisis la impresora CD2 ha incrementado su maculatura y eso se explica por el mayor número de trabajos ingresados en este equipo que incrementa el desperdicio por arranque y que este equipo también es usado para la elaboración de empaques, que requieren

mayor número de unidades para llegar a la muestra aprobada que da inicio a la corrida.

La impresora CD1 y CD3 mantienen una cantidad similar de eficiencia en calidad que se explica también por el tipo de trabajo y la estandarización en el desperdicio necesario para arranque de máquina en cada trabajo.

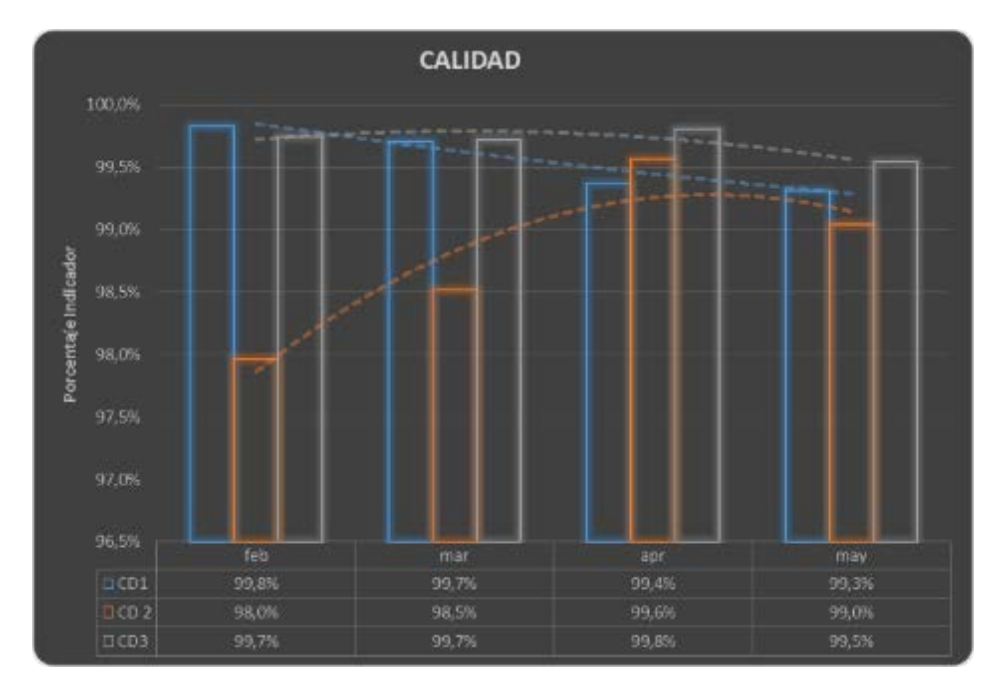

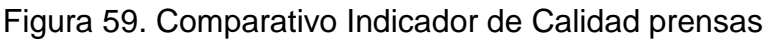

Los indicadores de disponibilidad, productividad y calidad son referentes de la mejora y optimización del proceso, y serán la base para la demostración de la hipótesis del presente trabajo de titulación.

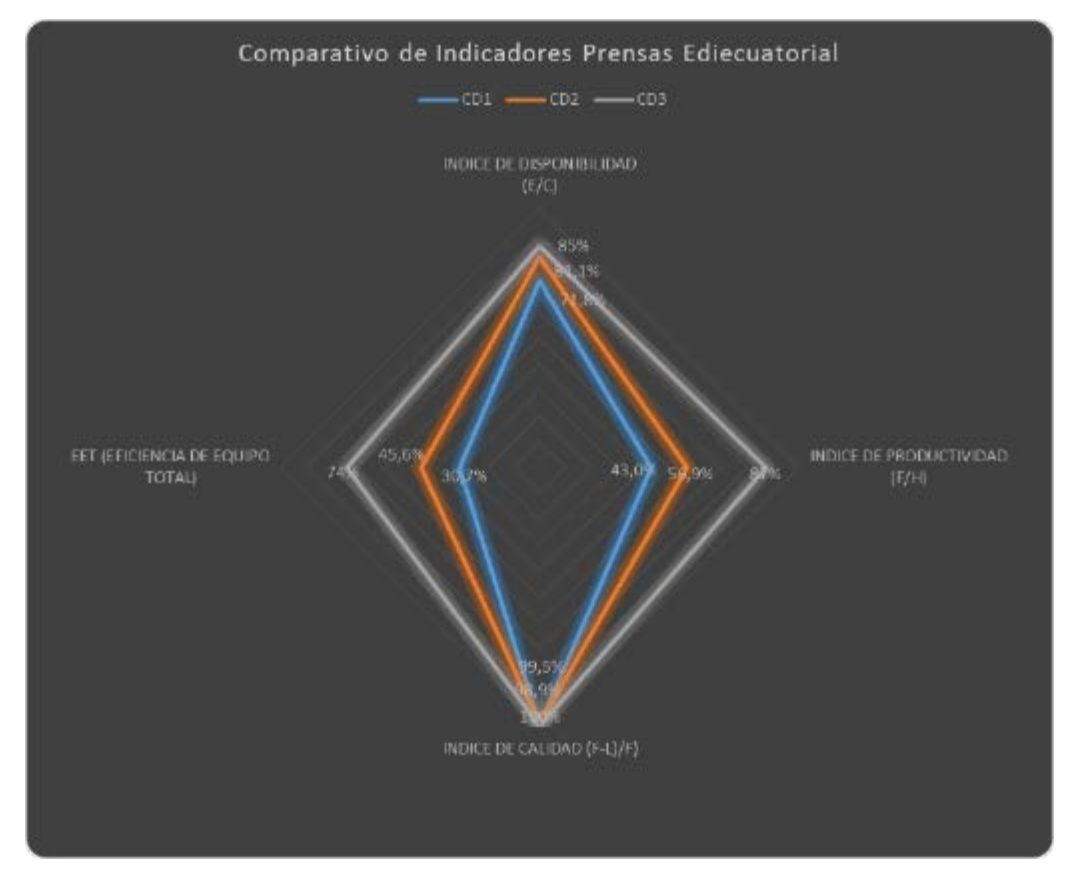

Figura 60. Comparativo distribución Indicadores Prensas

Por último, en el análisis de indicadores el más importante el indicador EET (eficiencia Total de equipo) (Figura 61), nos muestra que la impresora CD1 a pesar de que ha mejorado en el periodo de evaluación su mejor desempeño no es mayor que el 38%, si consideramos que un equipo es aceptable cuando supera el 75% está muy lejos de lo recomendado.

En el caso de la impresora CD2 su mejor valor es 51% que tampoco llega al mínimo aceptable.

También, se identifica que el único equipo que presenta un desempeño aceptable y consistente es la impresora CD3 con un desempeño máximo del 80,7% y en promedio 75%, lo que lo ubica al menos en el mínimo aceptable.

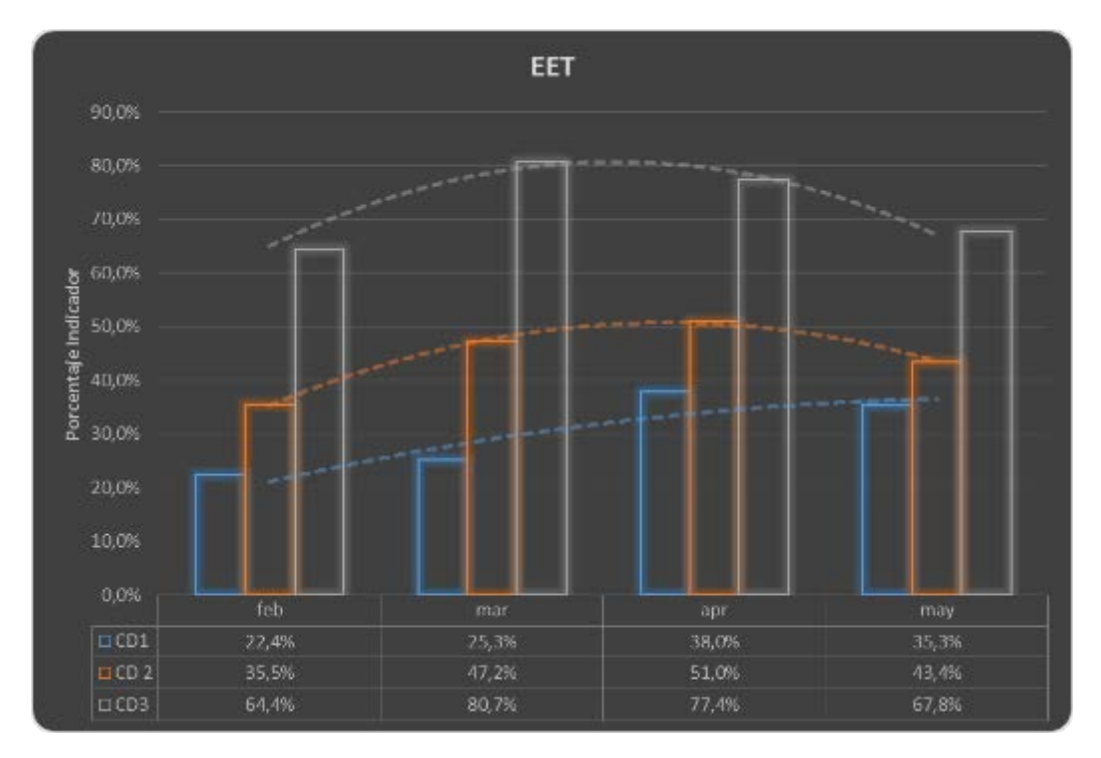

Figura 61 Comparativo Indicador EET Prensas

En la Figura 62, podemos distinguir un indicador fuera del EET, como referencia de la carga de trabajos que tiene cada prensa y que explica o complementa los resultados de eficiencia identificados a través del análisis del EET. El número de arreglos entendidos con el número de veces que la máquina inicia operación ya sea por arranque inicial o por cambio de pliego en un mismo trabajo, nos hace ver como la impresora CD3 tiene mayor cantidad de arreglos ya que está es usada por su calidad y eficiencia para la elaboración de catálogos y revistas con alta exigencia de calidad. La Impresora CD 2 le sigue en cantidad de trabajos y esta es usada para apoyo a la CD3 que adicionalmente debido a su quinto color, se utiliza principalmente para la impresión de empaques, por último, la CD1 es menos utilizada en estos trabajos por su baja calidad debido a su desgaste, aunque es útil para corridas largas en libros escolares cuya exigencia de calidad es menor.

Por otra parte en la Figura 63 se observa la cantidad de unidades impresas por arreglo en promedio, como se observa es independiente del tipo de trabajo y de prensa por lo que no es un factor que afecte el resultado del EET.

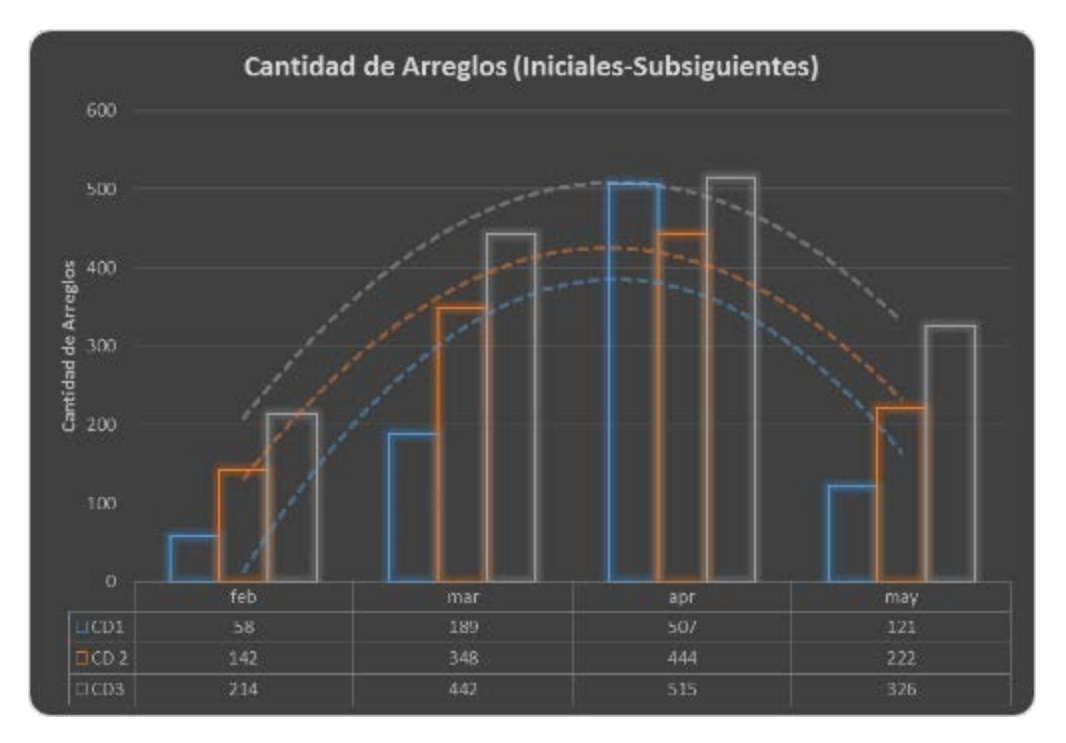

Figura 62 Comparativo Cantidad de Arreglos iniciales-subsiguientes Prensas

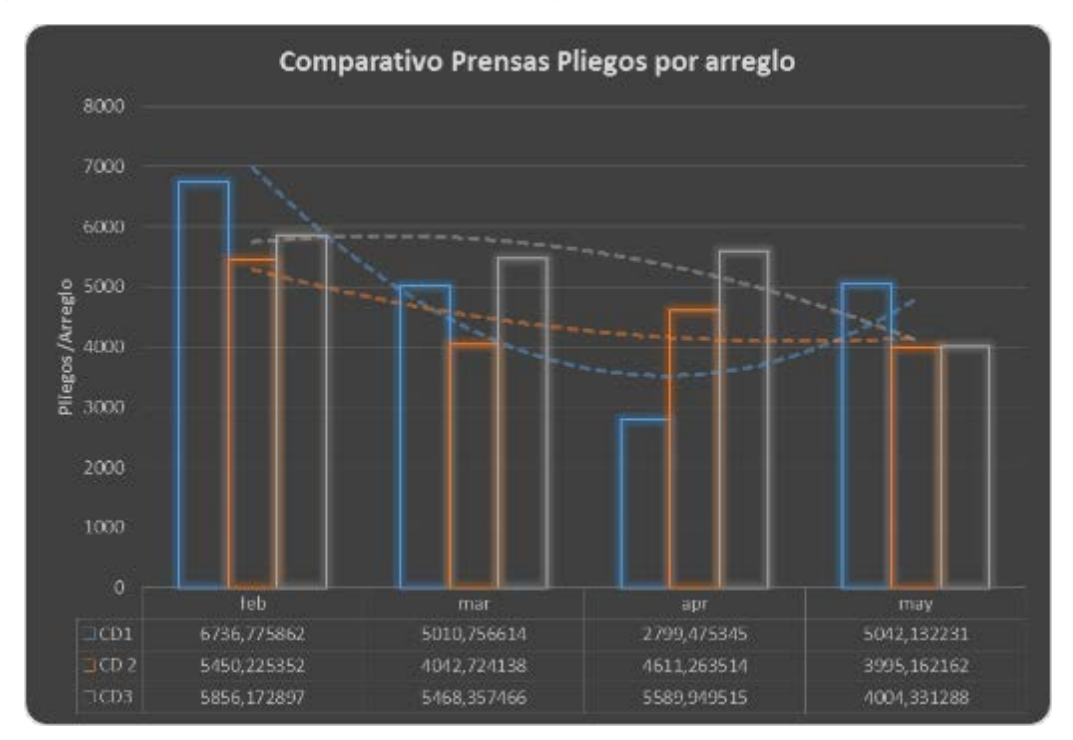

Figura 63 Comparativo rendimiento por arreglo. Prensas

Un indicador interesante y que nos ayuda a entender el impacto que tiene el EET, es la medida de velocidad reducida que considera todos los efectos de rendimiento en comparación a la velocidad ideal del equipo que para las tres prensas se encuentra en 15000u/hora. Como resultado vemos en la Gráfica 11, que la prensa CD3 tiene un mejor rendimiento en comparación con la CD2, en ambos casos durante el periodo de evaluación tienen un comportamiento similar sin presentar mejora, en el caso de la prensa CD1 si se identifica que durante el periodo de evaluación ha mejorado su desempeño y esto se debe a la ejecución de actividades de mantenimiento pendientes desde el año pasado.

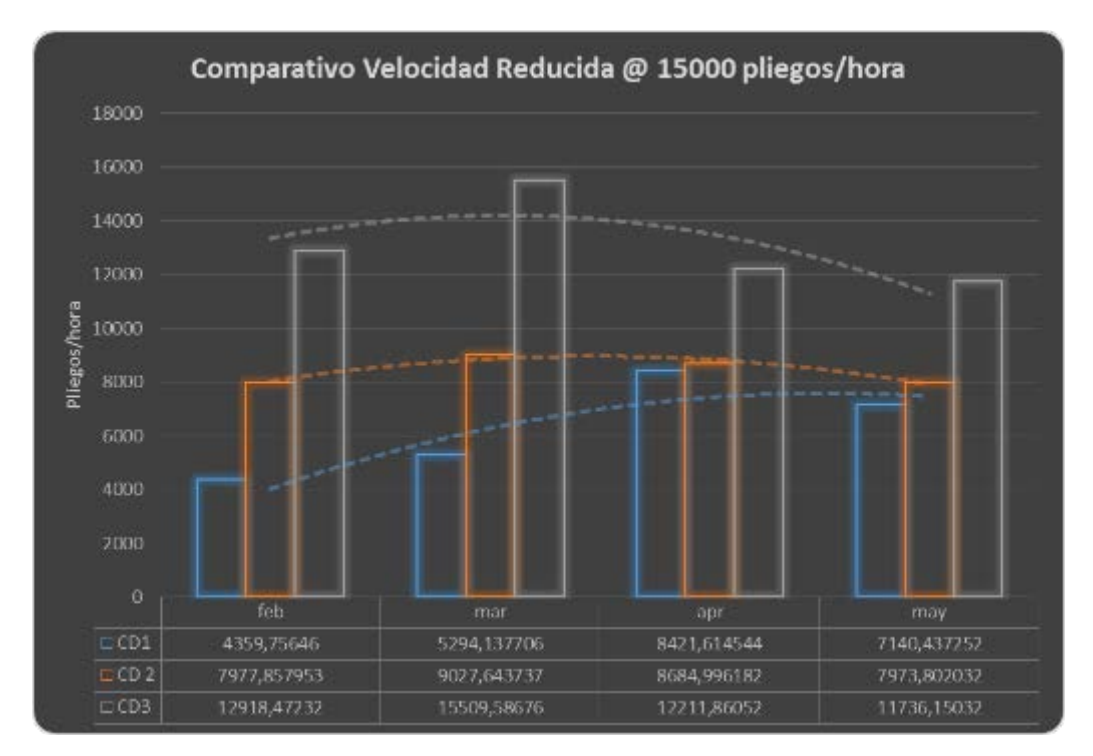

Figura 64 Comparativo Velocidad reducida @15000 pliegos/hora. Prensas 3.1.2. Análisis de eficiencia en Calidad y Producto No conforme.

Para entender el análisis de producto no conforme se definen los siguientes conceptos:

Merma: desperdicio en unidades declarados durante el proceso de impresión como producto no conforme y que corresponde material utilizado para calibrar el arranque de impresión ya sea en el arreglo inicial o en los arreglos subsiguientes al cambio de cada juego de placas.

Desperdicio*:* corresponde al material declarado como rechazo en los procesos subsiguientes a impresión que fue originado por defectos de esta área como, por ejemplo:

Manchas

Repise

Color incorrecto

#### Secado inadecuado

Fantasma de impresión, etc.

Y que deben ser considerados para declarar correctamente el efecto de la impresión en la cantidad de producto no conforme.

Tabla 21.

Reporte de desperdicio en unidades (pliegos)

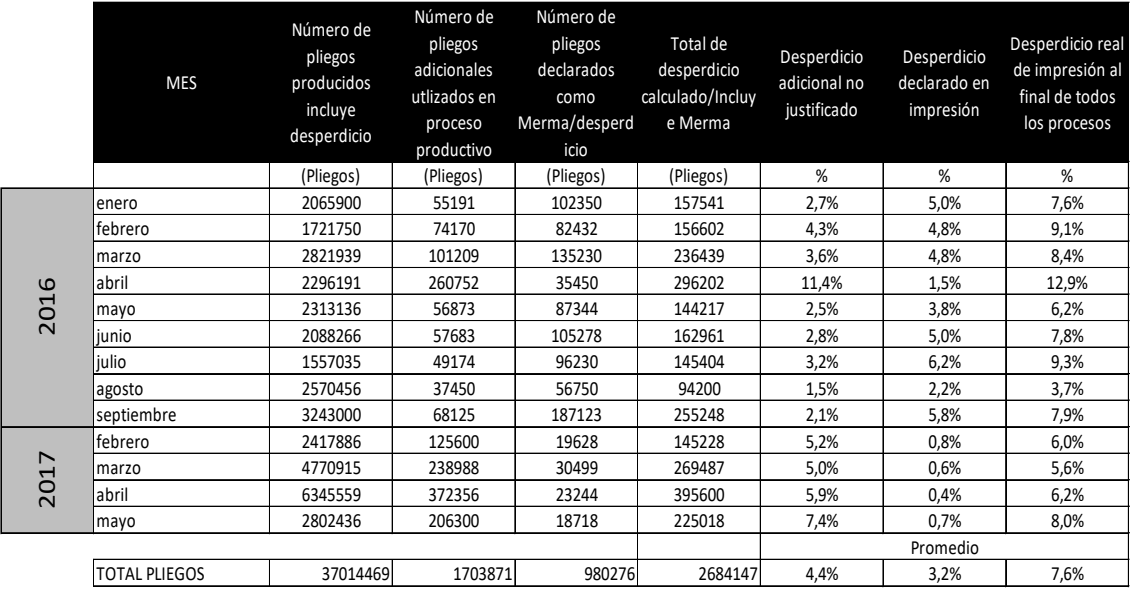

Adaptado de (Ediecuatorial, 2017)

Los datos obtenidos de la fuente y reflejados en la Tabla 21 indican que en Ediecuatorial los procesos de impresión generan actualmente un promedio de 7.6% de desperdicio originado por defectos del área en análisis de los cuales son declarados en la propia área solo el 3.2% lo que significa que un 4.4% no es detectado por los controles internos o se genera durante el proceso sin aviso, lo que resulta en un riesgo ya que en estos valores no se declaran los materiales rechazados por los clientes por causas relacionadas a la calidad de impresión.

3.2. Análisis financiero de la situación descrita en el planteamiento del problema

El impacto financiero del área de impresión es evaluado en función del análisis de los costos de producción del área de impresión (ANEXO 3), de este análisis se ha obtenido el valor del costo unitario del pliego impreso y el valor del costo hora marcha-máquina (HMM) que se resume en la Tabla 22.

#### Tabla 22

### Resumen de costos enero-septiembre 2016

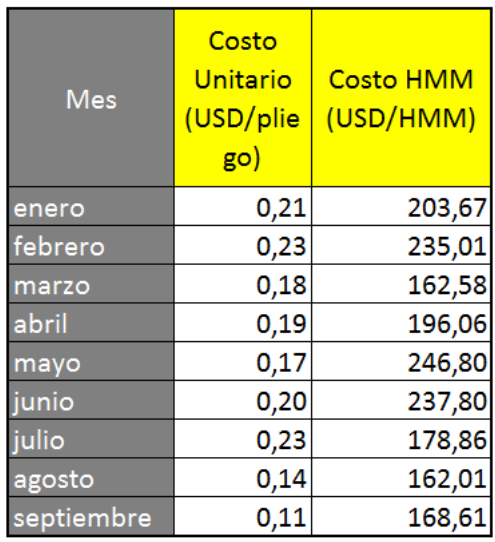

### Adaptado de Ediecuatorial 2016

### Tabla 23

Análisis estadístico Costo Unitario de producción y Costo Hora Marcha -Máquina

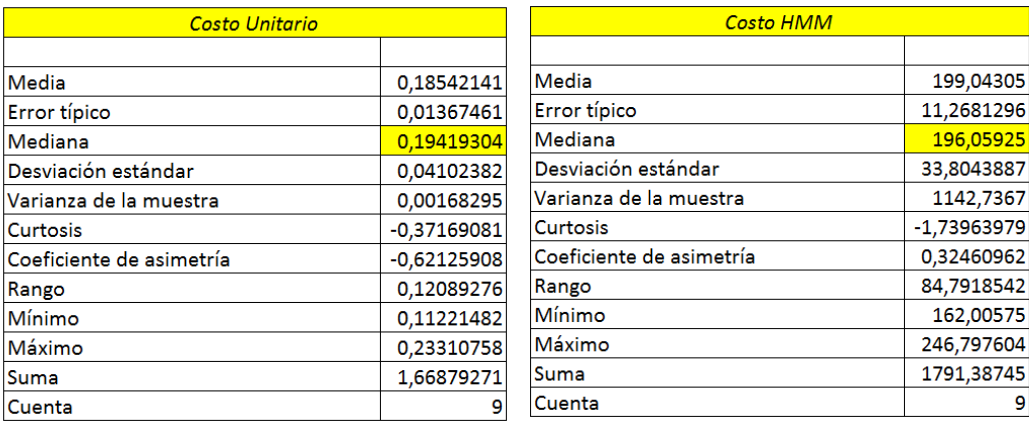

## Adaptado de Ediecuatorial 2016

Para evaluar el impacto se tomaron como referencia los valores de la mediana del costo unitario 0,1941 USD/unidad y Costo HMM 196,06 USD/HMM que se obtuvo del análisis de la información facilitada por la organización desde enero a septiembre del año 2016, considerando que este valor ha sido validado por el área financiera en Ediecuatorial y que permanece similar para el año 2017, se procedió a utilizar esta referencia para costear el impacto en el cuatrimestre actual analizado (febrero-Mayo 2017) así el impacto de las unidades declaradas como producto no conforme que no fueron declaradas en el propio proceso de impresión representan 45792,9 USD mensuales en promedio que no fueron

declarados directamente en el proceso fuente y solo el 8,9% del total de producto no conforme fue declarado y segregado en el proceso fuente (impresión) (Ver Tabla 24); aunque sabemos que es muy difícil identificar el 100% del producto no conforme en el área de impresión debido a las características del proceso, es una muy buena oportunidad para mejorar el control del producto no conforme para identificar mejoras y retener el producto no conforme antes de avanzar en los procesos siguientes a la impresión evitando el riesgo de que se filtre el mismo al cliente final con el impacto que representa esto.

### Tabla 24

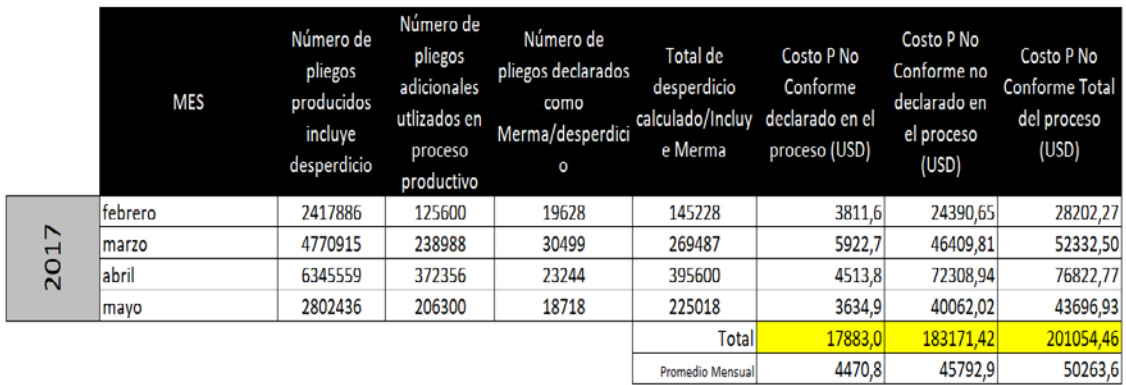

Costo del producto no conforme Impresión

## Adaptado de Ediecuatorial 2017

En el análisis del costo de los paros de producción del mismo periodo de producción podemos identificar que los paros planeados debido a los cambios de trabajo y arreglos subsiguientes representa un promedio mensual de 146566,1 USD y los costos por paros no planeados representan un promedio de 22401,7 USD mensual, lo que también representa una oportunidad de mejora al optimizar el uso del tiempo en el proceso.

## Tabla 25

Costo estimado de las horas de paro.

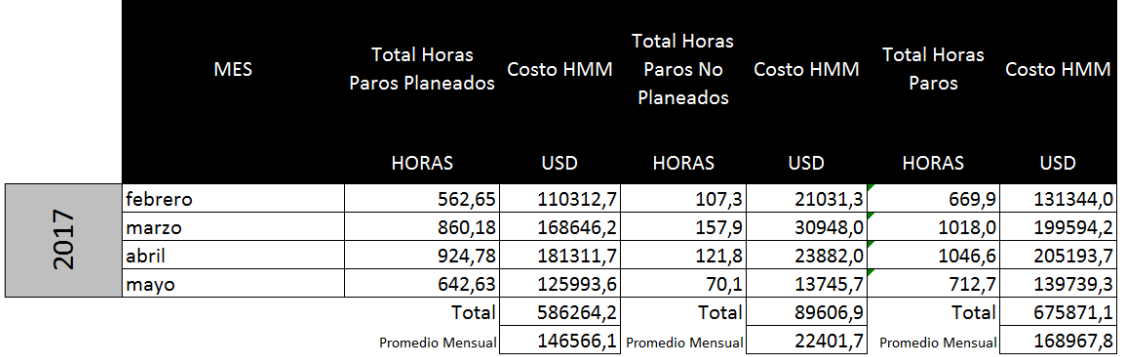

## Adaptado de Ediecuatorial 2017

## 3.3 Consolidado de datos del problema

De la información presentada se extrae la siguiente Priorización de los Problemas:

### Tabla 26

Resumen problemas e impactos detectados proceso de Impresión Ediecuatorial

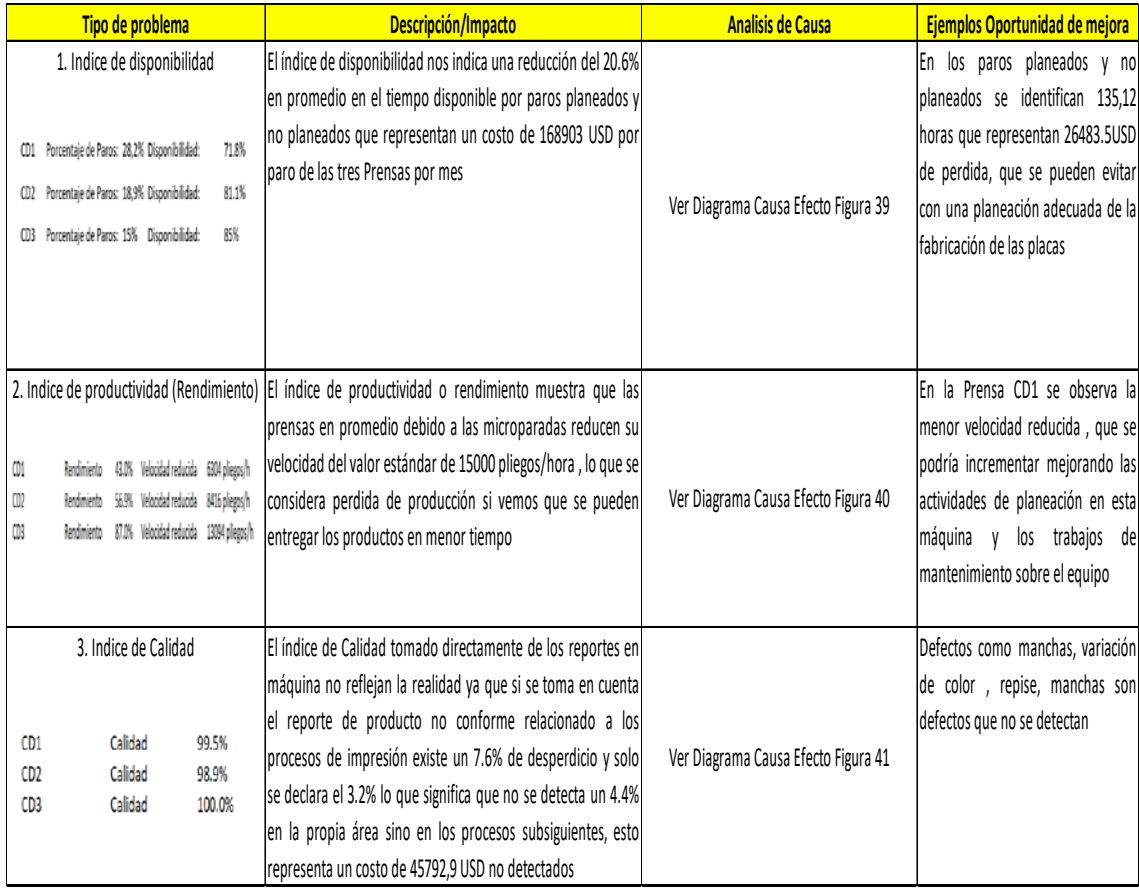

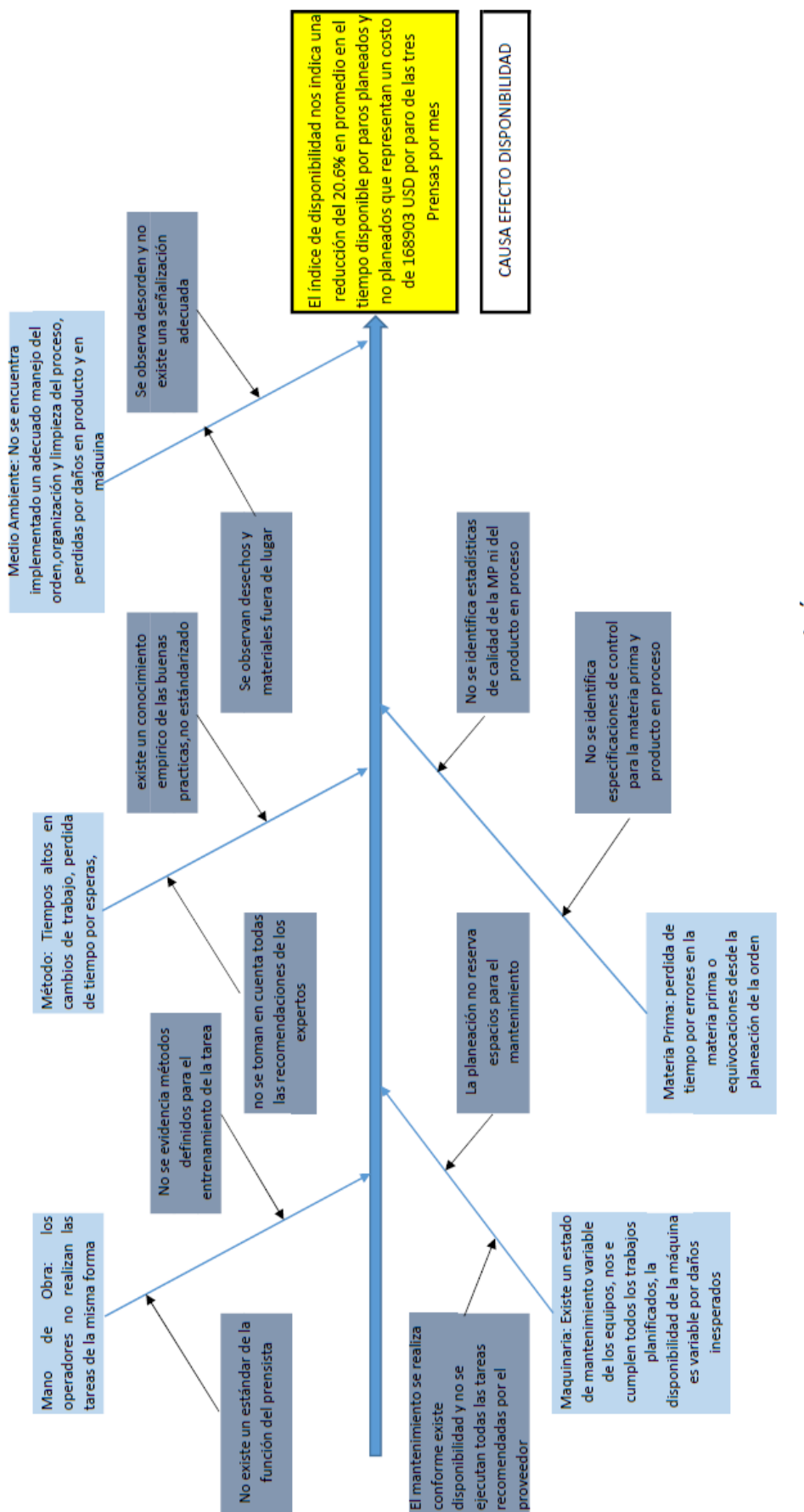

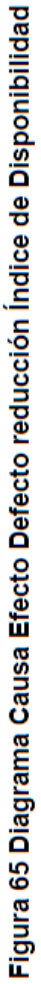

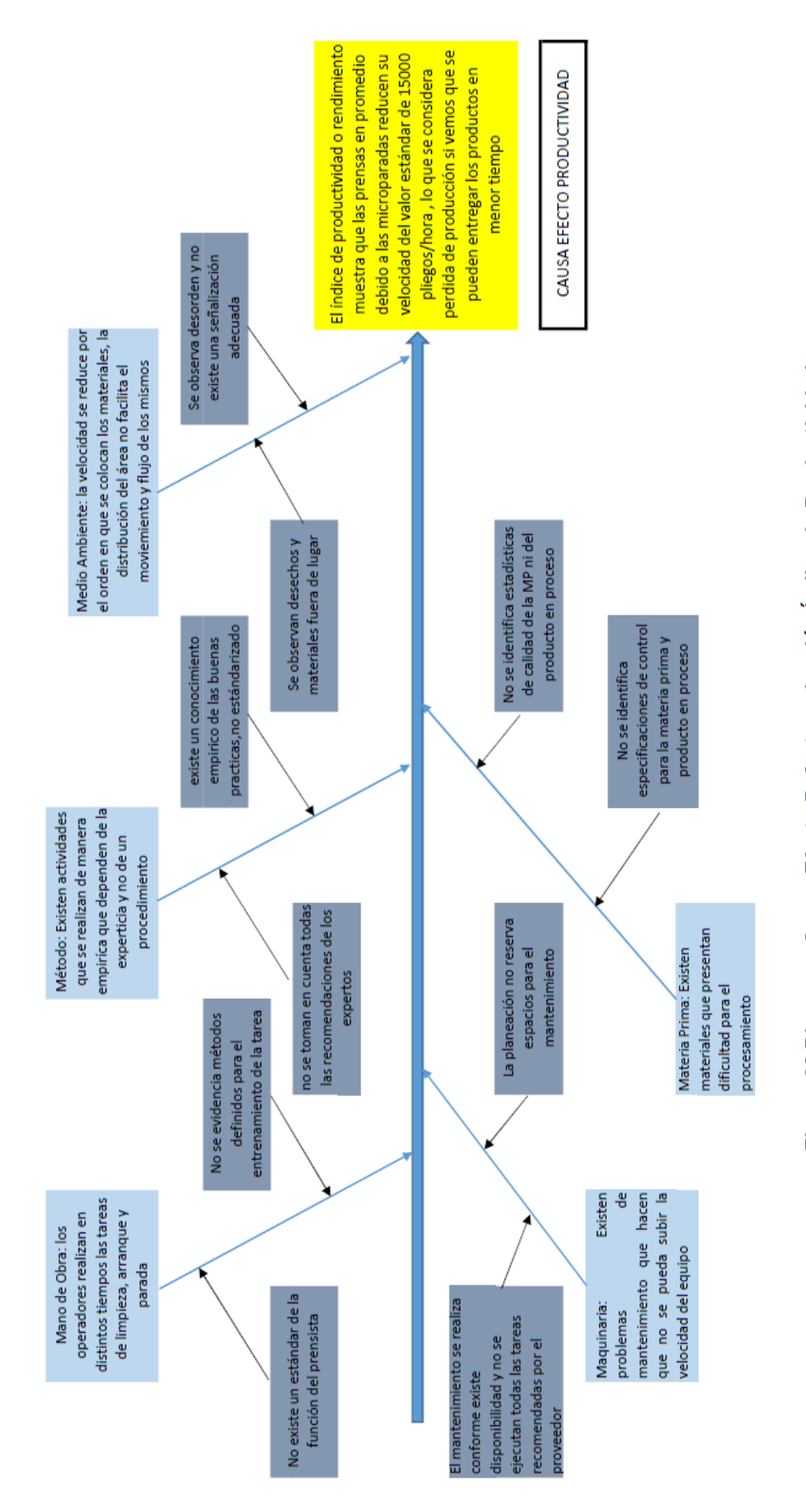

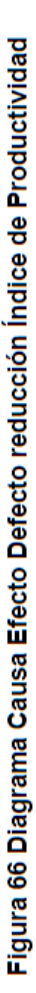

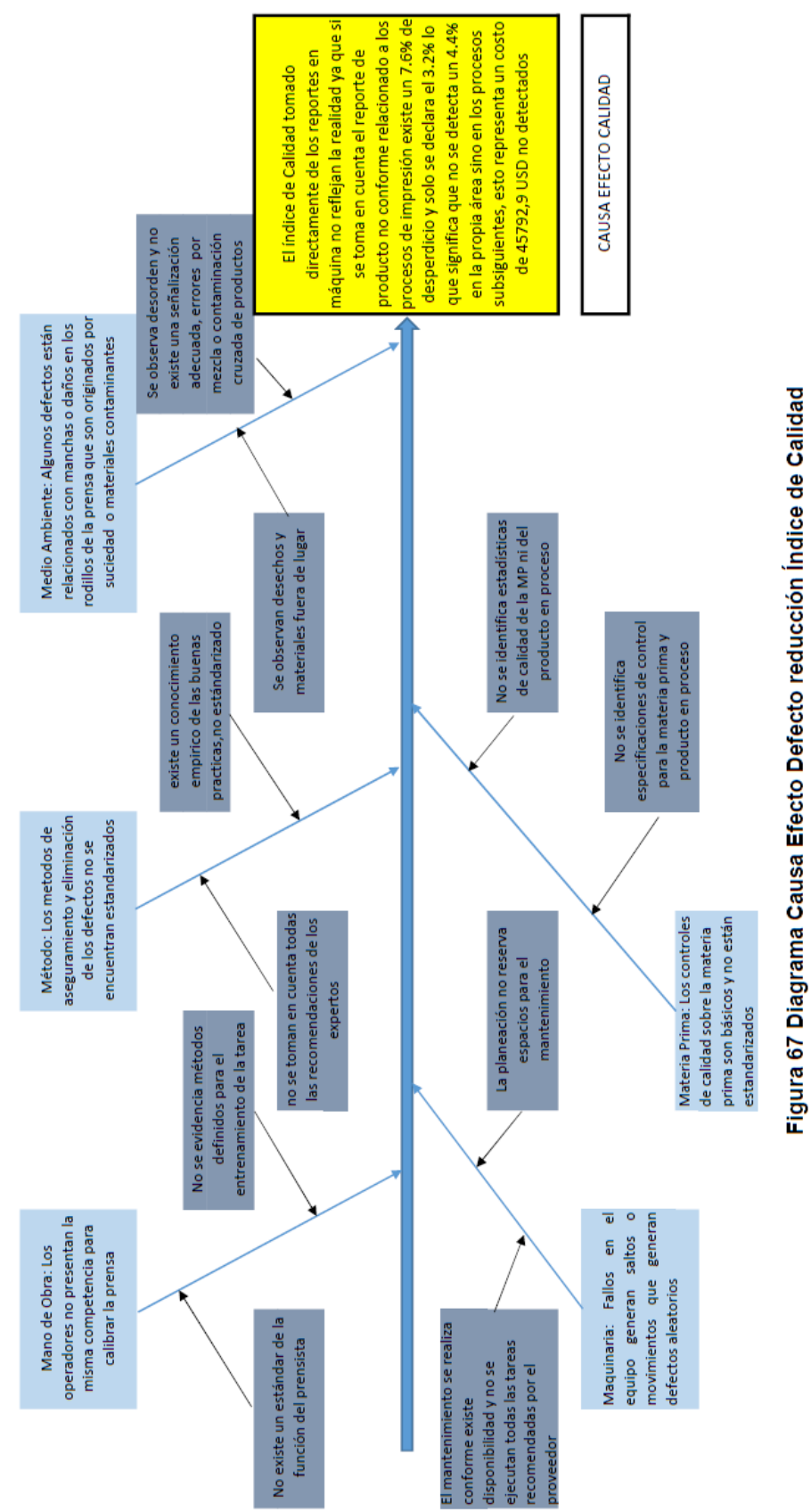

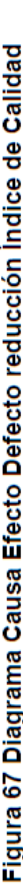

## 4. CAPITULO IV. Análisis y desarrollo de la propuesta

4.1. Propuesta de mejora

Como se ha identificado en el capítulo 3 al analizar la situación inicial del proceso de impresión, se identifican aspectos que están impactando económicamente en la organización y que se reflejan en sus indicadores de operación definiendo la necesidad de mejorar el proceso.

A continuación se describe el Diagrama de relación de los problemas identificados y la identificación de sus causas:

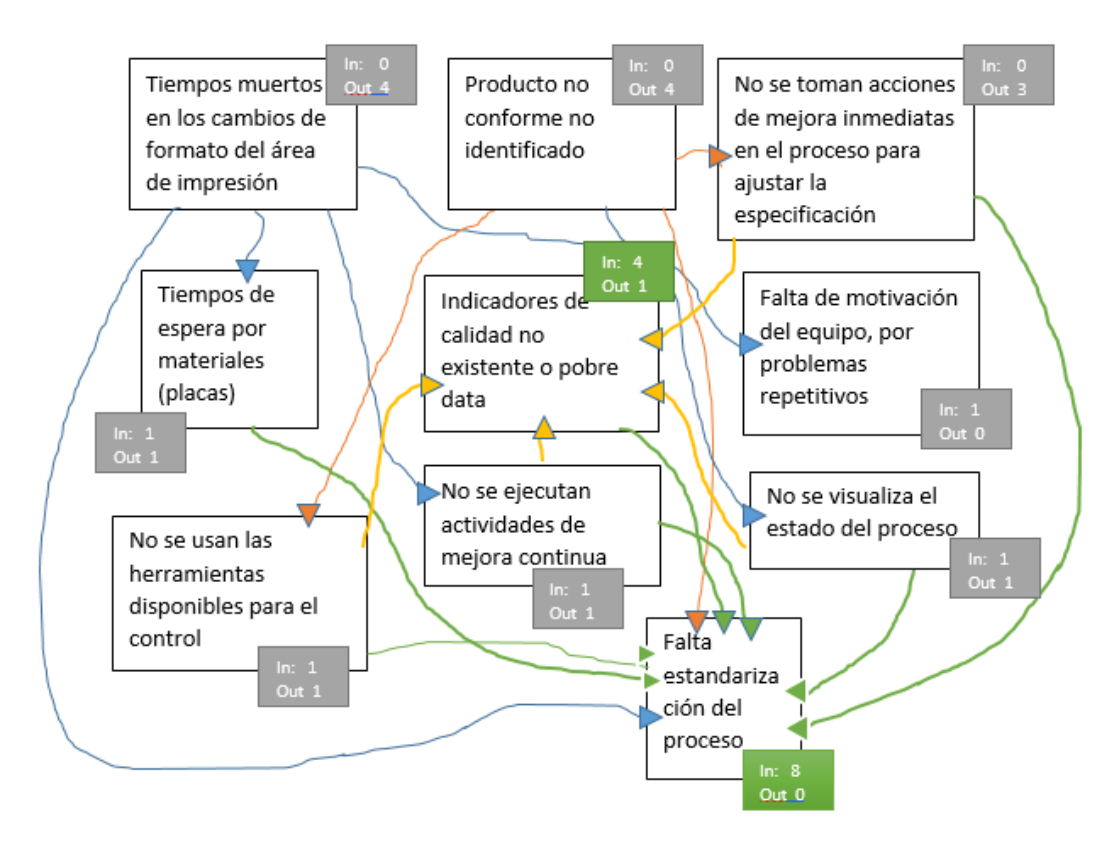

Figura 68. Diagrama de Relación problemas área de Impresión Ediecuatorial

Como se observa en la Figura 68. Diagrama de relación, se identifica que el proceso no se encuentra estandarizado dificultando la mejora continua y por tanto la toma de acciones efectivas para reducir el impacto en los indicadores, que también se identifican como una debilidad del proceso ya que no se utilizan o miden para controlar el proceso de manera sistémica.

La propuesta de mejora debe alinearse con esta necesidad y demostrar su eficacia en la mejora y productividad del proceso, por esta razón se propone utilizar la herramienta AMEF como punto de partida para identificar acciones sobre los aspectos críticos del proceso y partir de este análisis identificar controles permanentes sobre el proceso y estandarizar las actividades de seguimiento, quedando la mejora consolidada en un Plan de Control de proceso del área de impresión para la empresa Ediecuatorial. Listamos a continuación los aspectos a mejorar y la propuesta de mejora en la Tabla 27.

Para la implementación aplicando las herramientas estudiadas se seguirán las siguientes fases:

- 1. Definición del proceso (Diagrama de Flujo de las actividades)-usando  *Bizagi Modeler*.
- 2. Aplicación del análisis AMEFP-Análisis de Causa Raíz en los NPR Altos
- 3. Definición de Acciones de control
- 4. Validación de las acciones de control (POKA YOKES)
- 5. Medición del nuevo valor de NPR y validar eficacia de la acción
- 6. Definir variables de control y valores límites del proceso
- 7. Estandarizar el proceso (Plan de Control)
- 8. Documentar bajo Sistema de gestión Ediecuatorial ISO 9001:2008

## Tabla 27

Resumen de aspectos a mejorar y relación con las herramientas seleccionadas

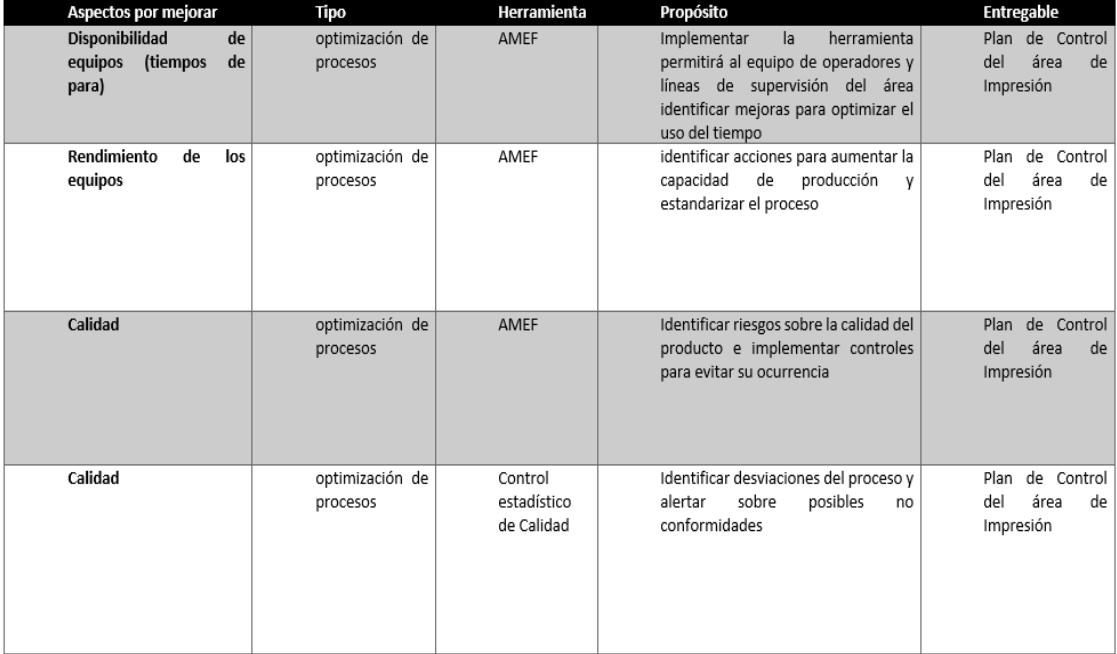

## 4.2. Aplicación de herramienta- técnica

4.2.1 Definición del Proceso de Impresión Ediecuatorial

Usando la información tomada in situ, evidencia gráfica, reunión con

Responsables del proceso y determinación de las relaciones en las actividades se define el proceso median el uso de la herramienta Bizagi.

## 4.2.1.1 Proceso Macro de impresión

## Tabla 28

Catalogó del Macro proceso de Impresión Ediecuatorial.

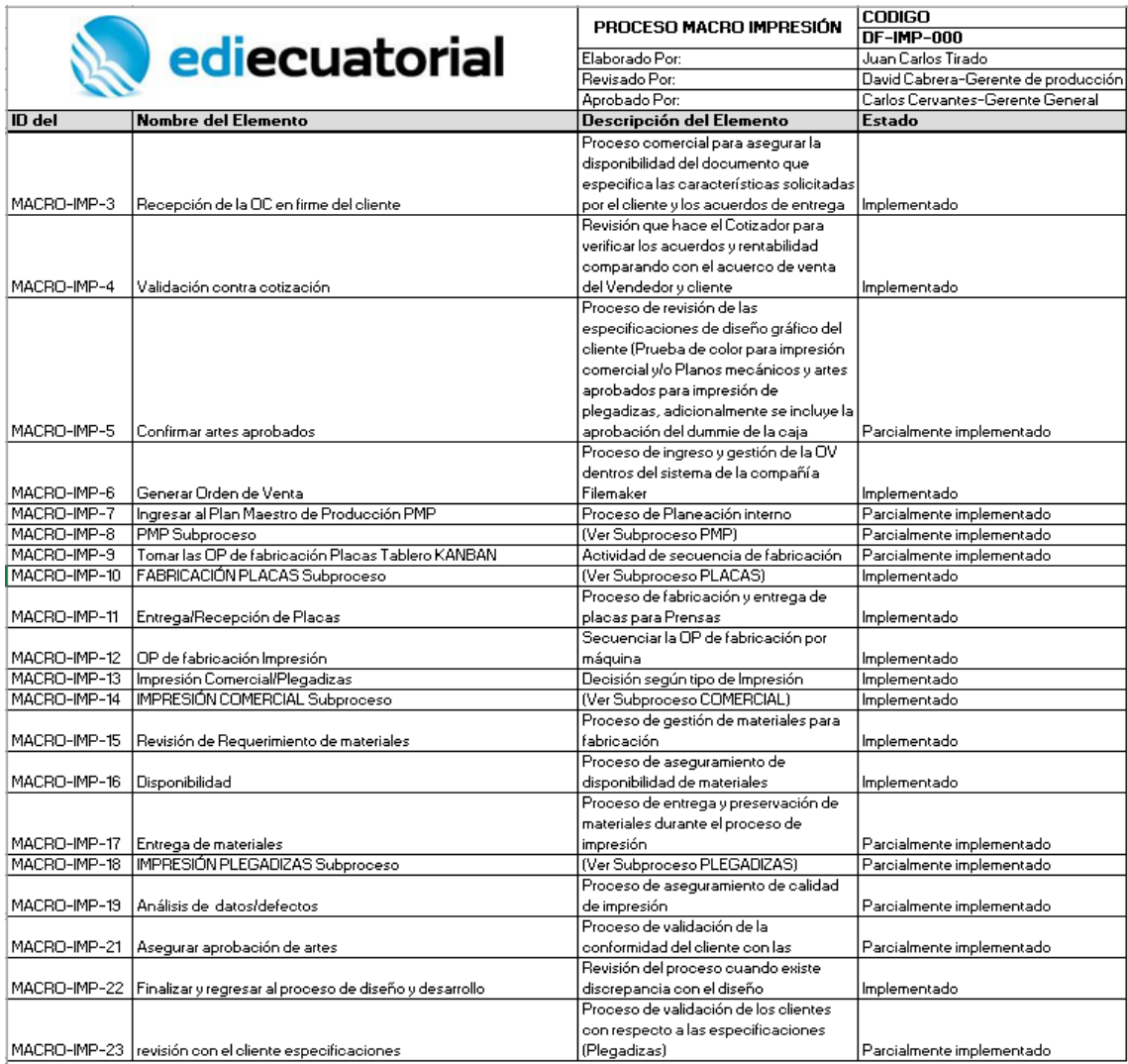

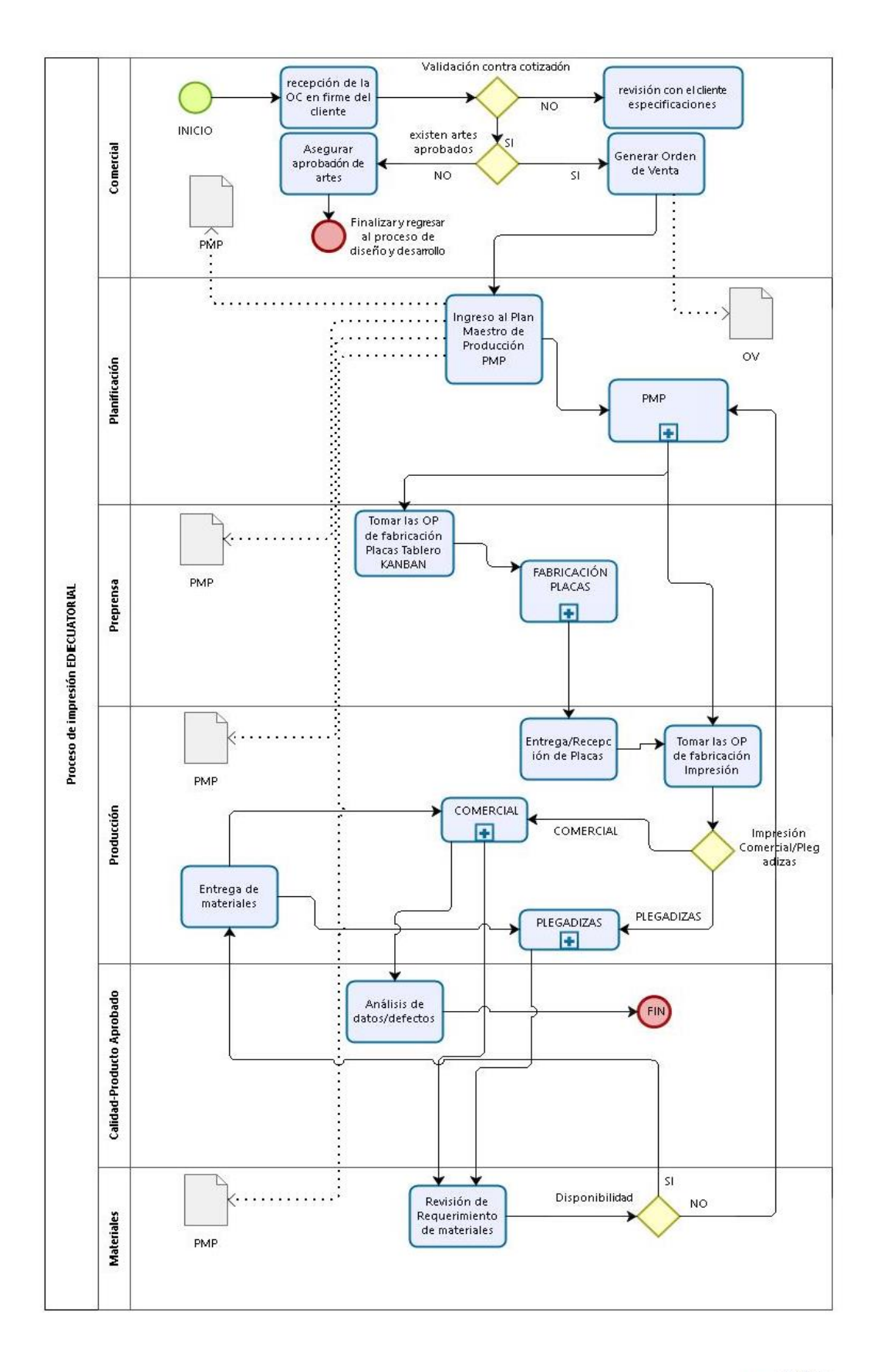

**bizagi** 

Figura 69. Flujo de procesos Macro proceso Impresión.

El flujo describe las actividades que fueron modeladas para estandarizar el proceso, después de implementar las herramientas se definió el estado implementación del proceso según la siguiente gráfica

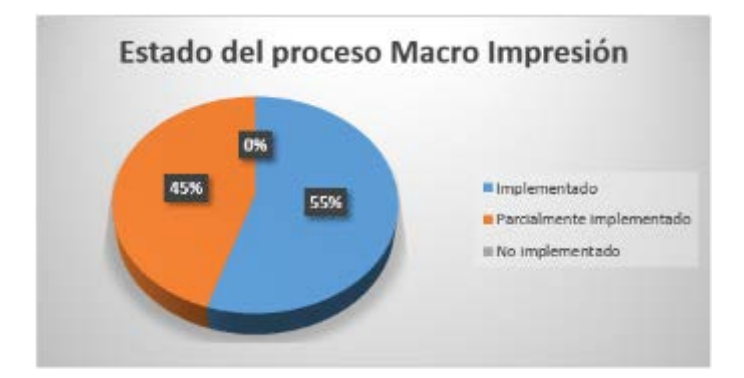

Figura 70. Estado de implementación de las actividades del Proceso macro de Impresión.

Luego de la definición del proceso, se generó mediante una serie de reuniones con el personal operativo los riesgos y efectos sobre la calidad y resultados del proceso en cada uno de los subprocesos descritos en el Proceso Macro utilizando la herramienta del AMEF de proceso.

Para poder implementar la herramienta con criterios que se alinean a la industria gráfica y que sean entendibles por los participantes del análisis se generaron matrices que definen los niveles para Severidad, Ocurrencia y Detección:
# Tabla 29 Criterios de Severidad para análisis AMEF proceso de Impresión Ediecuatorial.

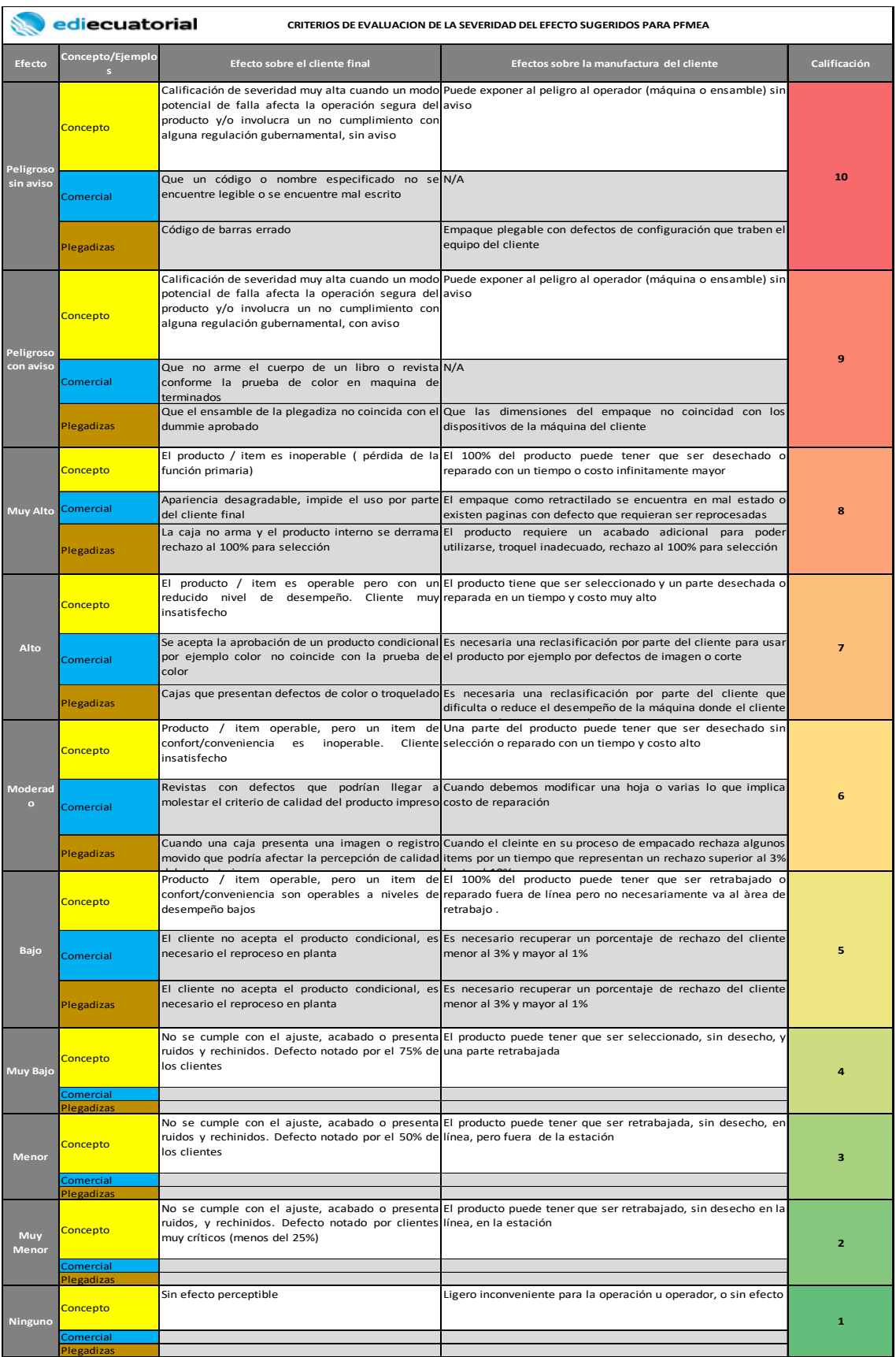

### Tabla 30 Criterios de Ocurrencia para análisis AMEF proceso de Impresión Ediecuatorial

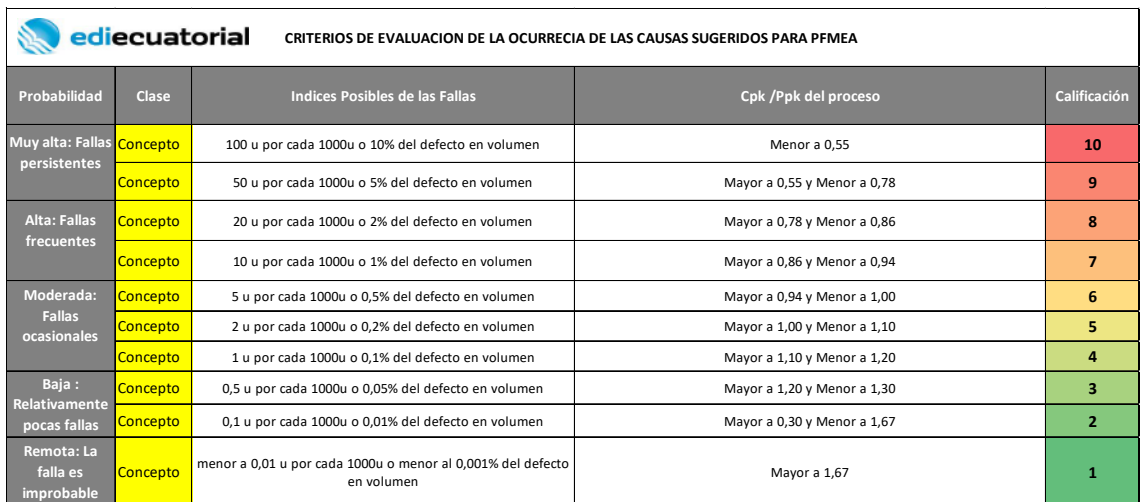

### Tabla 31

Criterios de capacidad de Detección para análisis AMEF proceso de Impresión Ediecuatorial.

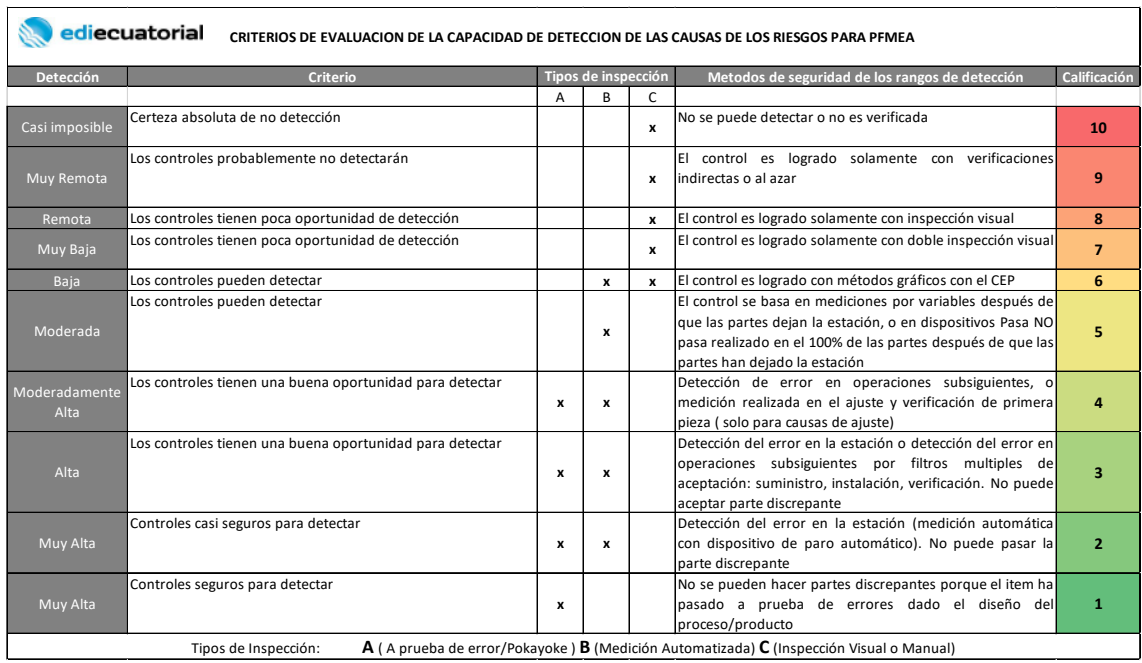

Una vez entendidos los criterios para evaluar la criticidad de cada actividad del proceso, se realizaron las reuniones con los equipos de Planeación de la producción, Fabricación de Placas para las Prensas Offset y se hizo un análisis por separado de los procesos de impresión para el segmento de impresión Comercial y otro para el segmento de Impresión plegadizas.

Los resultados del levantamiento de los subprocesos y el análisis AMEF como el Plan de control son los siguientes:

4.2.1.2Subproceso de Planeación PMP

### Tabla 32

Catálogo del Proceso de Planeación de Impresión

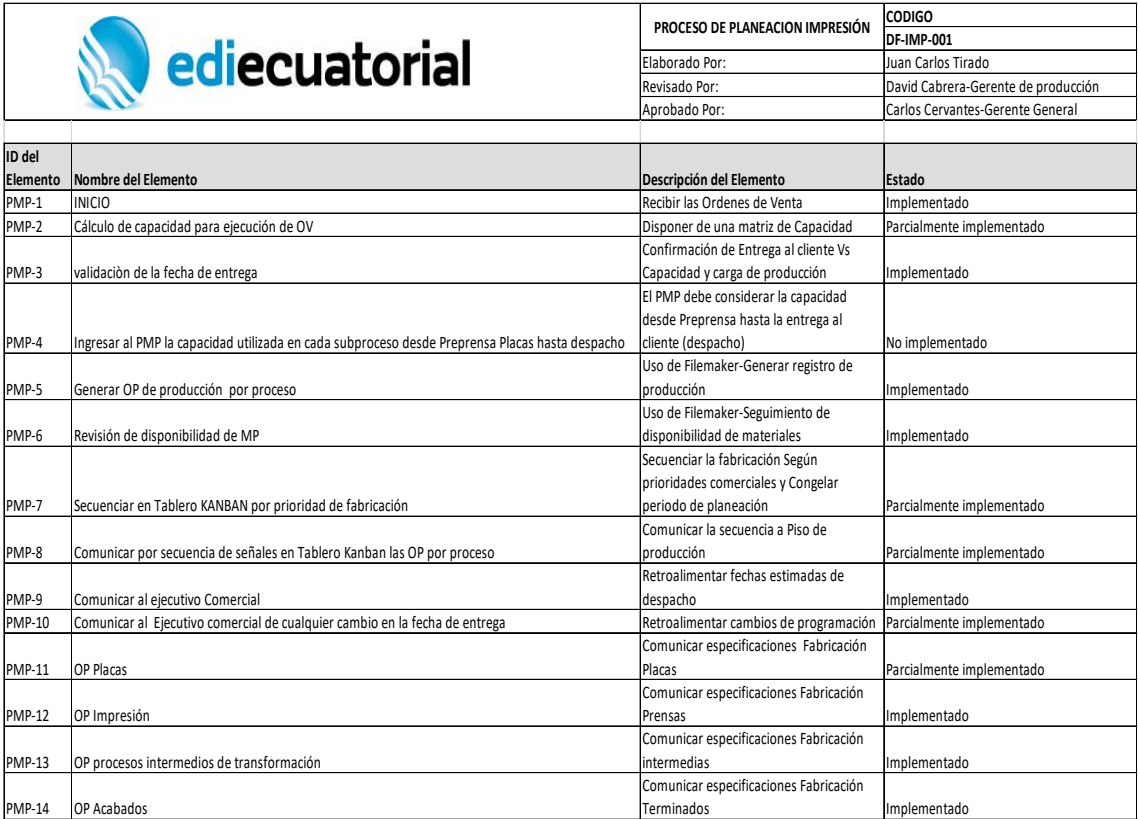

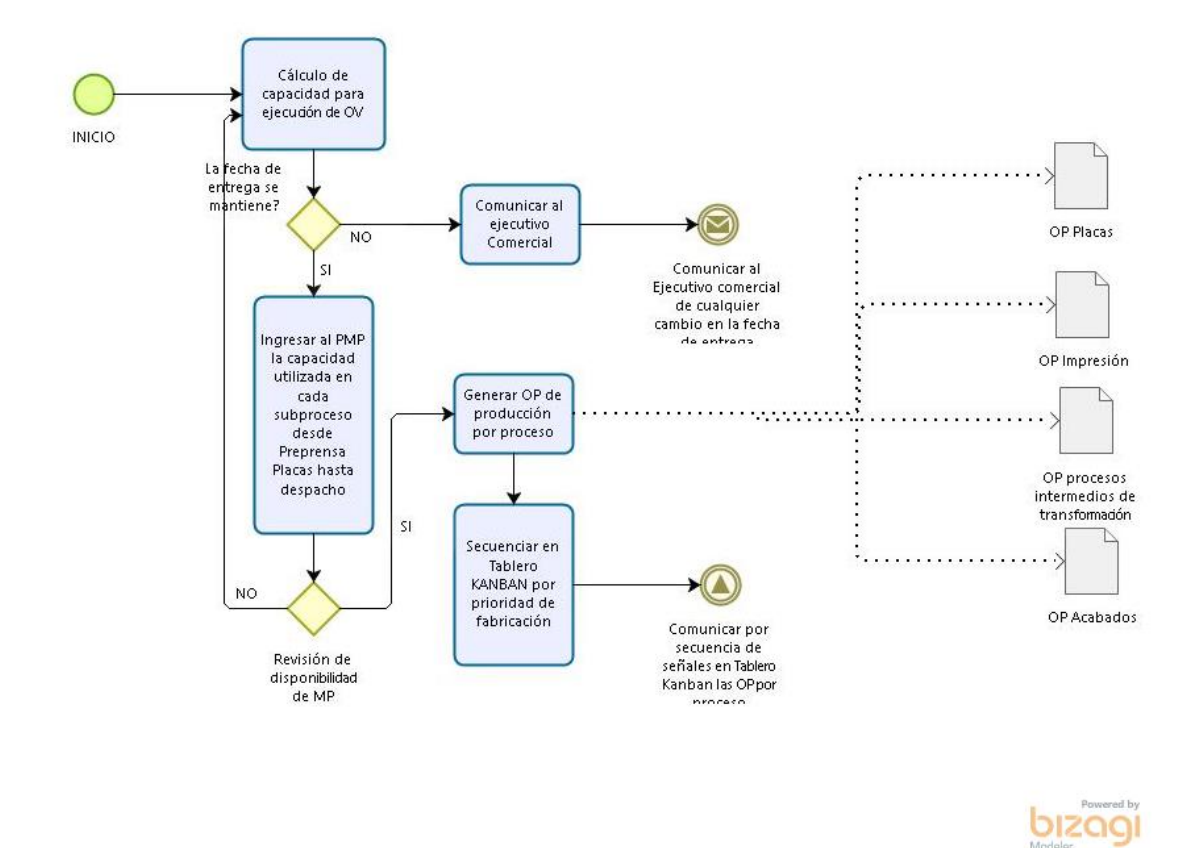

Figura 71. Flujo de procesos Subproceso Planeación de Producción.

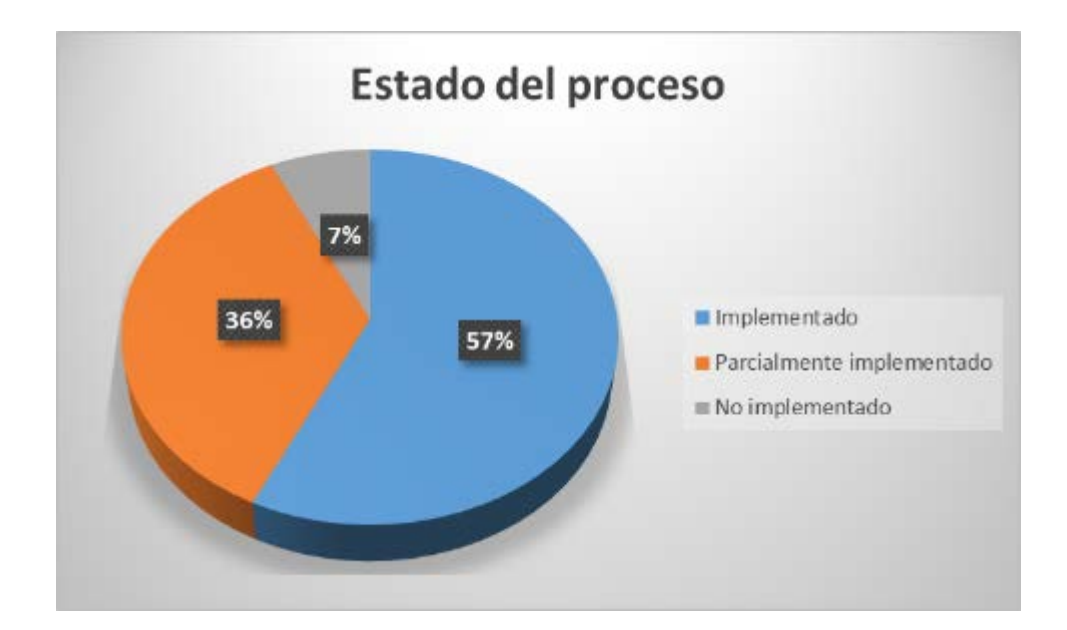

Figura 72. Estado de implementación de las actividades del Proceso de Planeación de Impresión.

### Tabla 33

# AMEFP proceso de Planeación de Impresión Detalle Anexo 4-1.

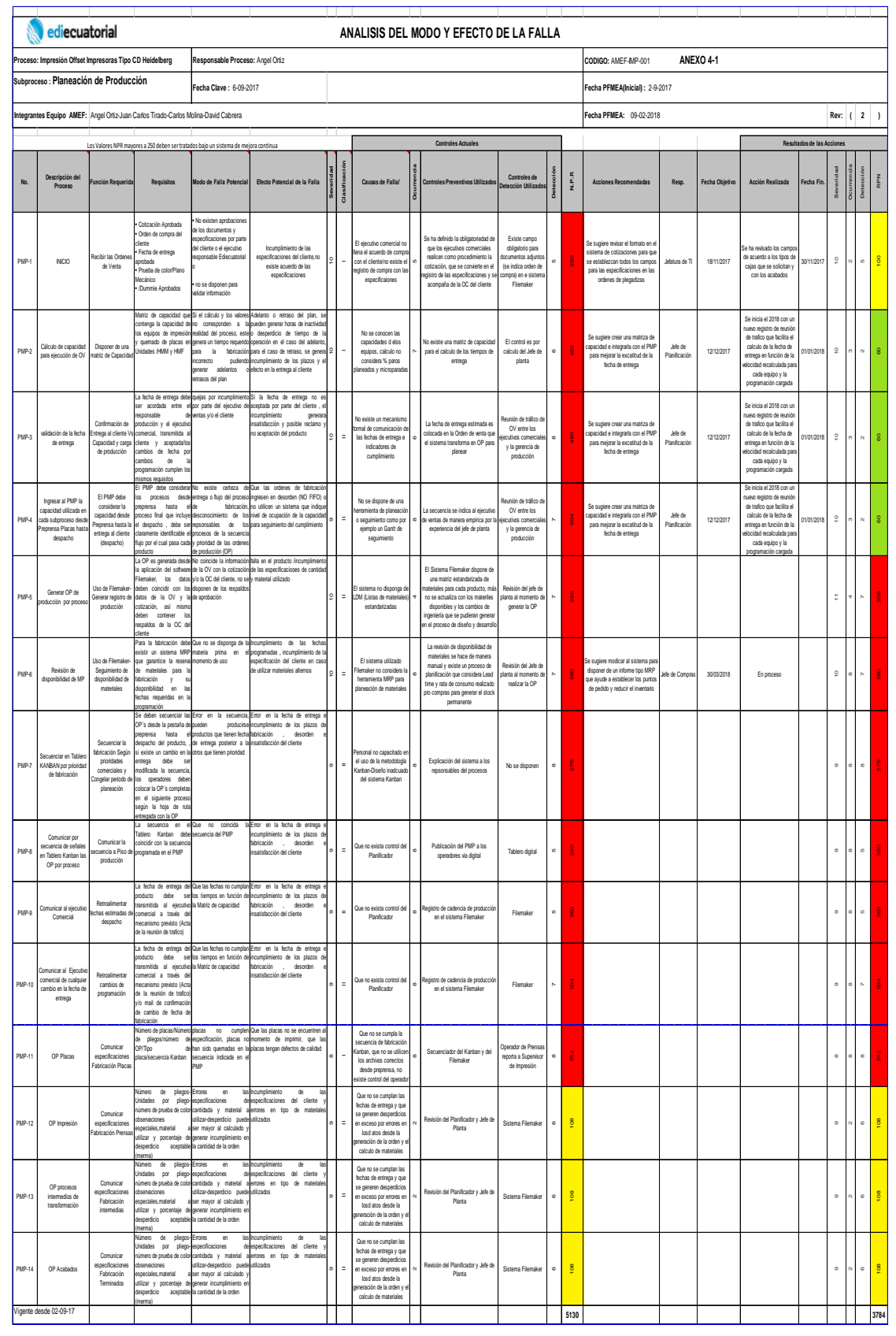

# Tabla 34

Extracto del Plan de Control del proceso de Planeación de Impresión. Detalle Anexo 4-2

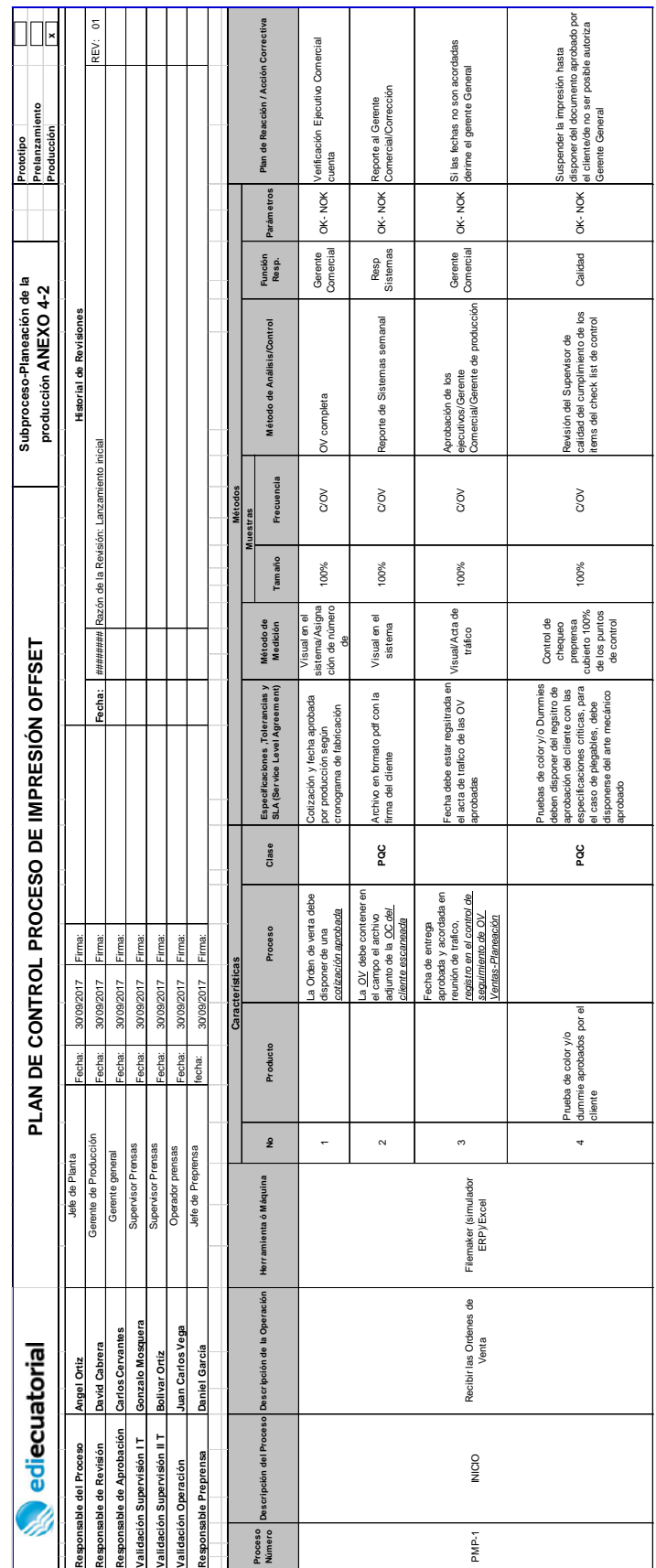

# 4.2.1.3Subproceso de Fabricación Placas

Tabla 35.

Catálogo del Proceso de Fabricación Placas

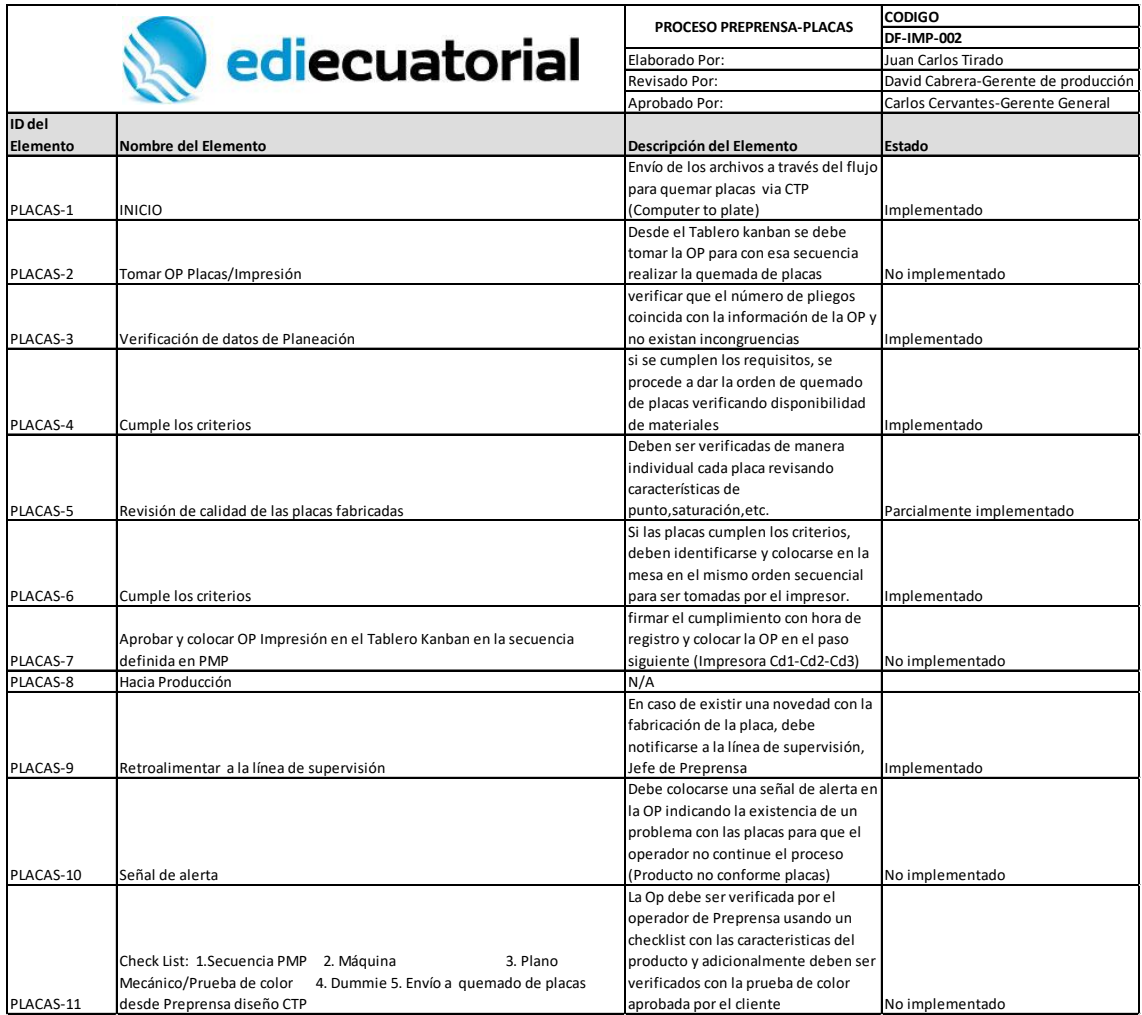

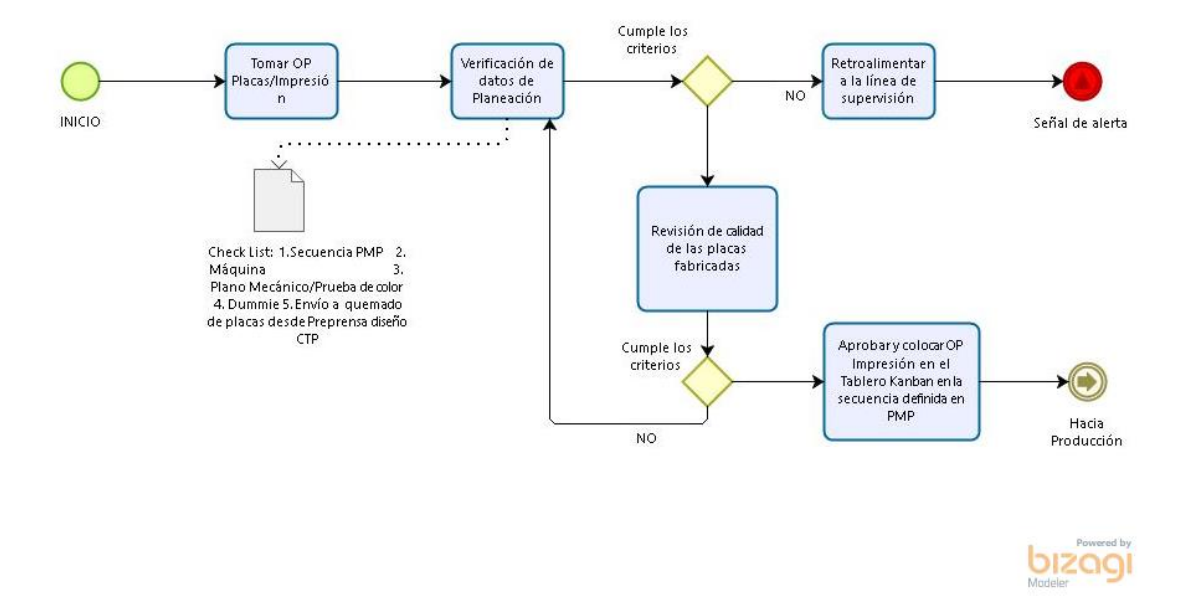

Figura 73. Flujo de procesos Subproceso Fabricación Placas.

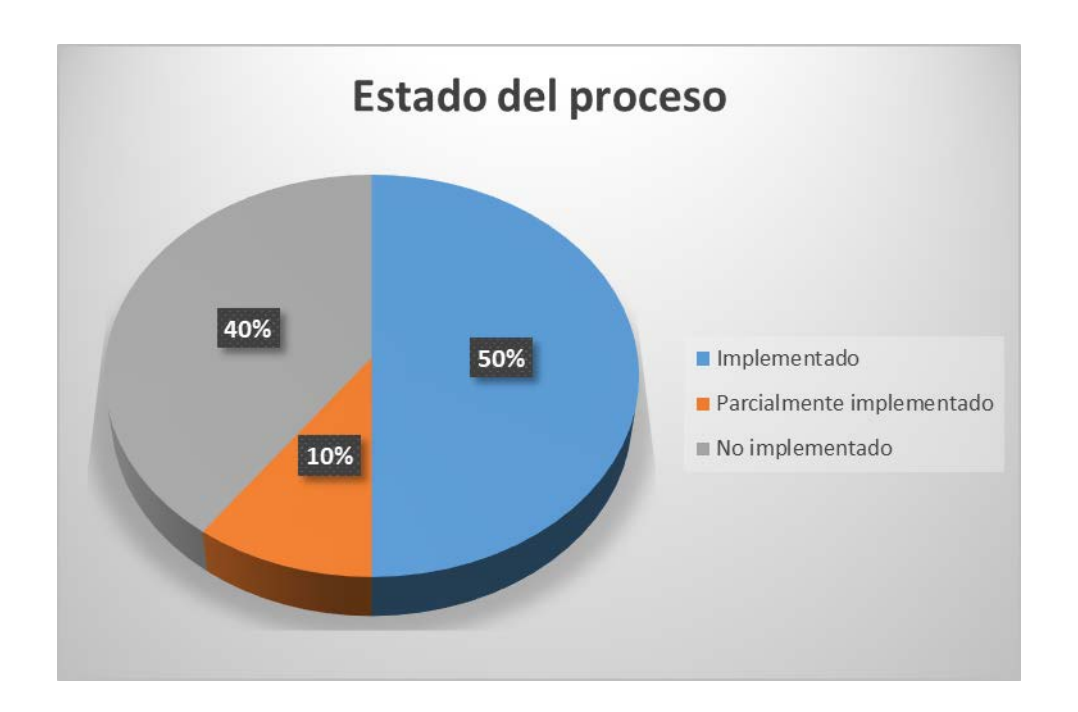

Figura 74. Estado de implementación de las actividades del Proceso de Fabricación Placas.

Tabla 36.

Extracto del AMEFP proceso de Fabricación Placas. Detalle Anexo 4-3

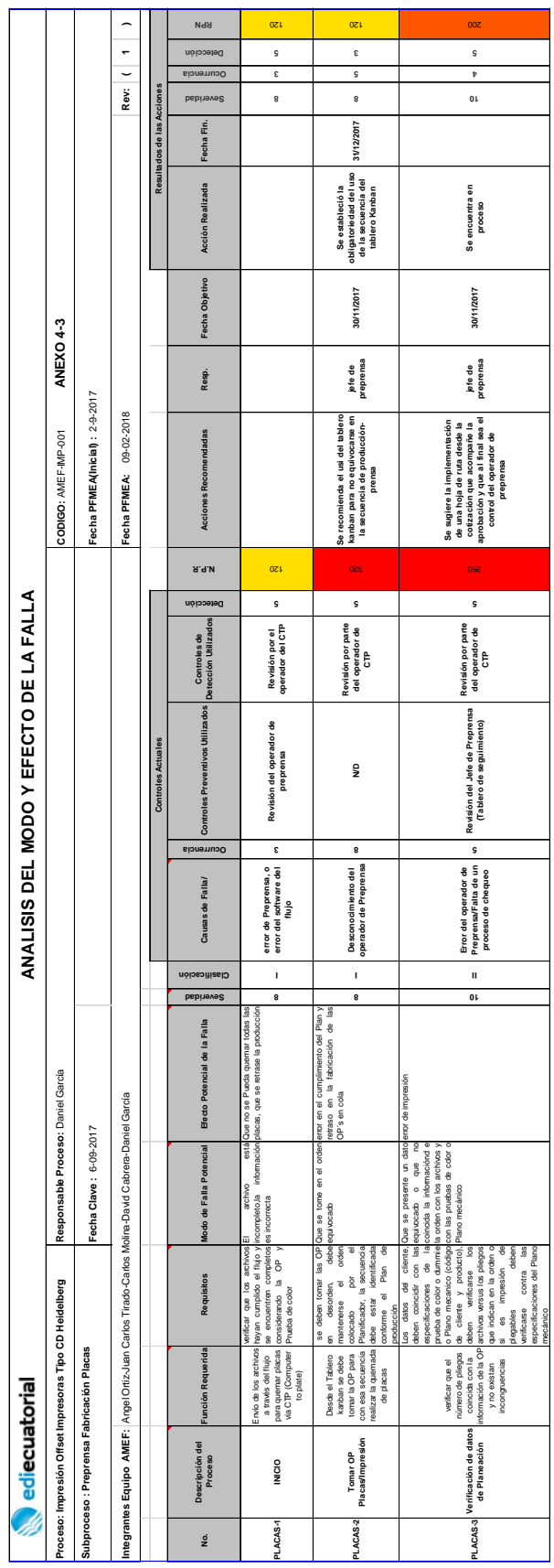

# Tabla 37.

Catálogo del Proceso de Impresión Comercial

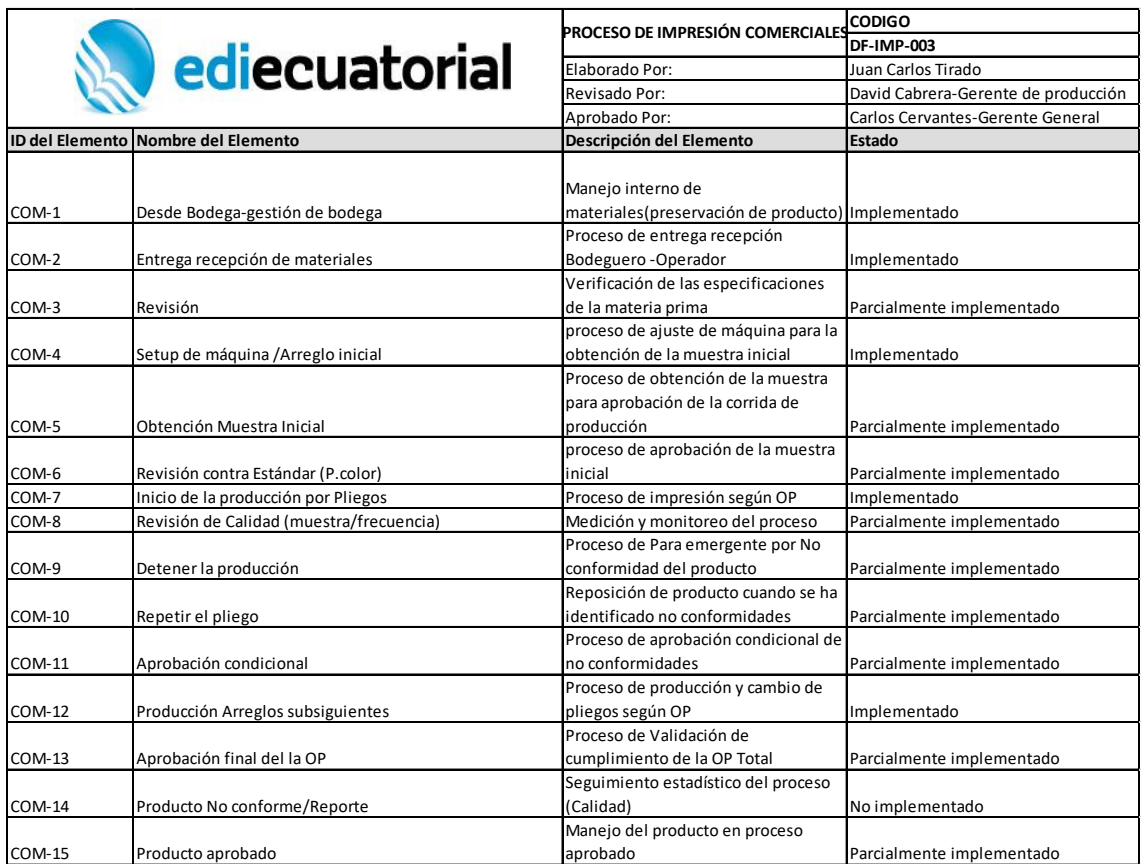

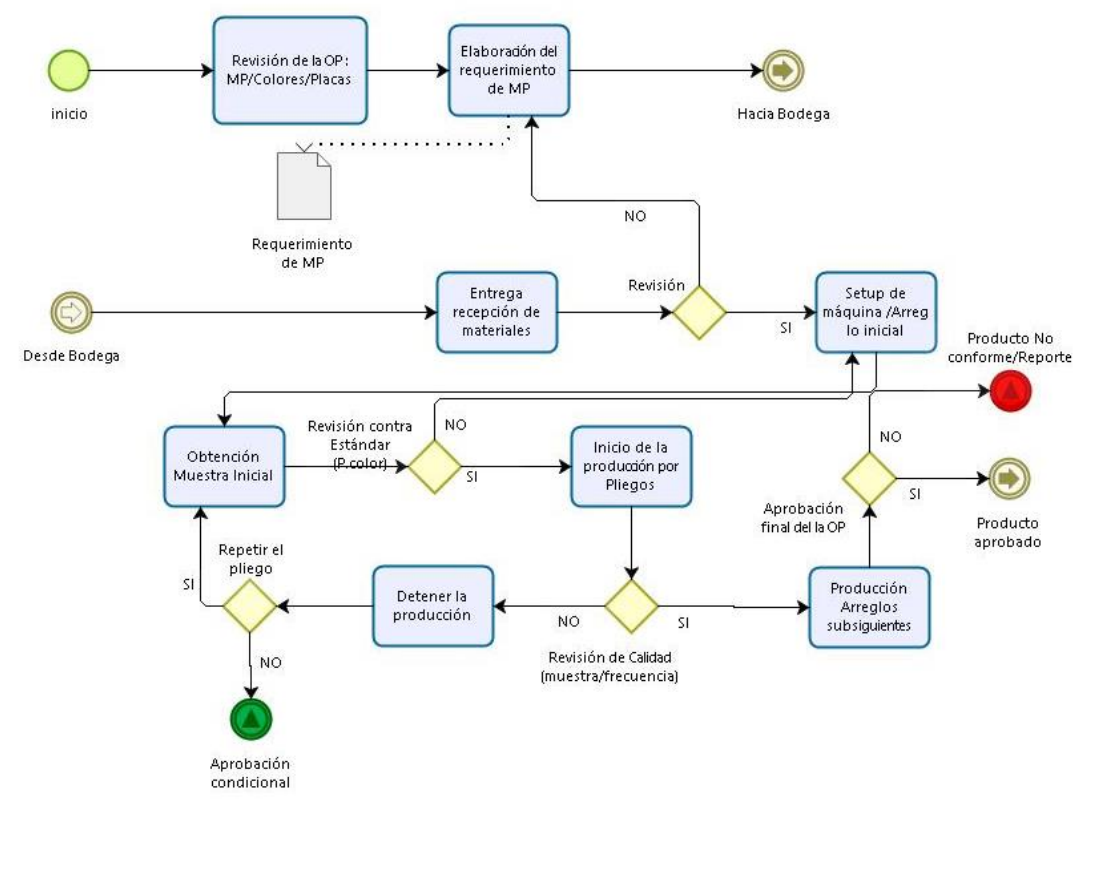

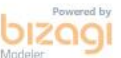

Figura 75. Flujo de procesos Subproceso Impresión Comercial.

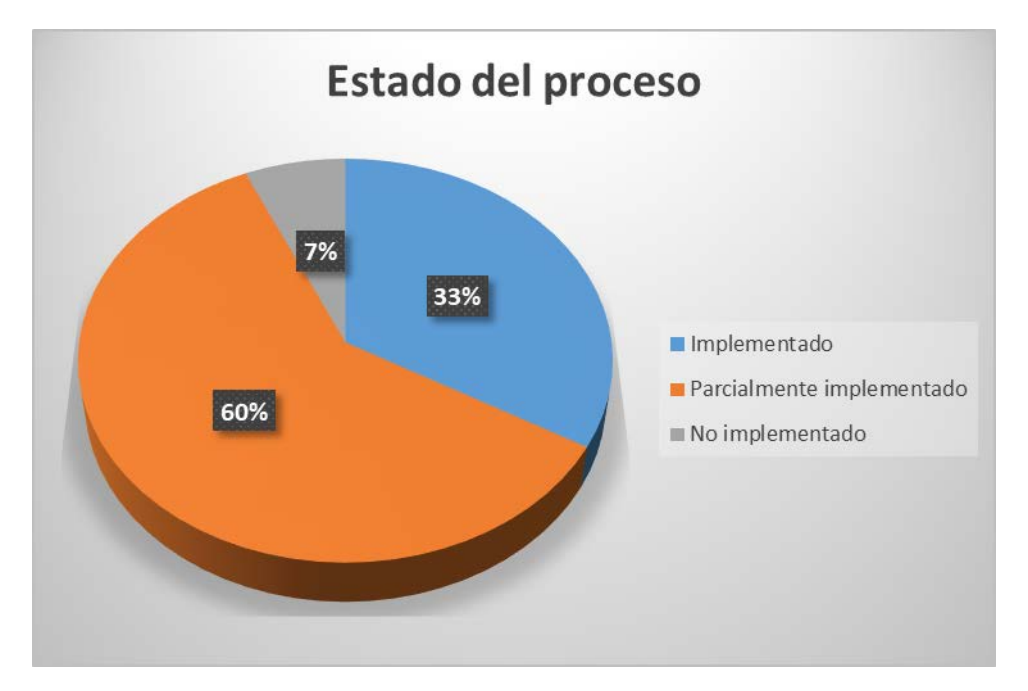

Figura 76. Estado de implementación de las actividades del Proceso de Impresión Comerciales.

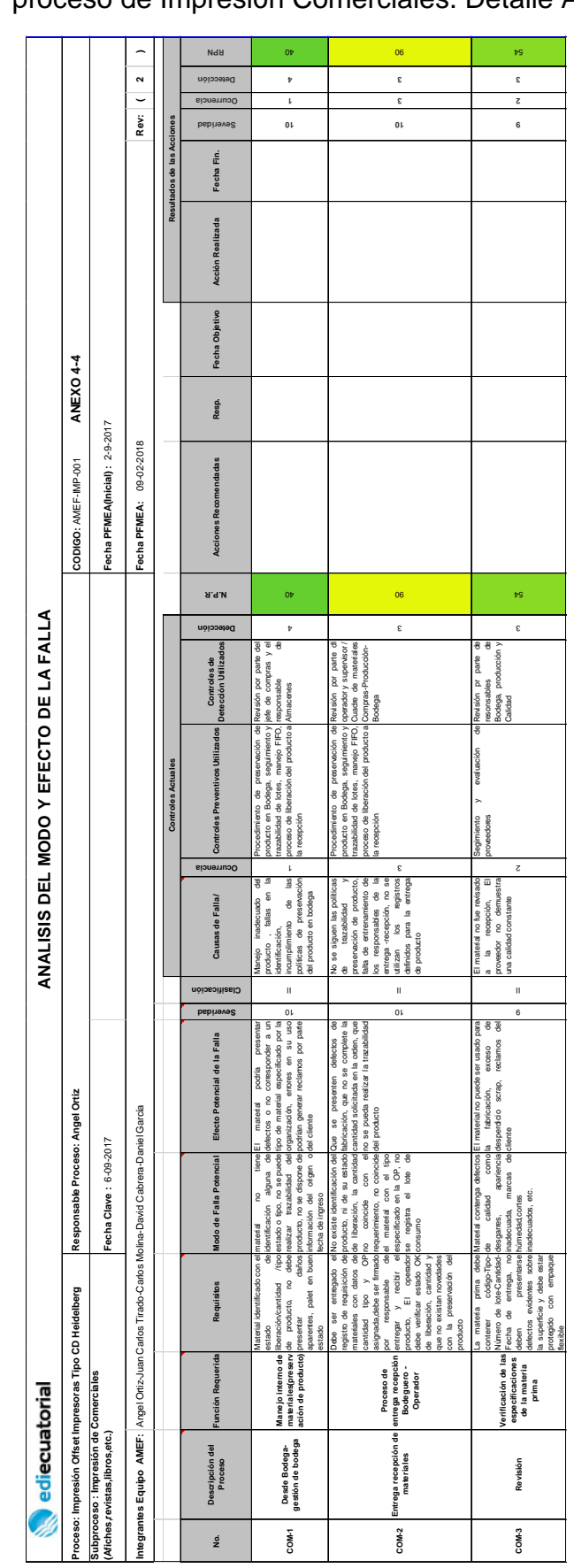

Extracto AMEFP proceso de Impresión Comerciales. Detalle Anexo 4-4

Tabla 38.

# Tabla 39.

Extracto Plan de Control del proceso de Impresión Comerciales. Detalle Anexo 4-5

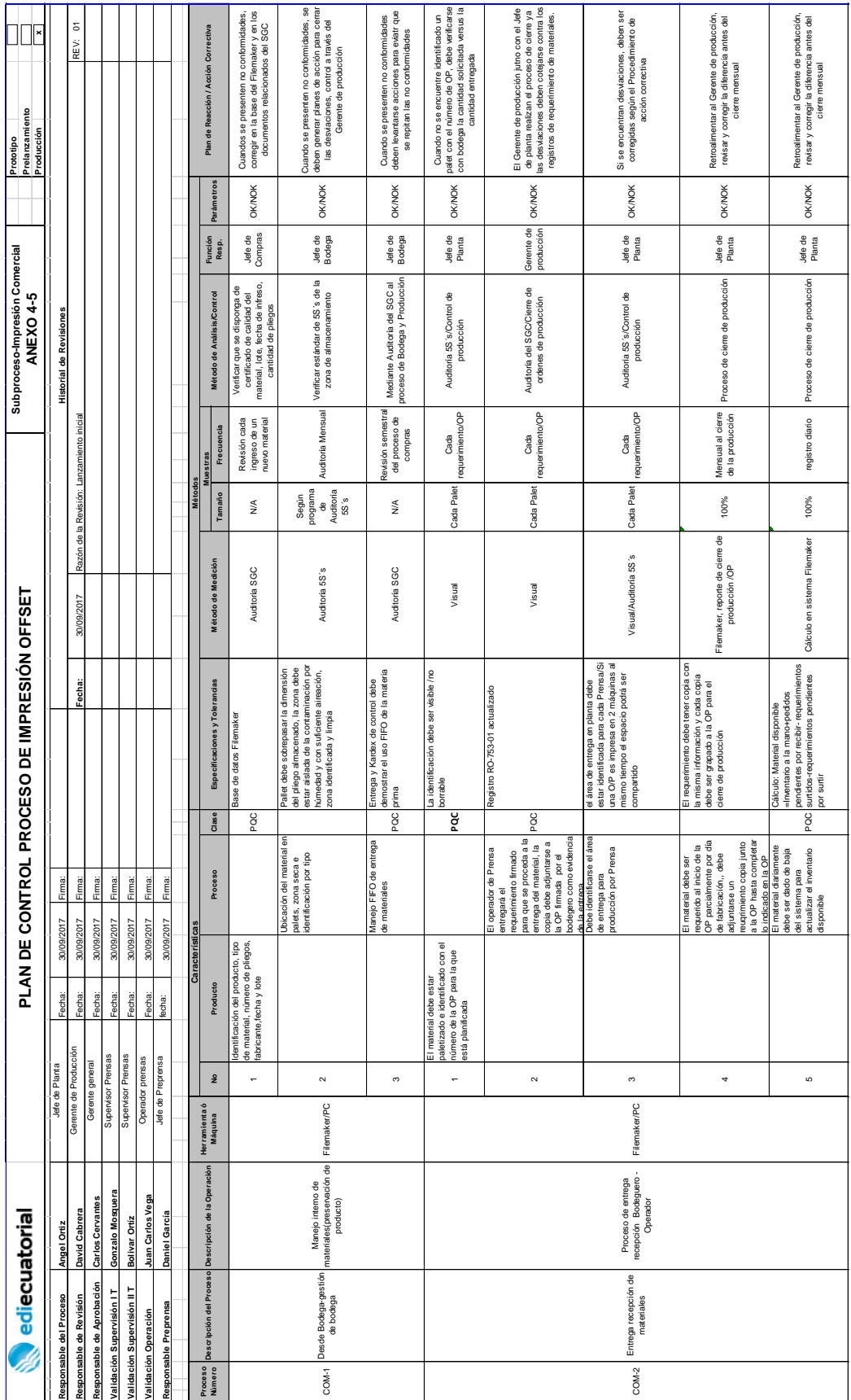

# Tabla 40.

Catálogo del Proceso de Impresión Plegadizas

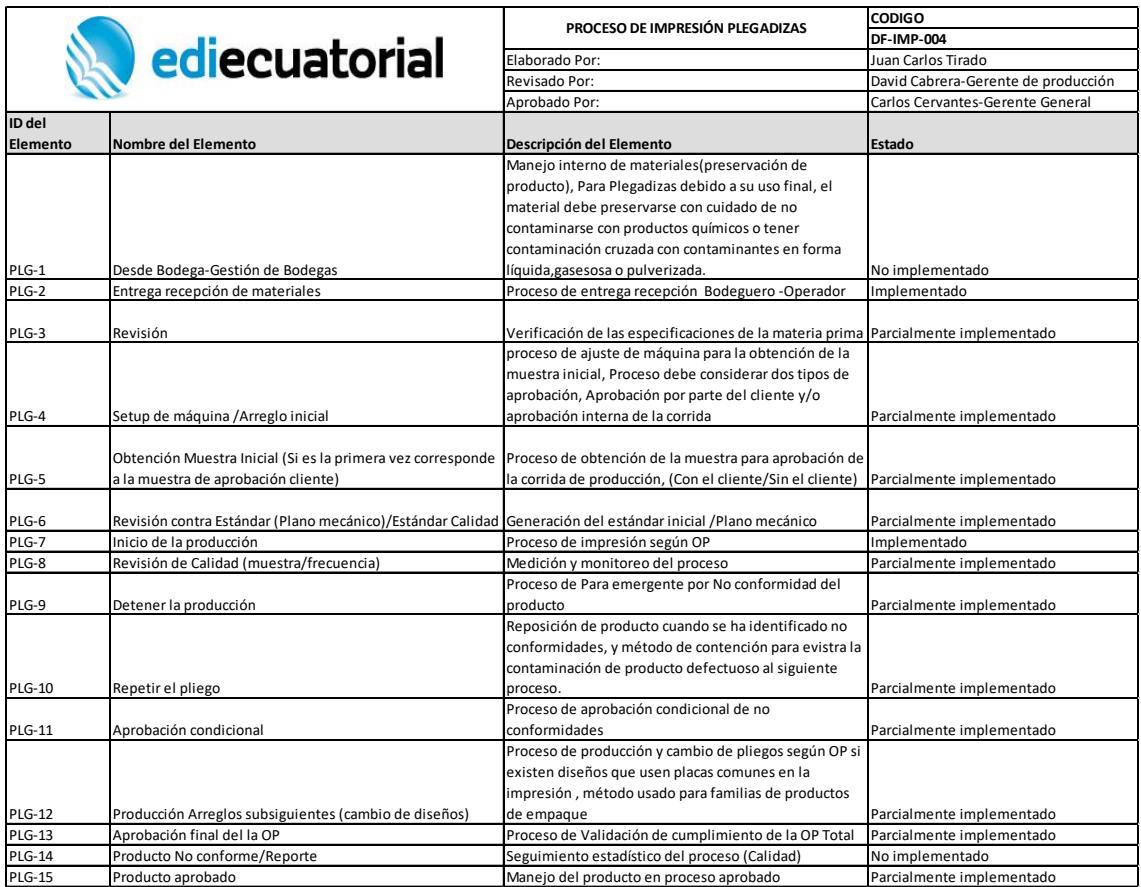

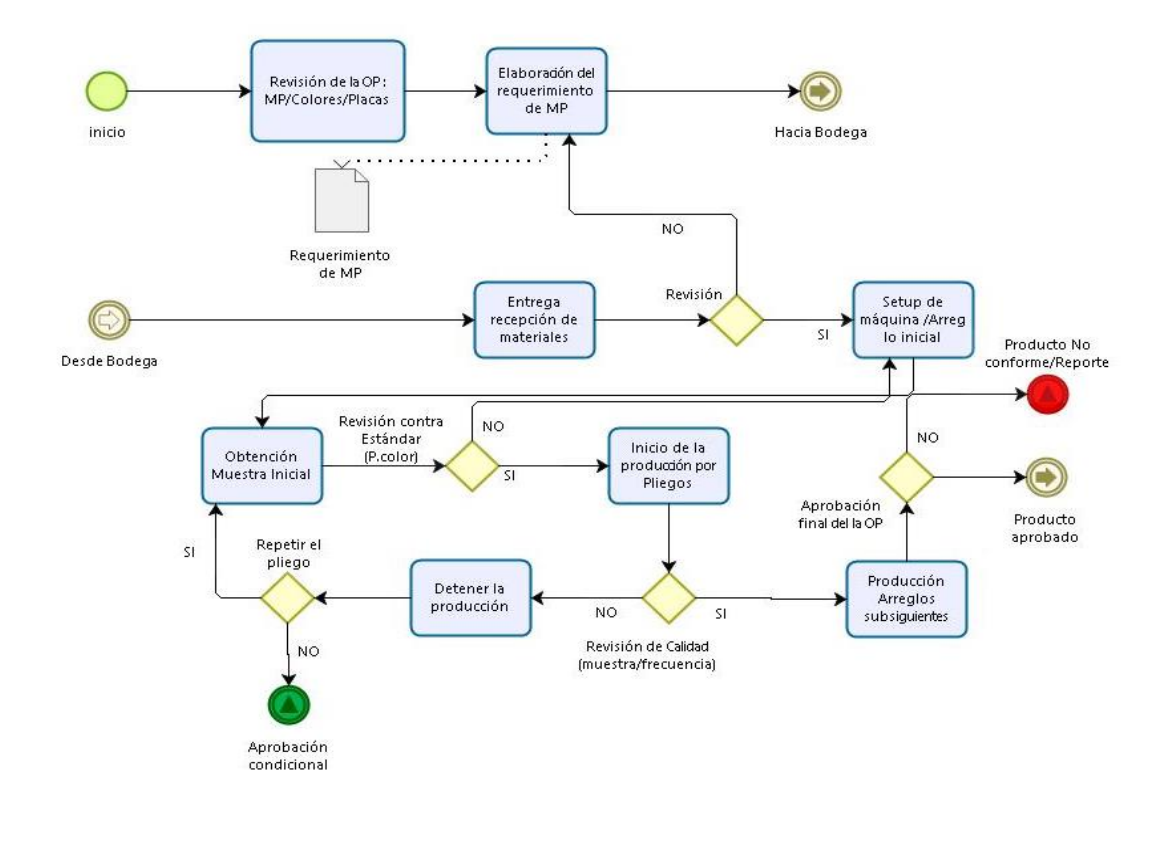

bizag

Figura 77. Flujo de procesos Subproceso Impresión Plegadizas.

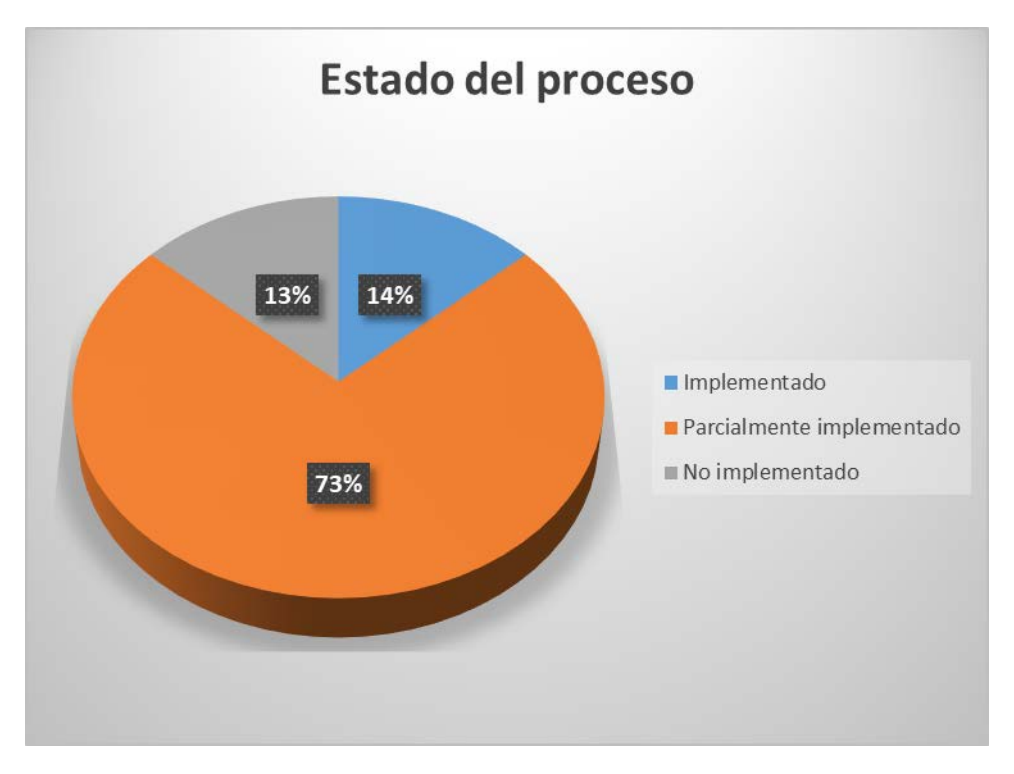

Figura 78. Estado de implementación de las actividades del Proceso de Impresión Plegadizas.

# Tabla 41.

Extracto AMEFP proceso de Impresión Plegadizas. Detalle Anexo 4-6

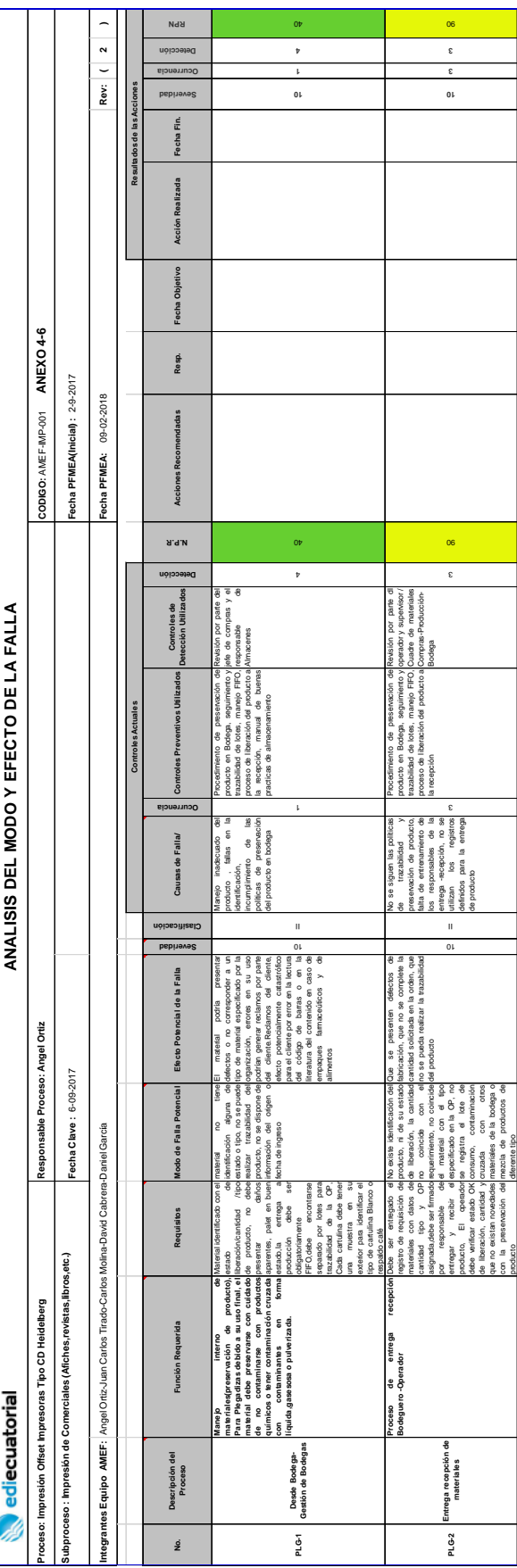

113

# Tabla 42.

# Extracto del Plan de Control del proceso de Impresión Plegadizas. Detalle Anexo 4-7

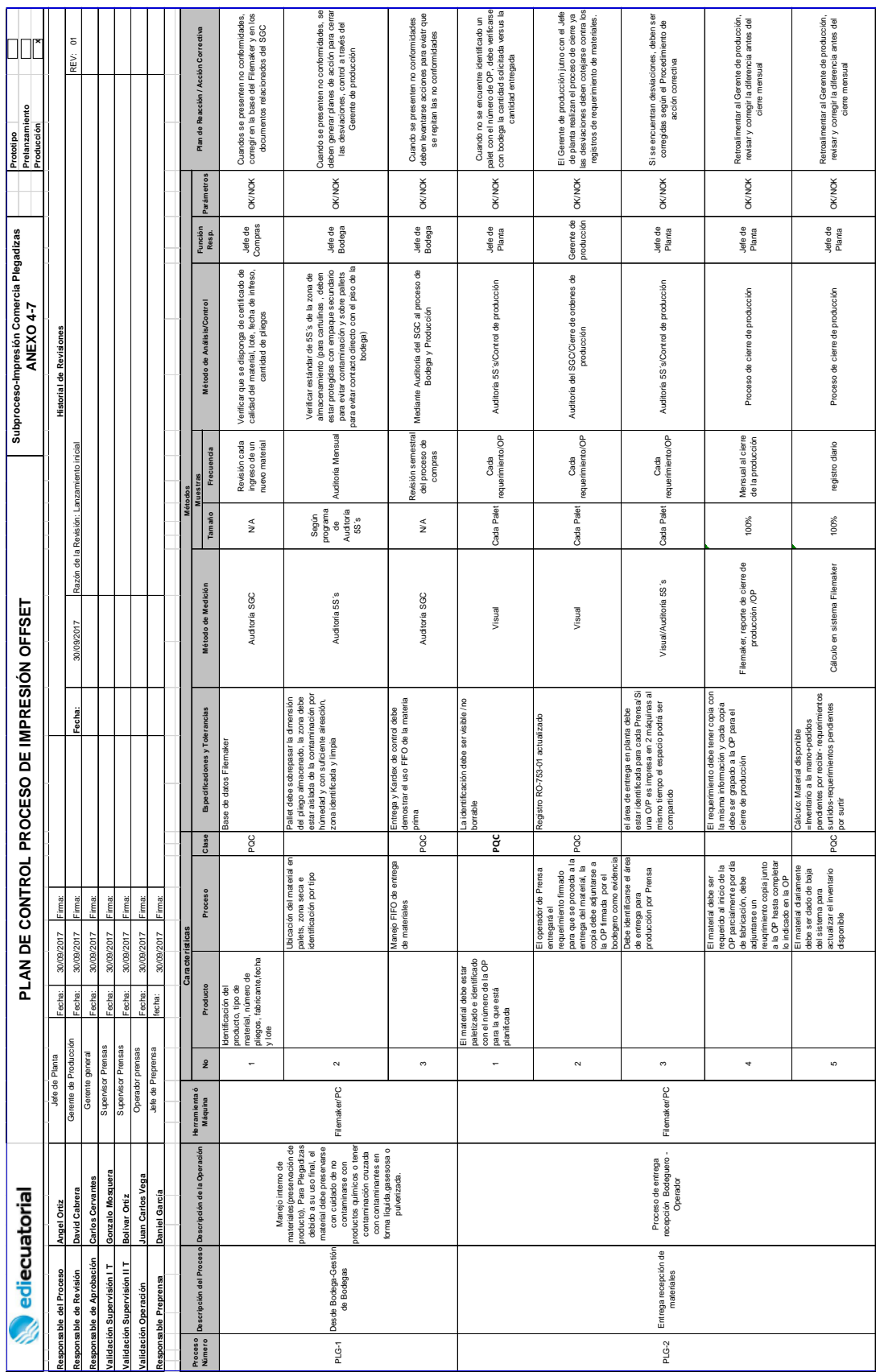

### 4.3. Análisis financiero de la implementación

Los costos de implementación de estas herramientas para la organización se establecieron en función del tiempo dedicado del personal de Ediecuatorial para generar la evaluación de Riesgo AMEF y la elaboración de los borradores de Planes de control de los distintos procesos evaluados, para describir el impacto financiero sobre la compañía para la implementación de este proyecto se ha elaborado una tabla de gastos que incluyen los costos del consultor (autor).

El Costo del proyecto fue estimado en 7368 USD, en este valor se consideró un valor ficticio de costo de la consultoría y trabajo del autor por 4780USD por tanto el costo real para Ediecuatorial fue de 2588 USD (Anexo 4-9).

Tabla 43.

Costos de implementación proyecto

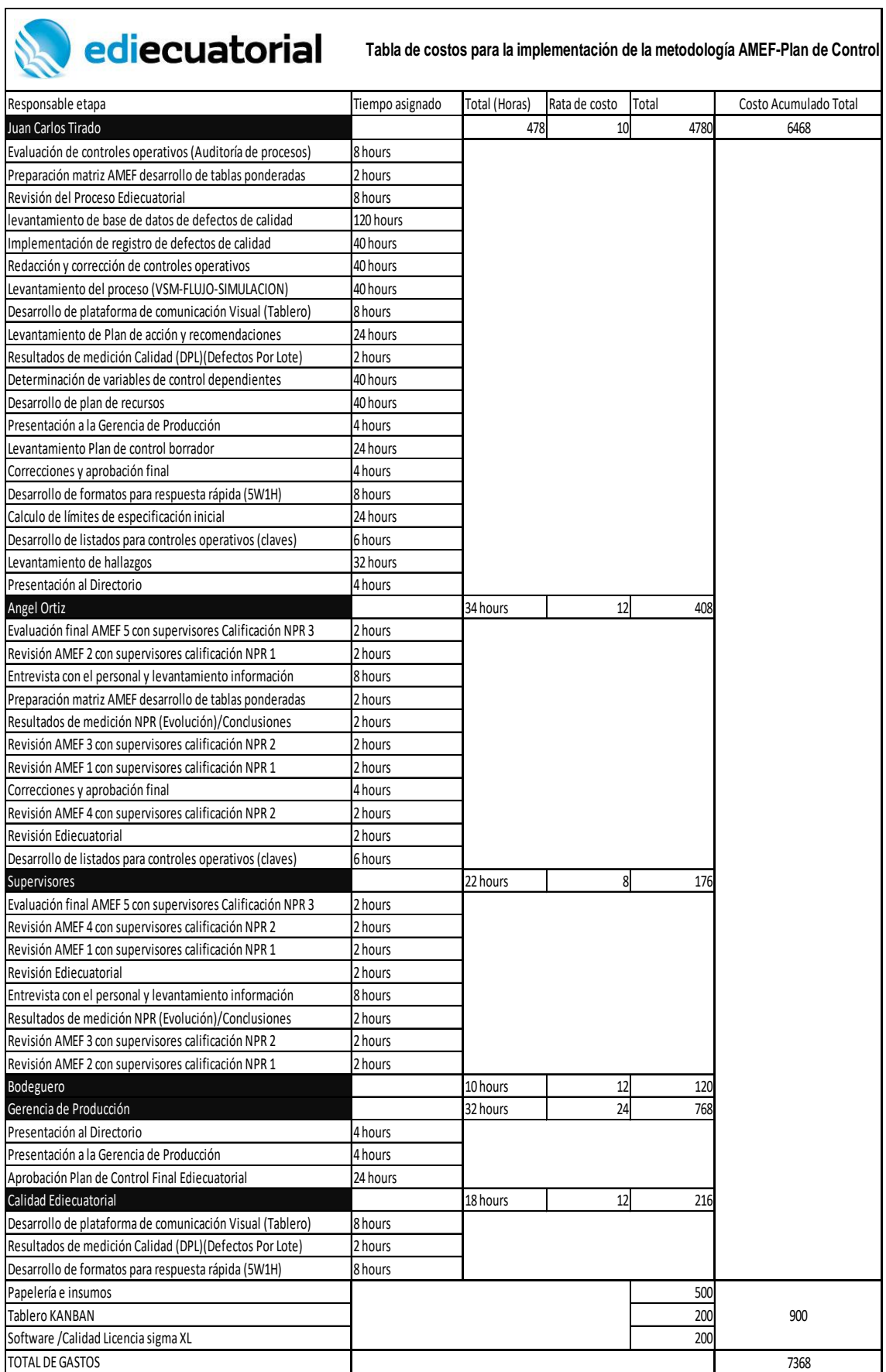

### 4.4. Diseño implementación/Plan de acción

El diseño y la implementación estuvieron de acuerdo a las fases propuestas en el Plan de Titulación y se cumplieron de acuerdo al Plan detallado Anexo 4-8

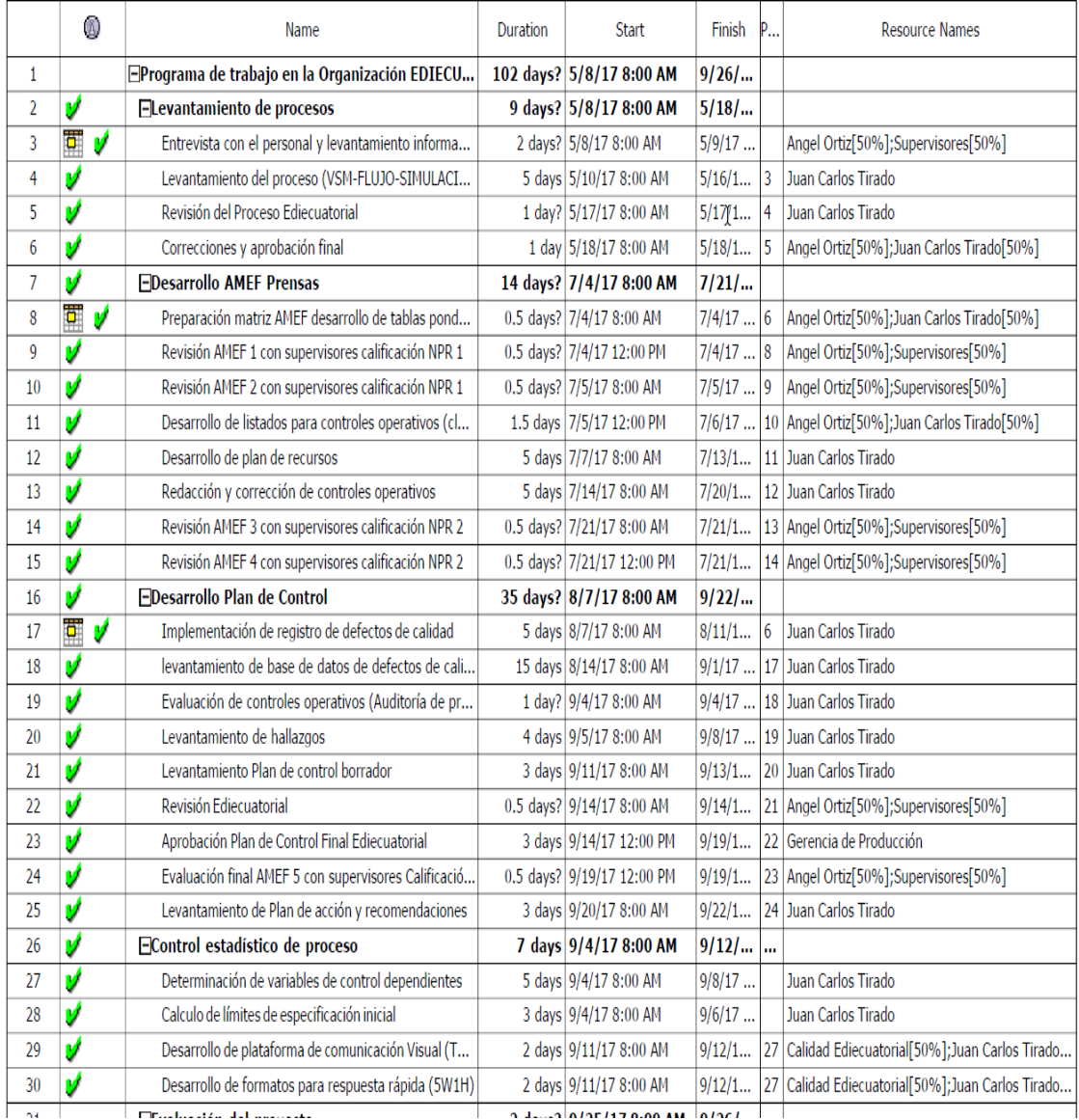

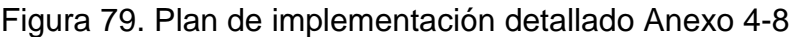

### 5. Conclusiones y Recomendaciones

### 5.1 Conclusiones

Resultado de los conceptos expuestos y resultado de la aplicación de las herramientas utilizadas para la implementación de este proyecto podemos concluir que:

La industria gráfica en el Ecuador dedicada a la impresión sobre sustratos de papel tiene la urgencia de mejorar sus procesos de fabricación para optar por un segmento estable de negocio como es la impresión de empaques que diferencia del segmento de impresión comercial no ha sido afectado por el que el cambio de las estrategias de mercadeo que ahora aprovechan la tecnología y la comunicación a través del internet desplazando las estrategias que usaban publicidad impresa en el pasado y el incremento de los programas para reducción en el uso del papel debido al impacto ambiental que este podría tener.

Después de 6 meses de aplicación de las herramientas, se evidencia una mejora de los indicadores de disponibilidad y de eficiencia Global de equipo utilizados para el diagnóstico inicial, al comparar los resultados de la medición del OEE de la planta en el periodo Febrero a mayo del 2017 versus los resultados de los indicadores entre el mes de Agosto y Noviembre del 2017.

### Tabla 44.

Comparativo de Indicadores OEE Ediecuatorial 2017 Q1 Vs Q4.

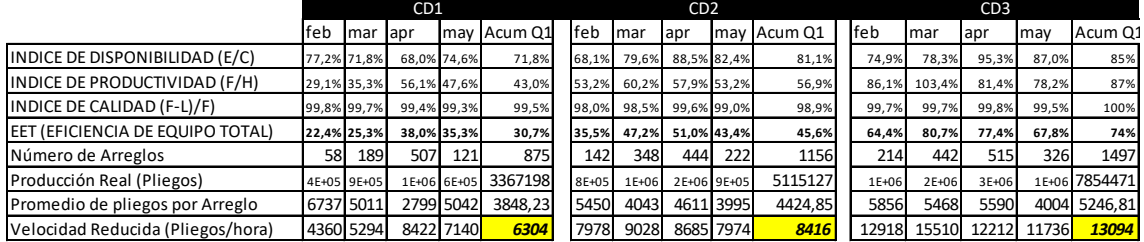

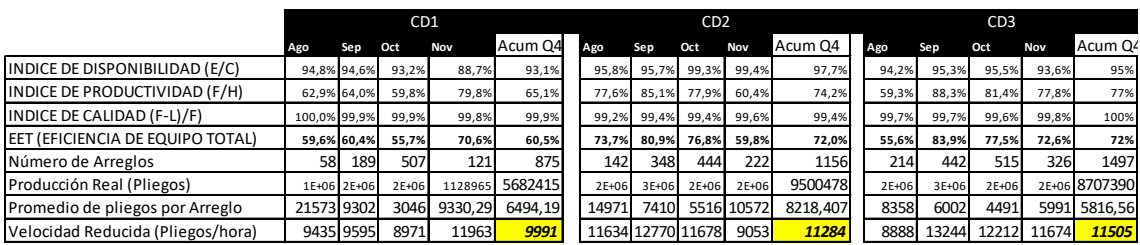

Adaptado de Filemaker® Ediecuatorial (Anexo 5-1)

La impresora CD1 evidencia un incremento del 58% respecto de la velocidad promedio lo que se refleja en el indicador de productividad que pasa de 43% a 65,1% y la reducción de paros de máquina que se evidencian en el indicador de disponibilidad que pasa de 71,8% a 93,1%.

La impresora CD2 evidencia un incremento del 34% respecto de la velocidad promedio lo que se refleja en el indicador de productividad que pasa de 56,9% a 74,2% y la reducción de paros de máquina que se evidencian en el indicador de disponibilidad que pasa de 81,1% a 97,7%.

La impresora CD3 evidencia al contrario un decremento del 12,13% respecto de la velocidad promedio lo que se refleja en el indicador de productividad también con una reducción del 87% al 77%, este decremento se justifica por los paros generados por aumento en el número de trabajos y la reducción de corridas en número de pliegos ya aunque existe esta reducción, se evidencia una disponibilidad del equipo aumentada del 85% al 95%. Esto se interpreta como un mejor uso del tiempo, y una reducción en los trabajos de impresión para este equipo.

La velocidad reducida es un indicador que refleja las practicas estandarizadas, al iniciar el proceso la diferencia entre las prensas era más marcada entre la prensa CD1 versus las prensas CD2 y CD3 que permanecían similares, ahora se observa que las tres prensas se asemejan en el valor promedio, se estima que estandarizar las actividades previas al arranque y al monitoreo del proceso han aportado a nivelar el trabajo en las tres máquinas.

Aprovechar el análisis de riesgo hecho con AMEF en el proceso de impresión offset para identificar medidas estandarizadas de acción ante el aparecimiento de las desviaciones que se reflejan en Planes de control permitirá reducir la variabilidad del proceso y por tanto generar ahorro al reducir costos por mermas y desperdicio como el costo por los paros no planeados, aunque también existe oportunidad de reducir los paros planeados a través de una adecuada planificación.

Con fecha febrero 2018 se evidencia junto con el equipo que hizo el análisis del AMEF inicial la valoración en función de los criterios de Severidad, Ocurrencia y Detección, que existe una mejora en el proceso de impresión que se refleja en la reducción del nivel de riesgo medido al inicio del proceso de implementación y aunque la optimización del proceso no pudo identificarse económicamente, el aumento de la velocidad y la disponibilidad incrementa la capacidad de planta en Ediecuatorial.

Tabla 45.

Comparativo de valores de NPR (Nivel potencial de riesgo) inicial y final

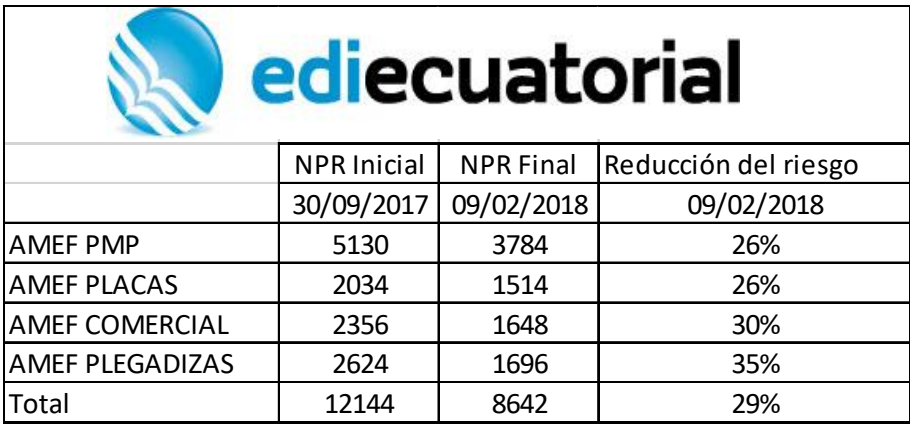

Al finalizar resultado de la valoración se concluye que ha existido una mejora del 29% de los riesgos identificados al inicio del proyecto y después de un año de implementación de las mejoras propuestas en los AMEF y la estandarización del proceso usando Planes de Control de las variables identificadas en el proceso de impresión.

El uso de Planes de control permitirá a Ediecuatorial homologar las buenas prácticas que se identificaron durante el proceso de implementación en las tres líneas de impresión que disponen que fueron evidentes al utilizar los indicadores del OEE como medida de la eficacia del proceso y por tanto exigir la mejora a sus administradores a través del seguimiento de la competencia en el uso del Plan de control definido.

El Plan de control y AMEF generado en este proyecto para cada subproceso es la base para demostrar el enfoque preventivo del sistema de Gestión de Calidad alineado a las directrices de la ISO 9001:2015.

A través del proceso de análisis de riesgo y generación de los Planes de Control se determinó la relación crítica que tienen los procesos de planeación y Pre prensa en el resultado del proceso de Impresión como tal y por tanto la oportunidad de desplegar las mismas herramientas hacia estos procesos.

Durante la generación de los Planes de control se levantaron instrucciones de trabajo y herramientas de medición que facilitaron el trabajo de los operadores como registros automáticos de defectos y formulación de colores, así como reportes y gráficas de control para las variables medidas del proceso.

En resumen, el uso del AMEF como herramienta de análisis del riesgo de los procesos de impresión en Ediecuatorial y la definición de Planes de control para el proceso permitió estandarizar las mejores prácticas acordadas con los operadores para asegurar la calidad y reducir la variación de los resultados por tanto optimizar la tarea y mejora de calidad del proceso.

### 5.2 Recomendaciones

De la misma manera, terminado el análisis de resultados se deben considerar las siguientes recomendaciones para profundizar el estudio en la búsqueda de nuevas metodologías particulares a esta industria.

Para este trabajo de investigación se usó información registrada por los propios operadores diariamente en el sistema Filemaker que presenta entre sus opciones la medición de los indicadores EET u OEE , información que no está siendo utilizadas por los administradores del proceso y que podría ser fundamental para determinar la variabilidad de cada línea de impresión por tanto se recomienda levantar indicadores visuales y hacer seguimiento de la evolución de los mismos usando esta información como base para identificar oportunidades de mejora.

Mejorar el uso de herramientas de control estadístico de procesos para hacer seguimiento a las variables identificadas en los planes de control como son PH del agua, densidad de tinta, coordenadas de luz, saturación y fuerza para los colores para identificar acciones puntuales sobre las desviaciones.

Utilizar el Plan de control como herramienta de entrenamiento y estándar de competencia para trabajadores nuevos.

Utilizar el Plan de control y AMEF como criterio de auditoría dentro de los procesos definidos en el Sistema de Gestión de Calidad certificado para evidenciar el enfoque preventivo del mismo.

Desplegar el uso de estas herramientas a los otros procesos como los intermedios y los de acabado final para complementar el aseguramiento de calidad.

Se recomienda definir una frecuencia de revisión y actualización de los Planes de control empezando con un nuevo análisis de riesgo a través del AMEF, para este efecto el indicador NPR (nivel potencial de riesgo) serviría de base para evidenciar la mejora del proceso o el aparecimiento de nuevas oportunidades de mejora por lo que se recomienda también realizar esta medición cuando el proceso se modifique o se implementen nuevos procesos.

Se recomienda utilizar los Criterios establecidos en los planes de control como base para la certificación de la competencia de los trabajadores como prensistas offset, este reconocimiento incrementa la importancia del uso y actualización del documento del Plan de control.

- ASQ. (2011). *ASQ.* Recuperado el 12 de abril del 2017 de ASQ FMEA *Failure mode and effect analisys*: http://asq.org/learn-about-quality/processanalysis-tools/overview/fmea.html
- Chapman. (2004). *Análisis DOFA y Analisis PEST.* Recuperado el 12 de abril del 2017 de De gerencia: http://www. degerencia. com/articulos. php.
- Color, P. y. (2017). *Print your color*. Recuperado el 12 de abril del 2017 de Print your color: http://www.printyourcolor.es/item/184-todo-sobre-laimpresion-offset.html
- Ediecuatorial. (2017). *Ediecuatorial*. Recuperado el 1 de mayo del 2017 de http://www.ediecuatorial.com/impresion-comercial.html
- Encyclopædia Britannica. (2016). *Encyclopædia Britannica.* Recuperado el 1 de mayo del 2017 de Statistics: http://academic.eb.com.bibliotecavirtual.udla.edu.ec/levels/collegiate/arti cle/108592#60725.toc
- Encyclopædia Britannica. (2016). *Encyclopædia Britannica.* Recuperado el 1 de mayo del 2017 de *Production of management:*  http://academic.eb.com.bibliotecavirtual.udla.edu.ec/levels/collegiate/arti cle/106305#68164.toc
- Grupo El Comercio. (s.f.). *Grupo El Comercio*. Recuperado el 18 de junio del 2017 de http://grupoelcomercio.com/index.php/impresion-comercial
- Huang, S. H. (2010). *Manufacturing productivity improvement using effectiveness metrics and simulation analysis. International Journal of production research*, 513-527. Recuperado el 18 de junio del 2017 de https://www.tandfonline.com/doi/abs/10.1080/0020754021000042391
- INEC. (2016). *Ecuador en cifras.* Recuperado el 12 de diciembre del 2017 de http://www.ecuadorencifras.gob.ec/compendio-estadistico-2016/
- INEC. (2017). *Ecuador en cifras.* Recuperado el 12 de febrero del 2018 de http://www.ecuadorencifras.gob.ec/documentos/webinec/EMPLEO/2017/Diciembre/122017\_M.Laboral.pdf
- La gran imprenta. (s.f.). *La gran imprenta*. Recuperado el 18 de junio del 2017 de http://www.lagranimprenta.es/blog.html
- Le Saux, D. (2006). T*he Effective Use of Process Control Plans and Process Failure Mode Effects Analysis in a GaAs Semiconductor Manufacturing Environment*. *In 2006 GaAs Mantech Conference ACRONYMS AOI: Automated Optical Inspection HVI: Human Visual Inspection.* Recuperado el 18 de junio del 2017 de http://csmantech.org/OldSite/Digests/2006/2006%20Digests/2E.pdf
- Legarda, D. (2016). La Exportación Una herramienta para la Industria Gráfica. *Impresión Ecuatoriana Diciembre*, 9-10. Recuperado el 12 de septiembre del 2017 de http://aig.org.ec/impresion-ecuatoriana-diciembre-2016.html
- Lu, J. &. (2015). *International Journal of Production Research.* Recuperado el 18 de junio del 2017 de I*mplementing lean standard work to solve a low workin-process buffer problem in a highly automated manufacturing environment:*  http://search.proquest.com.bibliotecavirtual.udla.edu.ec/docview/165584 9876?accountid=33194
- Metro. (2016). 2,8 millones de ecuatorianos usa las redes sociales. *MetroQuito*, pág. 1. Recuperado el 4 de agosto del 2017 de https://www.metroecuador.com.ec/ec/estilodevida/2016/08/16/28 millones-ecuatorianos-redes-sociales.html
- Ministerio de Educación y Cultura Español. (2017). *Formación profesional*. Recuperado el 18 de junio del 2017 de Formación profesional Módulo de formación en en artes graficas: http://recursos.cnice.mec.es/fp/artes/ut.php?familia\_id=5&ciclo\_id=1&mo dulo\_id=6&unidad\_id=193&menu\_id=2310&pagina=&pagestoyen=3&su bmenu id=3179&ncab=1.2&contadort=3
- OIT. (2001). *INSHT.* Recuperado el 4 de agosto del 2017 de INSHT Documentación Enciclopedia de la Salud y Seguridad en el trabajo OIT: http://www.insht.es/portal/site/Insht/menuitem.1f1a3bc79ab34c578c2e88 84060961ca/?vgnextoid=768b4cf5a69a5110VgnVCM100000dc0ca8c0R CRD&vgnextchannel=9f164a7f8a651110VgnVCM100000dc0ca8c0RCR D
- Serigrafía. (s.f.). *Miserigrafía*. Recuperado el 4 de agosto del 2017 de http://www.miserigrafia.com/serigrafia-textil/
- SU, Q. R. (2003). Manufacturing productivity improvement using effectiveness metric!~ and simulation analysis. Recuperado el 4 de agosto del 2017 de https://pdfs.semanticscholar.org/66d1/b9ac2868fef1369e07248b53ad0f9 aaf9c3f.pdf
- Weeden, M. M. (2015). *Failure Mode and effects Analysis (FMEA) for small business owners and Non-Engineers.* Milwaukee: ASQ American society for Quality.
- Wikipedia. (s.f.). *Wikipedia*. Recuperado el 20 de agosto del 2017 de https://es.wikipedia.org/wiki/%C3%93fset
- Wordpress. (2014). *Técnicas de impresión wordpress*. Recuperado el 20 de agosto del 2017 de Técnicas de impresión: https://tecnicasimpresion.wordpress.com/
- Exida FMEDA. (2014). Failure Modes, Effects, and Diagnostic Analysis. *Survival analysis, Failure, Reliability engineering*. Recuperado el 20 de agosto del

2017 de http://rstahl.com/fileadmin/certificates3/stahl05-08-

34r009v2r2.pdf

**ANEXOS**

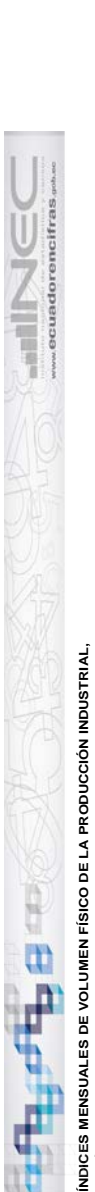

# **SEGÚN PRODUCTOS (IVI-CPC)**

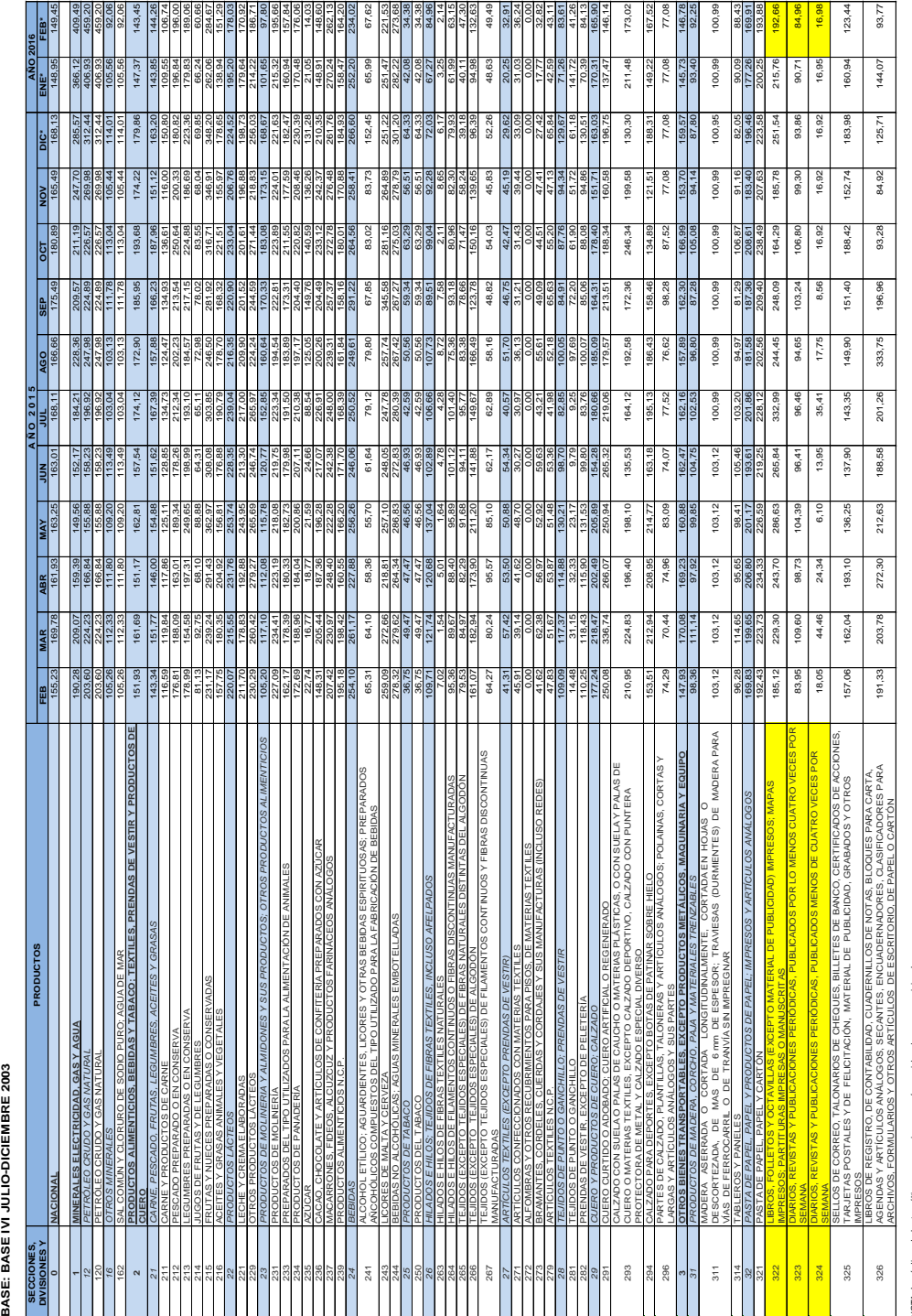

ANEXO 1 - 1

NOTA: Los índices de los tres últimos meses, siempre serán considerados como provisionales sder<br>™eles

*\* Datos provisionales*

anac<br>⊃amos

# ANEXO 3-1

Fuente: Datos entregados por la Jefatura de Mantenimiento

# **Prensa CD1 (impresión offset)**

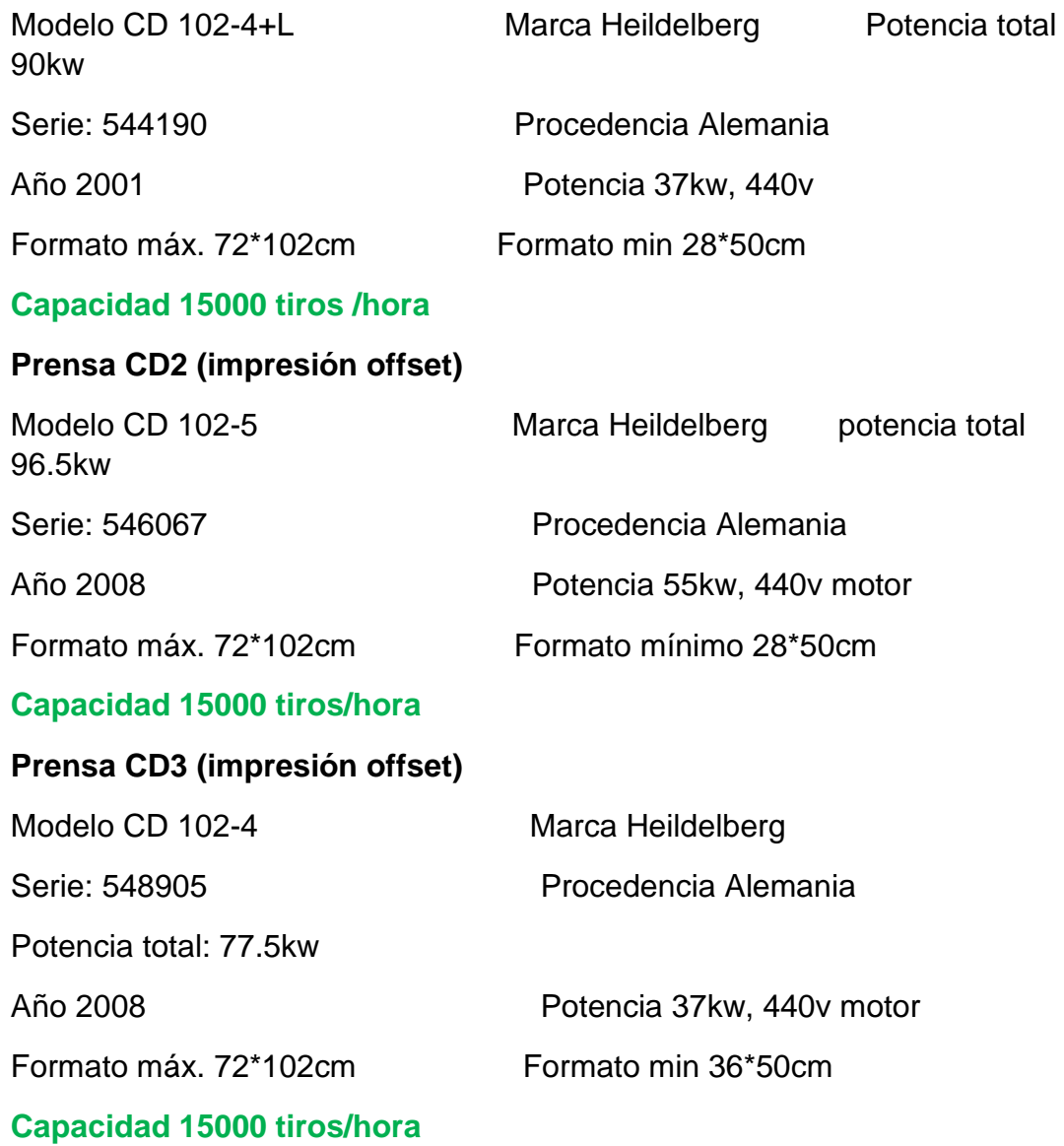

# ANEXO 3-2

# Tabla 46.

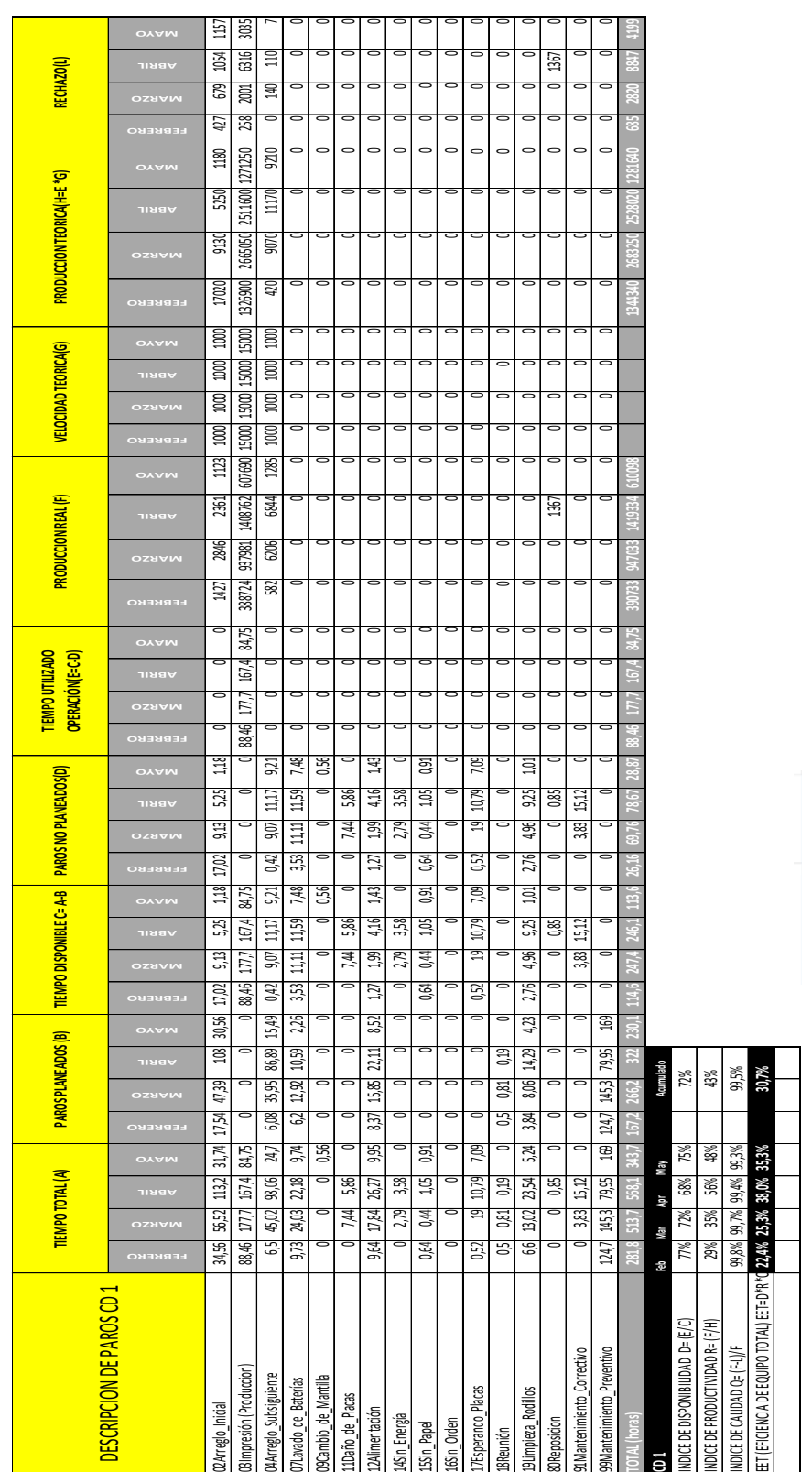

# Análisis de Paros de producción CD 1 año 2017

Adaptado de Filemaker® Ediecuatorial

# Tabla 47.

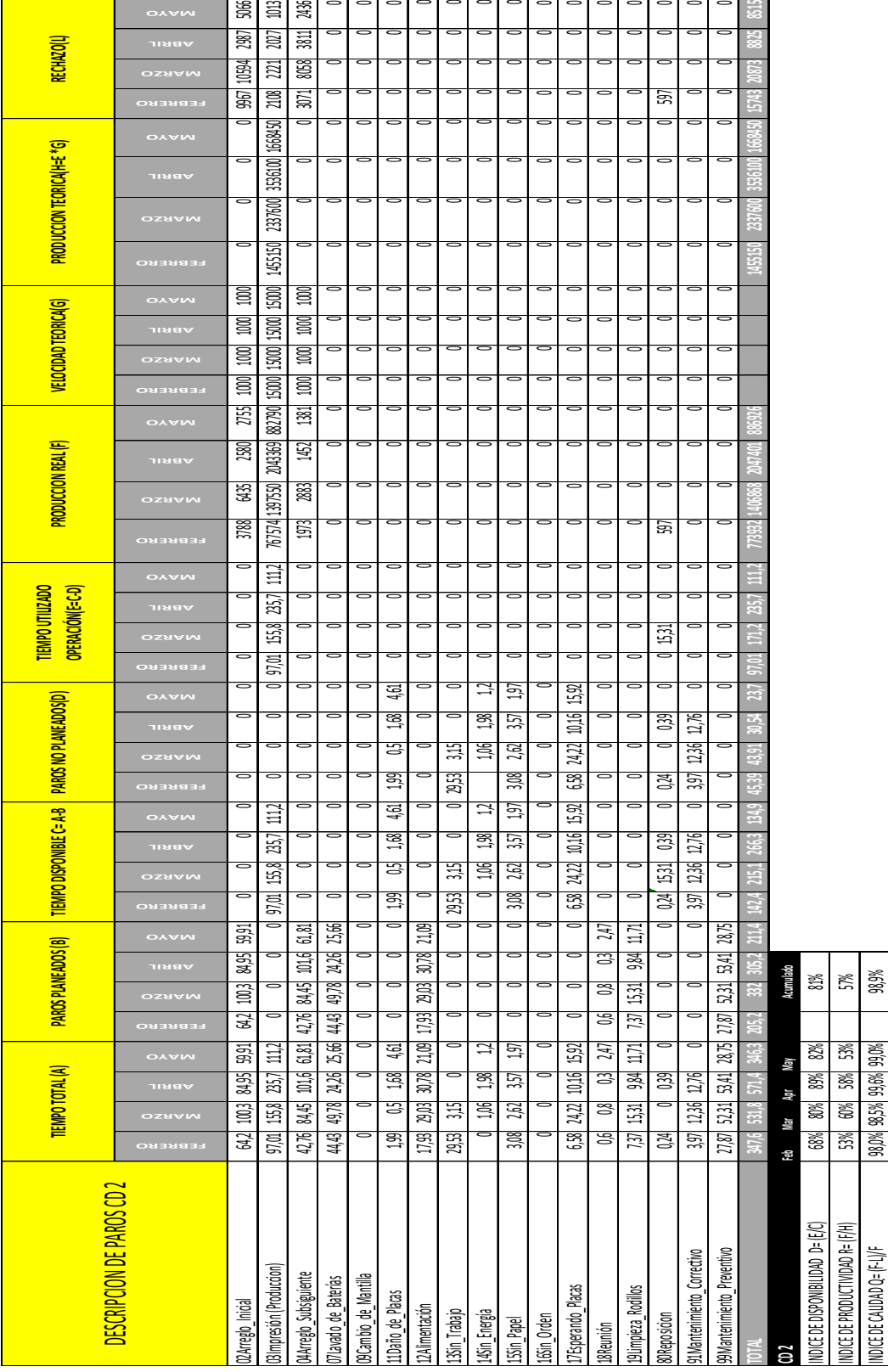

ਜ਼ਾਰਾਰਾ

EET (EFICIENCIA DE EQUIPO TOTAL) EET=D\*R\*Q **35,5% 47,2% 51,0% 43,4%**

**NEDE** 

**ET (EFICIENCIA DE EQUIPO TOTAL) EET=D\*R\*Q 35,5% 47,2% 51,0% 43,4% 43,4% 45,6% 45,6% 45,6% 45,6% 45,6% 45,6% 45,6% 45,6% 45,6% 45,6% 45,6% 45,6% 45,6% 45,6% 45,6% 45,6% 45,6% 45,6% 45,6% 45,6% 45,6% 45,6% 45,6% 45,6% 45,6%** 

Análisis de Paros de producción CD 2

Adaptado de Filemaker® Ediecuatorial año 2017

# Tabla 48.

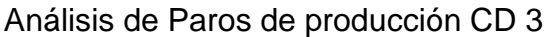

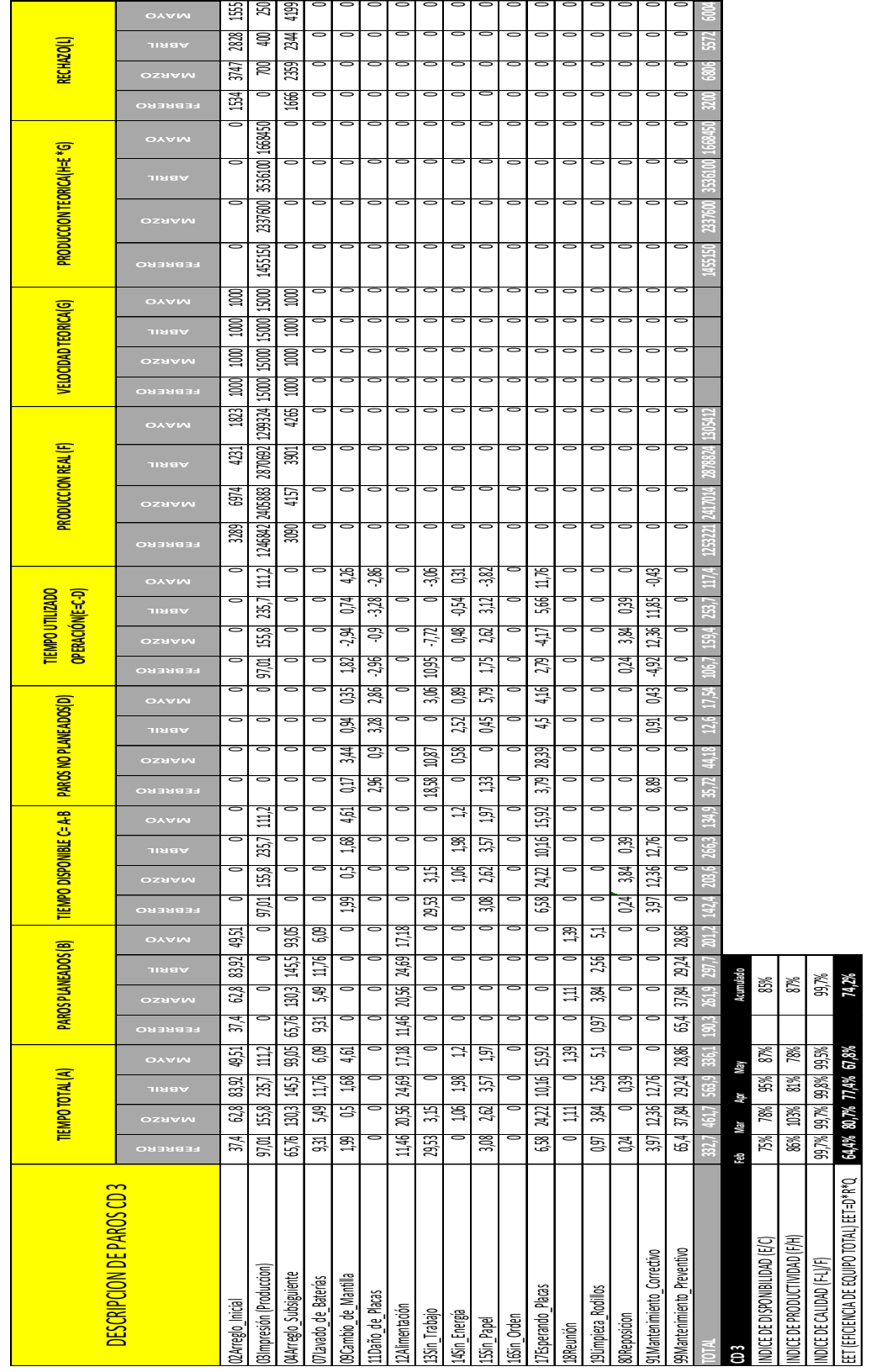

Adaptado de Filemaker® Ediecuatorial año 2017

# ANEXO 3-3

Tabla 49.

Costos de producción enero-septiembre 2016

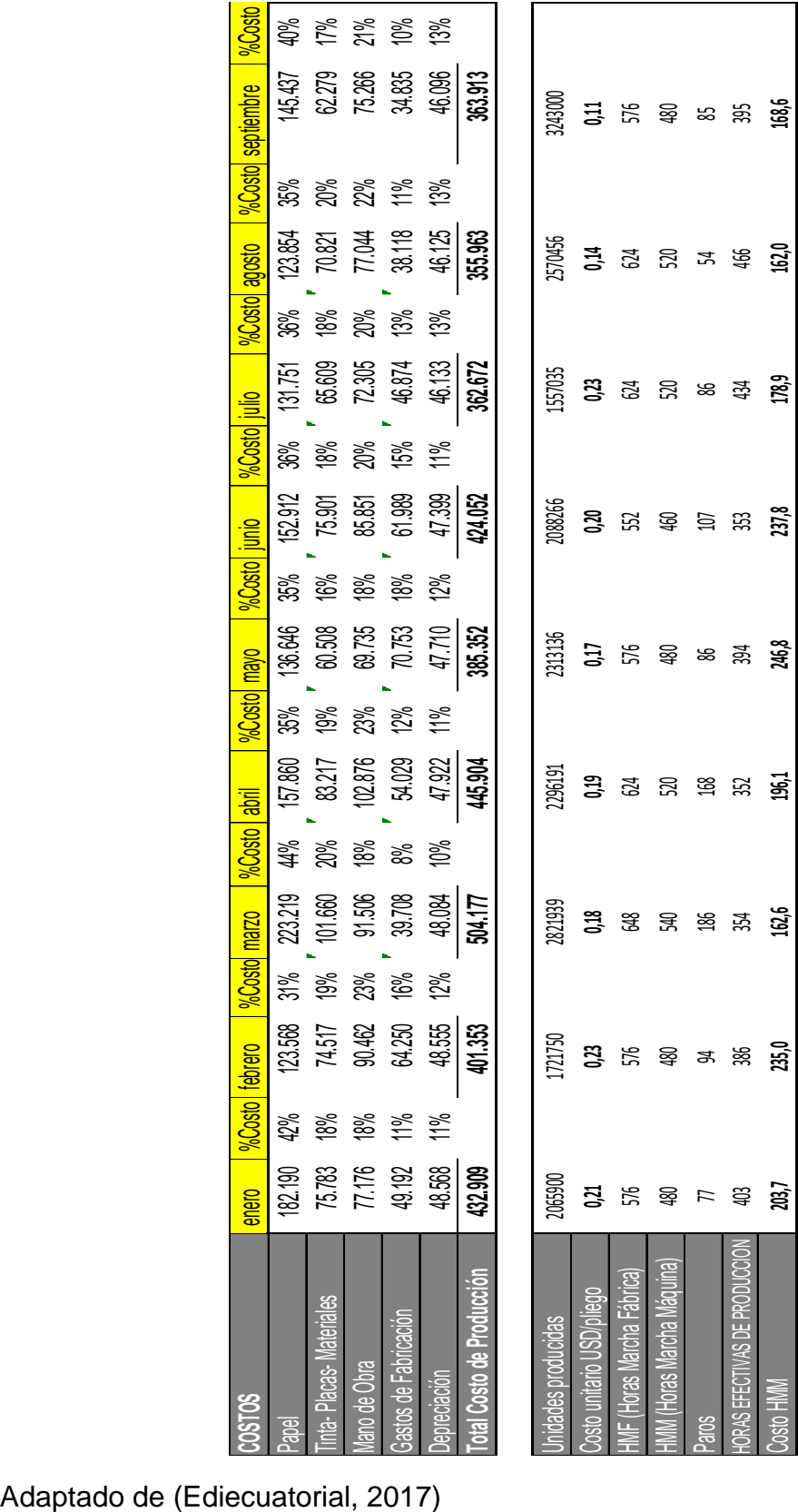
Tabla 33

AMEFP proceso de Planeación de Impresión (Anexo 4-1)

Tabla 34

Plan de Control del proceso de Planeación de Impresión (Anexo 4-2)

Tabla 36.

AMEFP proceso de Fabricación Placas (Anexo 4-3)

Tabla 38.

AMEFP proceso de Impresión Comerciales (Anexo 4-4)

Tabla 39.

Plan de Control del proceso de Impresión Comerciales (Anexo 4-5)

Tabla 41.

AMEFP proceso de Impresión Plegadizas (Anexo 4-6)

Tabla 42.

Plan de Control del proceso de Impresión Plegadizas (Anexo 4-7)

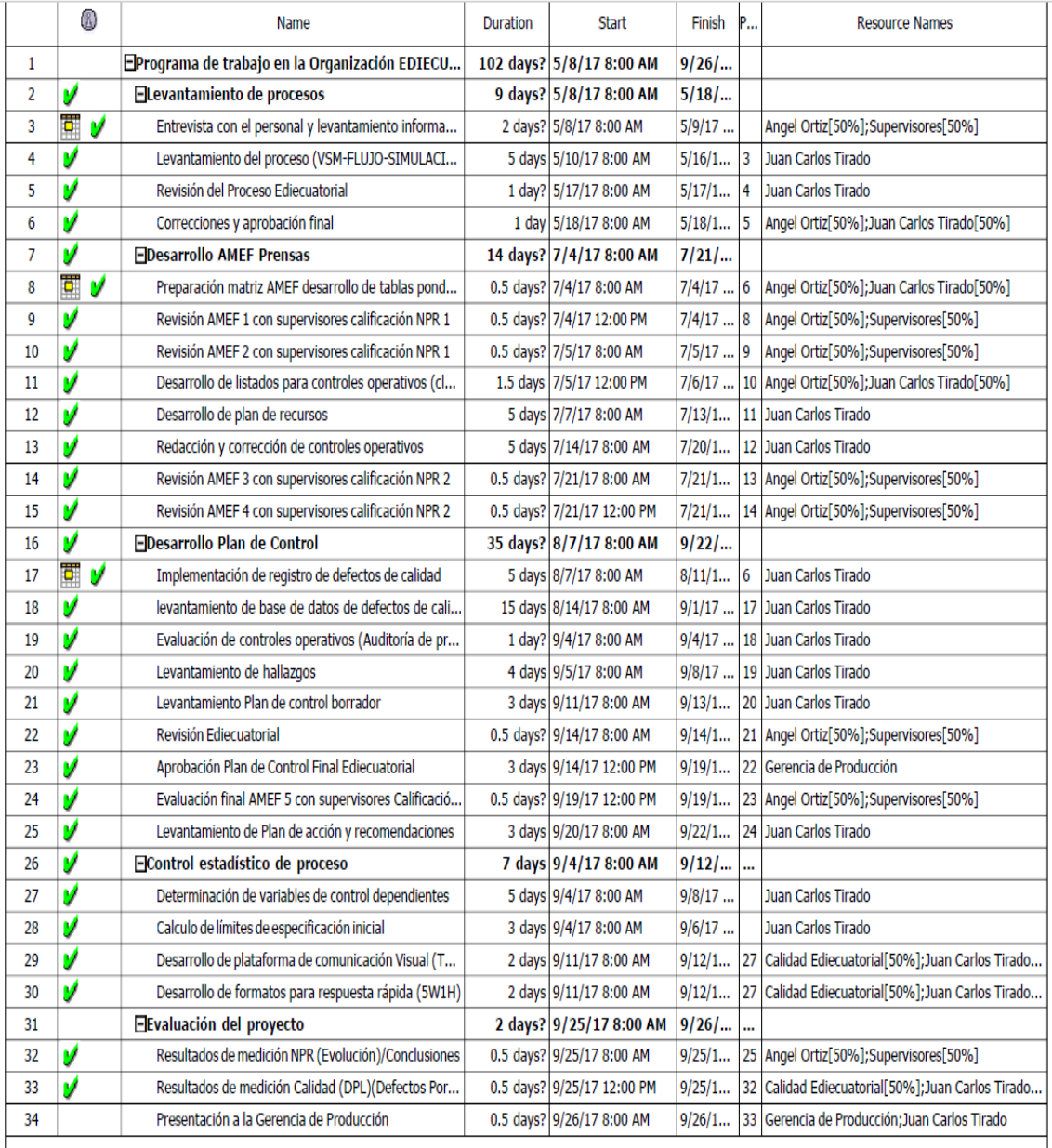

## Figura 79. Cronograma de la implementación del AMEF y PC En Impresión Ediecuatorial

## Tabla 43.

# Costos de implementación proyecto

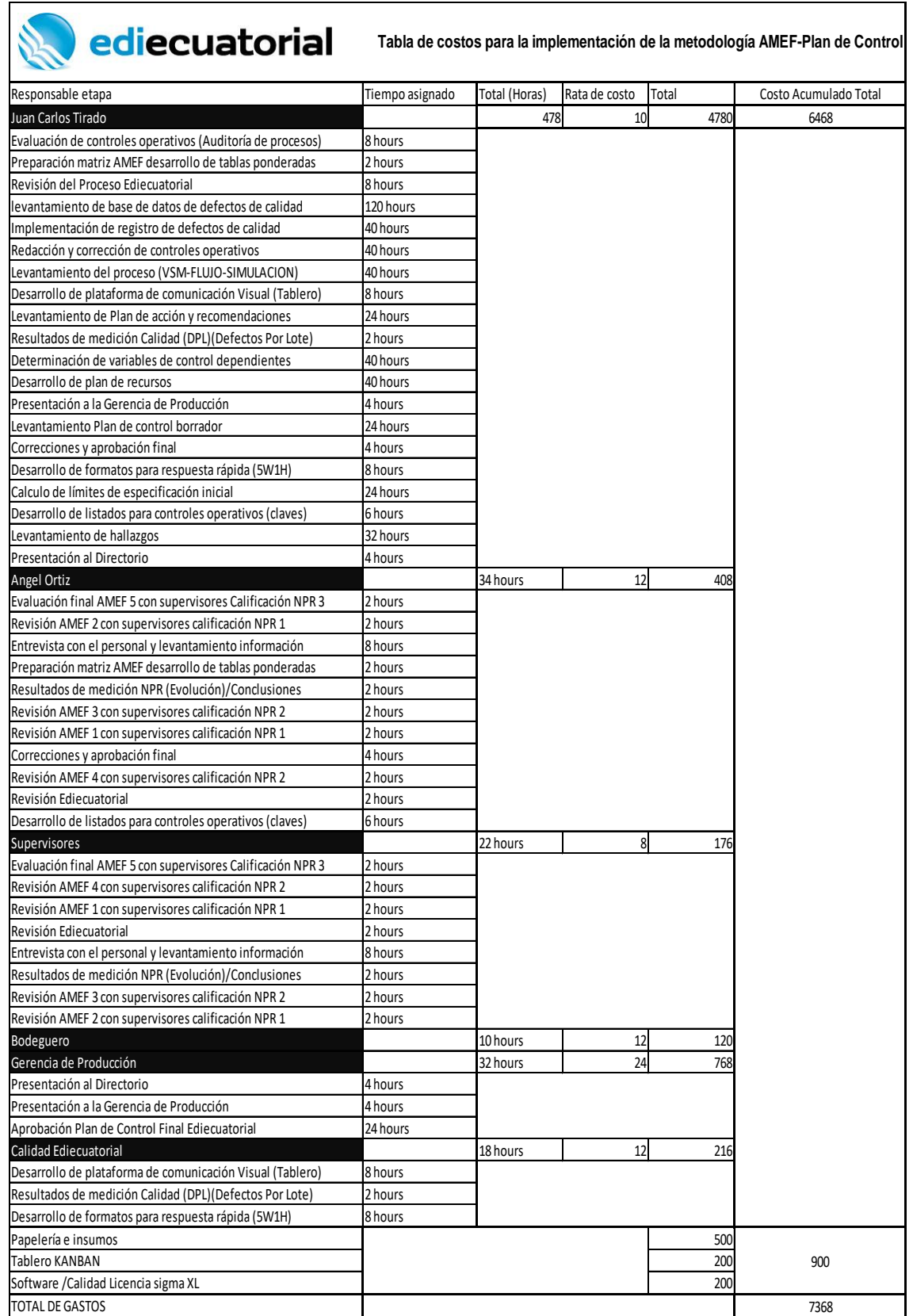

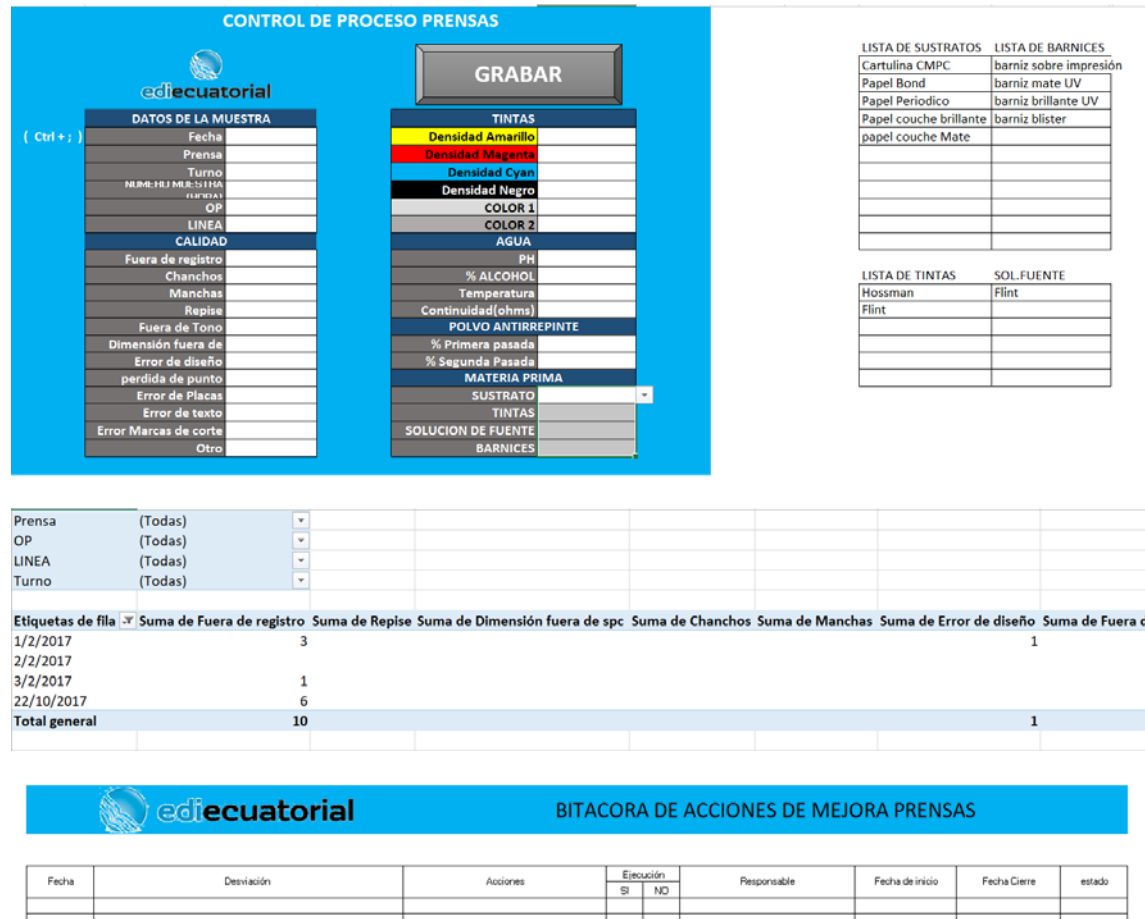

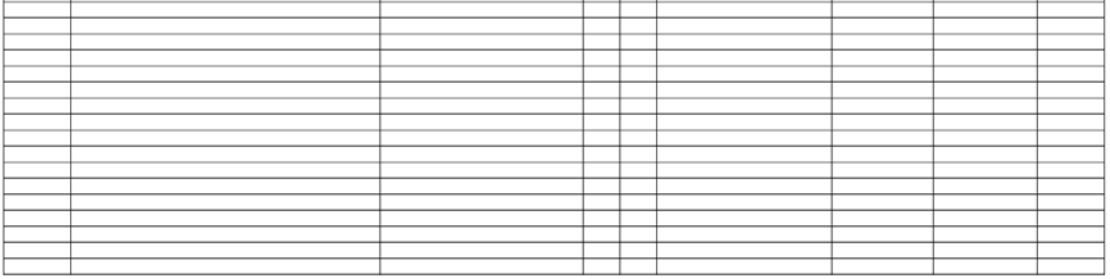

# Figura 80. Herramientas de registro datos de calidad en impresión

# Figura 81. Herramientas para el control de formulación tintas

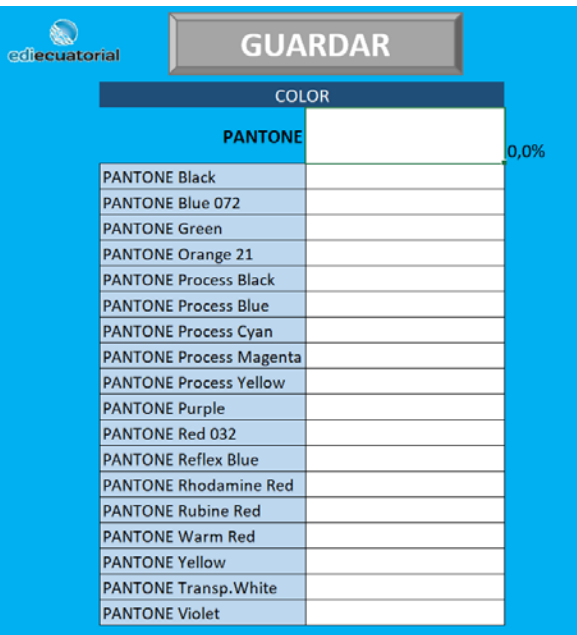

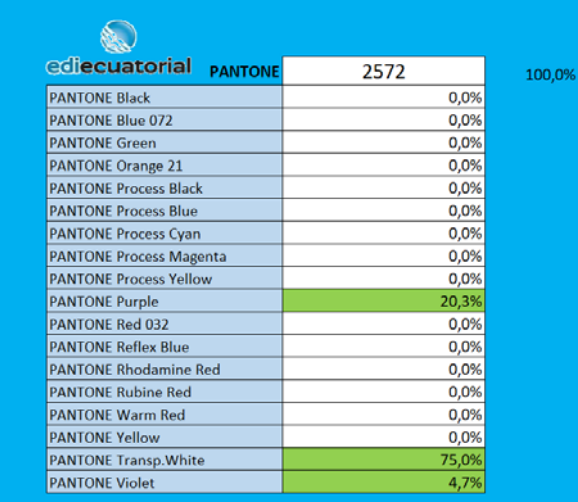

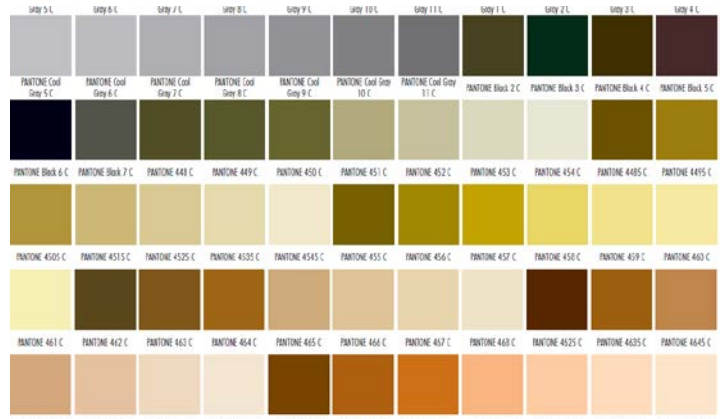

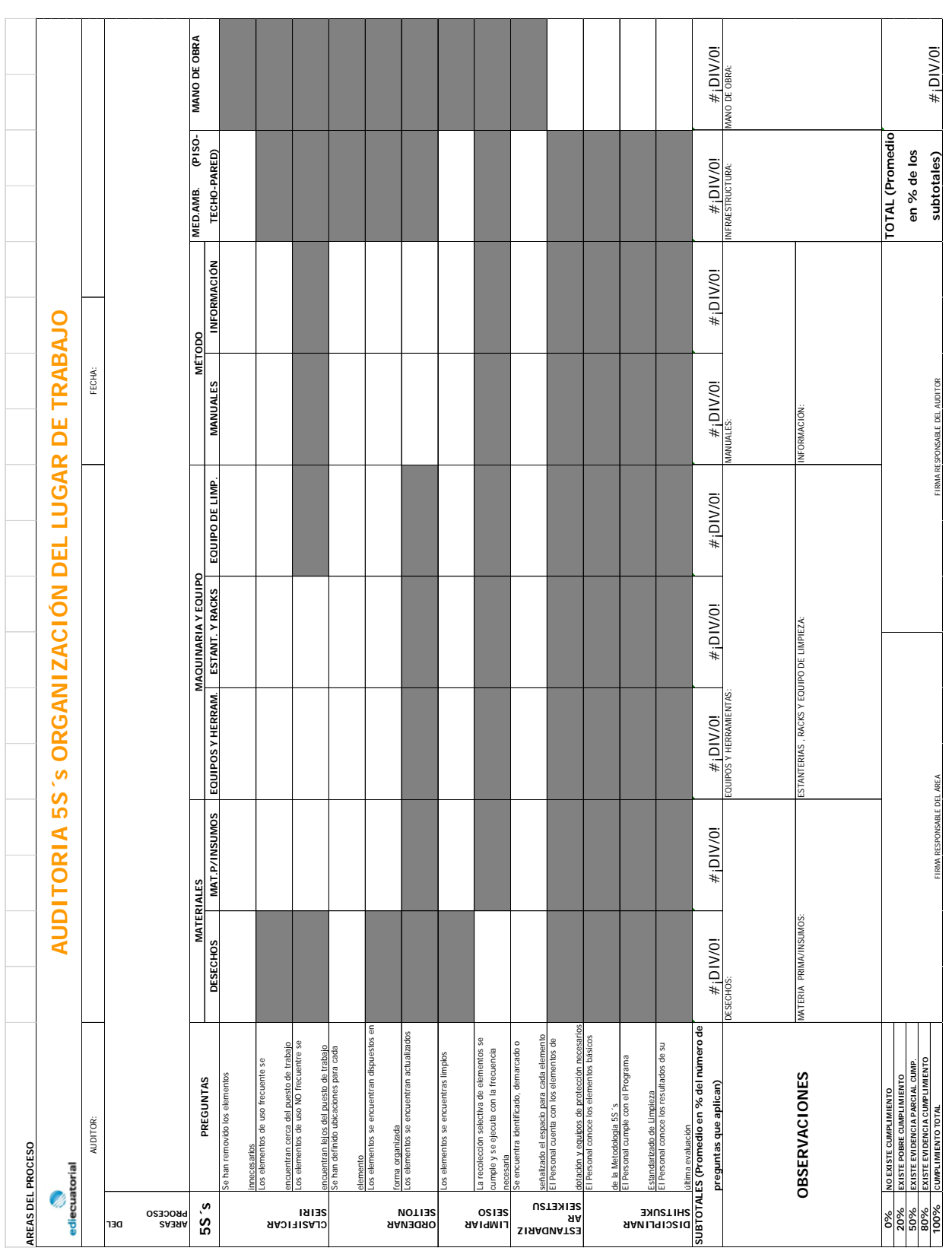

# Figura 81. Formato para Auditoría 5S´s

| TABLA ESTANDAR DE MACULATURA Y DESPERDICIO POR CALIDAD ACEPTABLE                                                                                                    |                                                                                 | CODIGO: F-PRENSA-002                                                                                                    |
|----------------------------------------------------------------------------------------------------|---------------------------------------------------------------------------------|----------------------------------------------------------------------------------------------------|
| Ref. PLAN DE CONTROL IMPRESIÓN-ACABADOS                                                                                                    |                                                                                 | 19/7/2016                                                                                                    |
| DESPERDICIO POR DEFECTOS DE CALIDAD DE IMPRESIÓN<br>$X = N*0.01$<br>$n*100$<br>SETUP DE IMPRESIÓN INICIAL<br>DE PLIEGO<br>CAMBIO                                                        | Y PLIEGOS<br>200 PLIEGOS<br>X PLIEGOS                                           | La cantidad de pliegos para setup de máquina debe considerar los pliegos<br>necesarios para coger la primera impresión y los pliegos necesarios para el<br>Se considera aceptable un desperdicio por defectos de calidad de impresión<br>equivalente al 1% del valor de unidades netas necesarias para cumplir el<br>arranque después del cambio de cada pliego dentro de la OP<br>pedido en pliegos. |
| SUMATORIA SETUP DE MAQUINA ACABADOS<br>ESTAMPADO<br>ENCOLADO<br>PLEGADO<br>GRAPADO<br>OTROS                                                                                             | 50 PLIEGOS<br>10 PLIEGOS<br>10 PLIEGOS<br>10 PLIEGOS<br>50 PLIEGOS<br>Z PLIEGOS | El total necesario de pliegos para cumplir una orden es la suma del desperdicio<br>por defectos de calidad y la maculatura necesaria para arranque inicial según<br>desperdicio no sea superior al 6% de la orden, el pedido mínimo debe<br>el proceso que aplique y cambio de pliegos en impresión. Para que el<br>corresponder a 6000 pliegos                                                       |
| 10000x0,01<br>4x100<br>Desperdicio por defectos de Calidad<br>MINIMO REQUERIDO<br>Pliegos netos de la orden<br>Cambio de pliegos<br>Setup Estampado<br>Setup Impresión<br>Setup Plegado | 10000<br>10800<br>$rac{20}{400}$<br>200<br>SO,<br>SO,                           |                                                                                                    |
| Revisado por:                                                                                                    |                                                                                 | Aprobado por : Juan Carlos Tirado                                                                                                    |
| <b>TOTAL</b>                                                                                                    |                                                                                 | Si al calcular el número de pliegos netos de una orden esta nos arroja el valor de 10000 pliegos y está cambios de pliegos y es estampada y plegada, se requiere:<br>TOTAL DE PLIEGOS DE LA ORDEN= N+X+Y+Z+200<br>N= Número de pliegos netos totales de la orden<br>n = NÚMERO DE PLIEGOS POR OP                                                                                                    |

Tabla 44. Tabla estandarizada de desperdicio para setup de máquina

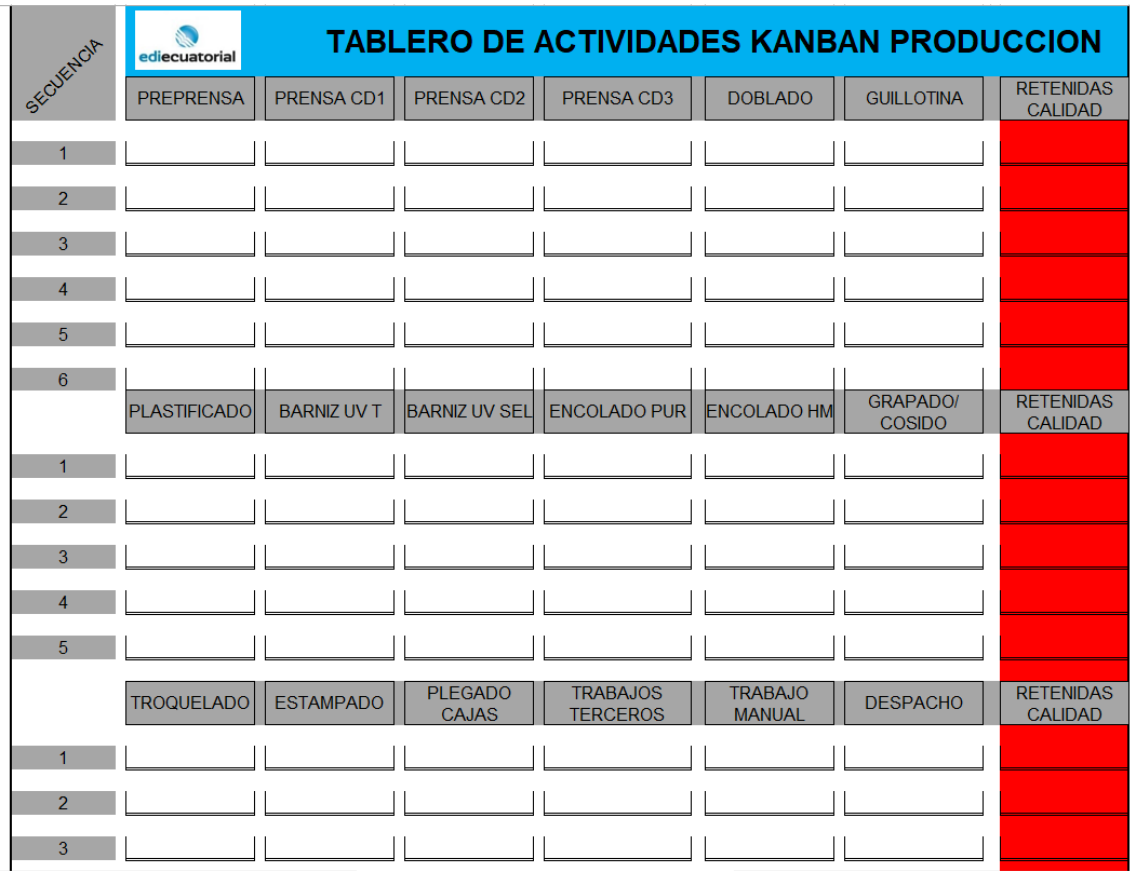

|                | TABLERO DE ACTIVIDADES KANBAN PRODUCCION |                  |                  |                        |                      |                   |               |                 |                             |
|----------------|------------------------------------------|------------------|------------------|------------------------|----------------------|-------------------|---------------|-----------------|-----------------------------|
| SECURITYLY     | PREPRENSA                                | PRENSAS T        | PRENSAS R        | <b>PLASTIFICADO</b>    | <b>DOBLADO</b>       | <b>GUILLOTINA</b> | BARNIZ UV     | BARNIZ SEL      | <b>RETENIDAS</b><br>CALIDAD |
| $\blacksquare$ |                                          |                  |                  |                        |                      |                   |               |                 |                             |
| $\overline{2}$ |                                          |                  |                  |                        |                      |                   |               |                 |                             |
| $\overline{3}$ |                                          |                  |                  |                        |                      |                   |               |                 |                             |
| $\Delta$       |                                          |                  |                  |                        |                      |                   |               |                 |                             |
| 5 <sub>5</sub> |                                          |                  |                  |                        |                      |                   |               |                 |                             |
| $\overline{7}$ |                                          |                  |                  |                        |                      |                   |               |                 |                             |
| $\overline{8}$ |                                          |                  |                  |                        |                      |                   |               |                 |                             |
| $\overline{9}$ |                                          |                  |                  |                        |                      |                   |               |                 |                             |
|                | TROQUELADO                               | <b>ESTAMPADO</b> | <b>GRAPADORA</b> | ENCOLADO<br><b>PUR</b> | ENCOLADO<br>HOT MELT | RETRA TILADO      | <b>MANUAL</b> | <b>DESPACHO</b> | <b>RETENIDAS</b><br>CALIDAD |
| $\blacksquare$ |                                          |                  |                  |                        |                      |                   |               |                 |                             |
| $\overline{2}$ |                                          |                  |                  |                        |                      |                   |               |                 |                             |
| $\overline{3}$ |                                          |                  |                  |                        |                      |                   |               |                 |                             |
| $\overline{A}$ |                                          |                  |                  |                        |                      |                   |               |                 |                             |
| 5 <sup>1</sup> |                                          |                  |                  |                        |                      |                   |               |                 |                             |
| $\overline{z}$ |                                          |                  |                  |                        |                      |                   |               |                 |                             |
| 8              |                                          |                  |                  |                        |                      |                   |               |                 |                             |
| $\overline{9}$ |                                          |                  |                  |                        |                      |                   |               |                 |                             |

Figura 82. Otras herramientas implementadas

TRABAJO ESTANDARIZADO FORMATO A PRUEBA VER00

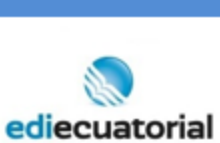

CONTROL DE RUTA DEL PRODUCTO INSTRUCCIONES: Coloque los datos solicitados en cada etapa de fabricación del producto, esta hoja de ruta debe colocarse en cada palet o apilamiento de material en

proceso o terminado y debe estar siempre firmado hasta la sección donde se encuentra el producto y con el estado de aprobación por parte de calidad.

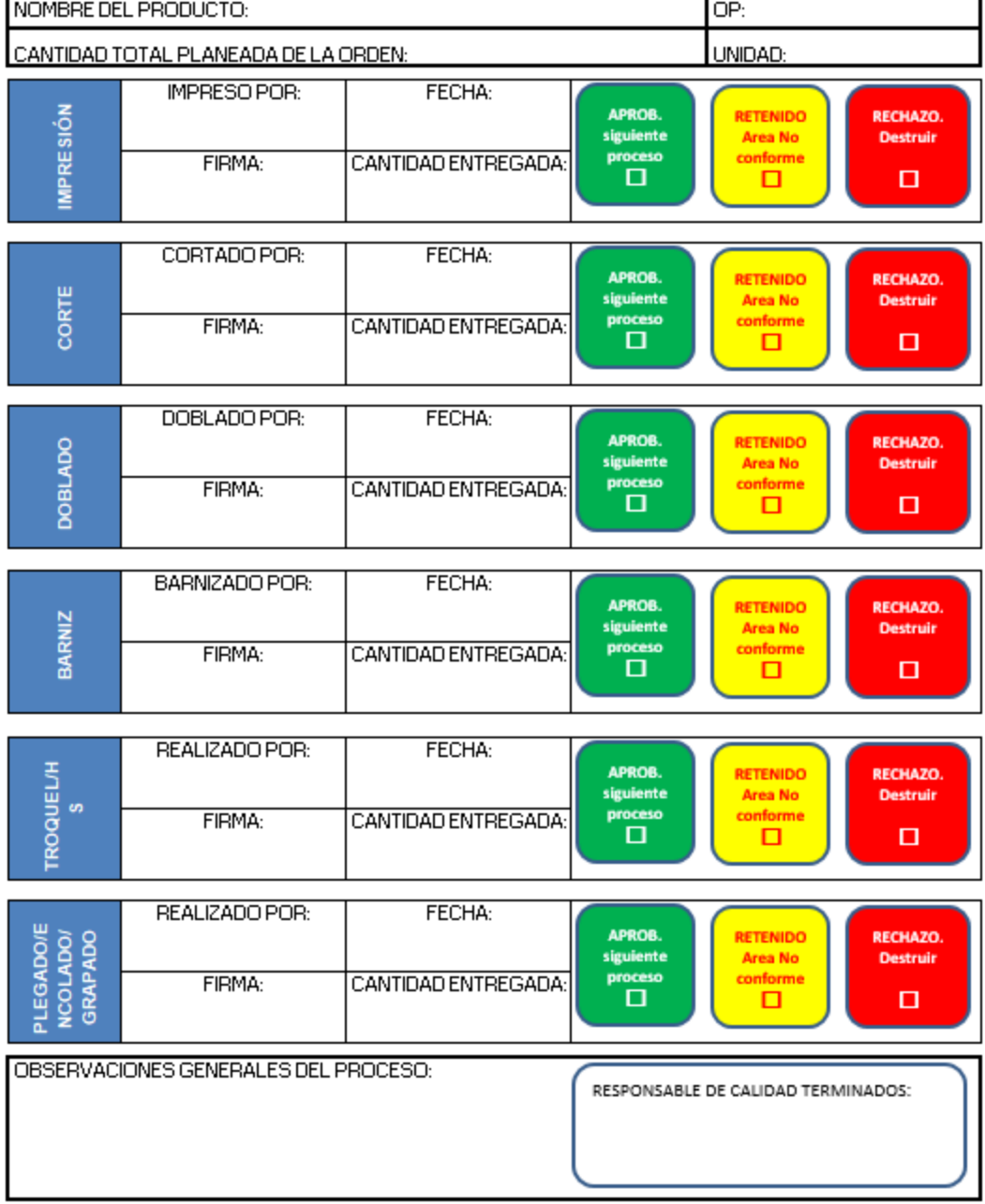

Figura 83. Hoja de control de ruta y fabricación

# Anexo 5-1

# Tabla 57.

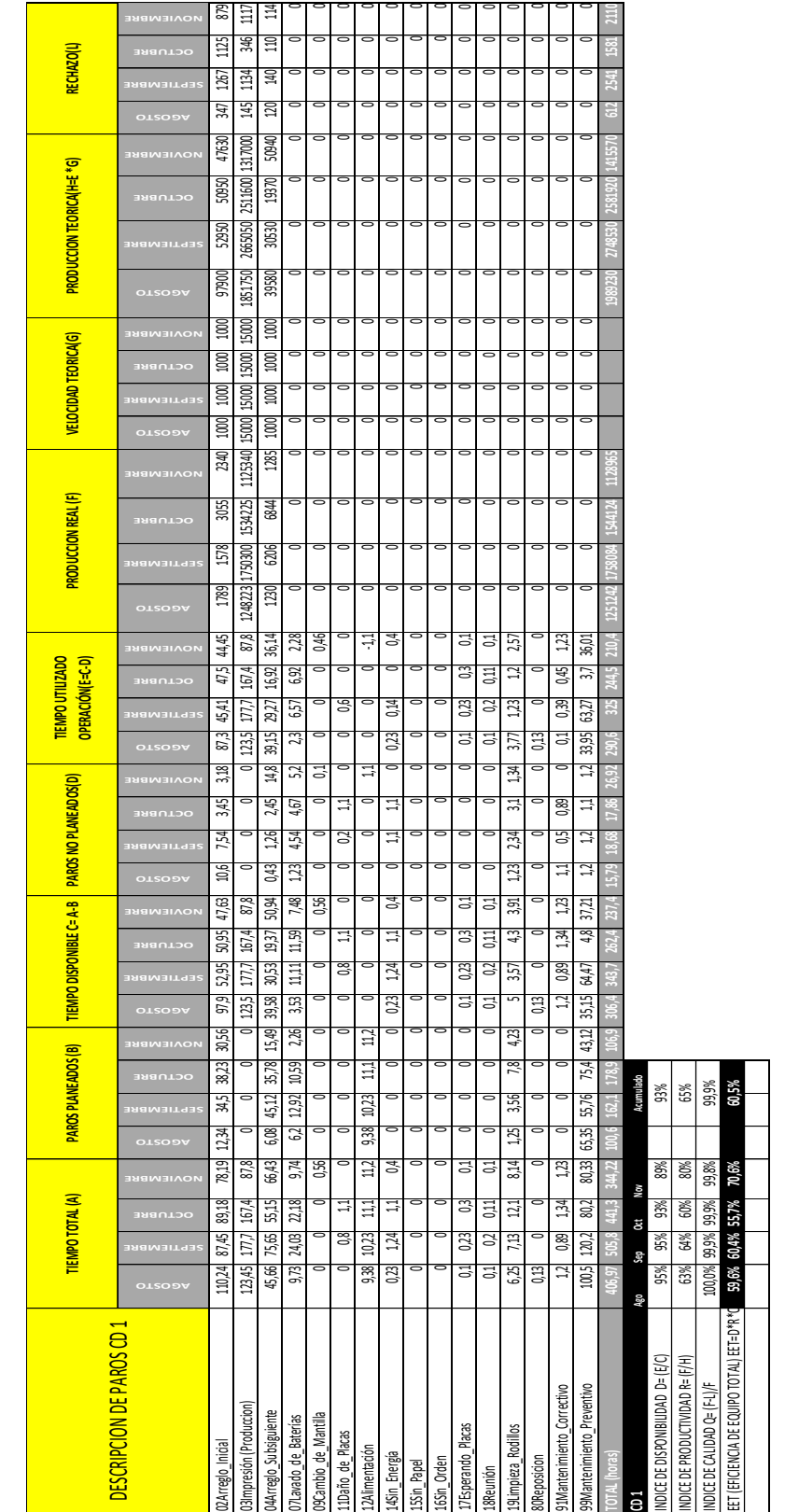

Detalle de paros y producción CD 1 periodo Q4 Final

Adaptado de (Ediecuatorial, 2017)

# Tabla 58.

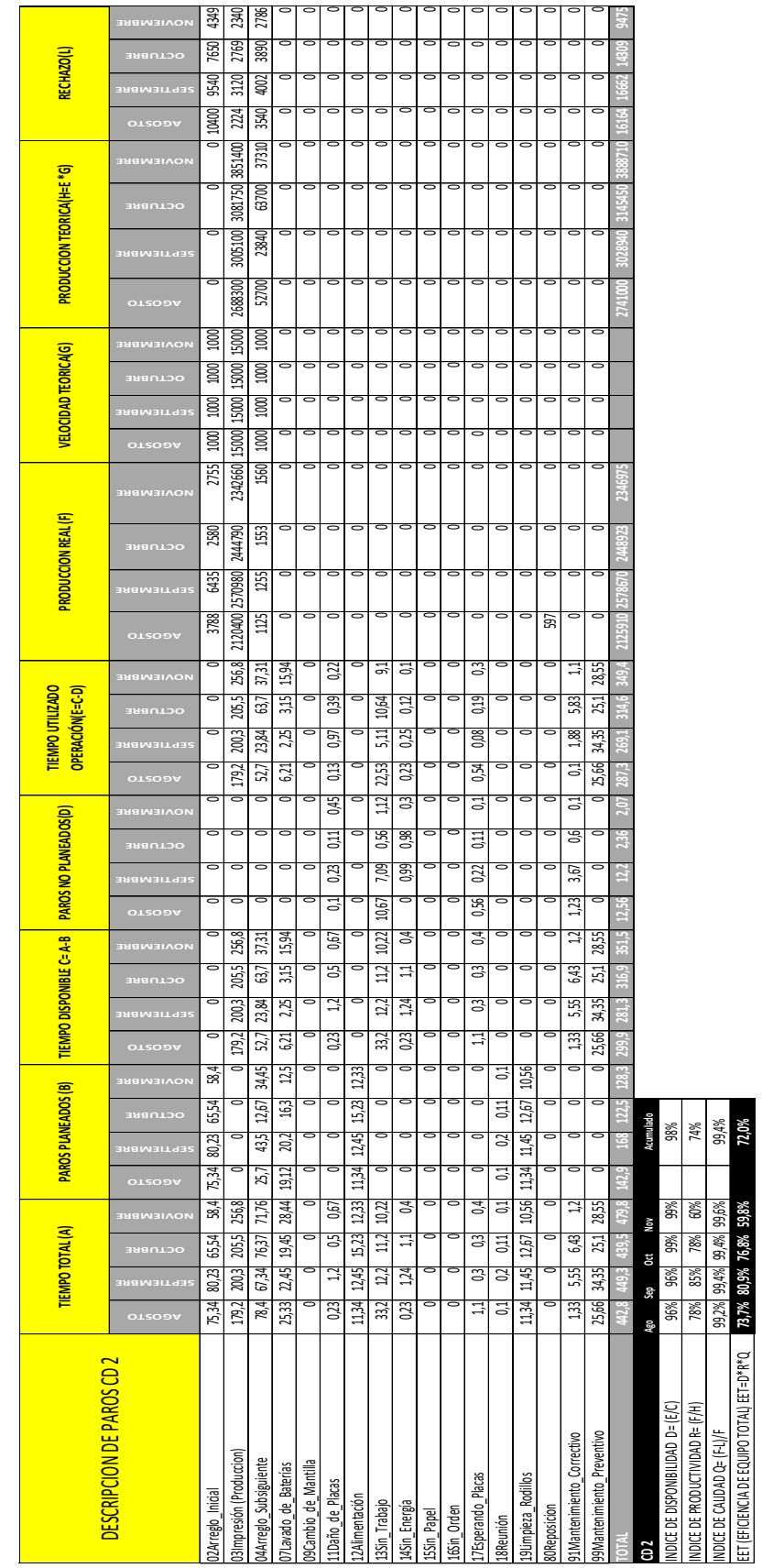

Detalle de paros y producción CD 2 periodo Q4 Final

Adaptado de (Ediecuatorial, 2017)

# Tabla 59.

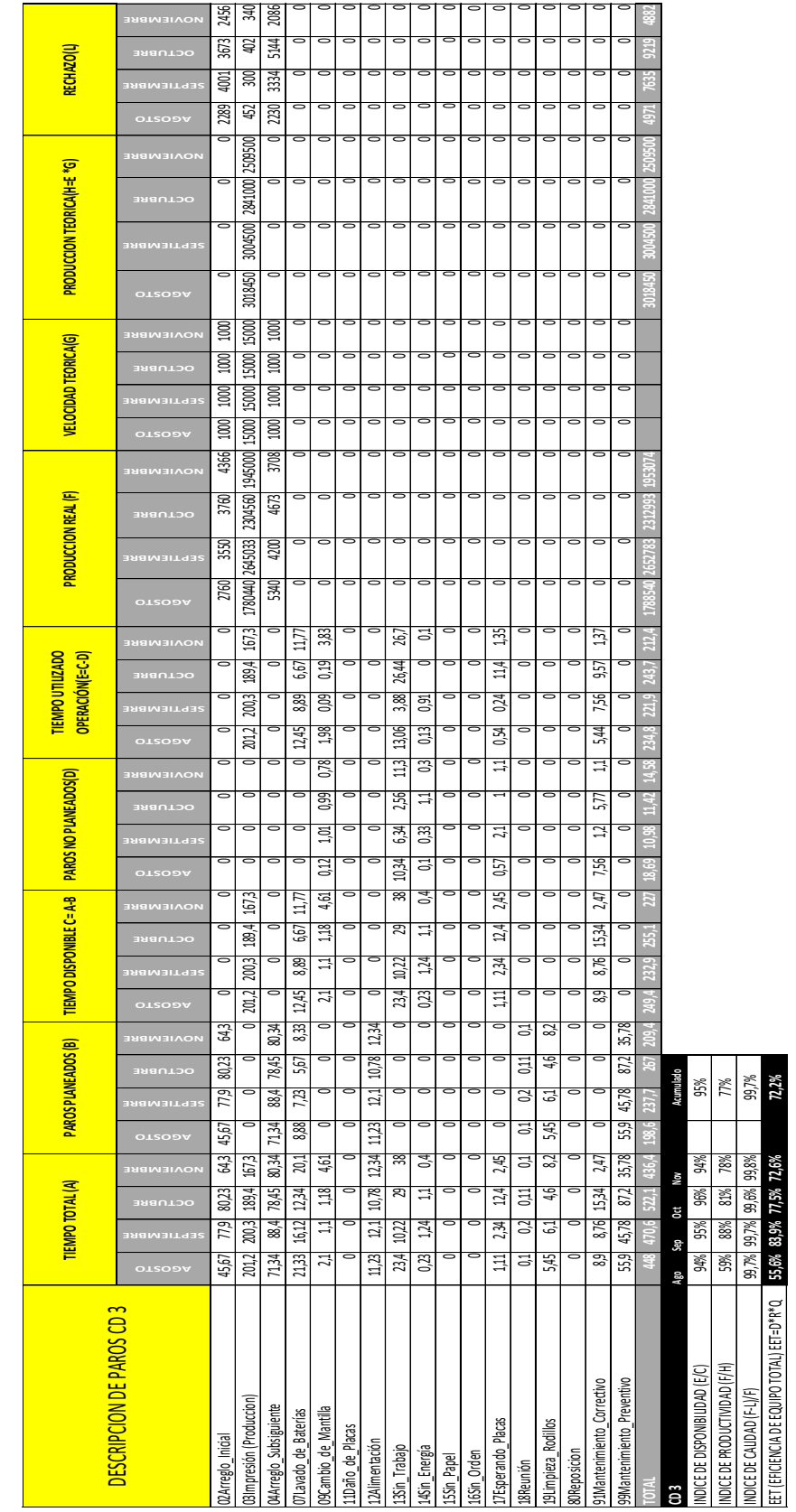

Detalle de paros y producción CD 3 periodo Q4 Final

Adaptado de (Ediecuatorial, 2017)

Página 1 de 26

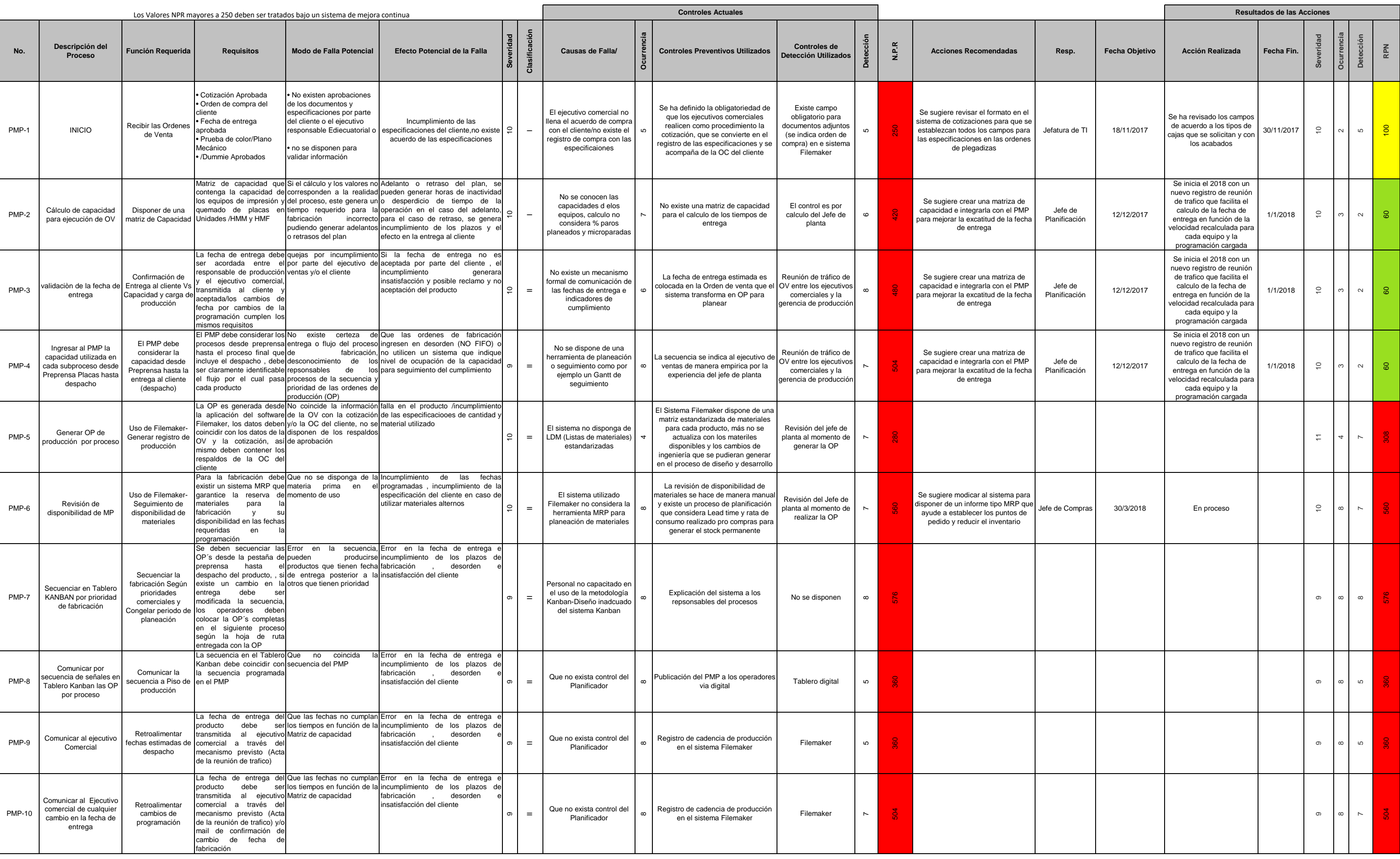

**Rev:** ( 2 )

**ANALISIS DEL MODO Y EFECTO DE LA FALLA**

**Proceso: Impresión Offset Impresoras Tipo CD Heidelberg Responsable Proceso:** Angel Ortiz **CODIGO: AMEF-IMP-001 ANEXO 4-1** 

ediecuatorial

95

**Subproceso : Planeación de Producción Fecha Clave : 6-09-2017 Fecha PFMEA(Inicial) : 2-9-2017** 

**Integrantes Equipo AMEF:** Angel Ortiz-Juan Carlos Tirado-Carlos Molina-David Cabrera **Fecha PFMEA:** 09-02-2018 **Recha PFMEA:** 09-02-2018

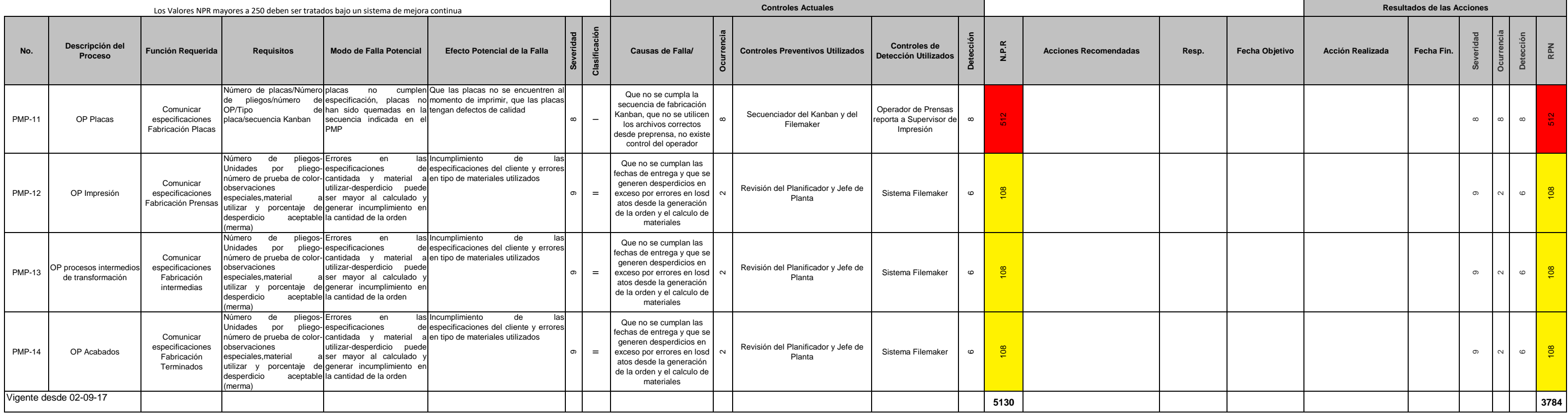

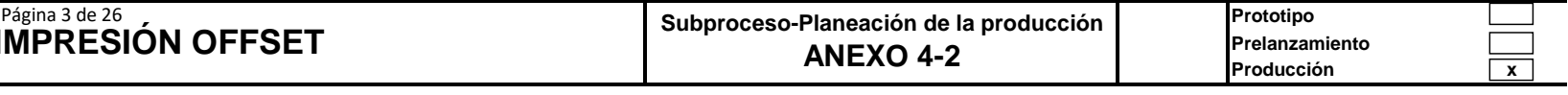

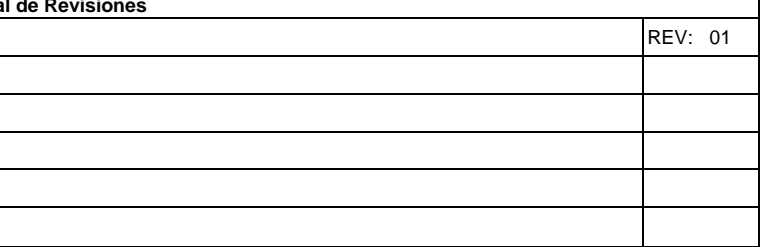

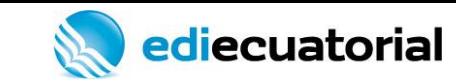

# **PLAN DE CONTROL PROCESO DE IMPRESIÓN OFFSET**

**Subproceso-Plan AN** 

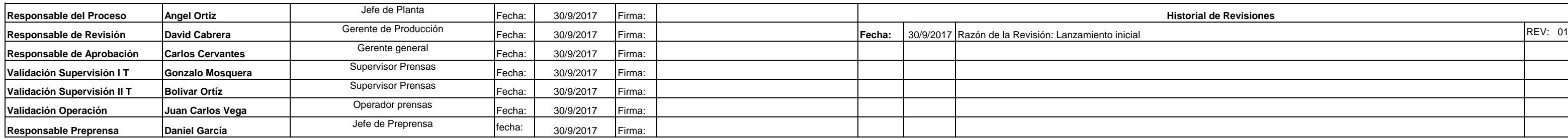

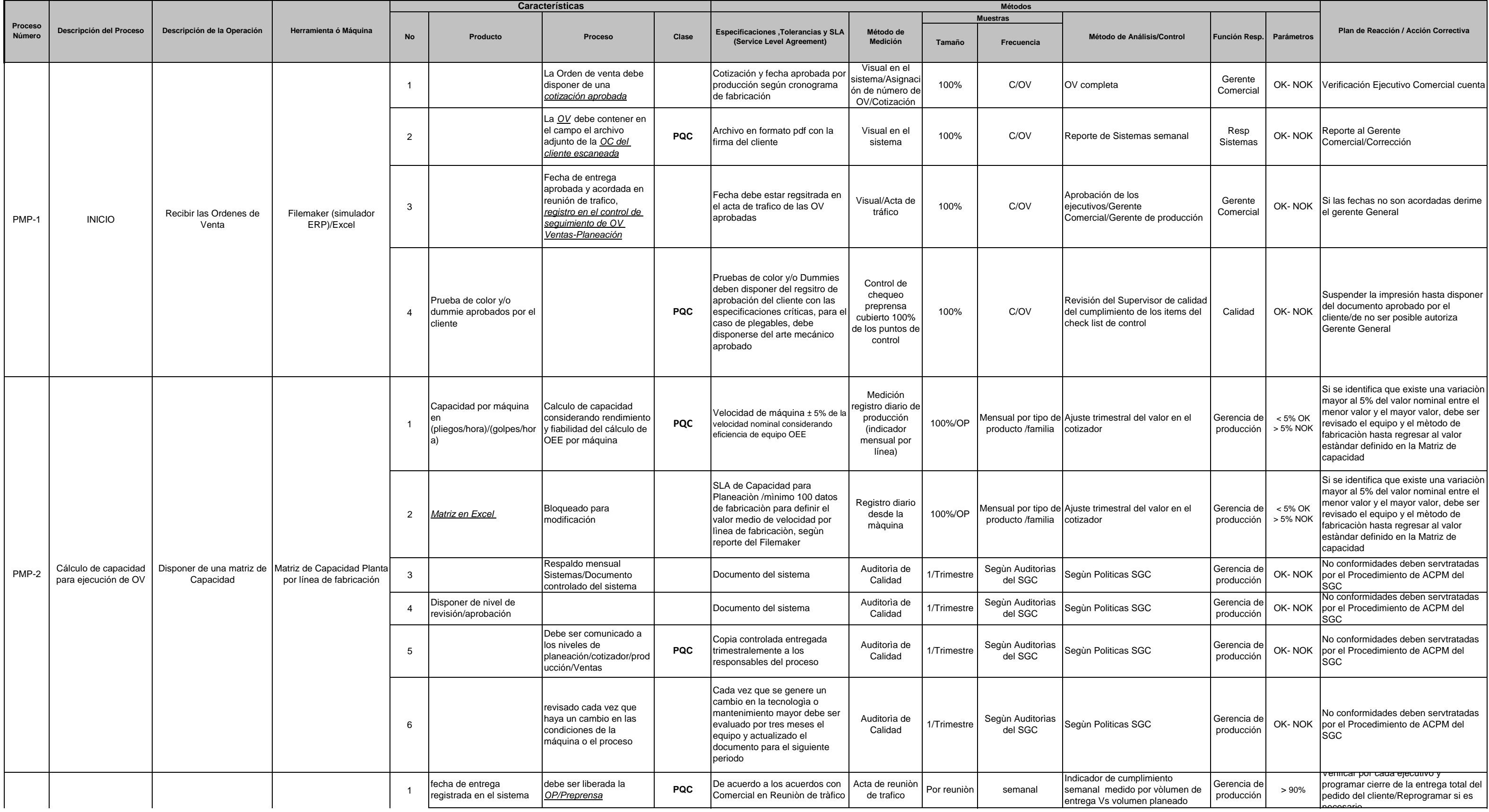

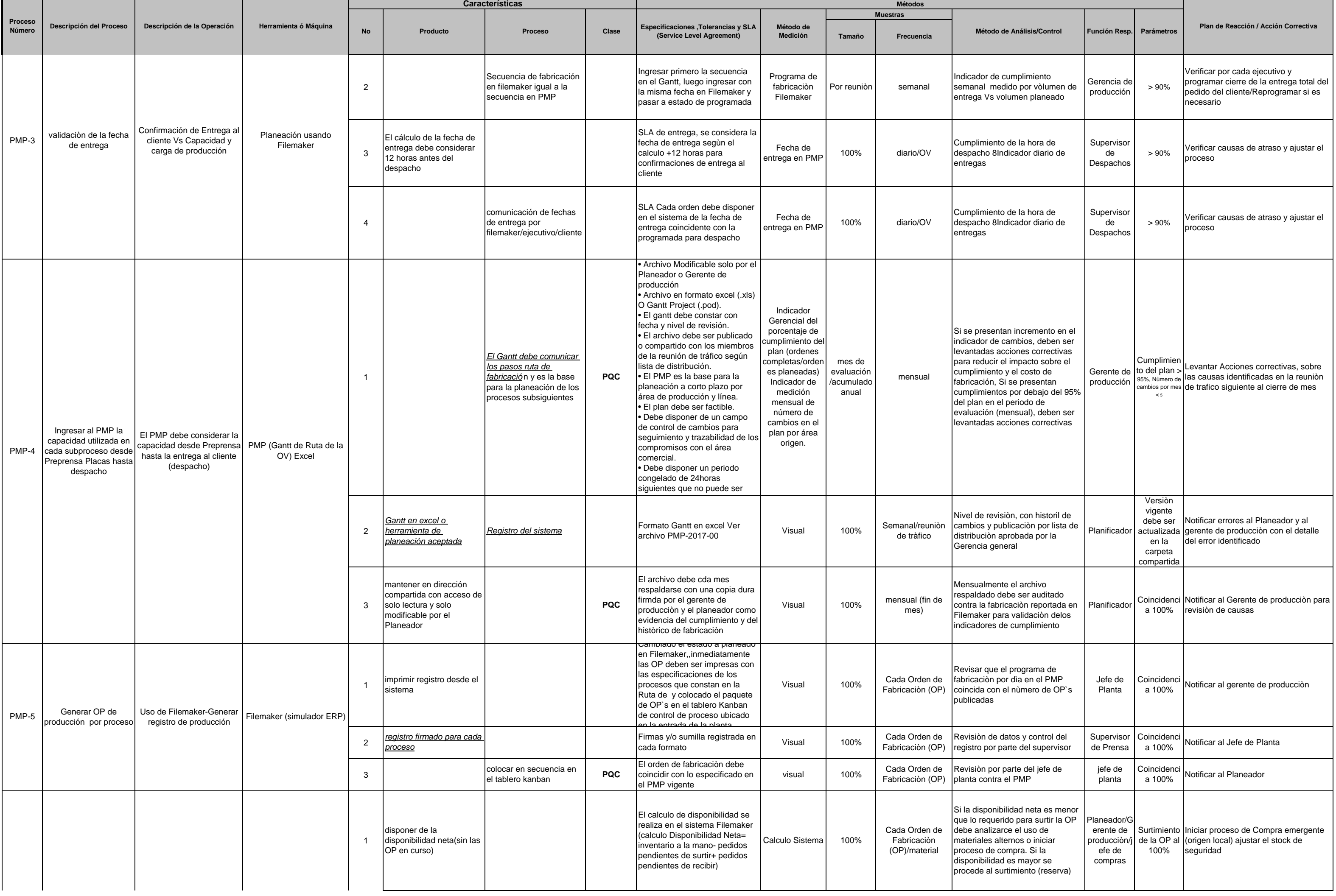

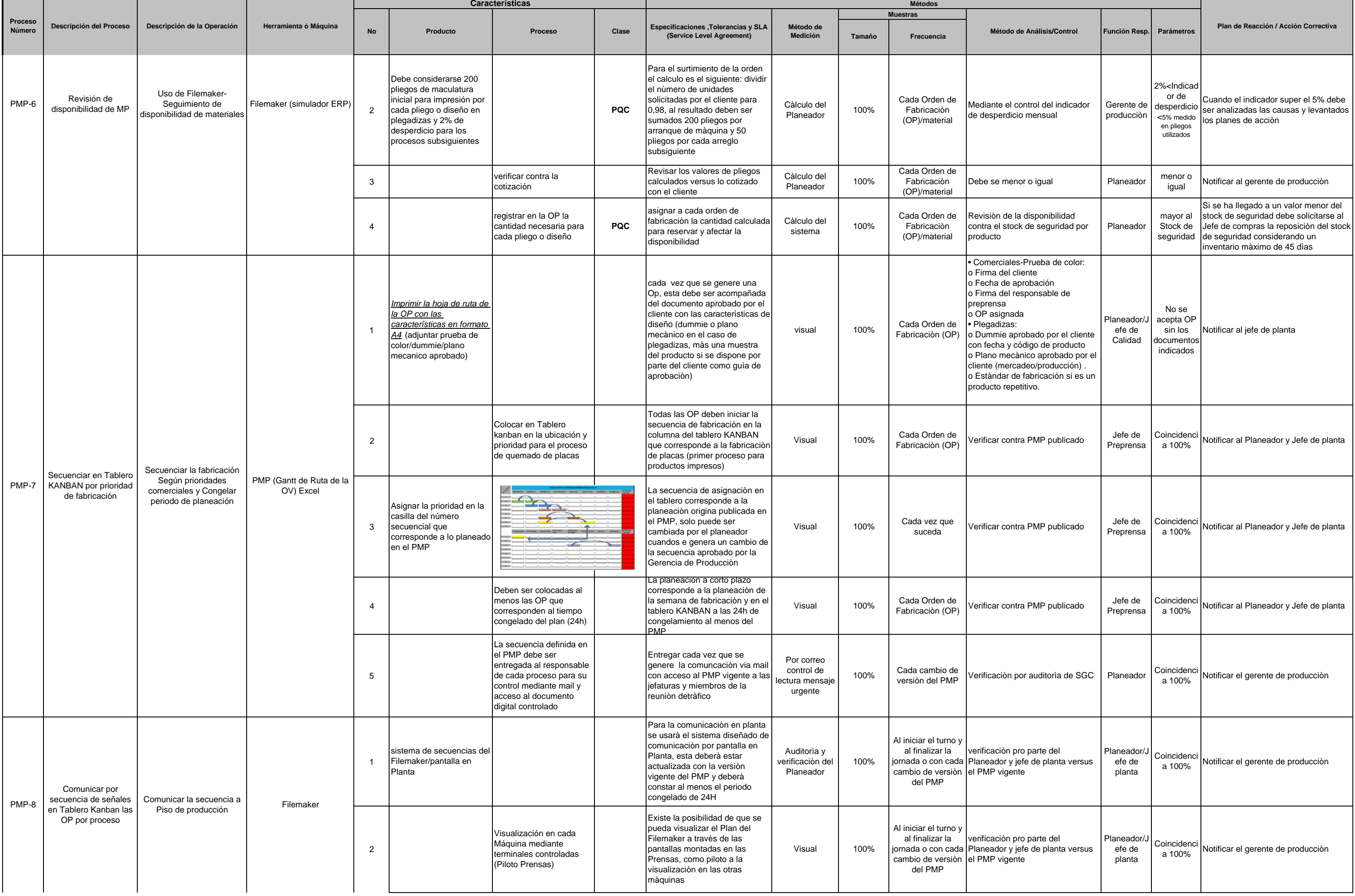

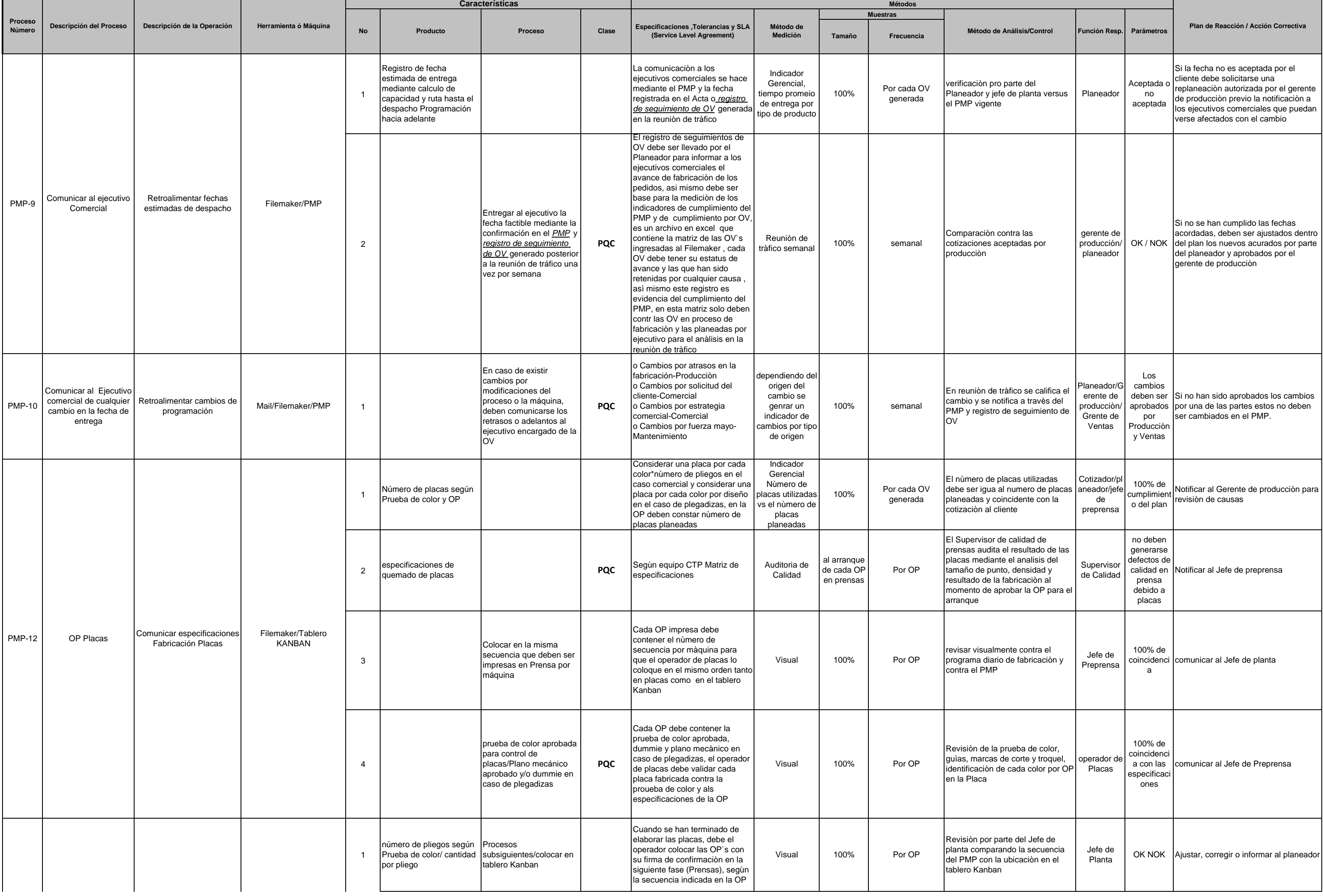

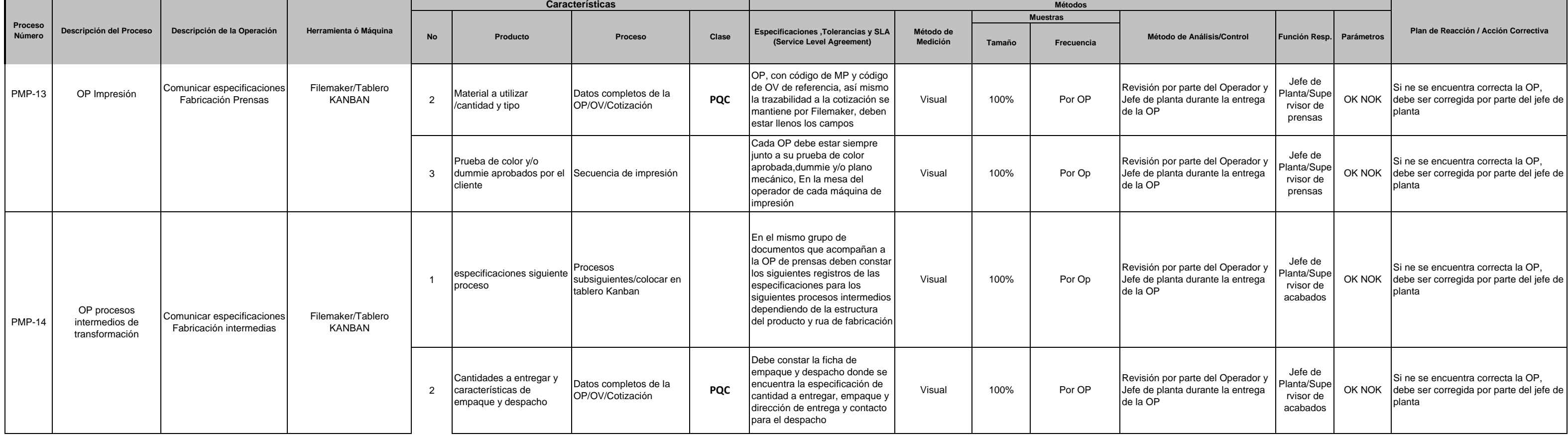

Página 8 de 26

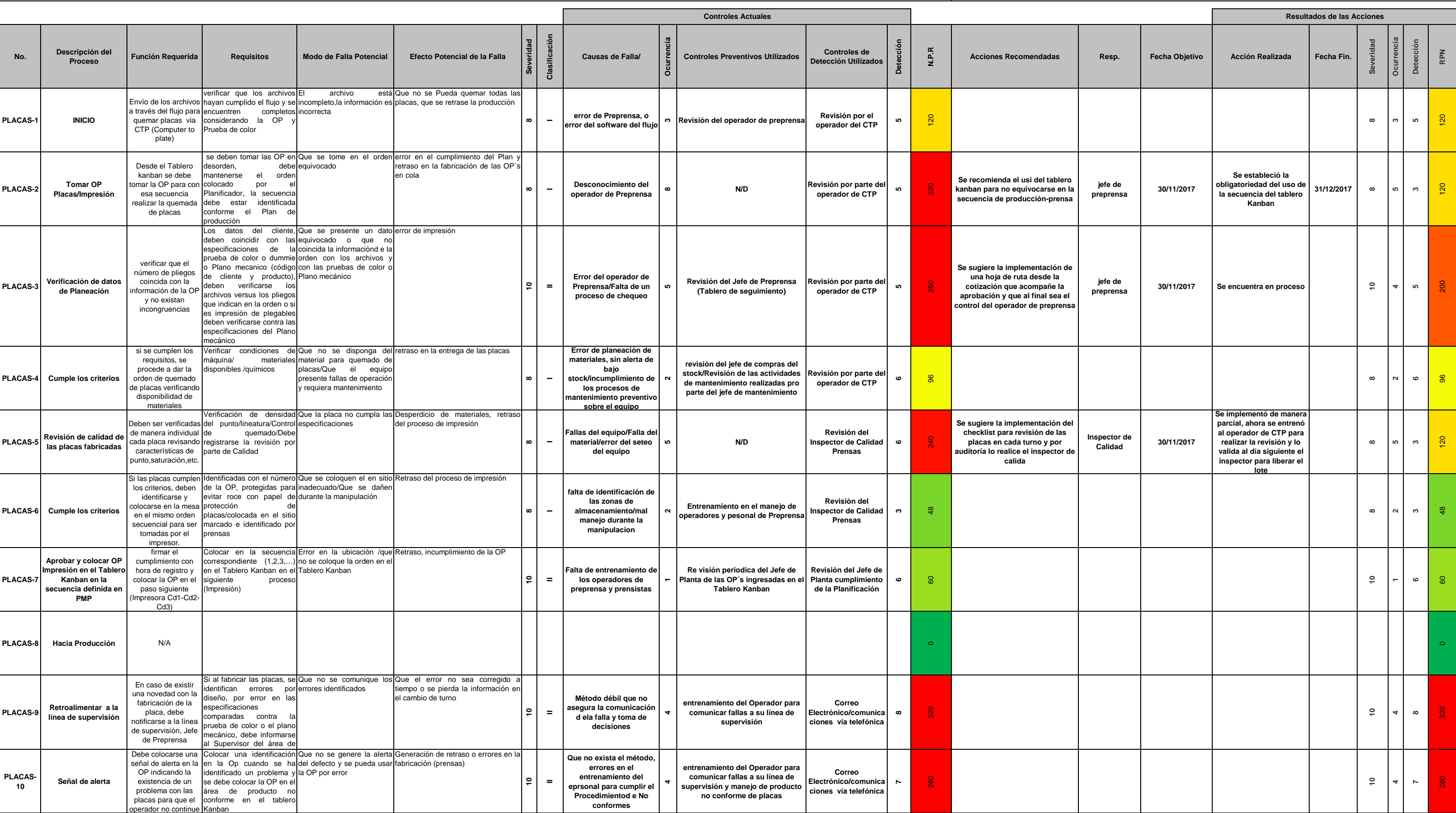

ediecuatorial

**Rev:** ( 1 )

**ANALISIS DEL MODO Y EFECTO DE LA FALLA**

**Proceso: Impresión Offset Impresoras Tipo CD Heidelberg Responsable Proceso:** Daniel García **CODIGO:** AMEF-IMP-001 **ANEXO 4-3**

**Subproceso : Preprensa Fabricación Placas Fecha Clave : 6-09-2017 Fecha Clave : 6-09-2017 Fecha PFMEA(Inicial) : 2-9-2017** 

Integrantes Equipo AMEF: Angel Ortiz-Juan Carlos Tirado-Carlos Molina-David Cabrera-Daniel García **Fecha PFMEA:** 09-02-2018 **Recha PFMEA:** 09-02-2018

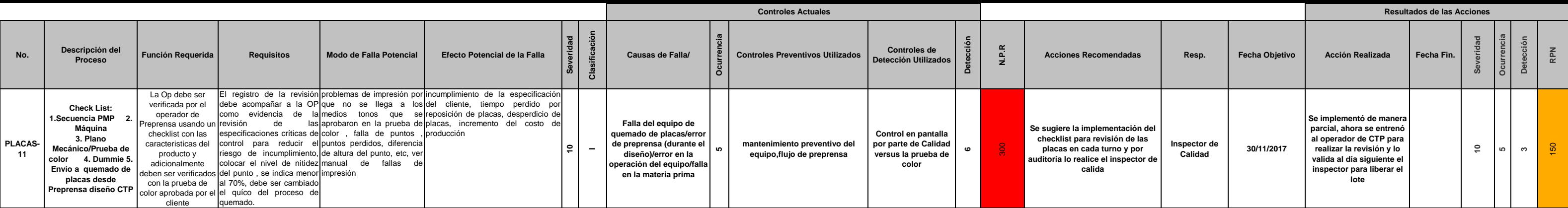

**0 0 0**

**2034**

**1514**

Vigente desde 02-09-17

Página 10 de 26

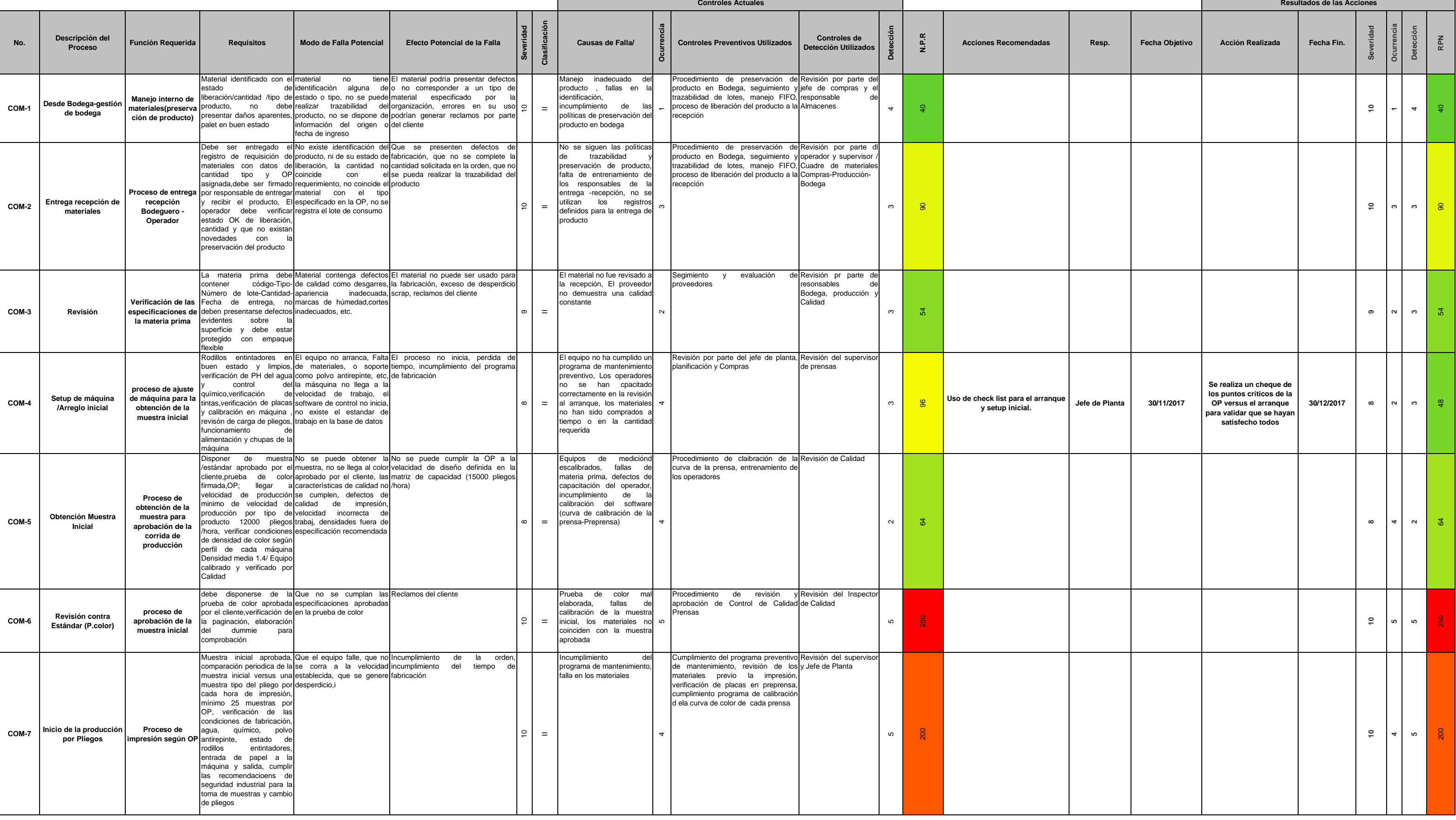

**Rev:** ( 2 )

# **ANALISIS DEL MODO Y EFECTO DE LA FALLA**

 $\blacksquare$ 

ediecuatorial **Proceso: Impresión Offset Impresoras Tipo CD Heidelberg <b>Responsable Proceso: Angel Ortiz Responsable Proceso: Angel Ortiz Responsable Proceso: Angel Ortiz Responsable Proceso: Angel Ortiz CODIGO: AMEF-IMP-001 A Subproceso : Impresión de Comerciales (Afiches,revistas,libros,etc.) Fecha Clave : 6-09-2017 Fecha PFMEA(Inicial) : 2-9-2017** 

**Integrantes Equipo AMEF:** Angel Ortiz-Juan Carlos Tirado-Carlos Molina-David Cabrera-Daniel García **Fecha PFMEA:** 09-02-2018 **Recha PFMEA:** 09-02-2018

y.

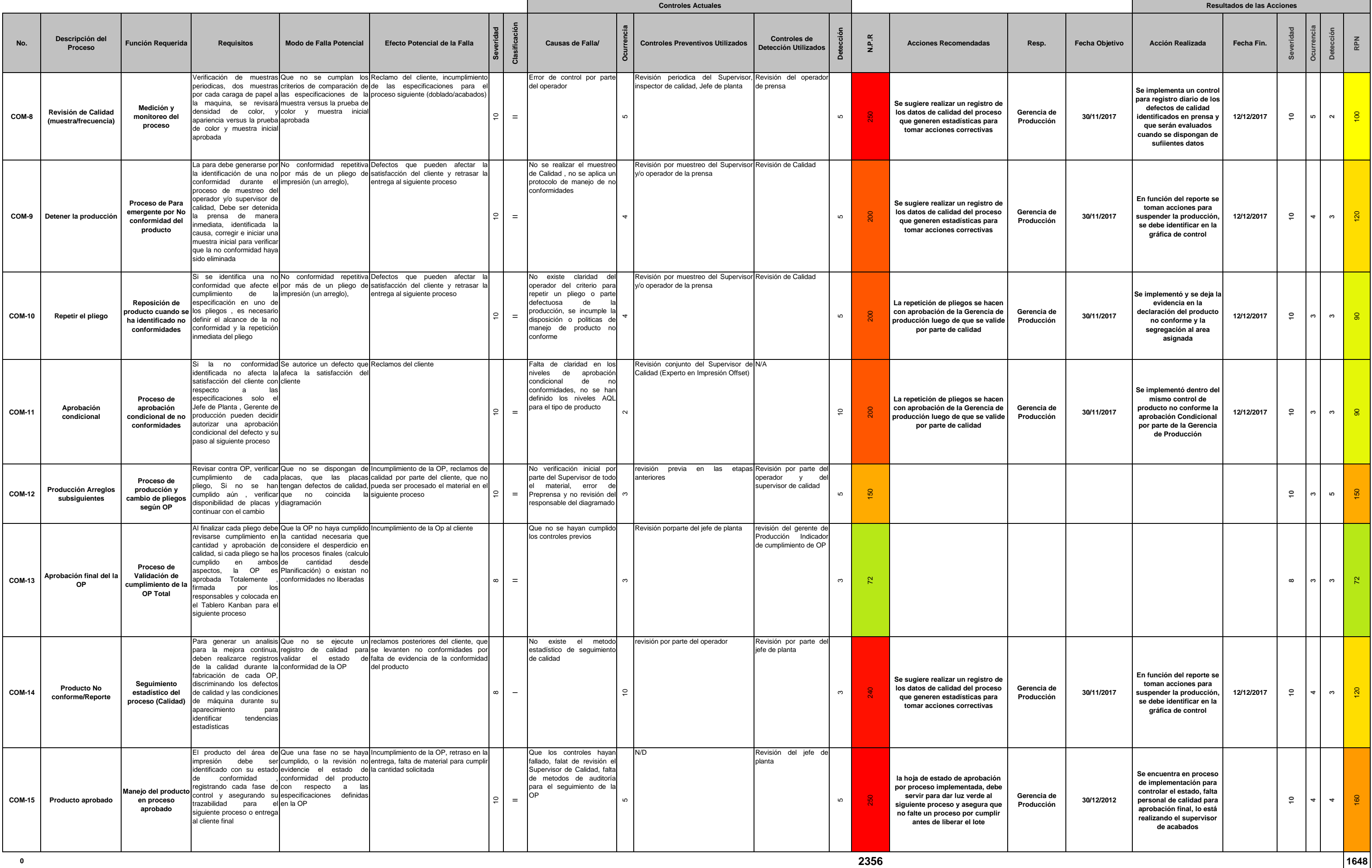

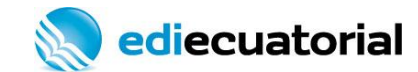

# PLAN DE CONTROL PROCESO DE IMPRESIÓN OFFSET **a contra el subproceso-Impresión Comercial** antenna de la prototipo<br>Prelanzai

Subproceso-Im<br>**ANE** 

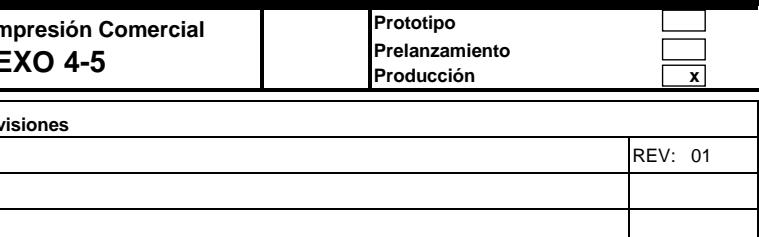

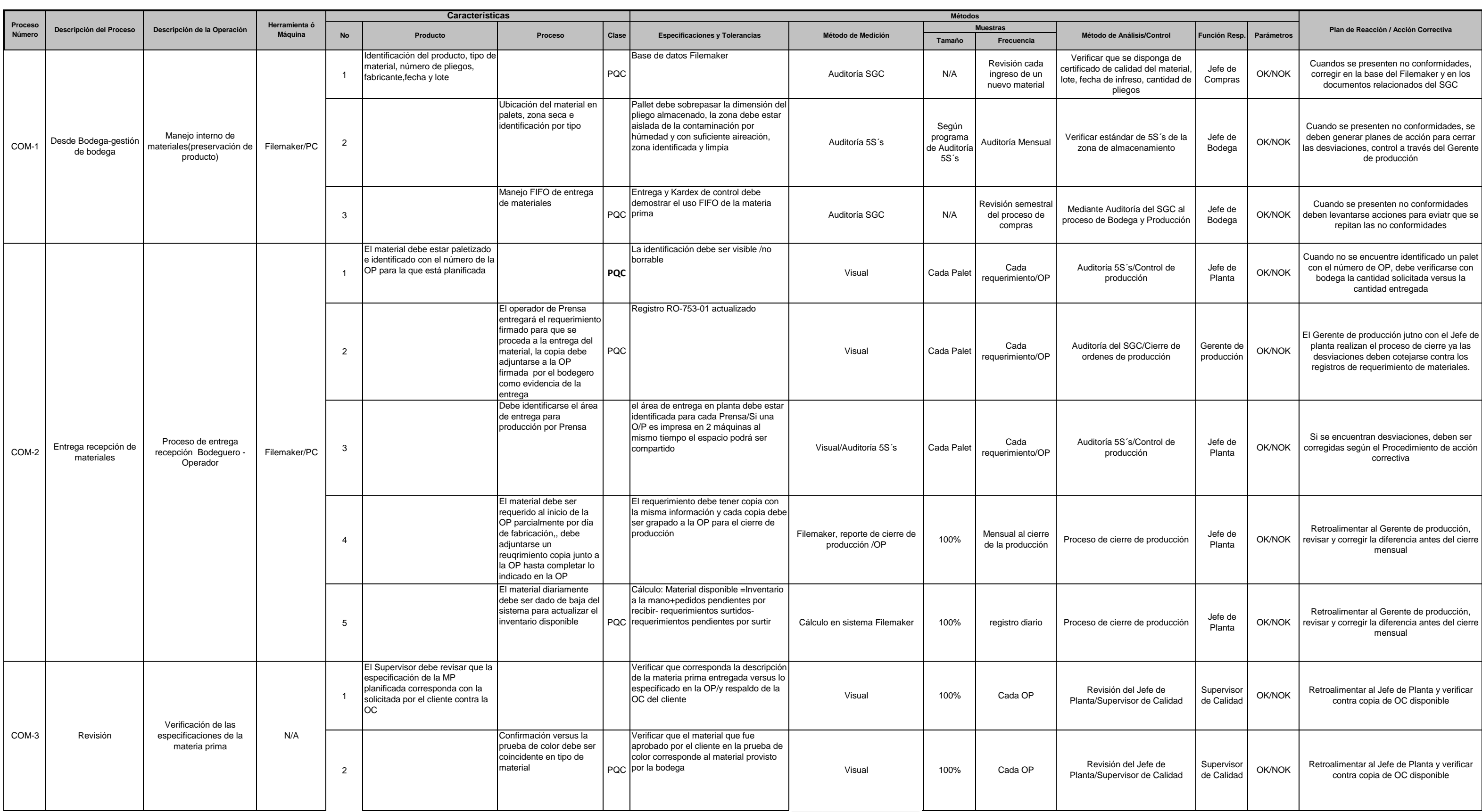

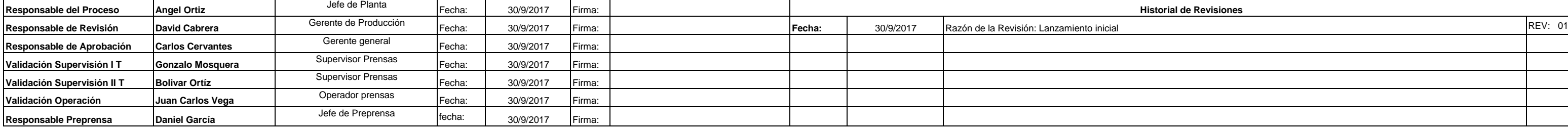

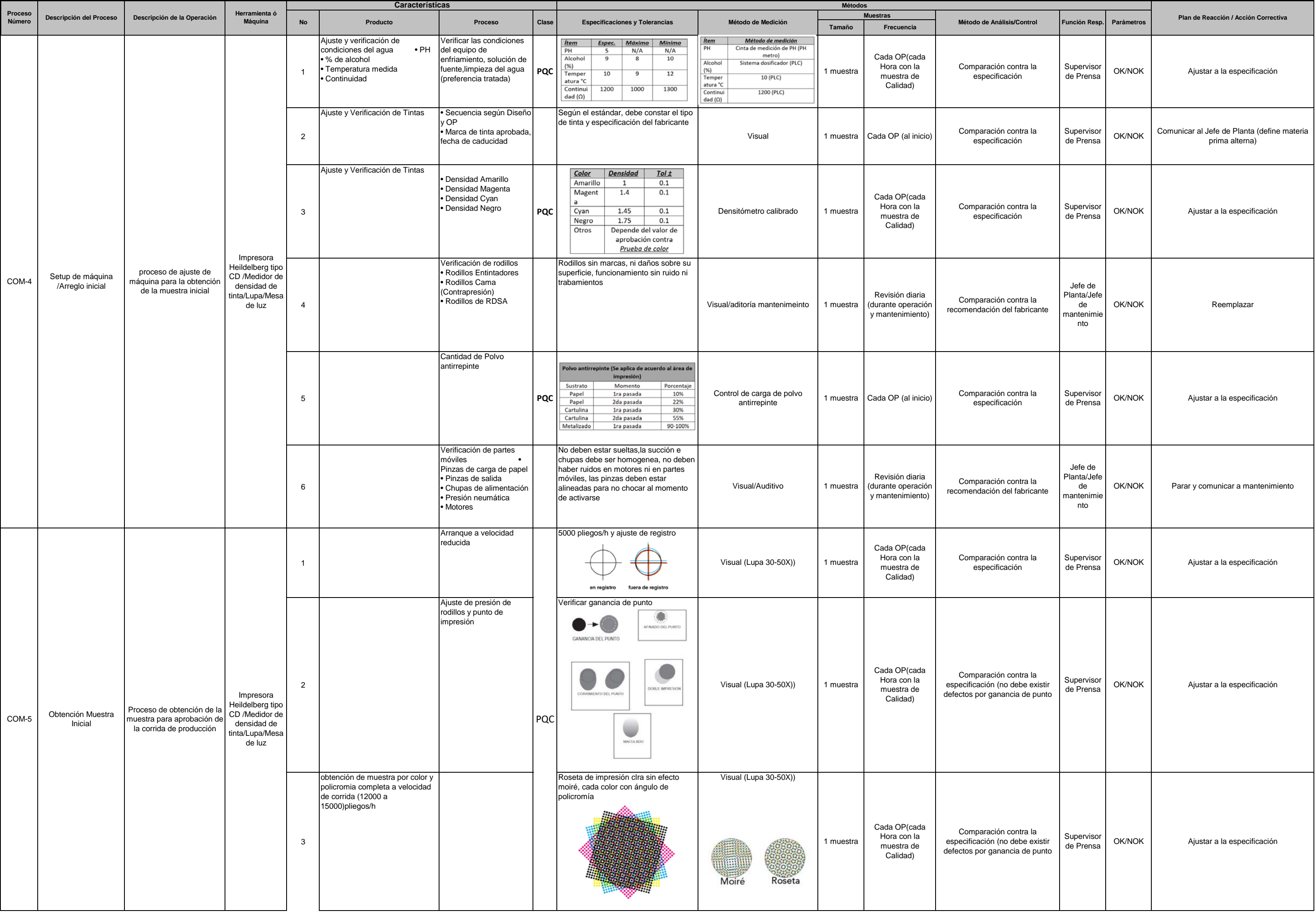

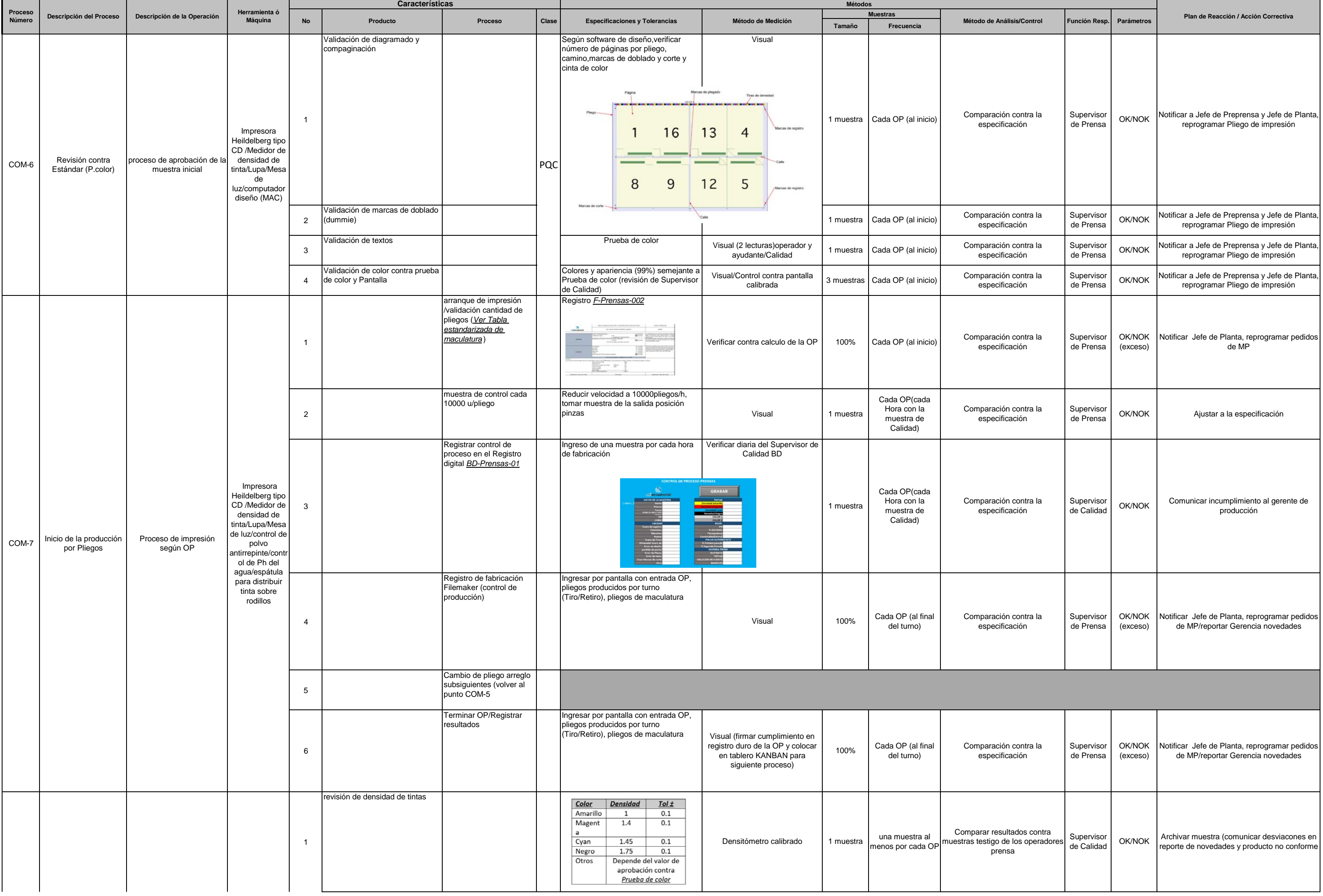

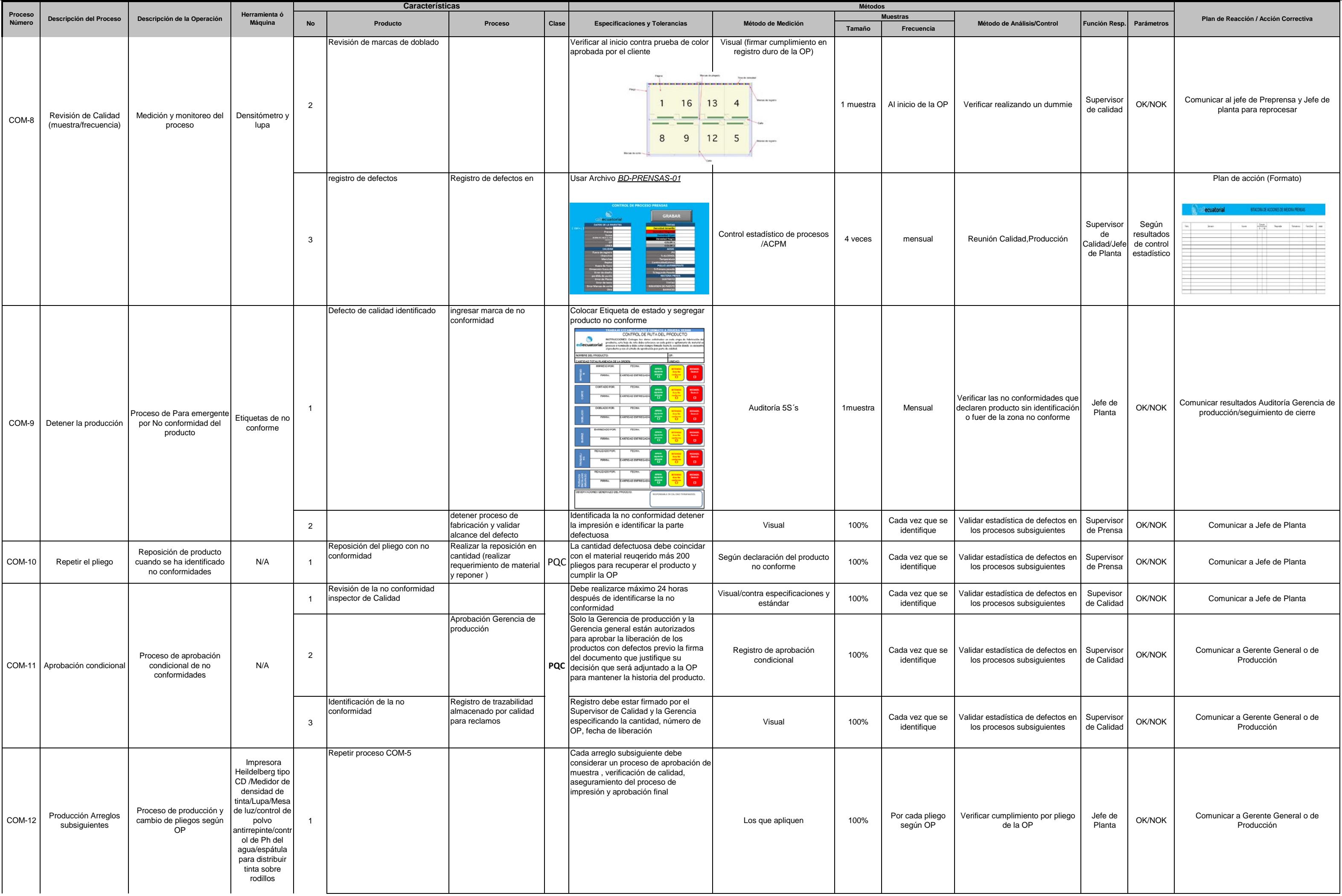

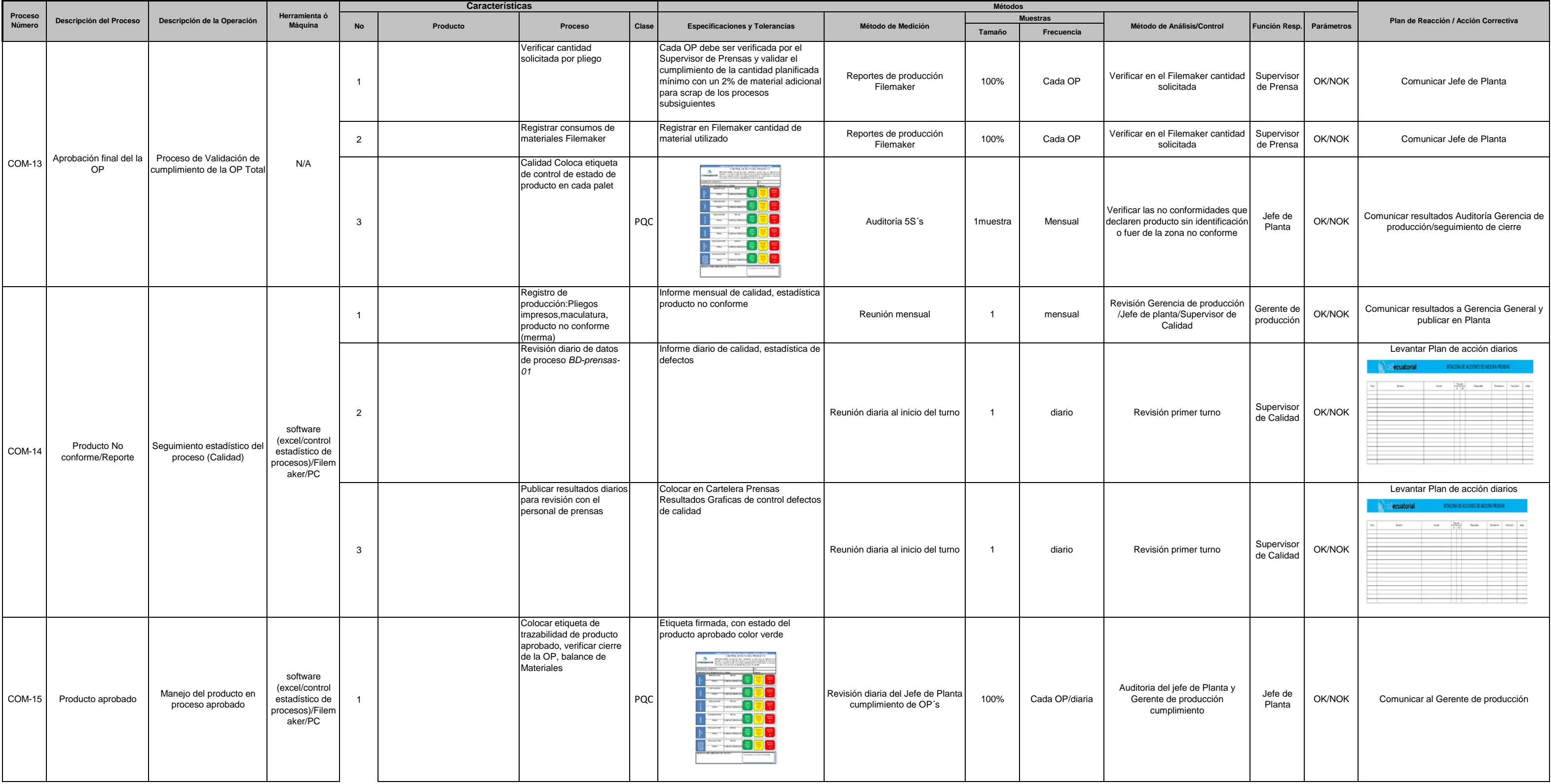

Página 17 de 26

**Subproceso : Impresión de Comerciales (Afiches,revistas,libros,etc.) <b>Fecha Clave : 6-09-2017 Fecha PFMEA(Inicial) : 2-9-2017 Fecha PFMEA(Inicial) : 2-9-2017** 

Integrantes Equipo AMEF: Angel Ortiz-Juan Carlos Tirado-Carlos Molina-David Cabrera-Daniel García **PEMEA: 09-02-2018 Recha PFMEA: 09-02-2018** 

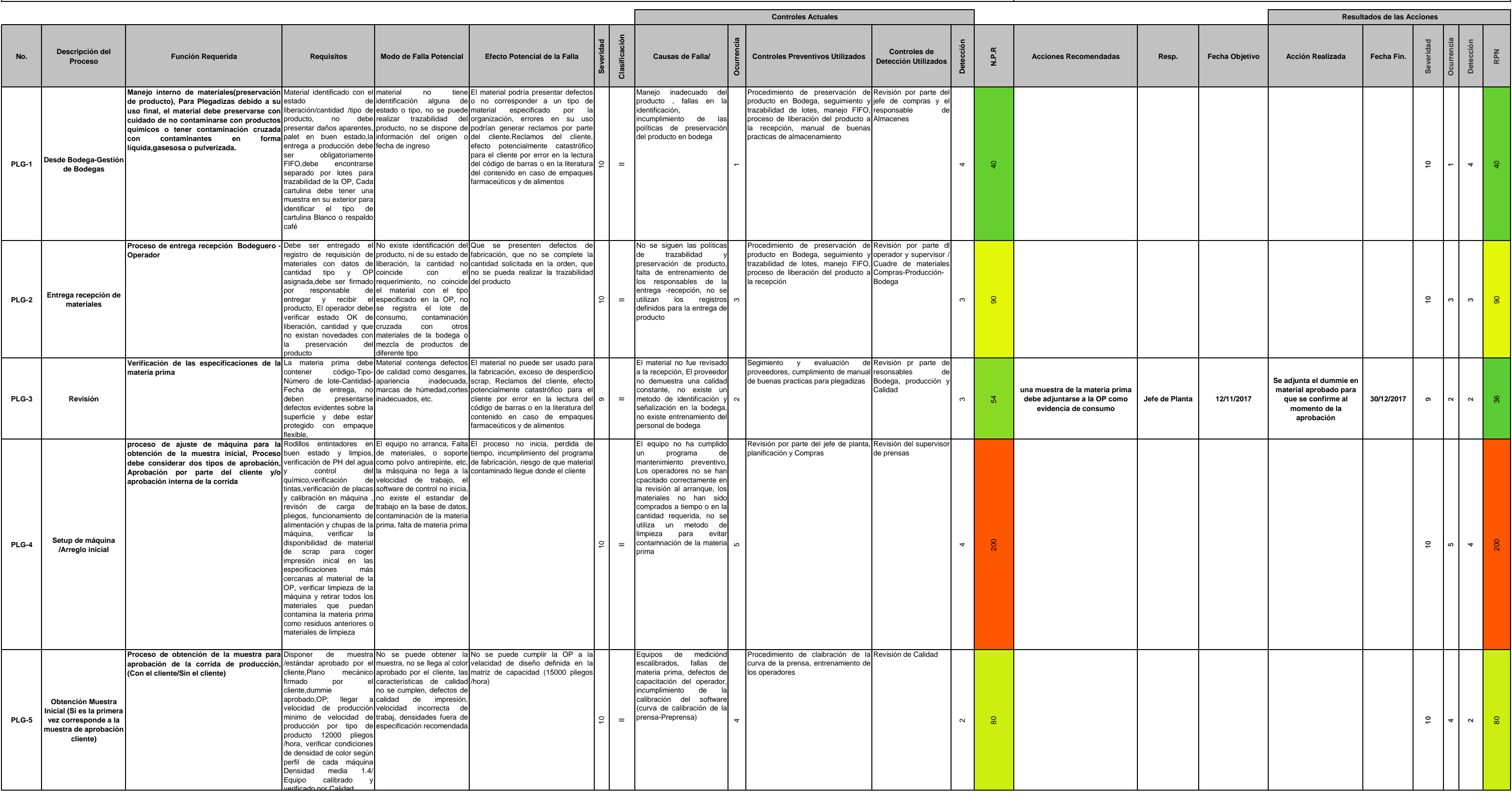

**ANALISIS DEL MODO Y EFECTO DE LA FALLA**

**Rev:** ( 2 )

# **N**ediecuatorial

# **Proceso: Impresión Offset Impresoras Tipo CD Heidelberg Responsable Proceso: Angel Ortiz CODIGO:** AMEF-IMP-001 **ANEXO 4-6**

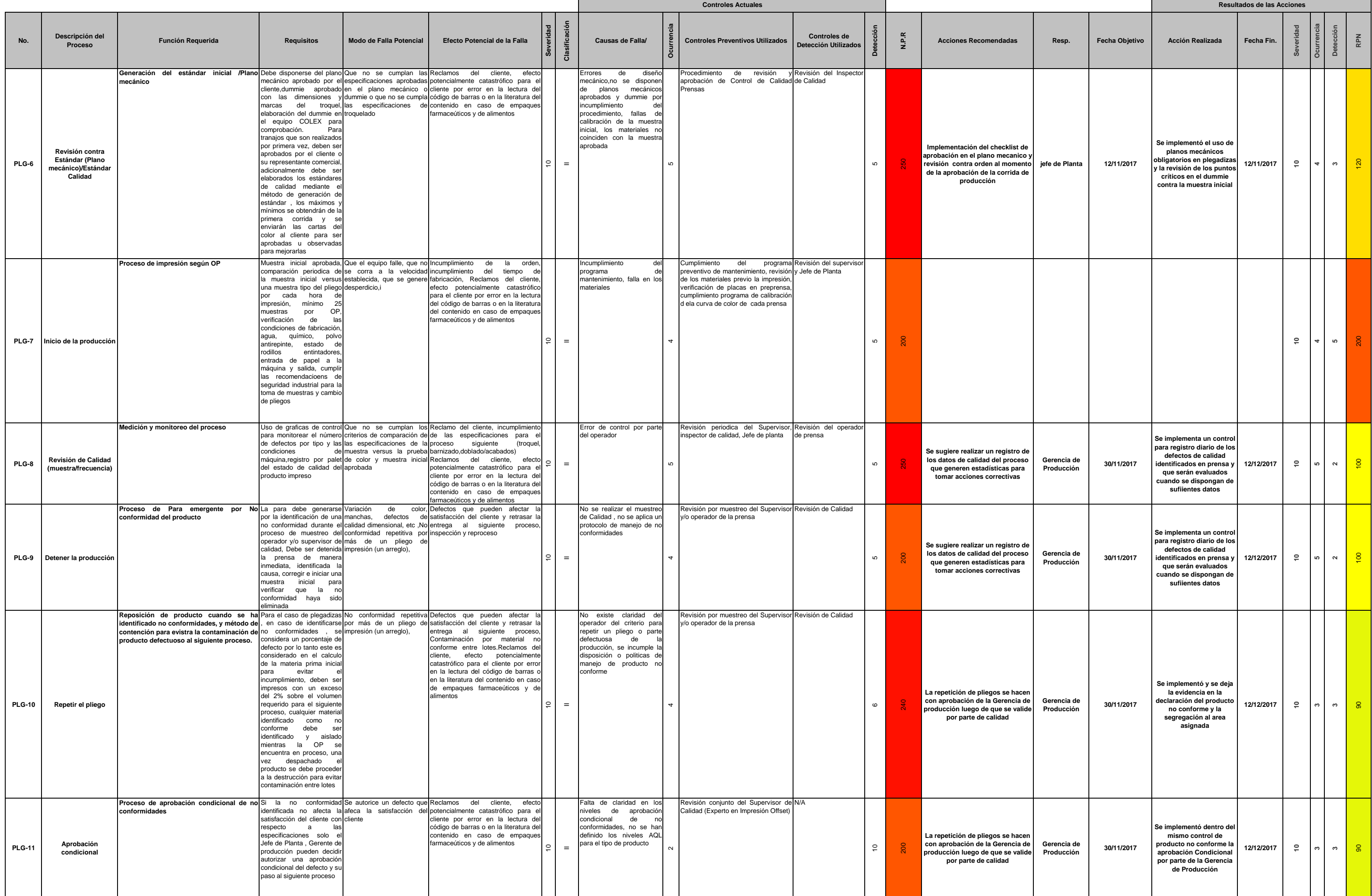
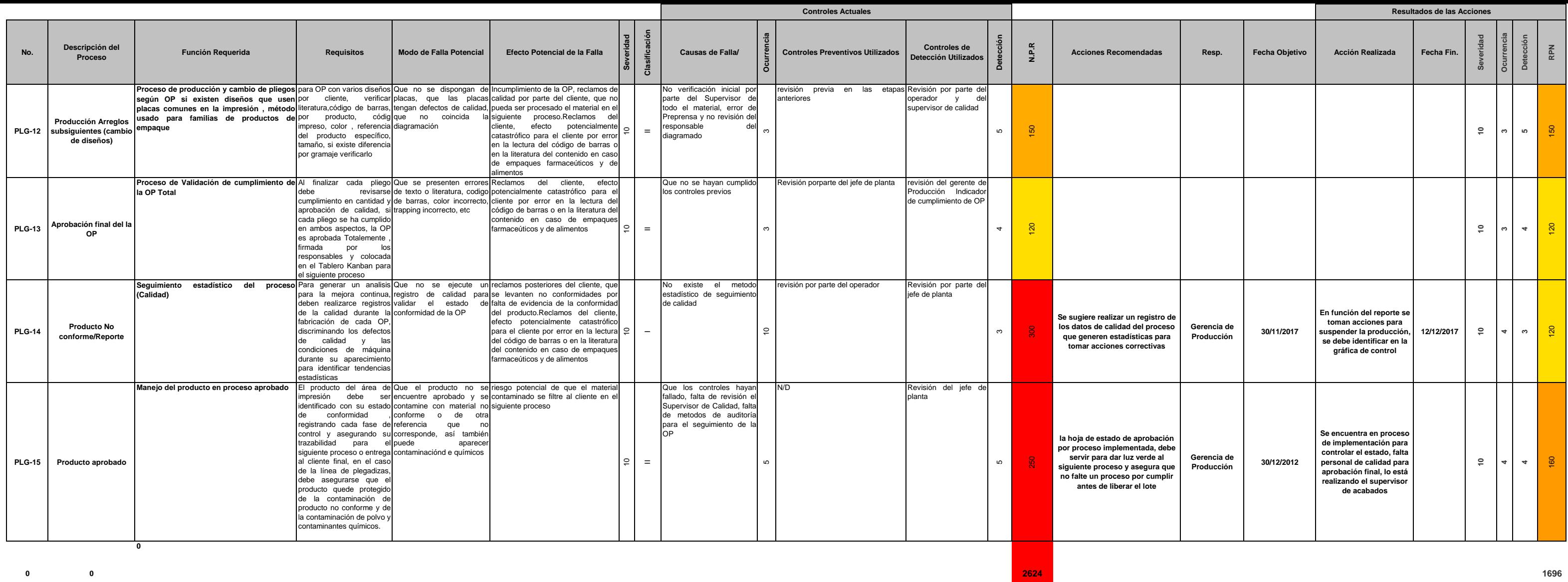

**0 0**

**0**

**0 0**

**0**

**0 0**

**0**

**0 0 0**

**0 0 0**

**0 0 0**

**0 0 0**

**0 0 0**

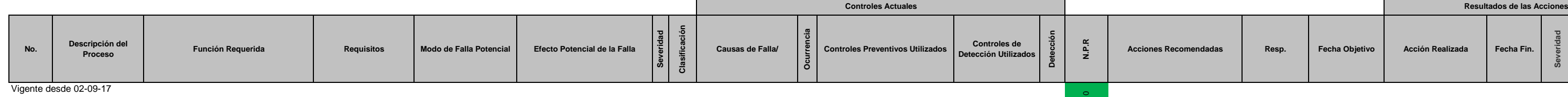

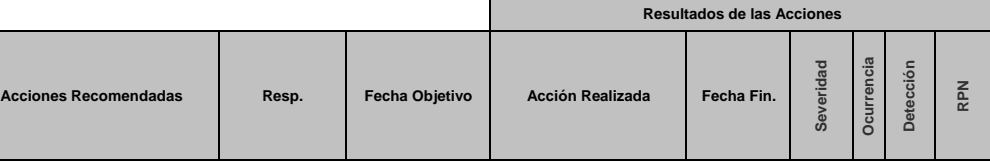

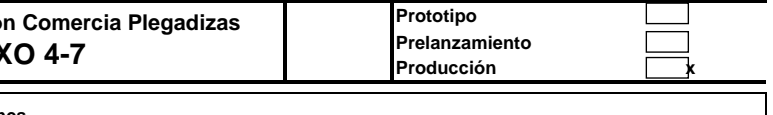

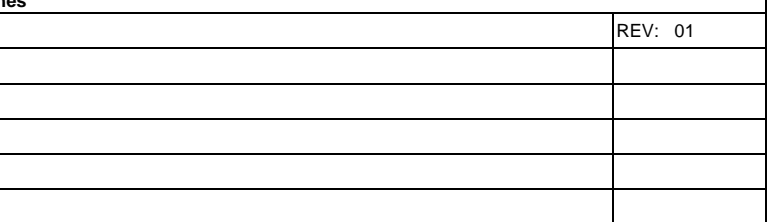

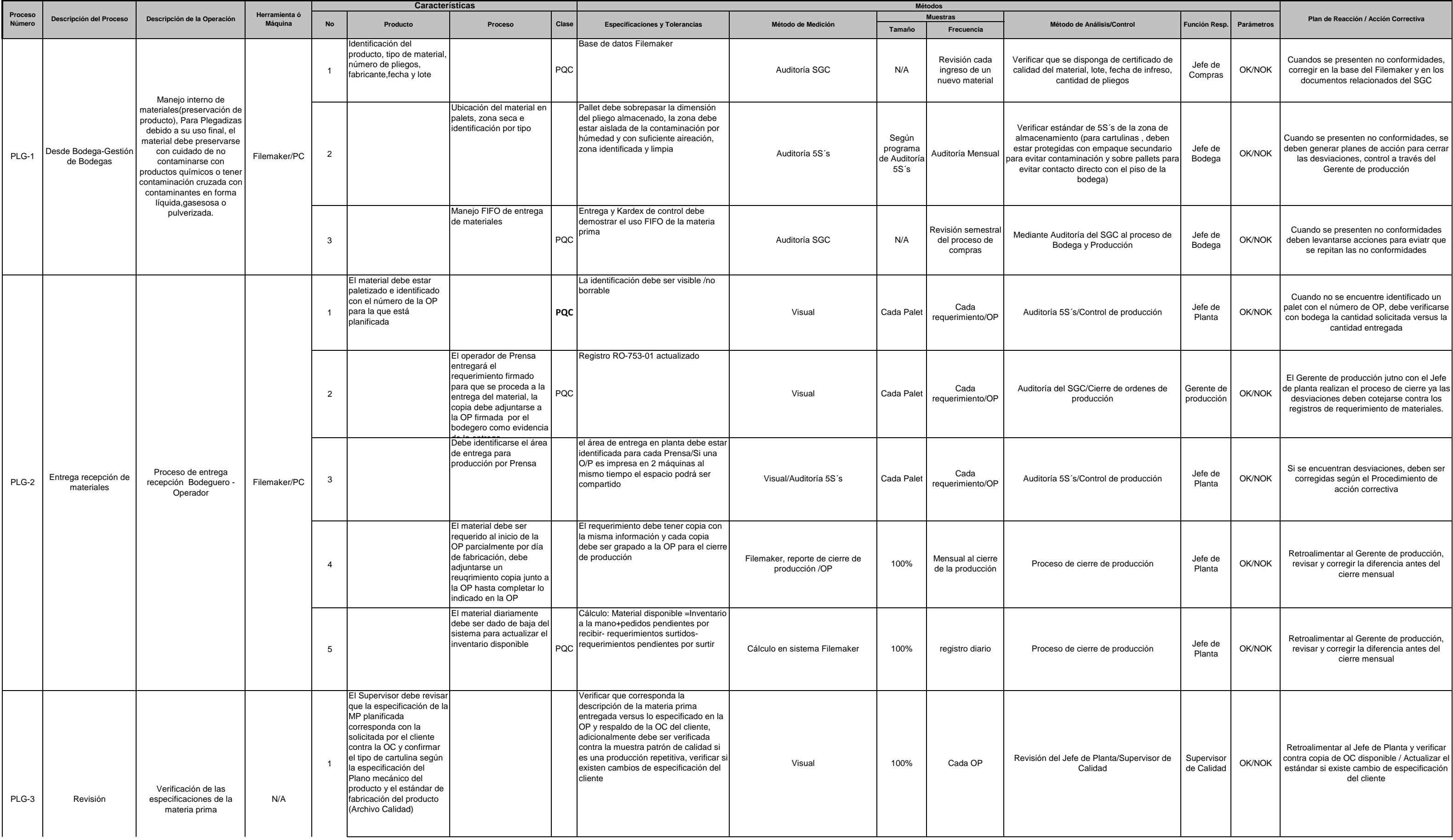

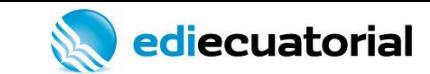

## Página 21 de 26 **Prototipo PLAN DE CONTROL PROCESO DE IMPRESIÓN OFFSET Subproceso-Impresión Comercia Plegadizas**

Subproceso-Impresión<br>**ANEX** 

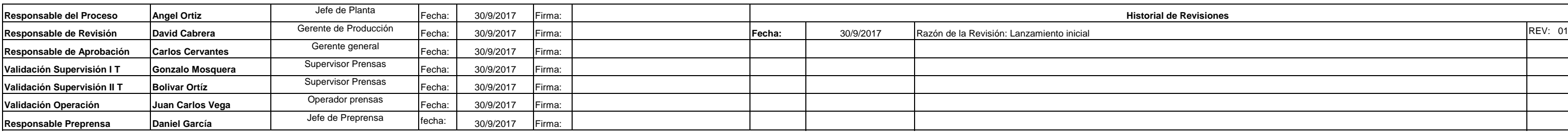

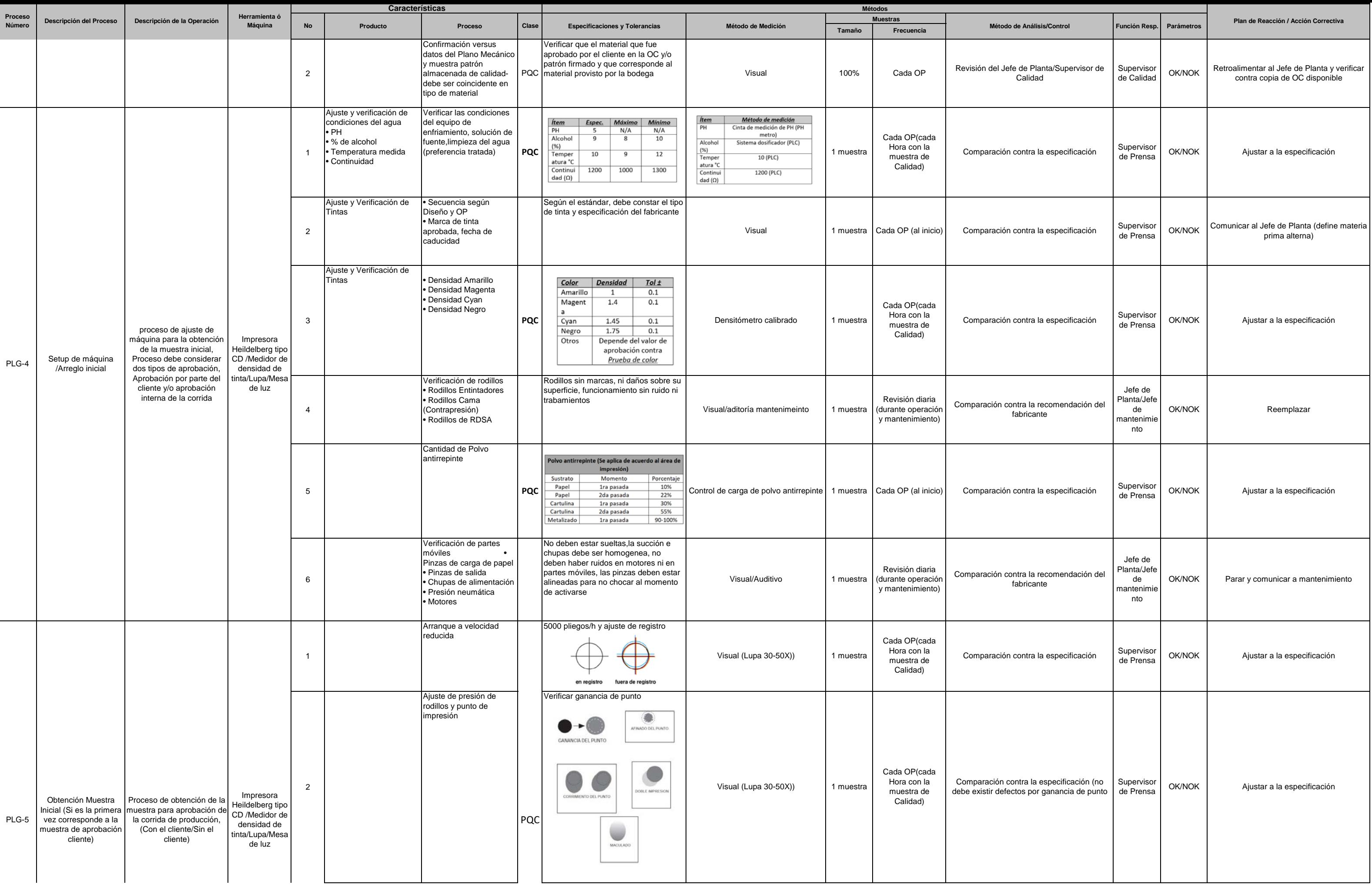

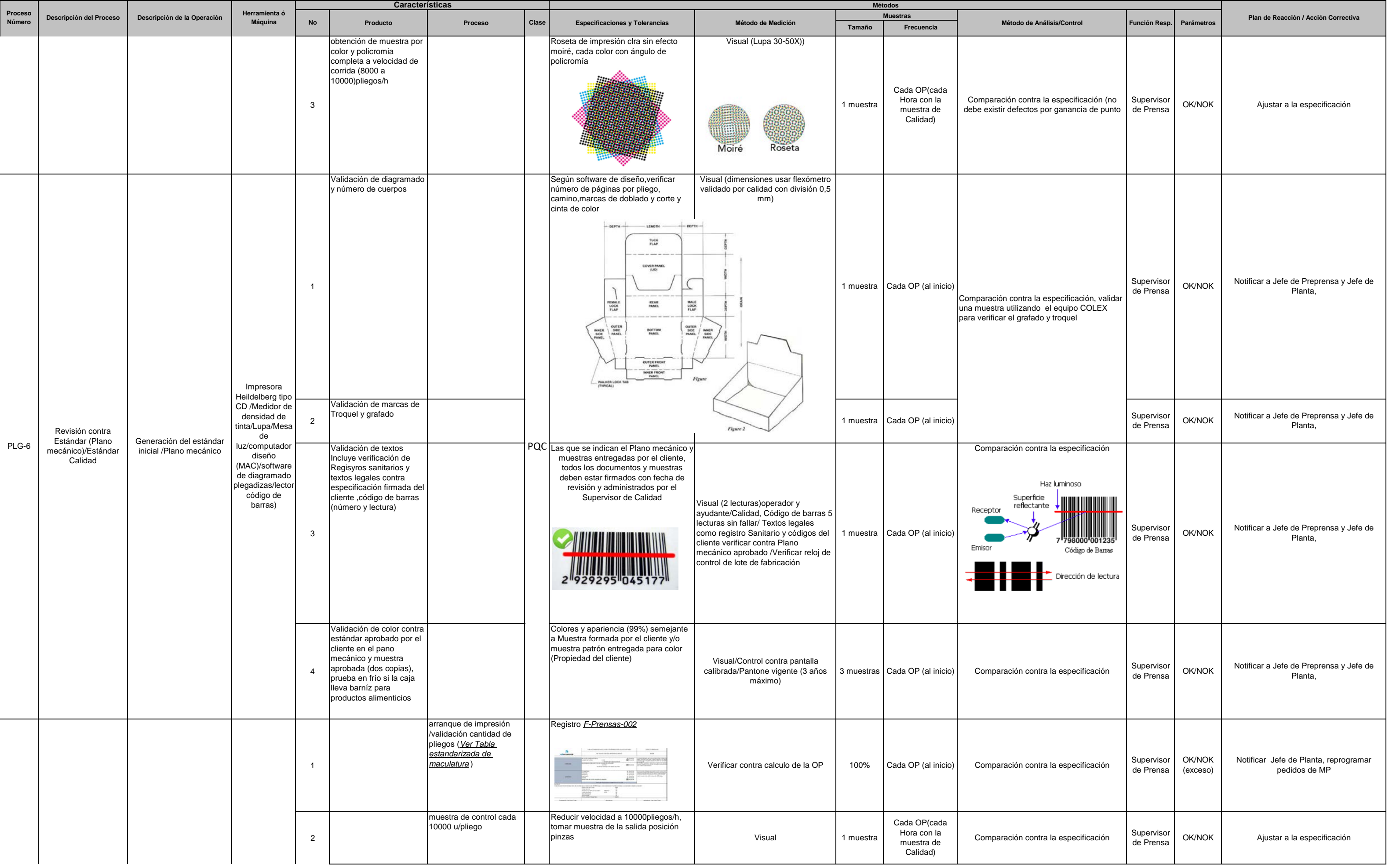

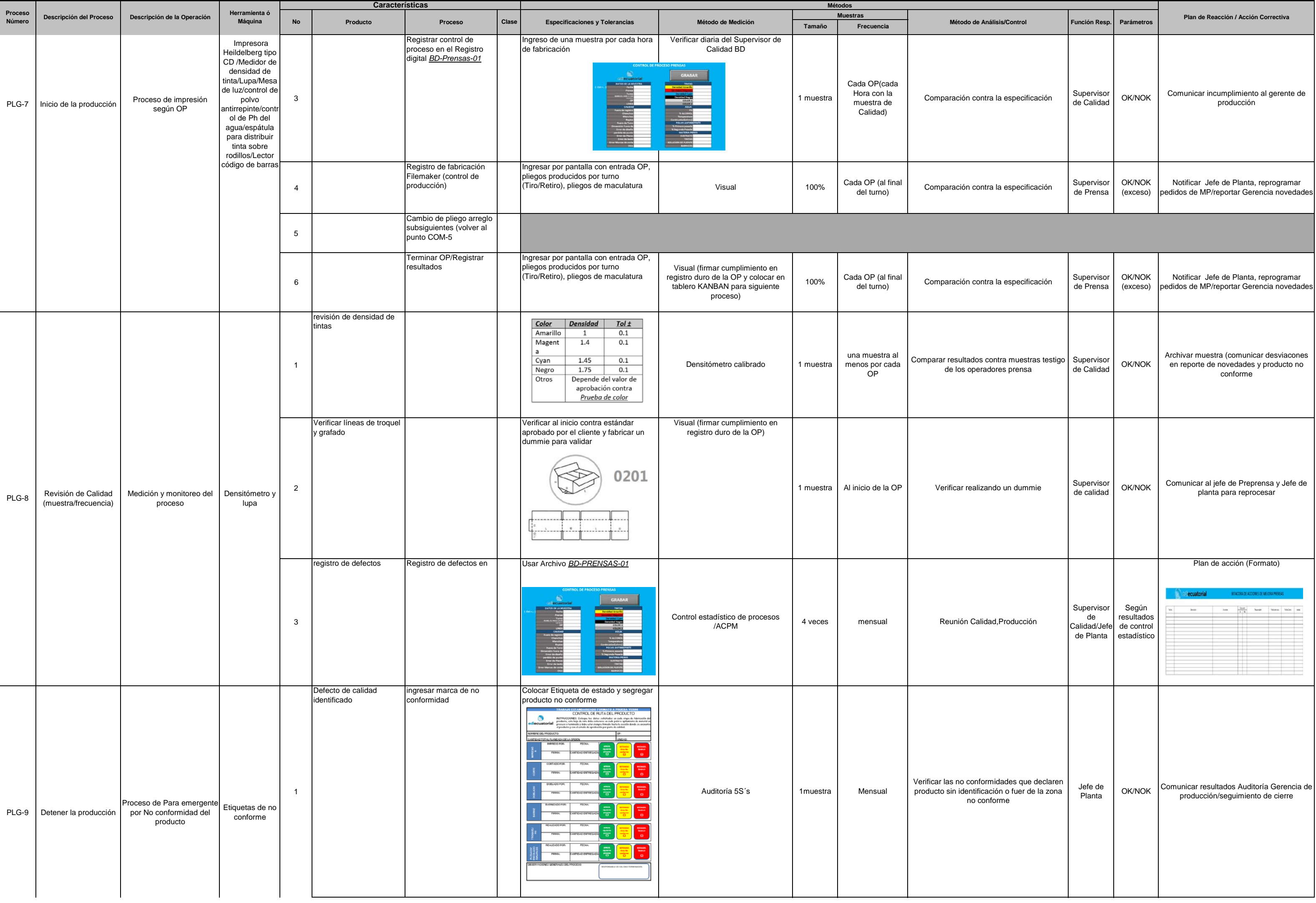

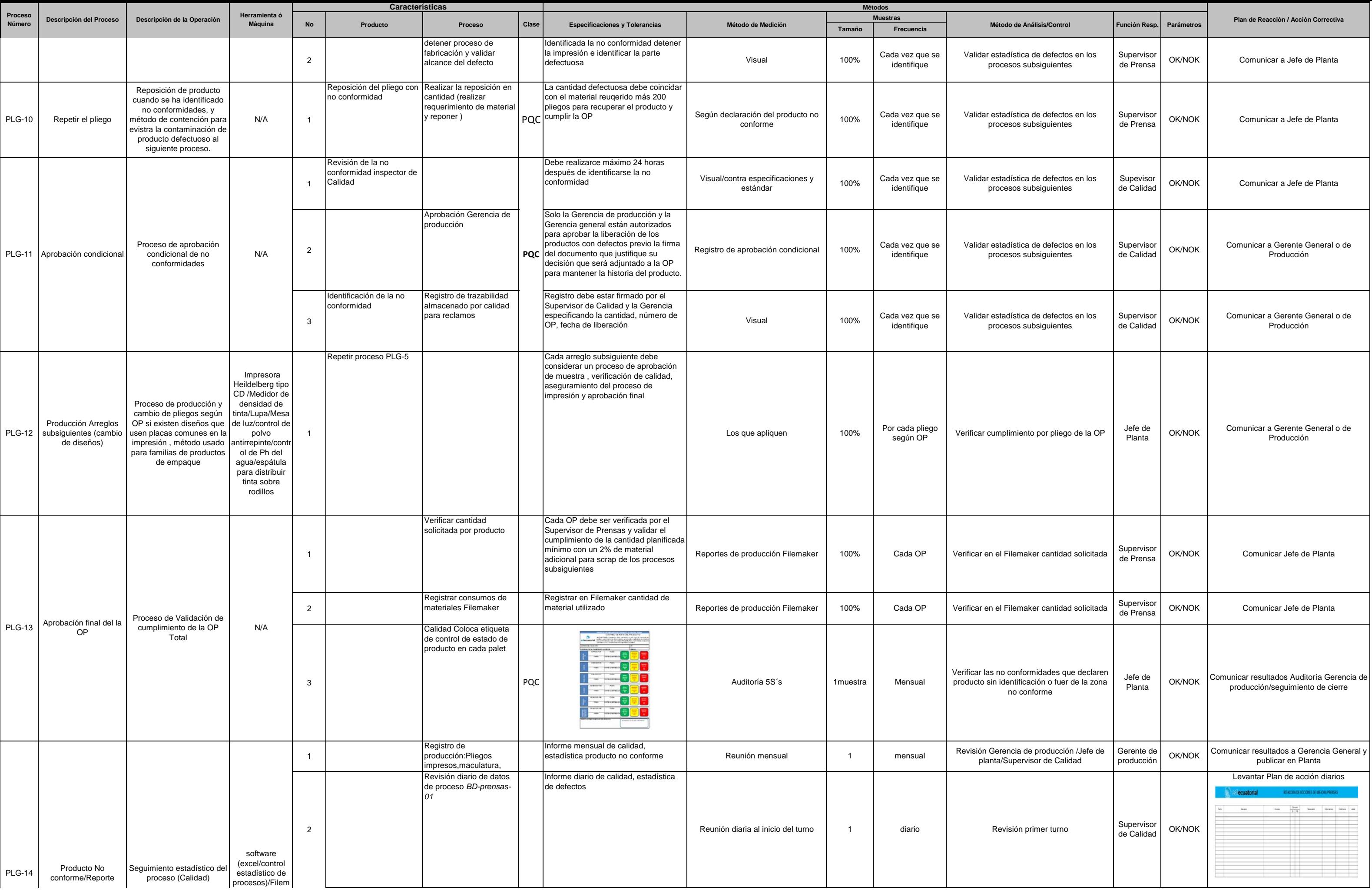

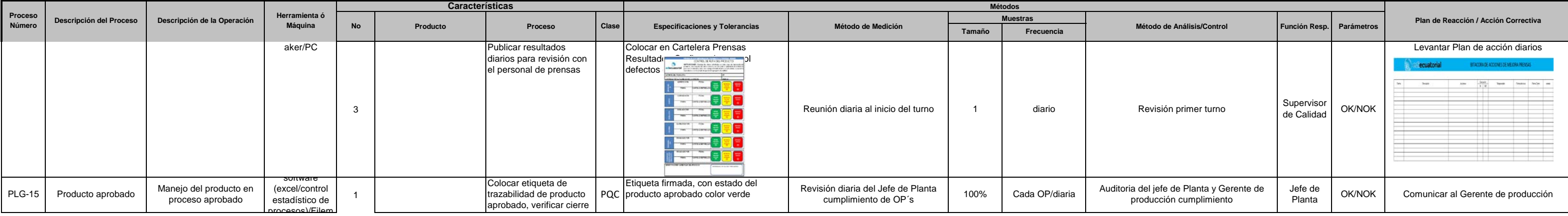

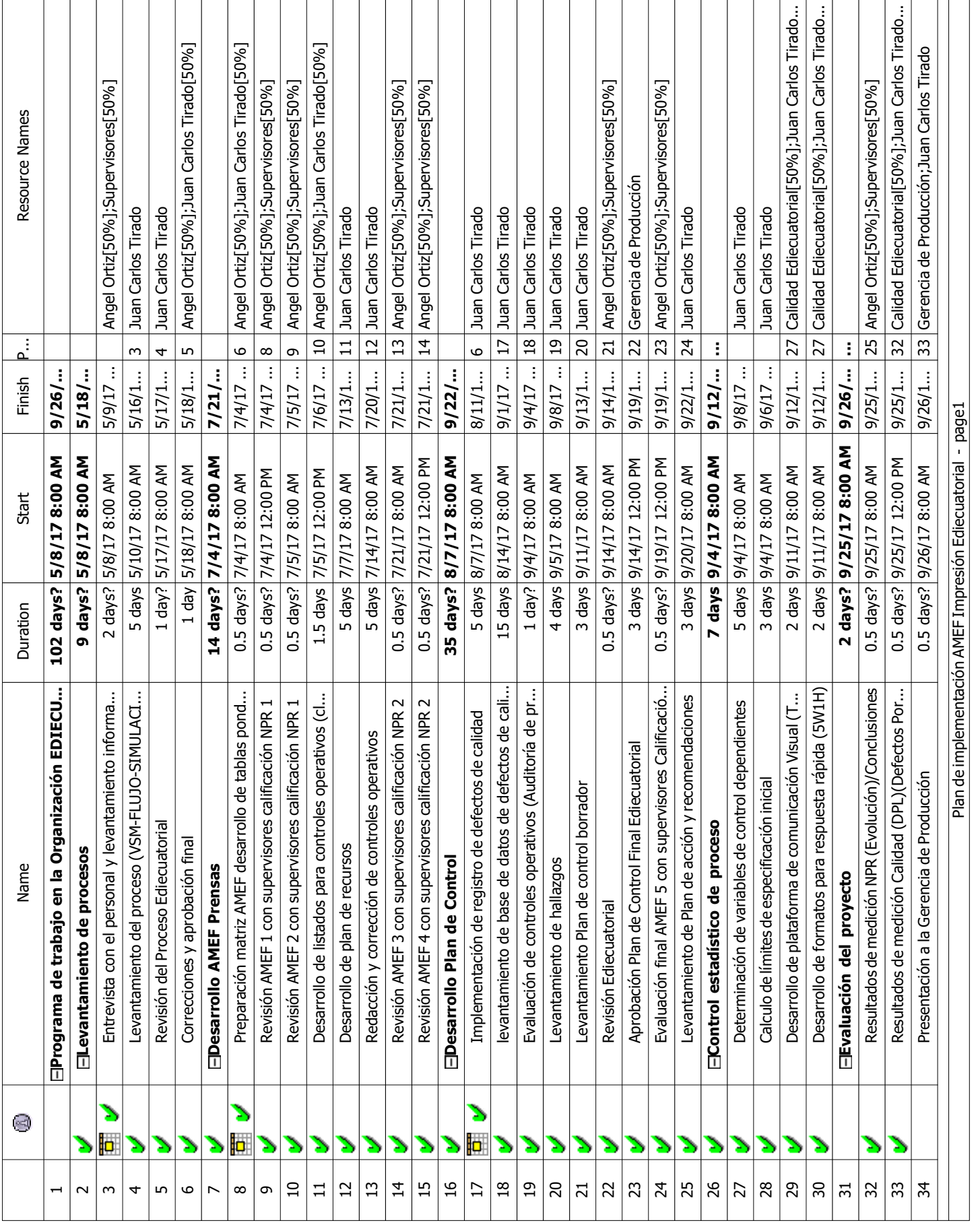

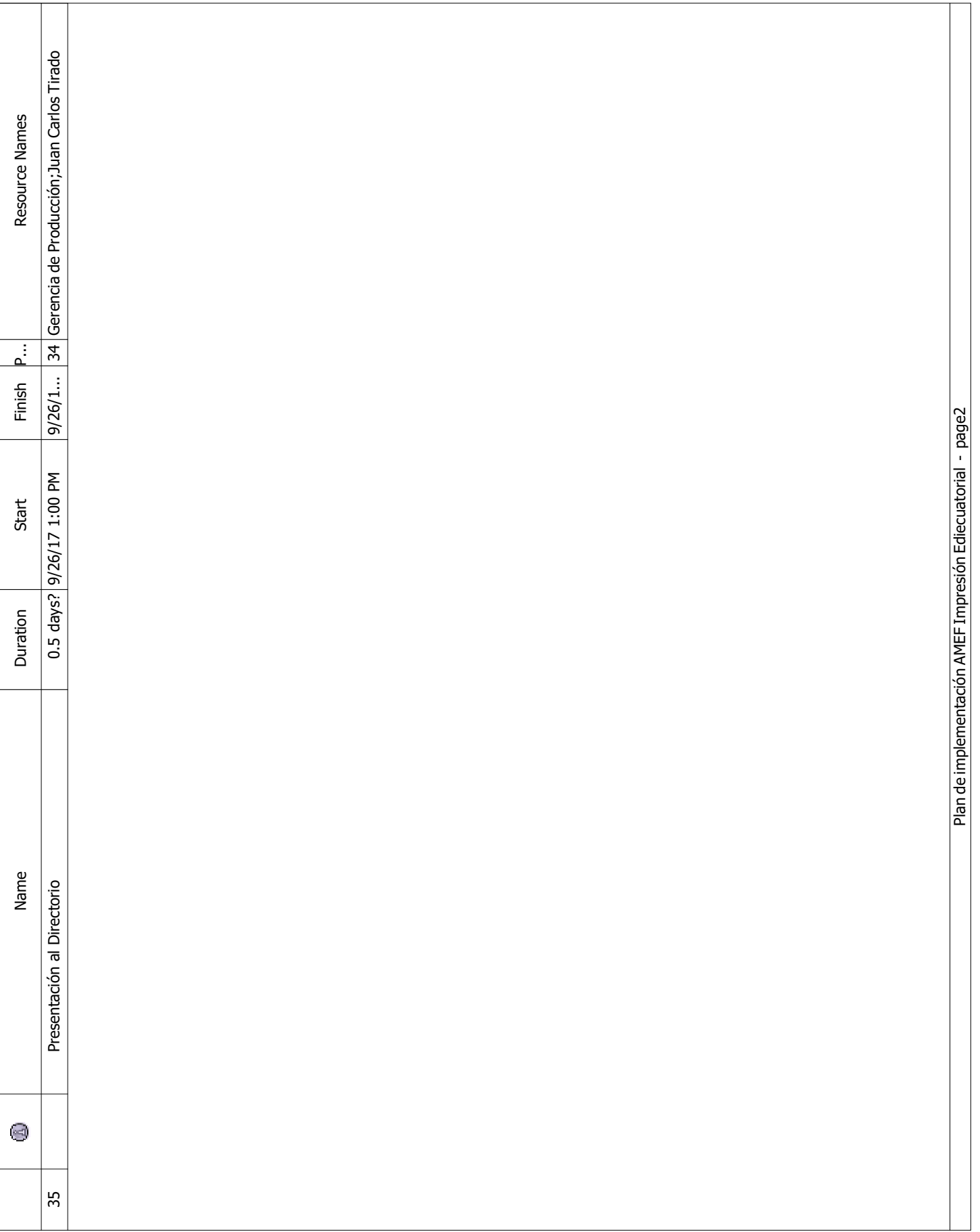

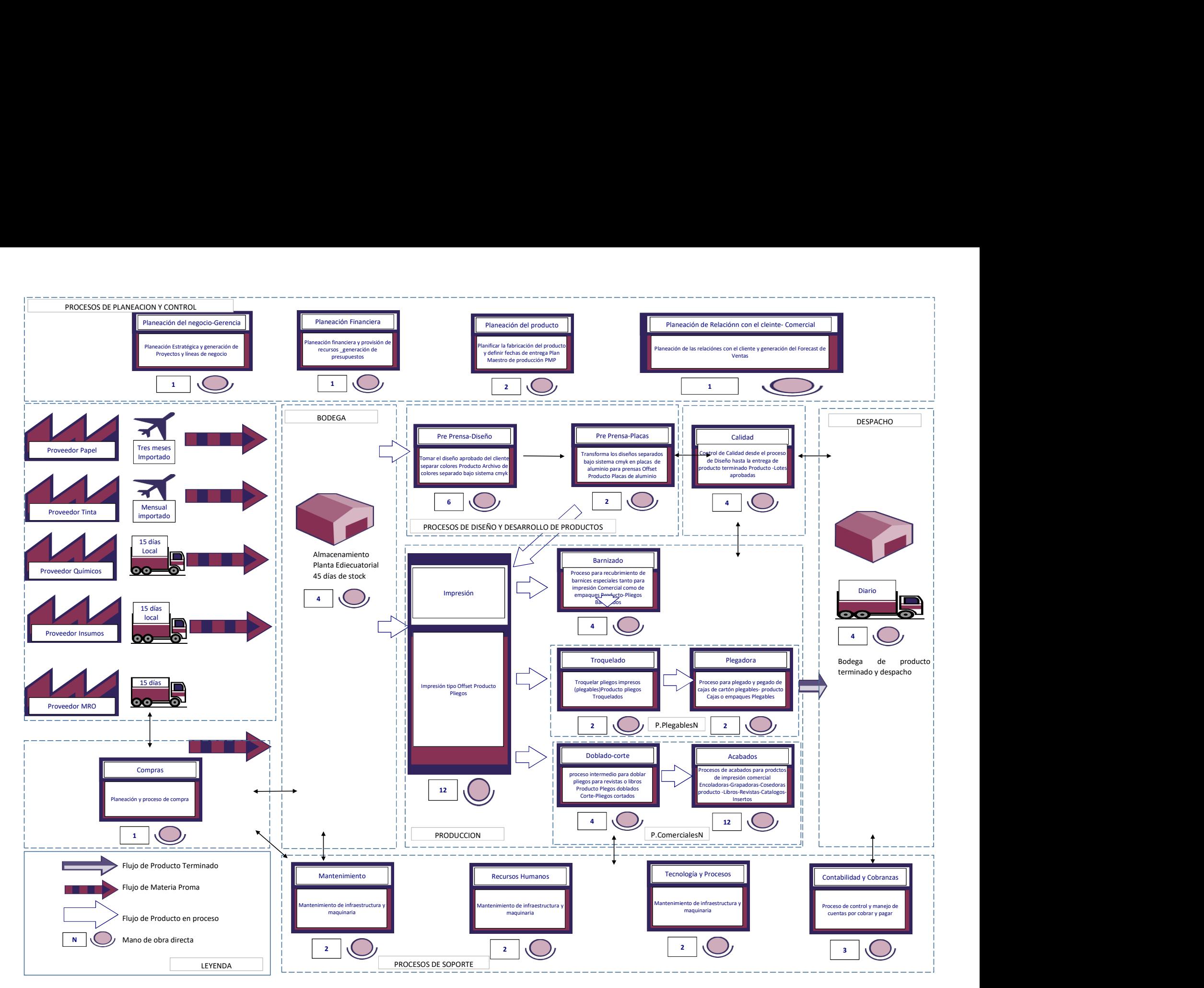

Figura 28. Diagrama de valor y flujo Fabricación Productos impresos Ediecuatorial

 $\mathbb{R}^n \times \mathbb{R}^n \times \mathbb{R}^n$